ΕΘΝΙΚΟ ΜΕΤΣΟΒΙΟ ΠΟΛΥΤΕΧΝΕΙΟ

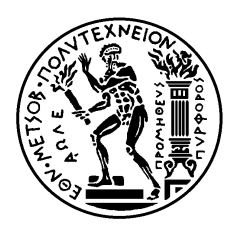

ΣΧΟΛΗ ΗΛΕΚΤΡΟΛΟΓΩΝ ΜΗΧΑΝΙΚΩΝ ΚΑΙ ΜΗΧΑΝΙΚΩΝ ΥΠΟΛΟΓΙΣΤΩΝ

ΤΟΜΕΑΣ ΗΛΕΚΤΡΙΚΗΣ ΙΣΧΥΟΣ

# **Επεξεργασία Συμβατικών και Συγχρονισμένων Μετρήσεων με Γραμμικά και Μη Γραμμικά Μοντέλα**

## ΔΙΠΛΩΜΑΤΙΚΗ ΕΡΓΑΣΙΑ

του

Γεώργιου Π. Βαβουράκη

**Επιβλέπων :** Γεώργιος Ν. Κορρές

Αν. Καθηγητής Ε.Μ.Π.

Αθήνα, Ιούνιος, 2012

ΕΘΝΙΚΟ ΜΕΤΣΟΒΙΟ ΠΟΛΥΤΕΧΝΕΙΟ

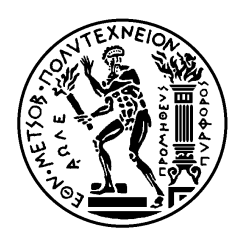

ΣΧΟΛΗ ΗΛΕΚΤΡΟΛΟΓΩΝ ΜΗΧΑΝΙΚΩΝ ΚΑΙ ΜΗΧΑΝΙΚΩΝ ΥΠΟΛΟΓΙΣΤΩΝ

ΤΟΜΕΑΣ ΗΛΕΚΤΡΙΚΗΣ ΙΣΧΥΟΣ

## **Επεξεργασία Συμβατικών και Συγχρονισμένων Μετρήσεων με Γραμμικά και Μη Γραμμικά Μοντέλα**

## ΔΙΠΛΩΜΑΤΙΚΗ ΕΡΓΑΣΙΑ

του

Γεώργιου Π. Βαβουράκη

**Επιβλέπων :** Γεώργιος Ν. Κορρές

Αν. Καθηγητής Ε.Μ.Π.

Εγκρίθηκε από την τριμελή εξεταστική επιτροπή την 27-Ιουνίου-2012.

............................ Γεώργιος Κορρές Αν. Καθηγητής Ε.Μ.Π.

.......................................... Κωνσταντίνος Βουρνάς Καθηγητής Ε.Μ.Π.

...................................... Παύλος Γεωργιλάκης Λέκτορας Ε.Μ.Π.

Αθήνα, Ιούνιος, 2012

...................................

Γεώργιος Π. Βαβουράκης

Διπλωματούχος Ηλεκτρολόγος Μηχανικός και Μηχανικός Υπολογιστών Ε.Μ.Π.

Copyright © Γεώργιος Π. Βαβουράκης, 2012.

Με επιφύλαξη παντός δικαιώματος. All rights reserved.

Απαγορεύεται η αντιγραφή, αποθήκευση και διανομή της παρούσας εργασίας, εξ ολοκλήρου ή τμήματος αυτής, για εμπορικό σκοπό. Επιτρέπεται η ανατύπωση, αποθήκευση και διανομή για σκοπό μη κερδοσκοπικό, εκπαιδευτικής ή ερευνητικής φύσης, υπό την προϋπόθεση να αναφέρεται η πηγή προέλευσης και να διατηρείται το παρόν μήνυμα. Ερωτήματα που αφορούν τη χρήση της εργασίας για κερδοσκοπικό σκοπό πρέπει να απευθύνονται προς τον συγγραφέα.

Οι απόψεις και τα συμπεράσματα που περιέχονται σε αυτό το έγγραφο εκφράζουν τον συγγραφέα και δεν πρέπει να ερμηνευθεί ότι αντιπροσωπεύουν τις επίσημες θέσεις του Εθνικού Μετσόβιου Πολυτεχνείου.

### Περίληψη

Τα ηλεκτρικά δίκτυα σήμερα αποτελούν ένα σημαντικό κομμάτι της οργάνωσης της κοινωνίας αφού σχεδόν τα πάντα απαιτούν ρεύμα για να λειτουργήσουν. Σε μια τέτοια κοινωνία, η ασφαλή και αξιόπιστη λειτουργία των ηλεκτρικών δικτύων κάνει απαραίτητη τη συνεχή επιτήρηση του δικτύου. Η ανάλυση ασφαλείας είναι υπεύθυνη για την επιτήρηση του δικτύου. Κεντρικό ρόλο στην ανάλυση ασφαλείας κατέχει η εκτίμηση κατάστασης που δίνει την πλήρη απεικόνιση του δικτύου. Η συνήθης μέχρι σήμερα εκτίμηση κατάστασης είναι η κλασσική εκτίμηση κατάστασης, η οποία ακολουθεί τη μέθοδο των ελαχίστων τετράγωνων. Ο κλασσικός εκτιμητής κατάστασης εκτελείται με συμβατικές μετρήσεις (SCADA). Σημαντικές λειτουργίες που εκτελούνται από την εκτίμηση κατάστασης είναι η ανίχνευση και αναγνώριση εσφαλμένων μετρήσεων και ο έλεγχος παρατηρησιμότητας.

Τις τελευταίες δεκαετίες έχουν εισαχθεί στην αγορά οι μονάδες μέτρησης φασιθετών PMU. Πρόκειται για συγχρονισμένες μετρήσεις που είναι χρονικά σφραγισμένες, μεγαλύτερής ακρίβειας και με μεγαλύτερη συχνότητα μετάδοσης. Συνεπώς, απαιτείται τροποποίηση της εκτίμησης κατάστασης για να εκμεταλλευτεί τα πλεονεκτήματα που προσφέρουν οι μονάδες μέτρησης φασιθετών. Το βέλτιστό θα ήταν να γίνεται εκτίμηση κατάστασης μόνο με μονάδες μέτρησης φασιθετών, που δίνουν την δυνατότητα εκτίμησης κατάστασης με γραμμικό μοντέλο άμεσα. Το υψηλό κόστος των μονάδων μέτρησης φασιθετών καθιστά αδύνατο την πλήρη παρατηρησιμότητα του δικτύου εξολοκλήρου από συγχρονισμένες μετρήσεις. Συνεπώς, γίνεται επιτακτική η ανάγκη υλοποίησης ενός εκτιμητή που θα αξιοποιεί τις διαθέσιμές συγχρονισμένες μετρήσεις μαζί με συμβατικές.

Στην παρούσα εργασία θα προταθεί ένας εκτιμητής κατάστασης σε δύο στάδια, όπου το πρώτο θα είναι ένα γραμμικό μοντέλο που θα αξιοποιεί τις συγχρονισμένες μετρήσεις και το δεύτερο ένα μη γραμμικό μοντέλο που θα αξιοποιεί τις συμβατικές μετρήσεις. Η προτεινόμενη εκτίμηση κατάστασης υλοποιείται και σε περιβάλλον MATLAB και εξάγονται αποτελέσματα για υπαρκτά δίκτυα έως και 2383 ζυγούς.

### Λέξεις – κλειδιά

Εκτίμηση κατάστασης, κλασσικός εκτιμητής κατάστασης, μέθοδος ελαχίστων τετραγώνων, ανίχνευση και αναγνώριση εσφαλμένων μετρήσεων, παρατηρησιμότητα, συμβατικές μετρήσεις , συγχρονισμένες μετρήσεις, μονάδες μέτρησης φασιθετών, εκτιμητής δύο σταδίων, γραμμικό μοντέλο, μη γραμμικό μοντέλο

#### Abstract

Nowadays, the electric power systems are an important part of the society since almost everything requires power to operate. In such a society, safe and reliable operation of electrical networks makes necessary the continuous monitor of the network state. Safety analysis is responsible for monitoring the network state. Main role in the safety analysis has the state estimation which gives full display of the network. Until today the usual state estimation is the classic state estimation, which follows the method of weighted least squares. The classic state estimator is performed with conventional measurements (SCADA). Major functions which are performed by the state estimator are bad data detection and observability checking.

In recent decades have been introduced in the market phasor measurements units (PMU). These synchronized measurements are time stamped, more accurate and with greater frequency transmission. Therefore, is necessary to amend the state estimator to exploit the advantages which are offered by PMUs. The best would be to estimate the state only with PMUs, giving the possibility to evaluate the state in a linear model directly. The high cost of PMUs makes impossible to gain full observability of the network by synchronized measurements entirely. Therefore, it becomes imperative to implement an estimator that utilizes the available synchronized measurements with conventional measurements.

In this thesis will be proposed a two step state estimator, the first step is a linear model that utilizes synchronized measurements and the second step is a non-linear model that uses the conventional measurements. The proposed state estimator is implemented in MATLAB environment and results are exported for existing networks up to 2383 buses.

### Key – words

State estimation, classic state estimator, weighted least squares, bad data detection, observability checking, conventional measurements, SCADA, synchronized measurements, phasor measurements units, time stamping, PMU, two step state estimation, linear estimation, non-linear estimation

### Ευχαριστίες

Αρχικά, θα ήθελα να εκφράσω τις ειλικρινείς μου ευχαριστίες στον επιβλέποντα της διπλωματικής εργασίας κ. Γεώργιο Κορρέ, τόσο για την ανάθεση της παρούσας διπλωματικής εργασίας, όσο και για την πολύτιμη επιστημονική του βοήθεια.

Επιπλέον, ξεχωριστά θέλω να ευχαριστήσω τους συμμετέχοντες στην εξεταστική επιτροπή, κ. Βουρνά Κωνσταντίνο και κ. Γεωργιλάκη Παύλο.

Ιδιαίτερες ευχαριστίες θα ήθελα να εκφράσω στον Νικόλαο Μανουσάκη, υποψήφιο Διδάκτορα του ΕΜΠ, για τη συνεργασία του, την αμέριστη βοήθειά του και την υποστήριξη του σε όλη την διάρκεια της εκπόνησης της εργασίας.

Τις θερμές μου ευχαριστίες θα ήθελα να εκφράσω στους συμφοιτητές μου, Αλιπράντη Γιάννη και Μακρίνα Γεώργιο, για τη συνεργασία που είχαμε τους τελευταίους μήνες.

Ακόμα, οφείλω ένα μεγάλο ευχαριστώ στην οικογένεια μου και στους φίλους μου για την πολύτιμη συμπαράσταση, κατανόηση και κάθε είδους βοήθεια τους καθ' όλη τη διάρκεια των σπουδών μου.

Τέλος, θα ήθελα να ευχαριστήσω τη Γουμενάκη Φωτεινή που ήταν πάντα εκεί για να μου συμπαραστέκεται και να με βοηθάει.

# Πίνακας Περιεχομένων

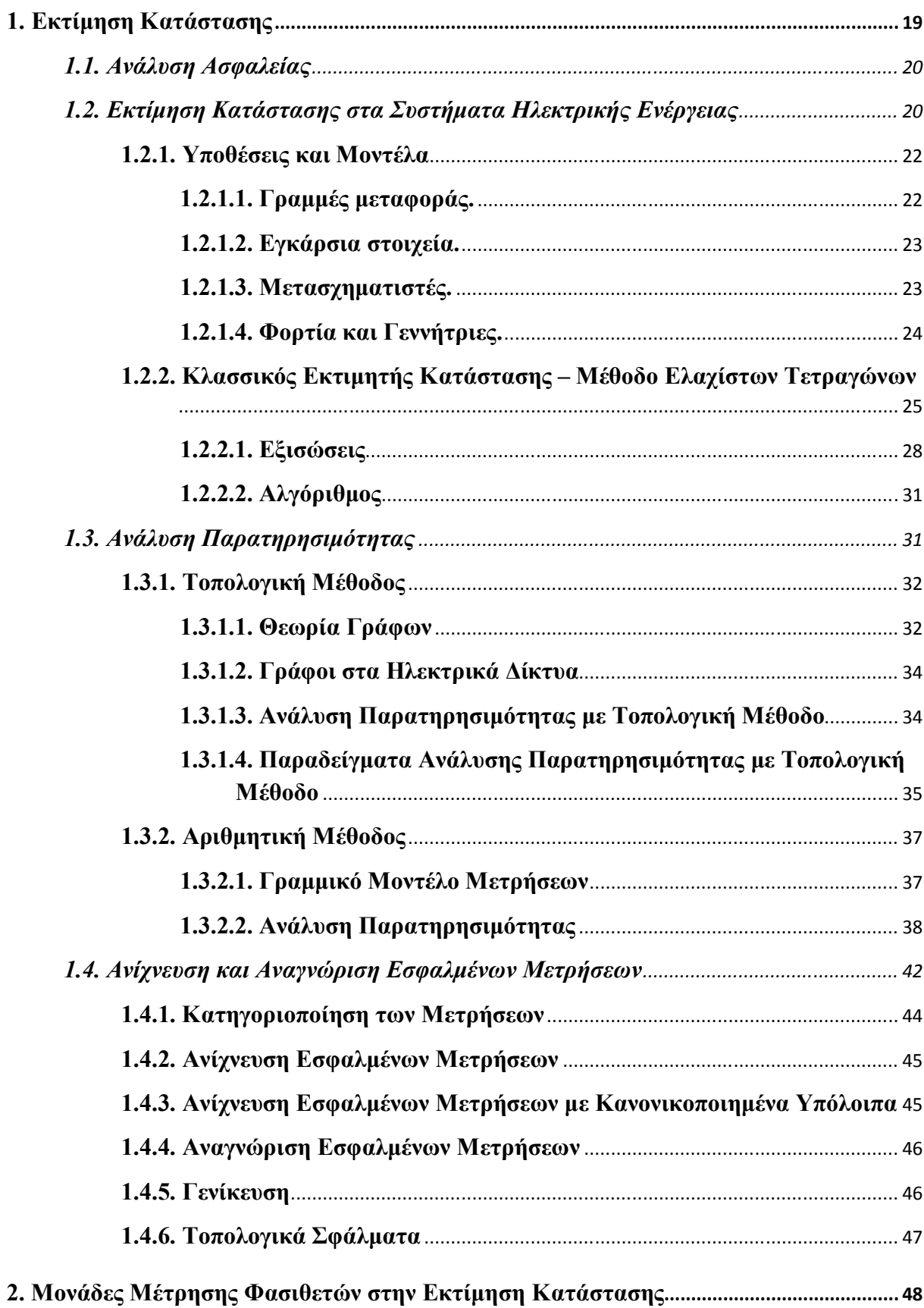

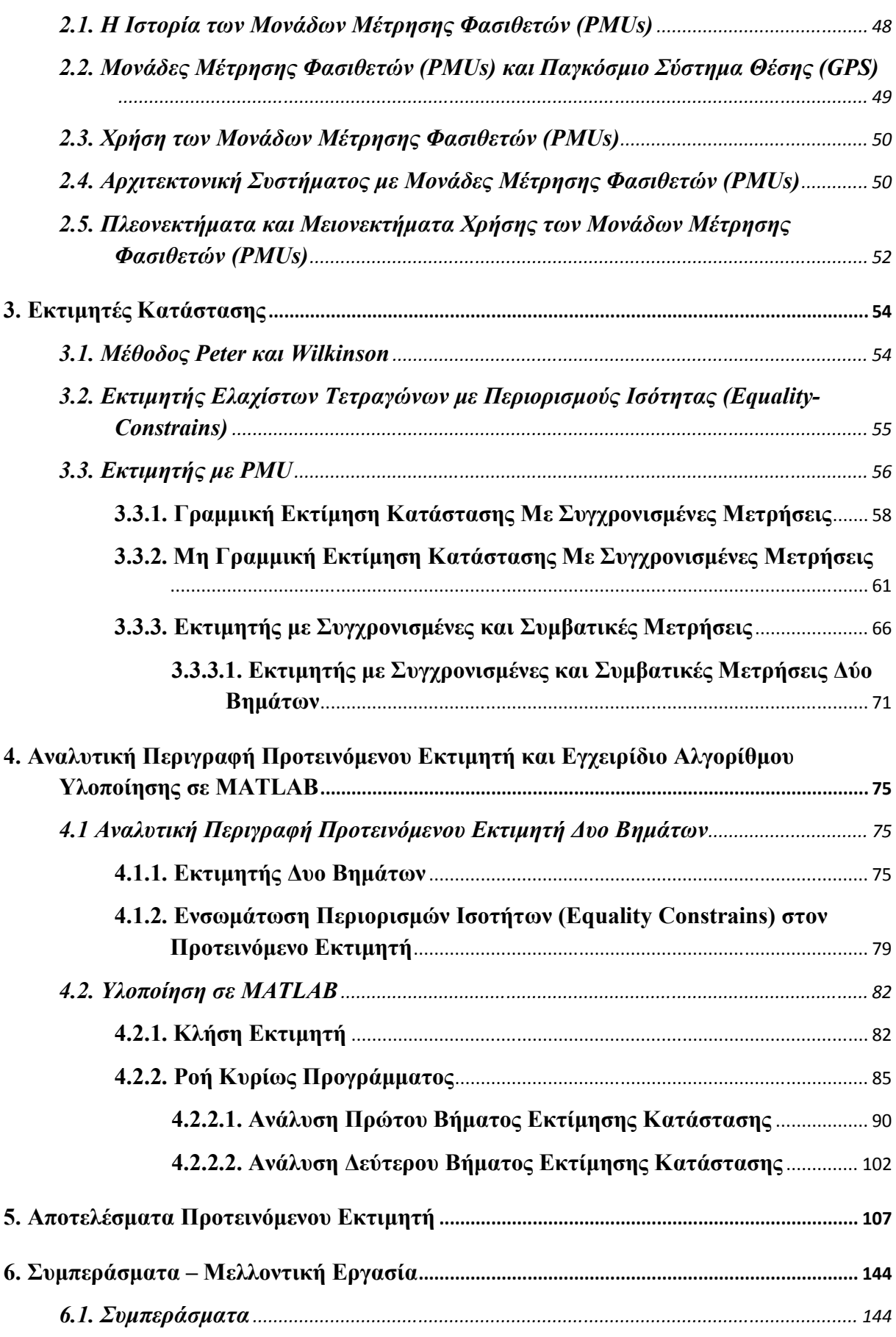

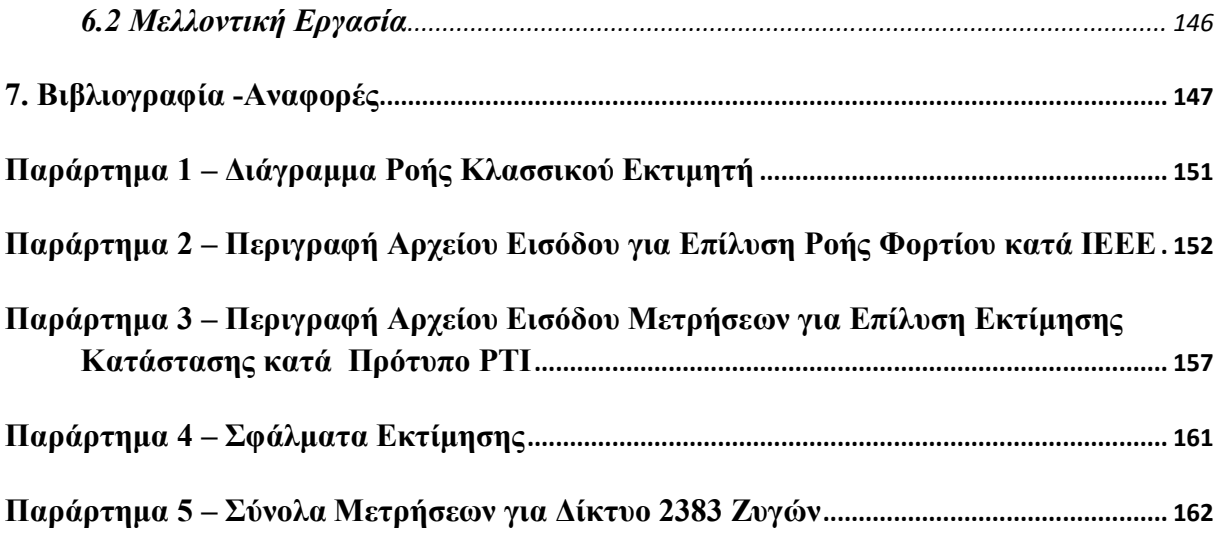

# **Πίνακας Σχημάτων**

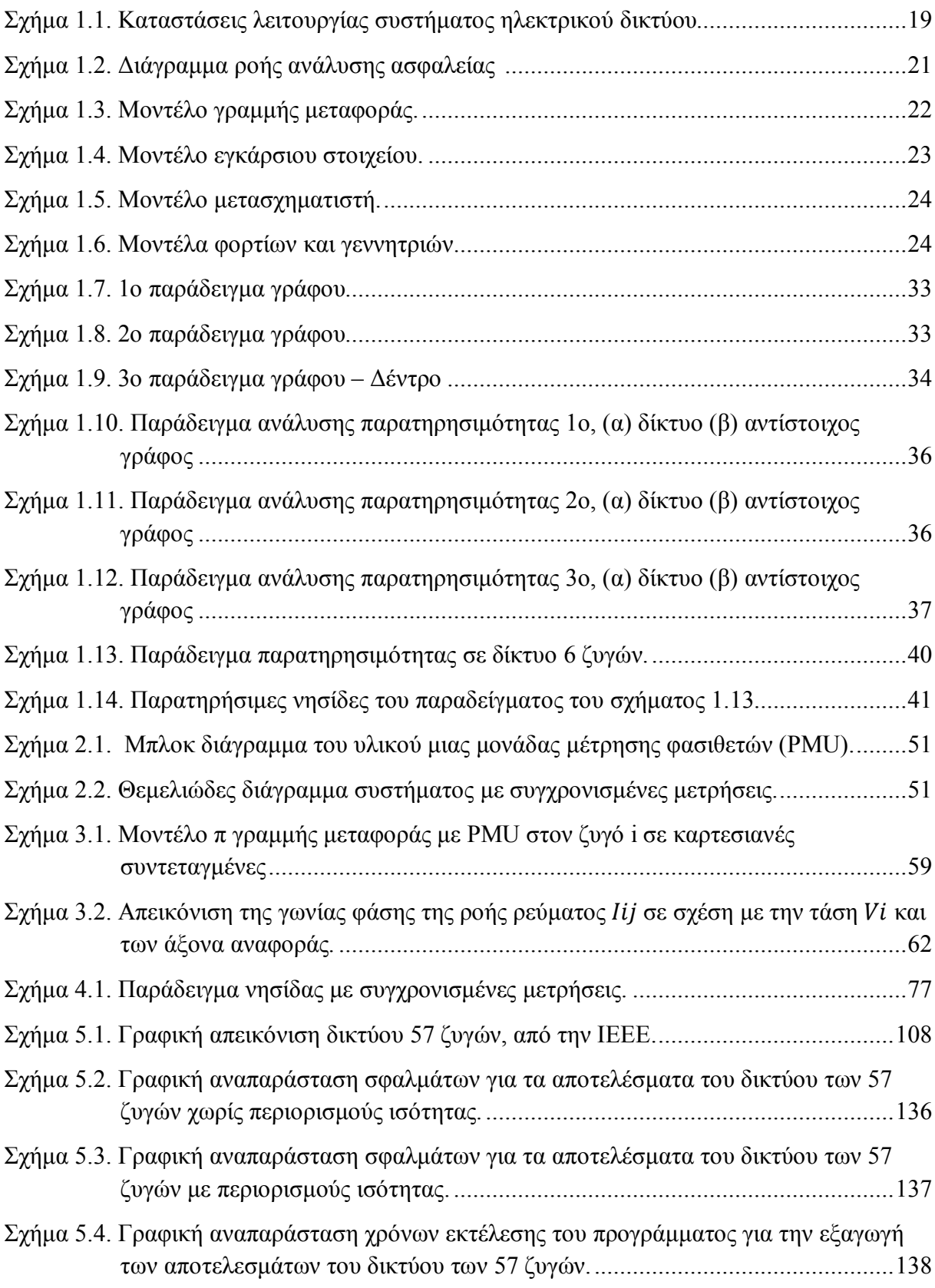

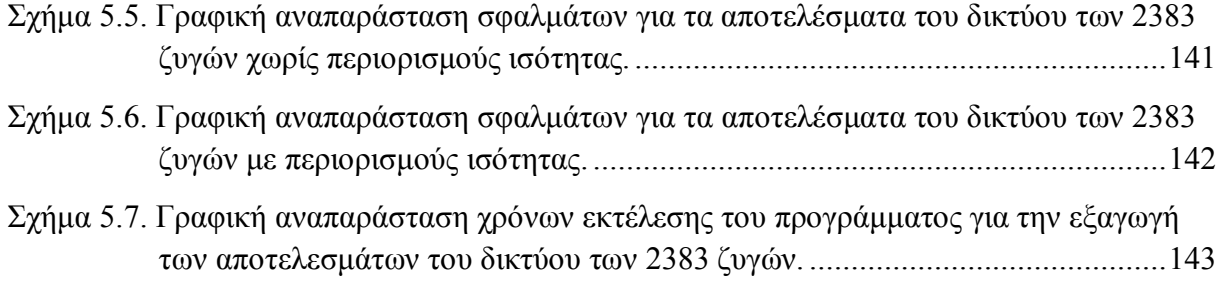

## **Πίνακας Πινάκων**

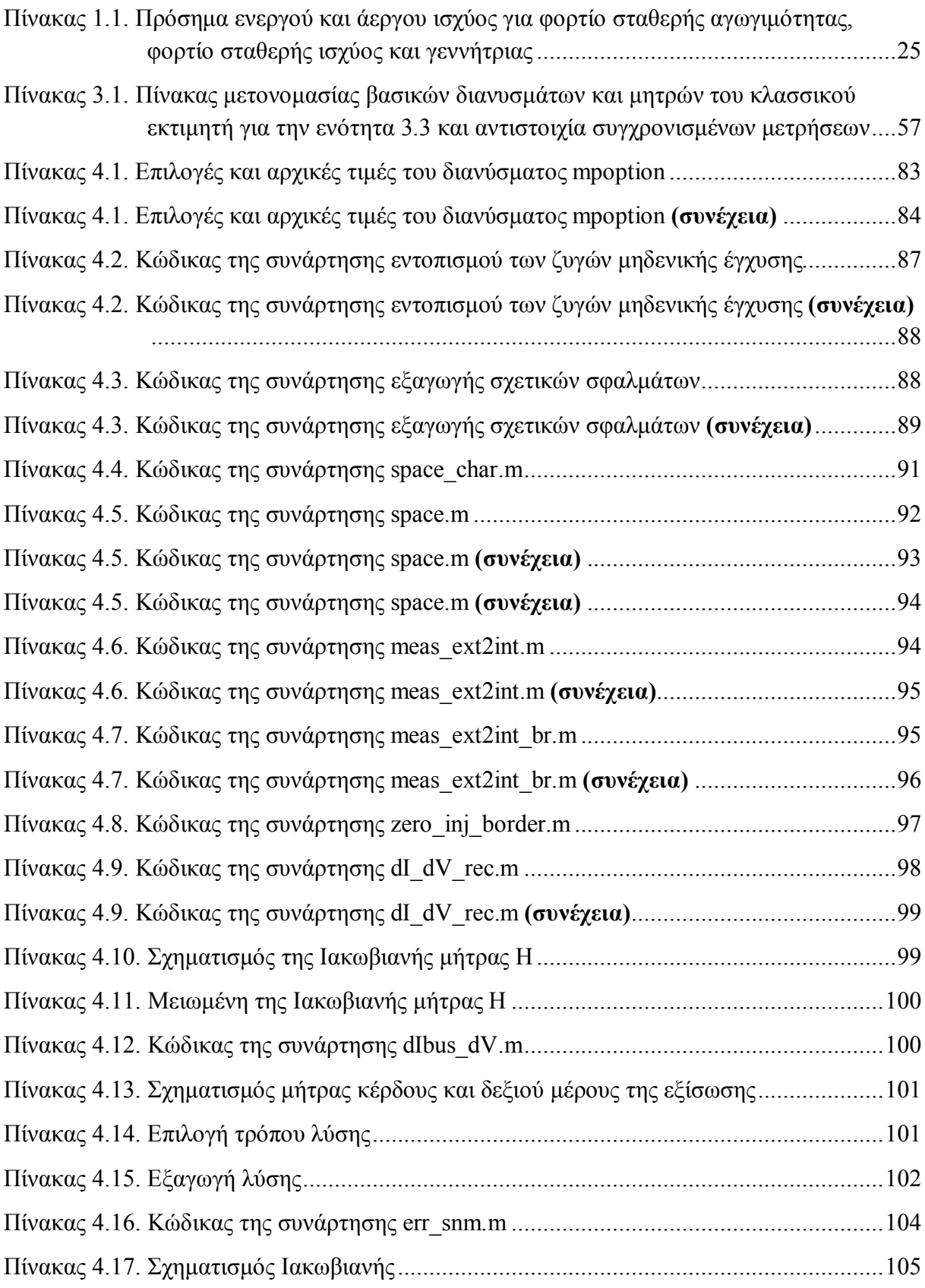

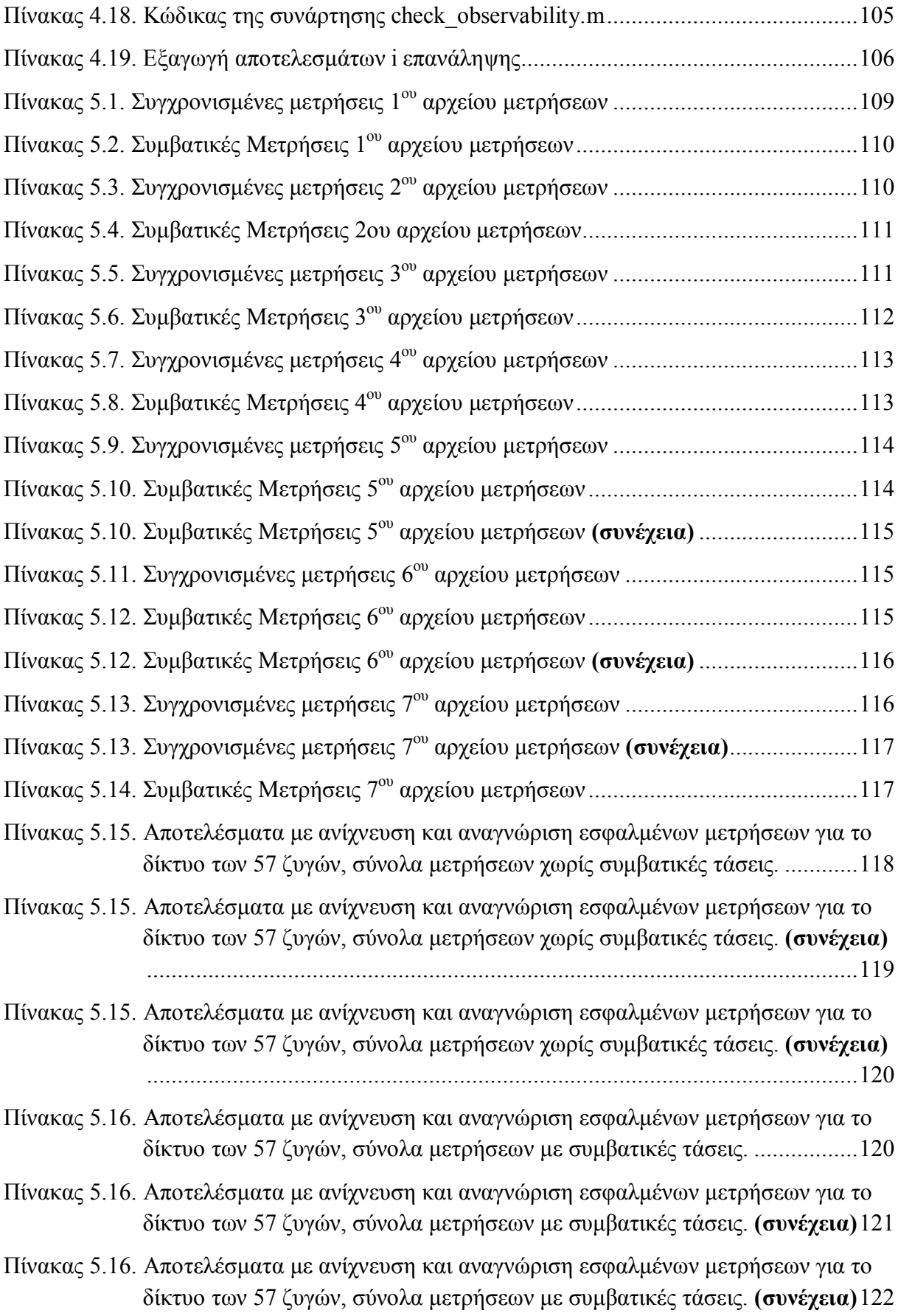

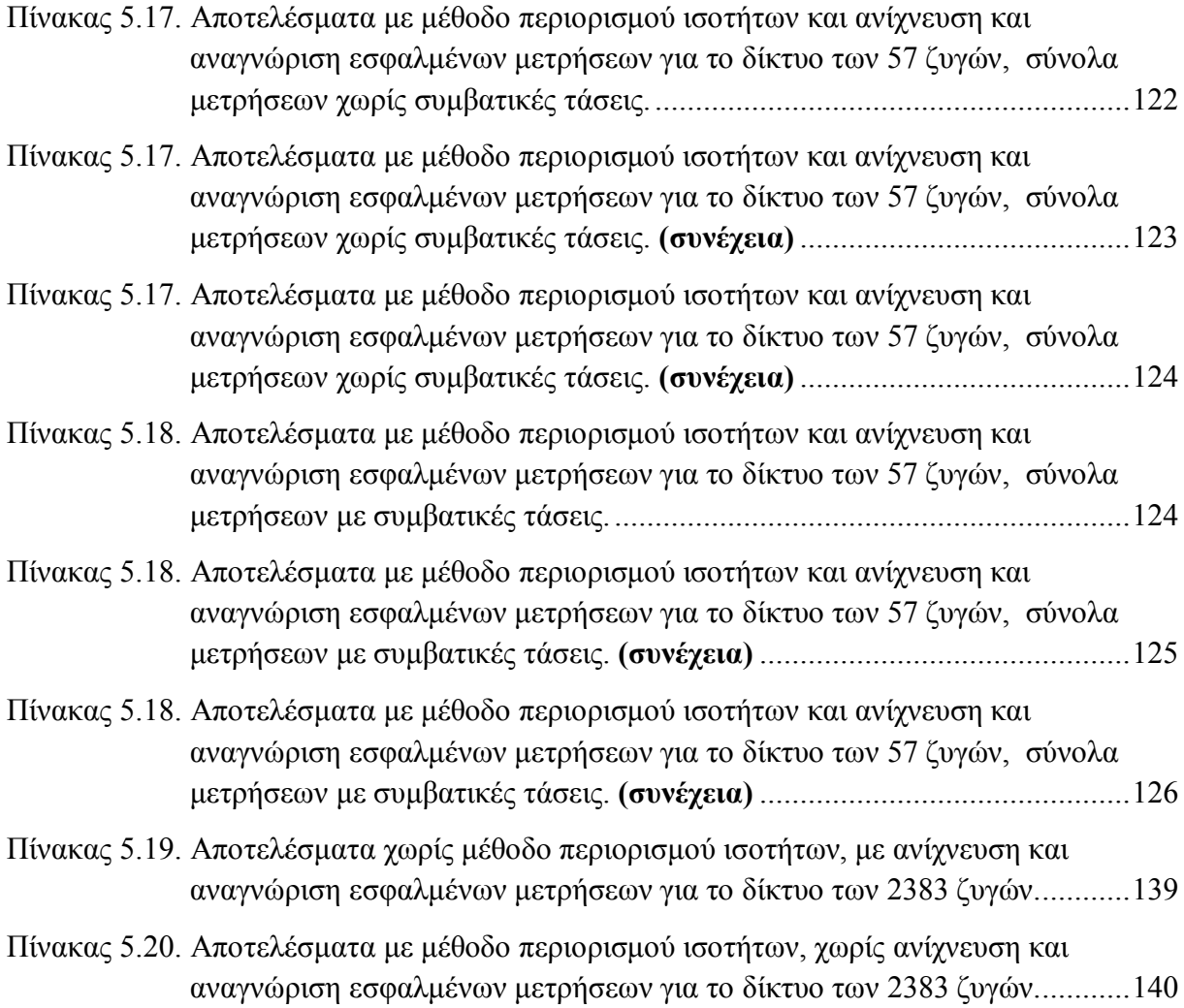

## **1. Εκτίμηση Κατάστασης**

Τα συστήματα ηλεκτρικής ενέργειας συνθέτονται από συστήματα μεταφοράς, διανομής και παραγωγής ενέργειας. Στα συστήματα μεταφοράς υπάρχει πλήθος από σταθμούς και υποσταθμούς οι οποίοι συνδέονται μεταξύ τους με γραμμές μεταφοράς, μετασχηματιστές και συσκευές ελέγχου και προστασίας. Κατά τη μεταφορά ενέργειας προτιμάται η υψηλή τάση για λόγους όπως η ελάττωση των απωλειών που είναι ανάλογη του εγχεόμενου ρεύματος στις γραμμές. Οι γραμμές μεταφοράς καταλήγουν είτε σε υποσταθμούς είτε σε συστήματα διανομής ενέργειας όπου οι χειρισμοί πλέον γίνονται σε χαμηλή τάση. [1]

Κάθε χρονική στιγμή το σύστημα ηλεκτρικής ενέργειας χαρακτηρίζεται από μία κατάσταση, εφόσον γνωρίζουμε τα μέτρα και τις γωνίες των τάσεων σε όλους τους ζυγούς. Το δίκτυο, συνεπώς, μπορεί να τοποθετηθεί στην κανονική, την επείγουσα ή την διορθωτική κατάσταση, όπως φαίνεται στο σχήμα 1.1. [1]

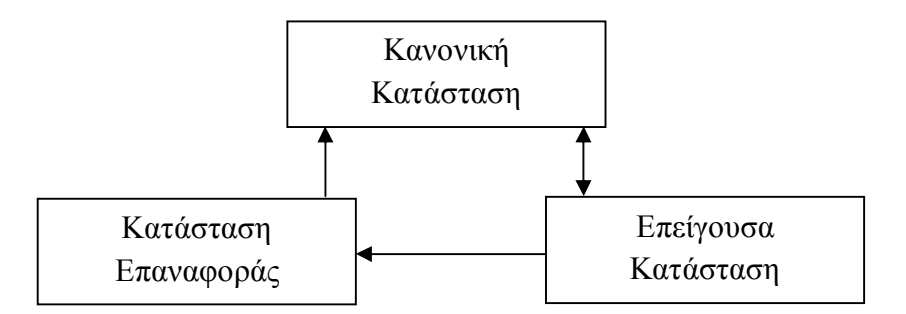

Σχήμα 1.1. Καταστάσεις λειτουργίας συστήματος ηλεκτρικού δικτύου

Αν το δίκτυο είναι στην κανονική κατάσταση όλα τα φορτία εξυπηρετούνται από την υπάρχουσα δυνατότητα παραγωγής χωρίς λειτουργική διαταραχή ή χωρίς να ξεπεράσουμε τα όρια των γραμμών μεταφοράς. Στην κανονική κατάσταση λοιπόν, ένα δίκτυο μπορεί να είναι ασφαλές ή μη ανάλογα με το αν το σύστημα παραμένει σε αυτή ακολουθούμενο από απρόσμενα σφάλματα του δικτύου ή όχι. Αν το σύστημα είναι μη ασφαλές πρέπει να γίνουν οι κατάλληλοι χειρισμοί ώστε αυτό να μπορεί να αντιμετωπίσει τα σφάλματα του δικτύου. [1]

Επείγουσα κατάσταση είναι αυτή κατά την οποία στο δίκτυο παρουσιάζεται ένα απρόσμενο γεγονός και αναγκαστικά πλέον δεν τηρούνται κάποιοι από τους λειτουργικούς περιορισμούς του δικτύου. Το σύστημα κατά την επείγουσα κατάσταση συνεχίζει να παρέχει ενέργεια στο δίκτυο και απαιτούνται άμεσοι χειρισμοί ώστε να επανέλθει το δίκτυο στην κανονική κατάσταση. [1]

Από την επείγουσα κατάσταση για να μην υπάρξει ολική κατάρρευση του συστήματος μια διορθωτική κίνηση είναι η αποκοπή ενός τμήματος του δικτύου με στόχο τον περιορισμό του σφάλματος για την επανάκτηση της σταθερότητας στο δίκτυο. Στη συνέχεια πρέπει να γίνουν διορθωτικοί χειρισμοί ώστε να επανέλθει η ισορροπία μεταξύ παραγωγής και φορτίου ώστε να ανατροφοδοτηθούν όλα τα φορτία. Η κατάσταση αυτή είναι η διορθωτική ή επαναφοράς. [1]

#### **1.1. Ανάλυση Ασφαλείας**

Οι χειριστές από το κέντρο ελέγχου κάνουν ενέργειες έτσι ώστε η κατάσταση του δικτύου να παραμένει διαρκώς η κανονική. Για να επιτευχθεί αυτό πρέπει να υπάρχει διαρκής απεικόνιση των παραμέτρων του δικτύου, αναγνώριση της υπάρχουσας κατάστασης και λήψη των απαραίτητων ενεργειών σε περίπτωση που η κατάσταση του δικτύου γίνει μη ασφαλής. Όλη αυτή η διαδικασία περιγράφεται από τον όρο ανάλυση ασφαλείας του συστήματος. [1]

#### **1.2. Εκτίμηση Κατάστασης στα Συστήματα Ηλεκτρικής Ενέργειας**

Η ιδέα της εκτίμησης κατάστασης στα συστήματα ενέργειας εισήχθη από τον Fred Schweppe. Η εκτίμηση κατάστασης επέκτεινε τις δυνατότητες του SCADA (supervisory control and data acquisition – εποπτικού ελέγχου και απόκτησης δεδομένων) και μας οδήγησε στα σημερινά Συστήματα Διαχείρισης Ενέργειας ( Energy Management Systems – EMS) τα οποία περιλαμβάνουν την εκτίμηση κατάστασης.

Για τον προσδιορισμό της κατάστασης του συστήματος ο εκτιμητής κατάστασης μας προσφέρει έναν ακριβή και αποτελεσματικό τρόπο για να προσδιορίσουμε σταθερές, όπως είναι οι τάσεις των ζυγών και οι παράμετροι των γραμμών μεταφοράς. Επίσης, προσφέρει μια αξιόπιστη βάση δεδομένων πραγματικού χρόνου για το σύστημα παρέχοντας την κατάσταση του δικτύου. Βασιζόμενοι σε αυτά τα δεδομένα μπορούμε να υπολογίσουμε τυχόν αστοχίες και να καθορίσουμε τις απαιτούμενες διορθωτικές ενέργειες.

Οι συνήθεις λειτουργίες που περιέχονται σε έναν εκτιμητή κατάστασης είναι ο επεξεργαστής τοπολογίας, η ανάλυση της παρατηρησιμότητας, η εκτίμηση κατάστασης, η επεξεργασία των εσφαλμένων δεδομένων και η επεξεργασία των παραμέτρων και των δομικών σφαλμάτων. Αναλυτικά, η επεξεργασία της τοπολογίας περιλαμβάνει την συγκέντρωση της κατάστασης των διακοπτών και των αποζευκτών του δικτύου και με βάση αυτά παράγει το τρέχον διάγραμμα που απεικονίζει το σύστημα. Η ανάλυση παρατηρησιμότητας μας προσδιορίζει αν μπορούμε να εξάγουμε μια λύση από τον εκτιμητή κατάστασης με το διαθέσιμό σύνολο μετρήσεων, ενώ ταυτόχρονα αν υπάρχουν εξάγει ποιοι είναι οι μη παρατηρήσιμοι κλάδοι και ποιες είναι οι παρατηρήσιμες νησίδες (islands) του συστήματός. Η εκτίμηση κατάστασης προσδιορίζει την καταλληλότερη εκτίμηση της κατάστασης του συστήματος, παράγοντας ένα διάνυσμα με το σύνολο των τάσεων, μέτρα και γωνίες, συνολικά για όλο το δίκτυο με βάση το μοντέλο του δικτύου και το διαθέσιμο σύνολο των μετρήσεων. Στη συνέχεια, γίνεται αναγνώριση της ύπαρξης πιθανών σφαλμάτων στις μετρήσεις οι οποίες αφαιρούνται εφόσον υπάρχει περίσσεια μετρήσεων κατά την επεξεργασία των εσφαλμένων δεδομένων. Τέλος, κατά την επεξεργασία παραμέτρων και δομικών σφαλμάτων εκτιμώνται διάφορες παράμετροι του δικτύου και εντοπίζονται δομικά σφάλματα του δικτύου καθώς και λάθος αναφορές της κατάστασης των αποζευκτών και των διακοπτών.

Έτσι, είναι εμφανές ότι ο εκτιμητής κατάστασης αποτελεί τον πυρήνα της ανάλυσης ασφαλείας λειτουργώντας σαν φίλτρο μεταξύ των ληφθέντων μετρήσεων για το σύστημα και των λειτουργιών για να εξάγουμε πιο αξιόπιστα την βάση δεδομένων μας για τον

προσδιορισμό της κατάστασης του δικτύου. Το παραπάνω φαίνεται και από το διάγραμμα ροής της ανάλυσης ασφαλείας. [1]

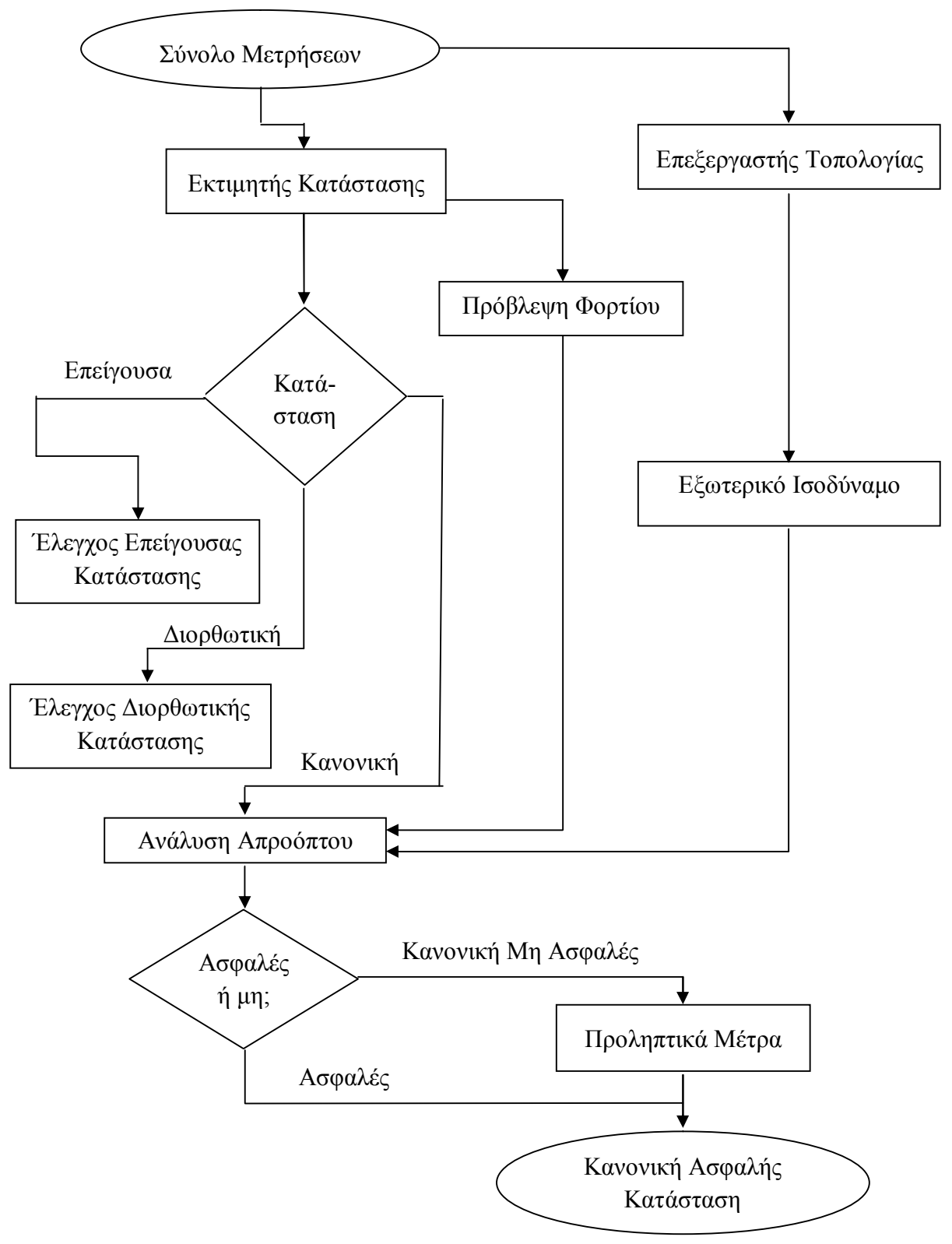

Σχήμα 1.2. Διάγραμμα ροής ανάλυσης ασφαλείας [1]

Είναι εμφανές λοιπόν ότι ο εκτιμητής κατάστασης χρησιμεύει για την συνεχή παρακολούθηση και παραμονή του συστήματος στην κανονική ασφαλή κατάσταση. Έτσι, η εκτίμηση κατάστασης μελετάται για να βελτιωθεί ως προς την ταχύτητα του αλγορίθμου, την αποδοτική αποθήκευση και την αριθμητικά σωστή λύση. Κύριες περιοχές έρευνας είναι η παρατηρησιμότητα με βάση το εκάστοτε σύνολο μετρήσεων, η αναγνώριση και αφαίρεση των εσφαλμένων μετρήσεων άλλα και των σφαλμάτων στις πληροφορίες που αφορούν τις παραμέτρους του δικτύου. Ενώ, με την είσοδο των PMU, που βασίζονται στα δορυφορικά συστήματα πλοήγησης GPS, έχουμε και χρήση μετρήσεων ρευμάτων με ή χωρίς τις συμβατικές μετρήσεις.

#### 1.2.1. Υποθέσεις και Μοντέλα

Η λειτουργία των συστημάτων ηλεκτρικής ενέργειας βασίζεται στην θεώρηση ότι όλα τα φόρτια, οι ροές ισχύος, οι γραμμές μεταφοράς και οι εγκάρσιες αγωγιμότητες του δικτυού θα είναι συμμετρικά στις τρεις φάσεις. Έτσι έχουμε την δυνατότητα να κάνουμε χρήση του μονοφασικού ισοδύναμου και να εξάγουμε τα μοντέλα για τα διάφορα στοιχεία του δικτύου. Η άλλη υπόθεση που γίνεται είναι ότι όλα τα μεγέθη στο δίκτυο είναι εκφρασμένα στο ανά μονάδα σύστημα. [5]

Έτσι θα έχουμε τα παρακάτω μοντέλα για τα διάφορα στοιχεία του δικτύου: [5]

- Γραμμές μεταφοράς.
- Εγκάρσια στοιχεία.
- Μετασχηματιστές.
- Φορτία και Γεννήτριες.

#### 1.2.1.1. Γραμμές μεταφοράς.

Οι γραμμές μεταφοράς αναπαρίστανται με το δίθυρο ισοδύναμο «π». Σύμφωνα με το μοντέλο αυτό η γραμμή μεταφοράς που συνδέει έναν ζυγό i με ένα ζυγό j, θα αποτελείται από μια σύνθετη αγωγιμότητα εν σειρά και δύο εγκάρσιες αγωγιμότητες όπου η κάθε μια θα είναι συνδεδεμένη σε ένα ζυγό. Η εν σειρά σύνθετη αγωγιμότητα θα είναι  $y_{ij} = g_{ij} + j b_{ij}$ και οι δύο εγκάρσιες θα είναι  $y_{sij} = g_{sij} + j b_{sij}$ . Το μοντέλο αυτό φαίνεται στο σχήμα 1.3. [5]

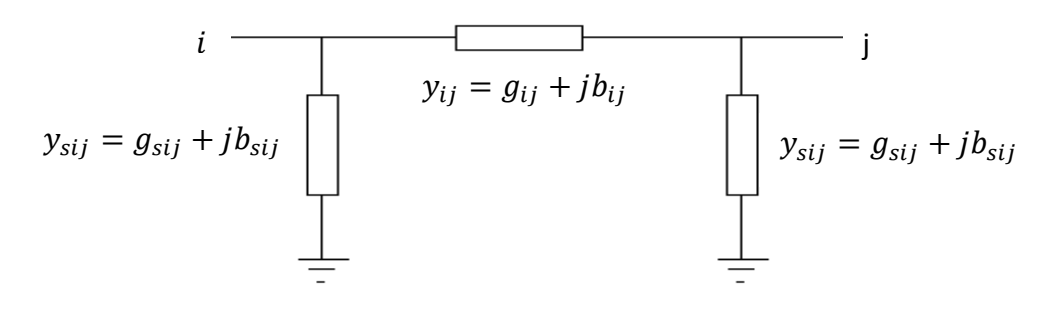

Σχήμα 1.3. Μοντέλο γραμμής μεταφοράς.

#### 1.2.1.2. Εγκάρσια στοιχεία.

Τα εγκάρσια στοιχεία είναι είτε πυκνωτές είτε αυτεπαγωγές που χρησιμοποιούνται για τον έλεγχο της τάσης ή της άεργου ισχύος. Στο δίκτυο τις αναπαριστούμε σαν μια ανά φάση εγκάρσια φανταστική αγωγιμότητα  $y_{si} = j b_{si}$ . Το είδος της εγκάρσια αγωγιμότητας μπορεί να προσδιοριστεί από το πρόσημο της τιμής της αγωγιμότητας. Συγκεκριμένα, αν είναι θετικό πρόκειται για πυκνωτή και αν είναι αρνητικό πρόκειται για αυτεπαγωγή. Η μορφή που το αναπαριστούμε φαίνεται στο σχήμα 1.4. [5]

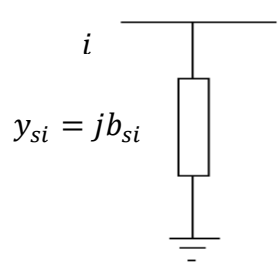

Σχήμα 1.4. Μοντέλο εγκάρσιου στοιχείου.

#### 1.2.1.3. Μετασχηματιστές.

Το σχήμα του μοντέλου του μετασχηματιστή φαίνεται στο σχήμα 1.5.

Οι πραγματικοί μετασχηματιστές μοντελοποιούνται σαν ένας ιδανικός μετασχηματιστής με λόγο μετασχηματισμού α σε σειρά με μια ισοδύναμη σύνθετη αντίσταση  $Z = R + jX$ , αυτό φαίνεται στο σχήμα 1.5.α. Οι ακροδέκτες του πραγματικού μετασχηματιστή αντιστοιχούν στους ζυγούς k και m. [5]

Για να εξάγουμε τις εξισώσεις κόμβων του δίθυρού δικτύου πρέπει να εκφράσουμε τα ρεύματα  $I_{lm}$  και  $I_m$  στα άκρα του κλάδου της εν σειρά σύνθετης αντίστασης Ζ. Αν η σύνθετη αγωγιμότητα του κλάδου  $l - m$  είναι  $y = (1/Z)$ , τότε οι εγχύσεις ρεύματος θα δίνονται ως εξής: [5]

$$
\begin{bmatrix} i_{lm} \\ i_m \end{bmatrix} = \begin{bmatrix} y & -y \\ -y & y \end{bmatrix} \begin{bmatrix} v_l \\ v_m \end{bmatrix}
$$

Όμως γνωρίζουμε ότι:

$$
i_{lm} = a i_k
$$

$$
u_l = u_k/a
$$

Άρα η τελική μορφή του δίθυρου είναι:

$$
\begin{bmatrix} i_k \\ i_m \end{bmatrix} = \begin{bmatrix} y/\alpha^2 & -y/\alpha \\ -y/\alpha & y \end{bmatrix} \begin{bmatrix} v_l \\ v_m \end{bmatrix}
$$

Έτσι προκύπτει το τελικό μοντέλο του μετασχηματιστή που φαίνεται στο σχήμα 1.5.β.

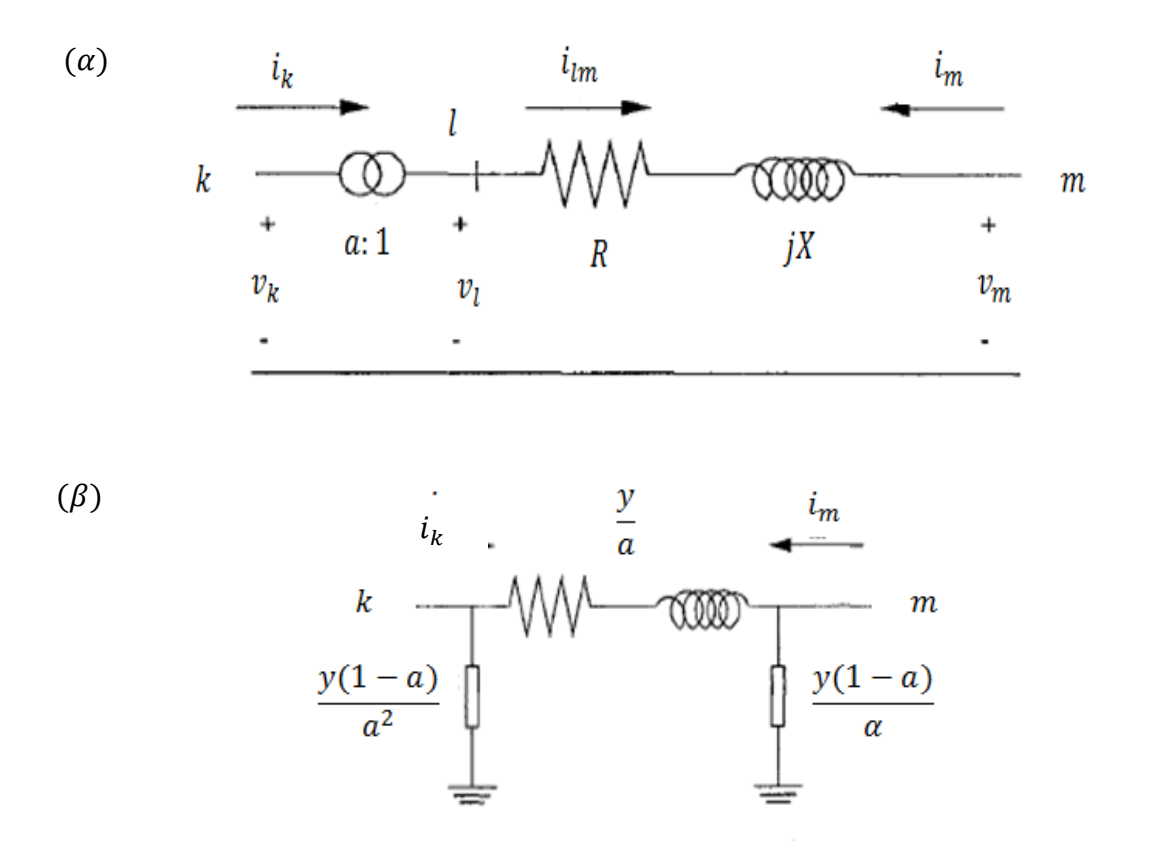

Σχήμα 1.5. Μοντέλο μετασχηματιστή.

#### 1.2.1.4. Φορτία και Γεννήτριες.

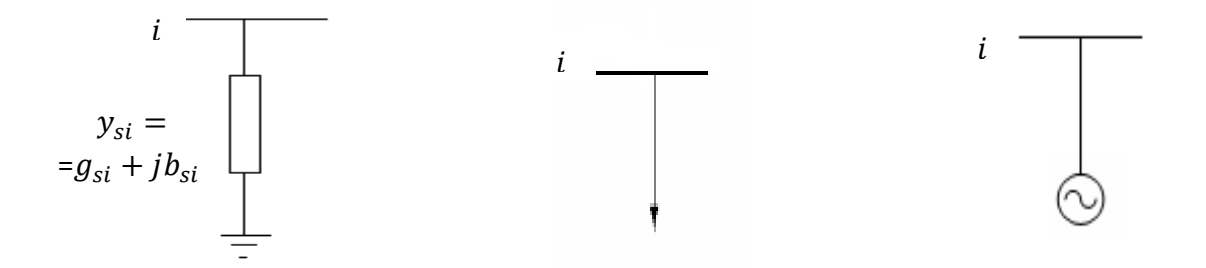

Σχήμα 1.6. Μοντέλα φορτίων και γεννητριών.

Τα φορτία και οι γεννήτριες αναπαριστάνονται σαν ισοδύναμες μιγαδικές εγχύσεις ισχύος και δεν έχουν κάποια επίδραση στο δίκτυο. Οι γεννήτριες έχουν μιγαδική έγχυση  $S_{Gi} = P_{Gi} + j Q_{Gi}$ , όπου η ενεργός ισχύ είναι θετική ( $P_{Gi} > 0$ ). Όμοια το φορτίο σταθερής ισχύος έχει μιγαδική έγχυση  $S_{Di} = P_{Di} + j Q_{Di}$ , με την ενεργό ισχύ να είναι αρνητική ( $P_{Di}$  < 0). Από την άλλη τα φορτία σταθερής αγωγιμότητας έχουν επίδραση στο μοντέλο του δικτύου και αναπαρίστανται σαν εγκάρσιες σύνθετες αγωγιμότητες  $y_{si} = g_{si} + j b_{si}$ . Στο σχήμα 1.6. φαίνονται τα μοντέλα για φορτίο σταθερής αγωγιμότητας, φορτίο σταθερής ισχύος και γεννήτριας. Στον πίνακα 1.1. φαίνονται τα πρόσημα της ενεργού και άεργου ισχύος για κάθε μια από τις τρείς περιπτώσεις. [5],[9]

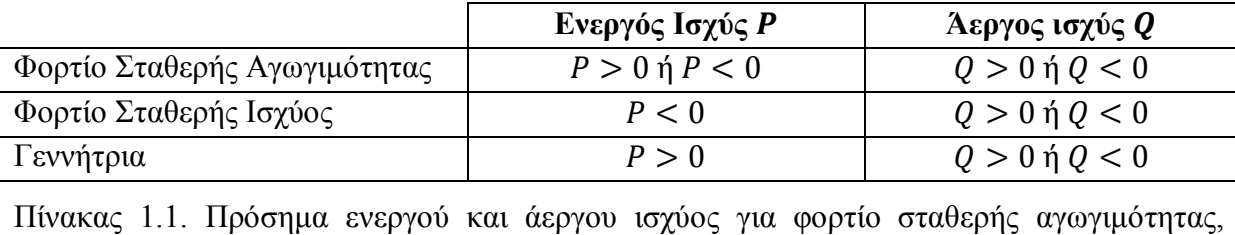

φορτίο σταθερής ισχύος και γεννήτριας

### 1.2.2. Κλασσικός Εκτιμητής Κατάστασης – Μέθοδο Ελαχίστων Τετραγώνων

Υπάρχουν διάφοροι αλγόριθμοι για την υλοποίηση της εκτίμησης κατάστασης. Σε αυτή την ενότητα θα αναφερθούμε στον κλασσικό εκτιμητή κατάστασης με την μέθοδο των ελαχίστων τετραγώνων ώστε να διατυπώσουμε το απαραίτητο θεωρητικό υπόβαθρο για τη συνέχεια.

Ο εκτιμητής κατάστασης αρχικά δέχεται το σύνολο των μετρήσεων από όλες τις διαθέσιμες πήγες μετρήσεων που είναι εγκατεστημένες στο δίκτυο. Οι συνήθεις μετρήσεις που συναντάμε στα δίκτυα είναι οι εξής: [7]

- Ροές ισχύος των γραμμών, όπου πρόκειται για ενεργό και άεργο ισχύ είτε από τις γραμμές μεταφοράς είτε από τους μετασχηματιστές του δικτύου.
- Εγχύσεις ισχύος στους ζυγούς, που αναφέρονται στη συνολική ενεργό και άεργο ισχύ που «καταλήγει» στον ζυγό από το αλγεβρικό άθροισμα των ροών φορτίου.
- Μέτρα τάσεων ζυγών, τα οποία προφανώς αναφέρονται στο μέτρο της τάσης στο οποίο βρίσκεται ο ζυγός.

Σε μερικές περιπτώσεις υπάρχουν και μετρήσεις ρευμάτων των γραμμών, για γραμμές μεταφοράς ή μετασχηματιστές, δηλαδή μιλάμε για ροές ρεύματος. Στον κλασσικό εκτιμητή κατάστασης αυτές δεν χρησιμοποιούνται και δεν θα αναφερθούμε περισσότερο σε αυτές. Από την άλλη, υπάρχουν και οι μετρήσεις φασιθετών τάσεως και ρεύματος που εισήχθησαν με τα PMUs (phasor measurement units – μονάδες μέτρησης φασιθέτων), μετρήσεις με τις οποίες θα ασχοληθούμε σε παρακάτω ενότητα και δεν μας είναι χρήσιμες για την ανάλυση του κλασσικού εκτιμητή. [7]

Το σύνολο των μετρήσεων μπορεί να γίνει ένα διάνυσμα μετρήσεων και να αναπαρασταθεί ως,

$$
z = \begin{bmatrix} z_1 \\ z_2 \\ \vdots \\ z_m \end{bmatrix} = \begin{bmatrix} h_1(x_1, x_2, \dots, x_{2N-1}) \\ h_2(x_1, x_2, \dots, x_{2N-1}) \\ \vdots \\ h_m(x_1, x_2, \dots, x_{2N-1}) \end{bmatrix} + \begin{bmatrix} e_1 \\ e_2 \\ \vdots \\ e_m \end{bmatrix} = h(x) + e
$$

όπου,

- z είναι το διάνυσμα των μετρήσεων με  $z_i$  να είναι η αντίστοιχη μέτρηση και  $i =$  $1, 2, \ldots, m$  όπου το m αντιπροσωπεύει το πλήθος των μετρήσεων,
- $\bullet$  *χ* είναι το διάνυσμα κατάστασης που περιέχει όλες τις γωνίες φάσης και τα μέτρα των τάσεων των ζυγών του δικτύου εξαιρούμενης της γωνίας φάσης του ζυγού αναφοράς, δηλαδή αν έχουμε N ζυγούς το διάνυσμα κατάστασης είναι μεγέθους n=2N-1,
- $h(x)$  είναι το διάνυσμα συνάρτησης,  $h_i(x)$  είναι οι μη γραμμικές συναρτήσεις που συνδέουν την *ί* μέτρηση με το διάνυσμα κατάστασης.
- και τέλος, η e είναι το διάνυσμα που περιέχει τον θόρυβο των μετρήσεων, ενώ με  $e_i$ να είναι το σφάλμα που αντιστοιχεί στην i μέτρηση. [7]

Όσον αφόρα τα σφάλματα γενικά γίνονται οι παρακάτω στατιστικές υποθέσεις:

- το σφάλμα  $e_i$  ακολουθεί την κανονική κατανομή με μέση τιμή μηδέν και τυπική  $\alpha$ πόκλιση  $\sigma_i$  συνεπώς  $E(e_i) = 0$ ,
- τα σφάλματα των μετρήσεων θεωρούνται ανεξάρτητα, οπότε  $E(e_i e_j) = 0$ . [7]

Ακόμα ορίζουμε τη διαγώνια μήτρα διασποράς των σφαλμάτων των μετρήσεων ως R,  $R = Cov(e) = E[e \cdot e^T] = diag\{\sigma_1^2, \sigma_2^2, ..., \sigma_m^2\}$ . Εδώ πρέπει να σημειώσουμε ότι η τυπική απόκλιση σ<sub>ι</sub> της κάθε μέτρησης χρησιμοποιείται για να αποδώσει το μέτρο της ακρίβειας της αντίστοιχης μέτρησης. [7] Τέλος, ορίζουμε και την ιακωβιανή μήτρα  $H(x)$  των μετρήσεων ως

$$
H(x) = \frac{\partial h(x)}{\partial X_i} \tag{1.1}
$$

Η μέθοδος των ελαχίστων τετραγώνων στην εκτίμηση κατάστασης χρησιμοποιείται για να λύσει το εξής πρόβλημα:

$$
≥ ελαχιστοποίηση του Σi=1m Wii ri2
$$
  
\n
$$
≥ δεδομένου ότι zi = hi(x) + ri, i = 1,2,..., m
$$
 (1.2)

όπου, τα m και n είναι το πλήθος των μετρήσεων και το πλήθος των μέτρων και των γωνιών φάσης των ζυγών του δικτύου εξαιρούμενης της γωνίας φάσης του ζυγού αναφοράς και W είναι η μήτρα βαρών η οποία ορίζεται ως η αντίστροφη της μήτρας διασποράς R,

$$
W = R^{-1} = diag\left\{\frac{1}{\sigma_1^2}, \frac{1}{\sigma_2^2}, \dots, \frac{1}{\sigma_m^2}\right\}.
$$

Ή αλλιώς μπορούμε να πούμε ότι το πρόβλημα μας είναι η ελαχιστοποίηση της ακόλουθης συνάρτησης:

$$
J(x) = \sum_{i=1}^{m} \frac{(z_i - h_i(x))^2}{R_{ii}} = [z - h(x)]^T R^{-1} [z - h(x)] \qquad (1.3)
$$

Το πρόβλημα ελαχιστοποίησης (1.2) ή (1.3) λύνεται όταν οι συνθήκες ελαχιστοποίησης πρώτης τάξης ικανοποιούνται, δηλαδή

$$
g(x) = \frac{\partial J(x)}{\partial x} = -H^{T}(x)R^{-1}[z - h(x)] = 0
$$
 (1.4)

Η εξίσωση (1.4) είναι μη γραμμική και μπορούμε να τη λύσουμε με την επαναληπτική μέθοδο Gauss-Newton. Άρα, θα έχουμε την παρακάτω επαναληπτική λύση:

$$
x^{k+1} = x^k - [G(x^k)]^{-1} g(x^k)
$$
 (1.5)

όπου,

- το k αντιπροσωπεύει τον αριθμό της επανάληψης,
- $\bullet$   $x^k$  είναι το διάνυσμα με τη λύση της k επανάληψης,
- και η  $G(x^k)$  ονομάζεται μήτρα κέρδους και ορίζεται σαν  $G(x^k) = H^T(x^k)R^{-1}H(x^k)$ .

Η μήτρα κέρδους G είναι αραιή, συμμετρική τόσο δομικά όσο και αριθμητικά με όλες τις ιδιοτιμές της μη αρνητικές, άλλα και θετικά ορισμένη με την προϋπόθεση το δίκτυο να είναι πλήρως παρατηρήσιμο για το αντίστοιχο σύνολο μετρήσεων. Συνεπώς, η μήτρα κέρδους δεν αντιστρέφεται αλλά παραγοντοποιείται σε άνω και κάτω τριγωνική μήτρα με αποτέλεσμα το σύστημα μας να λύνεται με αντίστροφη αντικατάσταση σε κάθε επανάληψη k:

$$
G(x^{k})\Delta x^{k+1} = H^{T}(x^{k})R^{-1}[z - h(x^{k})], \quad \text{for } \Delta x^{k+1} = x^{k+1} - x^{k}.
$$

Η παραπάνω επαναληπτική μέθοδος συνεχίζεται έως ότου ικανοποιηθεί μια από τις δύο ακόλουθες συνθήκες. Η πρώτη συνθήκη έχει να κάνει με το μέγιστο αριθμό επιτρεπτών επαναλήψεων της μεθόδου και υπάρχει για την περίπτωση που το σύστημα δεν συγκλίνει, ώστε η μέθοδος να μην καταστεί ένας ατέρμων βρόχος. Η δεύτερη συνθήκη έχει να κάνει με το διάνυσμα κατάστασης, συγκεκριμένα αν η μέγιστη τιμή των απολύτων διαφορών των τιμών του διανύσματος κατάστασης ανάμεσα σε δύο διαδοχικές επαναλήψεις είναι μικρότερη από ένα επιτρεπτό όριο τότε η διαδικασία σταματάει και έχουμε βρει τη λύση, δηλαδή max  $|\Delta x_k| < \varepsilon$ , όπου ε είναι ένας πολύ μικρός θετικός αριθμός. [8]

Αυτό το οποίο δεν έχει διευκρινιστεί ακόμα είναι οι αρχικές τιμές για την επαναληπτική διαδικασία που ακολουθούμε. Έτσι, οι τιμές εκκίνησης για τις επαναληπτικές εξισώσεις θα είναι το γνωστό "flat start" που σημαίνει ότι ξεκινάμε με όλα τα μέτρα τάσης ίσα 1,0 α.μ. και όλες τις γωνίες φάσης ίσες με 0 rad. [8]

#### 1.2.2.1. Εξισώσεις

Πρώτα παρουσιάζονται οι εξισώσεις των μετρήσεων που συνήθως χρησιμοποιούνται στον κλασσικό εκτιμητή κατάστασης. Αυτές μπορούν να εκφραστούν είτε σε καρτεσιανό είτε σε πολικό σύστημα συντεταγμένων και αντίστοιχα το διάνυσμα κατάστασης θα είναι 2Ν ή 2Ν-1, δηλαδή στο καρτεσιανό σύστημα συντεταγμένων δεν θα εξαιρείται η γωνία φάσης του ζυγού αναφοράς από το διάνυσμα κατάστασης. Παρακάτω παρατίθενται οι επαναληπτικές εξισώσεις των μετρήσεων για πολικές συντεταγμένες. [9],[8]

Μέτρηση ροής ενεργού ισχύος:

$$
P_{ij} = V_i^2 (g_{si} + g_{ij}) - V_i V_j (g_{ij} \cos \delta_{ij} + b_{ij} \sin \delta_{ij})
$$
\n(1.6)

Μέτρηση ροής άεργου ισχύος:

$$
Q_{ij} = -V_i^2 \big( b_{si} + b_{ij} \big) - V_i V_j \big( g_{ij} \sin \delta_{ij} + b_{ij} \cos \delta_{ij} \big) \tag{1.7}
$$

Μέτρηση έγχυσης ενεργού ισχύος:

$$
P_i = V_i^2 \sum_{j \in a} (g_{ij} + g_{sij}) + V_i^2 g_i - V_i \sum_{j \in a} V_j (g_{ij} \cos \delta_{ij} + b_{ij} \sin \delta_{ij})
$$
(1.8)

Μέτρηση έγχυσης άεργου ισχύος:

$$
Q_i = -V_i^2 \sum_{j \in a} (b_{ij} + b_{sij}) - V_i^2 b_i - V_i \sum_{j \in a} V_j (g \sin \delta_{ij} + b_{ij} \cos \delta)
$$
 (1.9)

οπού:

- $\bullet$  ω  $V_i$ ,  $\delta_i$  το πλάτος και η γωνία φάσης της τάσης αντίστοιχα στον ζυγό  $i$ , και  $\delta_{ij} = \delta_i \delta_j$ η διαφορά φάσης των δύο ζυγών,
- $\bullet$   $g_{ij} + j b_{ij}$ , η σύνθετη αγωγιμότητα που συνδέει τον i με τον j ζυγό,
- $\bullet$   $g_{si} + j b_{si}$ , η σύνθετη αγωγιμότητα που είναι συνδεμένη στον ζυγό i,
- και α, το σύνολο των ζυγών οι οποίοι είναι απευθείας συνδεμένοι με το i ζυγό.

Το δεύτερο σύνολο εξισώσεων που ακολουθεί είναι για τον σχηματισμό της ιακωβιανής μήτρας Η, η οποία χωρίζεται από κάποιες υπομήτρες. Η μορφή της Η είναι η εξής: [9]

$$
H = \begin{bmatrix} \frac{\partial P_{inj}}{\partial \delta} & \frac{\partial P_{inj}}{\partial V} \\ \frac{\partial P_{flow}}{\partial \delta} & \frac{\partial P_{flow}}{\partial V} \\ \frac{\partial Q_{inj}}{\partial \delta} & \frac{\partial Q_{inj}}{\partial V} \\ \frac{\partial Q_{flow}}{\partial \delta} & \frac{\partial Q_{flow}}{\partial V} \\ 0 & \frac{\partial V_{mag}}{\partial V} \end{bmatrix}
$$
(1.10)

Οι γραμμές της Ιακωβιανής μήτρας μπορεί να είναι με οποιαδήποτε σειρά. Για καλύτερή κατανόηση θα αναλυθεί η πρώτη υπομήτρα  $\frac{\partial P_{inj}}{\partial \delta}$ , υποθέτοντας ότι έχουμε k μετρήσεις ενεργού εγχύσεως και n ζυγούς, όπου επειδή πρόκειται για γωνίες δεν θα έχουμε την παράγωγο ως προς τη γωνία φάσης του ζυγού αναφοράς πράγμα το οποίο δεν ισχύει για το μέτρο της τάσης:

$$
\frac{\partial P_{inj}}{\partial \delta} = \begin{bmatrix} \frac{\partial P_1}{\partial \delta_2} & \frac{\partial P_1}{\partial \delta_3} & \cdots & \frac{\partial P_1}{\partial \delta_n} \\ \frac{\partial P_2}{\partial \delta_2} & \frac{\partial P_2}{\partial \delta_3} & \cdots & \frac{\partial P_2}{\partial \delta_n} \\ \vdots & \vdots & \ddots & \vdots \\ \frac{\partial P_k}{\partial \delta_2} & \frac{\partial P_k}{\partial \delta_3} & \vdots & \frac{\partial P_k}{\partial \delta_n} \end{bmatrix}
$$
(1.11)

Αναλυτικά έχουμε τις παρακάτω εξισώσεις [9],[8]:

**•** Μετρήσεις έγχυσης ενεργού ισχύος  $(P_{inj})$ :

$$
\frac{\partial P_i}{\partial \delta_i} = V_i \sum_{j \in a} V_j (g_{ij} \sin \delta_{ij} - b_{ij} \cos \delta_{ij})
$$
\n
$$
\frac{\partial P_i}{\partial \delta_j} = -V_i V_j (g_{ij} \sin \delta_{ij} - b_{ij} \cos \delta_{ij})
$$
\n
$$
\frac{\partial P_i}{\partial V_i} = 2V_i \sum_{j \in a} (g_{ij} + g_{sij}) + 2V_i g_i - \sum_{j \in a} V_j (g_{ij} \cos \delta_{ij} + b_{ij} \sin \delta)
$$
\n
$$
\frac{\partial P_i}{\partial V_j} = -V_i (g_{ij} \cos \delta_{ij} + b_{ij} \sin \delta_{ij})
$$
\n(1.12)

Μετρήσεις ροής ενεργού ισχύος  $(P_{flow})$ :

$$
\frac{\partial P_{ij}}{\partial \delta_i} = V_i V_j (g_{ij} \sin \delta_{ij} - b_{ij} \cos \delta_{ij})
$$
\n
$$
\frac{\partial P_{ij}}{\partial \delta_j} = -V_i V_j (g_{ij} \sin \delta_{ij} - b_{ij} \cos \delta_{ij})
$$
\n
$$
\frac{\partial P_{ij}}{\partial V_i} = -V_j (g_{ij} \cos \delta_{ij} + b_{ij} \sin \delta_{ij}) + 2V_i (g_{ij} + g_{sij})
$$
\n
$$
\frac{\partial P_{ij}}{\partial V_j} = -V_i (g_{ij} \cos \delta_{ij} + b_{ij} \sin \delta_{ij})
$$
\n(1.13)

• Μετρήσεις έγχυσης άεργου ισχύος 
$$
(Q_{inj})
$$
:

$$
\frac{\partial Q_i}{\partial \delta_i} = -V_i \sum_{j \in a} V_j (g_{ij} \cos \delta_{ij} + b_{ij} \sin \delta_{ij})
$$
\n
$$
\frac{\partial Q_i}{\partial \delta_j} = V_i V_j (g_{ij} \cos \delta_{ij} + b_{ij} \sin \delta_{ij})
$$
\n
$$
\frac{\partial Q_i}{\partial V_i} = -2V_i \sum_{j \in a} (b_{ij} + b_{sij}) - 2V_i b_i - \sum_{j \in a} V_j (g_{ij} \sin \delta_{ij} - b_{ij} \cos \delta_{ij})
$$
\n
$$
\frac{\partial Q_i}{\partial V_j} = -V_j (g_{ij} \sin \delta_{ij} - b_{ij} \cos \delta_{ij})
$$
\n(1.14)

\n- Μετρήσεις ροής άεργου ισχύος 
$$
(Q_{flow})
$$
:
\n

$$
\frac{\partial Q_{ij}}{\partial \delta_i} = -V_i V_j (g_{ij} \cos \delta_{ij} + b_{ij} \sin \delta_{ij})
$$
\n
$$
\frac{\partial Q_{ij}}{\partial \delta_j} = V_i V_j (g_{ij} \cos \delta_{ij} + b_{ij} \sin \delta_{ij})
$$
\n
$$
\frac{\partial Q_{ij}}{\partial V_i} = -V_j (g_{ij} \sin \delta_{ij} - b_{ij} \cos \delta_{ij}) - 2V_i (b_{ij} + b_{sij})
$$
\n
$$
\frac{\partial Q_{ij}}{\partial V_j} = -V_i (g_{ij} \sin \delta_{ij} - b_{ij} \sin \delta_{ij})
$$
\n(1.15)

• Μετρήσεις τάσεως  $(V_{mag})$ :

$$
\frac{\partial V_i}{\partial V_i} = 1, \qquad \frac{\partial V_i}{\partial V_j} = 0, \qquad \frac{\partial V_i}{\partial \delta_i} = 0, \qquad \frac{\partial V_i}{\partial \delta_j} = 0 \qquad (1.16)
$$

Οι υπόλοιποι τύποι και μήτρες έχουν προσδιοριστεί παραπάνω.

#### 1.2.2.2. Αλγόριθμος

Με βάση τα παραπάνω δεδομένα μπορούμε να δώσουμε, βήμα προς βήμα, τον αλγόριθμο επίλυσης των επαναληπτικών εξισώσεων της εκτίμησης κατάστασης.

- 1. Αρχή του εκτιμητή με αρχικοποίηση του μετρητή επανάληψης στο  $k = 0$ .
- 2. Αργικοποίηση του διανύσματος κατάστασης x σε 'flat start', δηλαδή μέτρα τάσεων 1α.μ. και γωνίες φάσης 0 rad.
- 3. Δημιουργία της μήτρας κέρδους,  $G(x^k)$ .
- 4. Υπολογισμός δεξιού μέλους της εξίσωσης,  $t^k = H^T(x^k)R^{-1}\big(z h(x^k)\big)$
- 5. Παραγοντοποίηση της  $G(x^k)$  και επίλυση για εύρεση του  $\varDelta x^{k+1}$ .
- 6. Έλεγχος σύγκλισης, max  $|\Delta x_k| < \varepsilon$ .
- 7. Αν ναι, τέλος. Αν όχι,  $x^{k+1} = x^k + \Delta x^k$ ,  $k = k + 1$  και επανέλαβε τα βήματα 3, 4, 5, 6 και 7.

Για τον παραπάνω αλγόριθμο πρέπει σε κάθε επανάληψη να επαναλαμβάνεται ο υπολογισμός των συναρτήσεων των μετρήσεων της ιακωβιανής μήτρας Η για να ανανεώνεται το δεξί μέλος της εξίσωσης, καθώς και ο υπολογισμός της μήτρας κέρδους G με σκοπό τη παραγοντοποίηση της για την επανάληψη της ευθείας και αντίστροφης αντικατάστασης. [1]

Ακόμα, ο παραπάνω αλγόριθμός θα μπορούσε όπως προαναφέρθηκε να έχει ένα μέγιστο αριθμό k επαναλήψεων που σε περίπτωση που τον φτάσει να τερματίζει ενημερώνοντας ότι έφτασε στο μέγιστο αριθμό επαναλήψεων.

Στο παράρτημα 1 δίνεται το διάγραμμα ροής του παραπάνω αλγόριθμου.

#### **1.3. Ανάλυση Παρατηρησιμότητας**

Η ανάλυση παρατηρησιμότητας είναι αυτή που μας προσδιορίζει αν υπάρχουν μη παρατηρήσιμοι βρόγχοι στο δίκτυο, όπου μπορούν να τοποθετηθούν επιπλέον μετρήσεις προς βελτίωση του συστήματος. Ακόμα, μπορεί να γίνει ο σχεδιασμός για την αρχική τοποθέτηση μετρήσεων και πώς μπορεί να αναβαθμιστεί στο μέλλον με προσθήκη ακόμα περισσότερων μετρήσεων. Η ανάλυση της παρατηρησιμότητας μπορεί να είναι είτε αριθμητική είτε τοπολογική με την πρώτη να είναι ευκολότερα υλοποιήσιμη. [6]

Όταν ένα δίκτυο είναι μη παρατηρήσιμο αυτό δεν σημαίνει ότι δεν μπορούμε να εξάγουμε καθόλου αποτελέσματα για αυτό. Αυτό που συμβαίνει σε μια τέτοια περίπτωση είναι ότι μπορούμε να εξάγουμε αποτελέσματα, από τις υπάρχουσες μετρήσεις, για μια παρατηρήσιμη περιοχή την οποία καλούμε νησίδα (island) και να κάνουμε εκτίμηση κατάστασης για όσους ζυγούς βρίσκονται μέσα σ' αυτή, ενώ οι βρόγχοι του δικτύου που βρίσκονται εκτός των νησίδων θα παραμείνουν μη παρατηρήσιμοι. [6]

Για να έχουμε παρατηρησιμότητα σε ένα δίκτυο πρέπει να έχουμε τουλάχιστον τόσες μετρήσεις όσοι και οι ζυγοί εξαιρούμενου του ζυγού αναφοράς. Αν δηλαδή οι ζυγοί είναι πλήθους N οι ελάχιστες μετρήσεις για να είναι το δίκτυο πλήρως παρατηρήσιμο είναι Ν-1. Αν οι μετρήσεις μας είναι περισσότερες από Ν-1 έχουμε περίσσεια μετρήσεων η οποία μας επιτρέπει αν βρεθούν εσφαλμένες μετρήσεις να αφαιρεθούν και να παραμείνει το δίκτυο παρατηρήσιμο.

Έχουν αναλυθεί διάφοροι τρόποι στην βιβλιογραφία για να βρεθεί αν ένα δίκτυο με το συγκεκριμένο σύνολο μετρήσεων είναι παρατηρήσιμο αλλά και να βρούμε ποιες νησίδες είναι παρατηρήσιμες και ποιες όχι.

### 1.3.1. Τοπολογική Μέθοδος

#### 1.3.1.1. Θεωρία Γράφων

Η θεωρία των γράφων θα μας φανεί χρήσιμη στην τοποθέτηση των μετρήσεων στο δίκτυο ώστε αυτά να είναι παρατηρήσιμα. Για αυτό θα κάνουμε μια σύντομή ανάλυση της.

Η θεωρία των γράφων είναι μια περιοχή των διακριτών μαθηματικών η οποία τις τελευταίες δεκαετίες έχει κάνει σημαντική πρόοδο σε επιστήμες όπως οι υπολογιστές, η βιολογία και η χημεία. [10]

Για την ανάλυση της θεωρίας των γράφων χρησιμοποιούμε ένα πεπερασμένο σύνολο στοιχείων διάφορο του κενού που καλούνται κορυφές (vertices - vertex) και ένα σύνολο από αταξινόμητα ζεύγη ξεχωριστών κορυφών που ονομάζονται ακμές. Συνήθως οι κορυφές αναπαρίστανται με τελείες και οι δυο σχετιζόμενες κορυφές συνδέονται μεταξύ τους με μια ακμή. Έτσι, το σύνολο των κορυφών και των ακμών αποτελούν έναν γράφο, που συχνά καλείται G. Για παράδειγμα, ας θεωρήσουμε ως σύνολο κορυφών τα μαθήματα ενός πανεπιστημίου. Αν ένας φοιτητής παρακολουθεί δυο μαθήματα τότε αυτά τα δύο μαθήματα συνδέονται μεταξύ τους με μία ακμή. Από τα παραπάνω συνεπάγεται ότι στις τελικές εξετάσεις αυτά τα δυο μαθήματα πρέπει να προγραμματιστούν σε διαφορετικές χρονικές στιγμές. Η διαδικασία της δημιουργίας του προγράμματος εξετάσεων ώστε να μην συμπίπτουν οι ώρες εξέτασης δυο μαθημάτων που παρακολουθεί έναν σπουδαστής είναι ένα γνωστό πρόβλημα στην θεωρία των γράφων. [10]

Έστω ότι έχουμε μία ακμή e={ u , v } η οποία συνδέει τις κορυφές u και v. Εφόσον η ακμή ανήκει στον γράφο G τότε οι κορυφές u και v είναι συνοριακές κορυφές του γράφου G. Παριστάνουμε με V(G) το σύνολο των κορυφών του γράφου G και με E(G) το σύνολο των ακμών του ίδιου γράφου. Τέλος, ο βαθμός του γράφου αναπαρίσταται με n και σχετίζεται με το πλήθος των κορυφών του, ενώ το μέγεθος του γράφου σχετίζεται με τις ακμές του και συμβολίζεται με m. [10]

Παρακάτω δίνονται παραδείγματα γράφων.

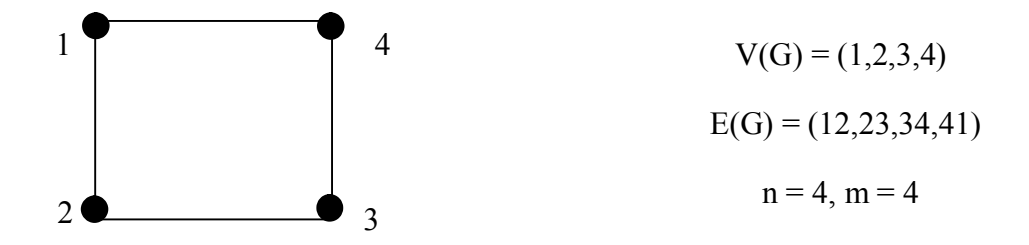

#### Σχήμα 1.7. 1ο παράδειγμα γράφου

Ο βαθμός μιας κορυφής είναι το πλήθος των ακμών οι οποίες συνδέονται σε αυτή, και στο παράδειγμα μας μπορούμε να γράψουμε ότι η κορυφή 1 είναι βαθμού 2, ή deg 1 = 2. Αν μια κορυφή είναι βαθμού 1 χαρακτηρίζεται τερματική.

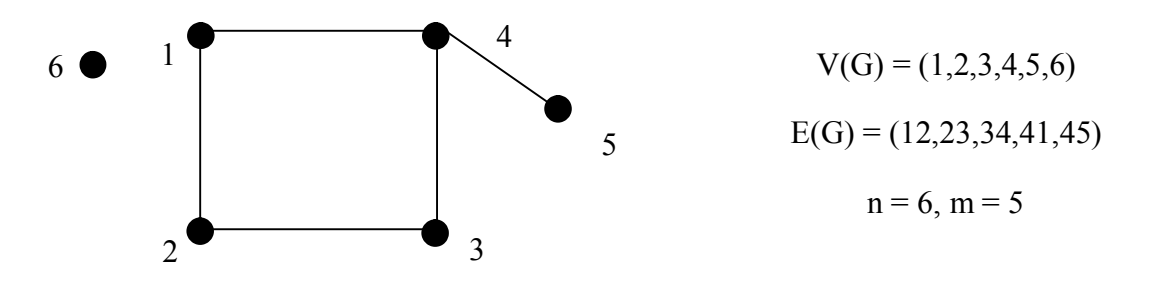

Σχήμα 1.8. 2ο παράδειγμα γράφου

Στο σχήμα 1.8. έχουμε το παράδειγμα ενός γράφου στον οποίο η κορυφή 6 είναι μηδενικού βαθμού και η τερματική κορυφή 5 βαθμού 1. Η κορυφή 4 είναι βαθμού 3 και οι 1, 2 και 3, είναι βαθμού 2, αντίστοιχα.

Σε κάθε περίπτωση δύο κορυφές, όχι απαραίτητα συνοριακές, μπορεί να συνδέονται μέσα από ένα μονοπάτι. Στο σχήμα 1.8. το μονοπάτι 2 – 4 που αποτελείται από τις ακμές 23 και 34 ή τις 21 και 14. Το πλήθος τον ακμών που αποτελούν ένα μονοπάτι καλείται μήκος του. Άρα το μονοπάτι 2 – 4 είναι μήκους 2 και το μονοπάτι 4 – 5 είναι μήκους 1. Αν ένα μονοπάτι δεν περιέχει ακμές όπως το μονοπάτι 6 – 6, είναι μήκους μηδέν.

Ένα μονοπάτι που ξεκινάει και τελειώνει στην ίδια κορυφή λέγεται κύκλος ή βρόχος και στο παράδειγμα του σχήματος 1.7. ένας βρόχος είναι το 2 – 2 που αποτελείται από τις ακμές 21, 14, 43 και 32.

Αν υπάρχει μονοπάτι μεταξύ δύο κορυφών ενός γράφου G τότε οι δύο κορυφές συνδέονται. Ένας γράφος λέγεται συνδεδεμένος αν κάθε δύο από τις κορυφές του έχουν κάποιο μονοπάτι μεταξύ τους. Το σχήμα 1.7. αποτελεί έναν συνδεδεμένο γράφο ενώ το σχήμα 1.8. αποτελεί έναν μη συνδεδεμένο γράφο γιατί η κορυφή 6 δεν συνδέεται με την 1 ή την 2 ή την 3 κ.ο.κ. Η περίπτωση ενός συνδεδεμένου γράφου που δεν αποτελείται από κύκλους θα ονομάζεται δέντρο και συνήθως συμβολίζεται με T. Δέντρο δεν αποτελεί κανένα από τα παραπάνω παραδείγματα αλλά αποτελεί το σχήμα 1.9.

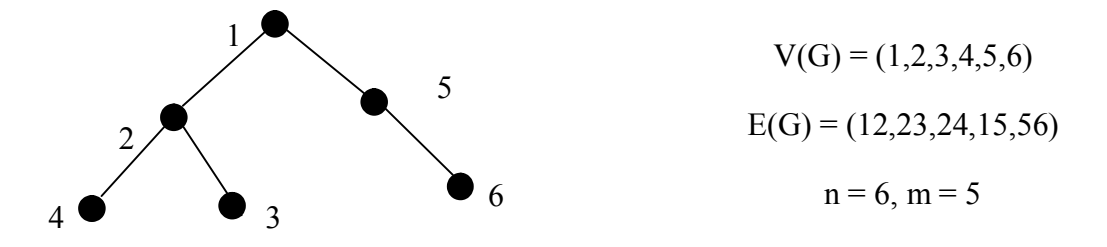

#### Σχήμα 1.9. 3ο παράδειγμα γράφου – Δέντρο

Τέλος, μπορεί ένας γράφος να είναι κατευθυνόμενος, δηλαδή η σύνδεση μεταξύ δύο κορυφών μέσω μιας ακμής, εφόσον υπάρχει, να δηλώνει και κατεύθυνση. Στην περίπτωση ενός κατευθυνόμενου γράφου οι τερματικές-κορυφές θα χαρακτηρίζονται είτε σαν άκρα αναχώρησης (sending-end) είτε σαν άκρα άφιξης (receiving-end), ανάλογα αν η κατεύθυνση είναι προς ή από την τερματική-κορυφή αντίστοιχα. [2]

Σε έναν οποιοδήποτε συνδεδεμένο γράφο μπορούμε να σχηματίσουμε με βάση την παραπάνω θεωρία ένα δέντρο παίρνοντας όλες τις κορυφές του και μερικές από τις ακμές του, δηλαδή θεωρώντας έναν υπογράφο του αρχικού μας γράφου. Τότε κάποιες ακμές του αρχικού γράφου δεν χρησιμοποιούνται και θα τις ονομάζουμε συνδέσμους. Για παράδειγμα στο σχήμα 1.7. μπορούμε να πάρουμε σαν δέντρο τον υπογράφο  $T_1$  που αποτελείται από τις κορυφές 1,2,3 και 4 και τις ακμές 12,23,34 με την ακμή 14 να είναι σύνδεσμος ή θα μπορούσαμε να πάρουμε το δέντρο  $T_2$  που πάλι θα έχει τις κορυφές 1,2,3,4 και ακμές τις 12,23 και 14 και η ακμή 34 είναι σύνδεσμος. Στο παράδειγμα 1.8. δεν μπορούμε να σχηματίσουμε δέντρο αφού ο γράφος δεν είναι συνδεδεμένος. Έτσι, καταλήγουμε ότι ένας συνδεδεμένος γράφος που αποτελείται από Ν κορυφές και L ακμές μπορεί να σχηματίσει δέντρο Ν-1 ακμών και θα παραμένουν L-N+1 σύνδεσμοι. Το παραπάνω δεν σημαίνει ότι το σχηματιζόμενο δέντρο είναι μοναδικό όπως φαίνεται και από το παράδειγμα που αναλύθηκε παραπάνω. [2]

#### 1.3.1.2. Γράφοι στα Ηλεκτρικά Δίκτυα

Τα ηλεκτρικά δίκτυα είναι ένα σύνολο από ζυγούς (buses) και κλάδους (branches), όπου o κλάδος συνδέει δυο ζυγούς. Ο κάθε ζυγός μπορεί να είναι συνδεδεμένος με παραπάνω από έναν κλάδους στο δίκτυο. Έτσι, είναι προφανές ότι κάθε δίκτυο μπορεί να αναπαρασταθεί με έναν γράφο όπου κάθε ζυγός αντιστοιχεί σε μια κορυφή και ο κάθε κλάδος αντιστοιχεί σε μία ακμή. [2]

#### 1.3.1.3. Ανάλυση Παρατηρησιμότητας με Τοπολογική Μέθοδο

Η παρατηρησιμότητα ενός δικτύου μπορεί να εξαχθεί με μια τοπολογική μέθοδο, χωρίς την χρήση αριθμητικών μεθόδων. Η απόφαση αν τελικά ένα δίκτυο είναι ή δεν είναι παρατηρήσιμο βασίζεται σε λογικές πράξεις και επομένως απαιτούνται πληροφορίες για τη συνδεσιμότητα του δικτύου, τον τύπο των μετρήσεων και τη θέση που είναι αυτές τοποθετημένες χωρίς να μας αφορούν καθόλου οι τιμές των παραμέτρων. Επιπλέον, για την τοπολογική ανάλυση θεωρούμε ότι οι μετρήσεις έρχονται σε ζεύγη ενεργού και άεργου ισχύος είτε ροής είτε εγχύσεως. [2]

Καταλήγουμε ότι αν το δίκτυο μας αναπαρασταθεί με έναν γράφο, όπως εξηγήσαμε παραπάνω, τότε αν το σύνολο των μετρήσεων σχηματίζει ένα δέντρο έτσι ώστε κάθε κλάδος του δέντρου να περιέχει μια μέτρηση ροής φορτίου, τότε μπορούμε να προσδιορίσουμε όλες τις γωνίες, δηλαδή τις φάσεις των ζυγών και τα μέτρα τους θεωρώντας ότι οι μετρήσεις εμφανίζονται σε ζεύγη ενεργού και άεργου ισχύος, θα έχουμε ένα πλήρες παρατηρήσιμο δίκτυο. Έτσι, η τοπολογική μέθοδος ξεκινάει με μια μέτρηση ροής φορτίου και προσπαθεί να φτιάξει ένα κατευθυνόμενο δέντρο το οποίο να περνάει από όλους του ζυγούς μέσω αυτών των κλάδων. Στην περίπτωση που δεν είναι επιτυχής η παραπάνω διαδικασία τότε αυτό που επιδιώκεται είναι να φτιαχτεί ένα δάσος (forest) δηλαδή ο γράφος να αποτελείται από πολλά δέντρα μικρότερου μεγέθους. Έτσι, έχουμε παρατηρησιμότητα σε κάθε δέντρο ξεχωριστά. Για να συνδέσουμε τα δέντρα λοιπόν τοποθετούμε μετρήσεις εγχύσεως με αποτέλεσμα τα δέντρα να ενώνονται και το δάσος τελικά να γίνεται και πάλι δέντρο καθιστώντας το δίκτυο πλήρως παρατηρήσιμο. [2]

Πρέπει να σημειωθεί ότι σε έναν αλγόριθμο που δουλεύει με τον παραπάνω τρόπο δεν είναι δυνατόν να προβλεφθεί η ασφαλής τοποθέτηση των μετρήσεων έγχυσης. Έτσι, πρέπει δημιουργηθεί ένα σημείο επαναφοράς πριν την τοποθέτηση εγχύσεων για την περίπτωση που θα χρειαστεί. [2]

Ακόμα όμως και μετά την τοποθέτηση όλων των μετρήσεων μπορεί να μην καταφέρουμε να σχηματίσουμε ένα δέντρο και συνεπώς να μην έχουμε παρατηρησιμότητα. Τότε αυτό που πρέπει να γίνει είναι να βρούμε τις παρατηρήσιμες νησίδες. Αυτό μπορεί να γίνει με την παρακάτω διαδικασία [2]:

- 1. Αφαίρεση των μετρήσεων εγχύσεως που είναι παρακείμενες με τουλάχιστον ένα κλάδο που δεν σχηματίζει κύκλο-βρόχο με άλλους κλάδους του υπάρχοντος δάσους.
- 2. Ανανέωση του δάσους και επανάληψη του βήματος 1 μέχρι να αφαιρεθούν όλες οι μη απαραίτητες εγχύσεις.

#### 1.3.1.4. Παραδείγματα Ανάλυσης Παρατηρησιμότητας με Τοπολογική Μέθοδο

Παρακάτω δίνονται μερικά παραδείγματα για να γίνει πλήρως κατανοητή η τοπολογική μέθοδος. Έστω ένα δίκτυο έξι ζυγών πάνω στο όποιο τοποθετούμε τις μετρήσεις ροής φορτίου.

Στο σχήμα 1.10.α. φαίνεται ένα δίκτυο με μετρήσεις ροής ισχύος και στο 1.10.β. φαίνεται ο ισοδύναμος γράφος του με τις μετρήσεις να είναι τοποθετημένες με διακεκομμένα βέλη ώστε να δηλώνεται η κατεύθυνση της μέτρησης. Είναι εμφανές ότι οι πέντε ροές που έχουν τοποθετηθεί στο γράφο σχηματίζουν δέντρο και το δίκτυο μας για αυτό το σύνολο μετρήσεων είναι πλήρως παρατηρήσιμο.

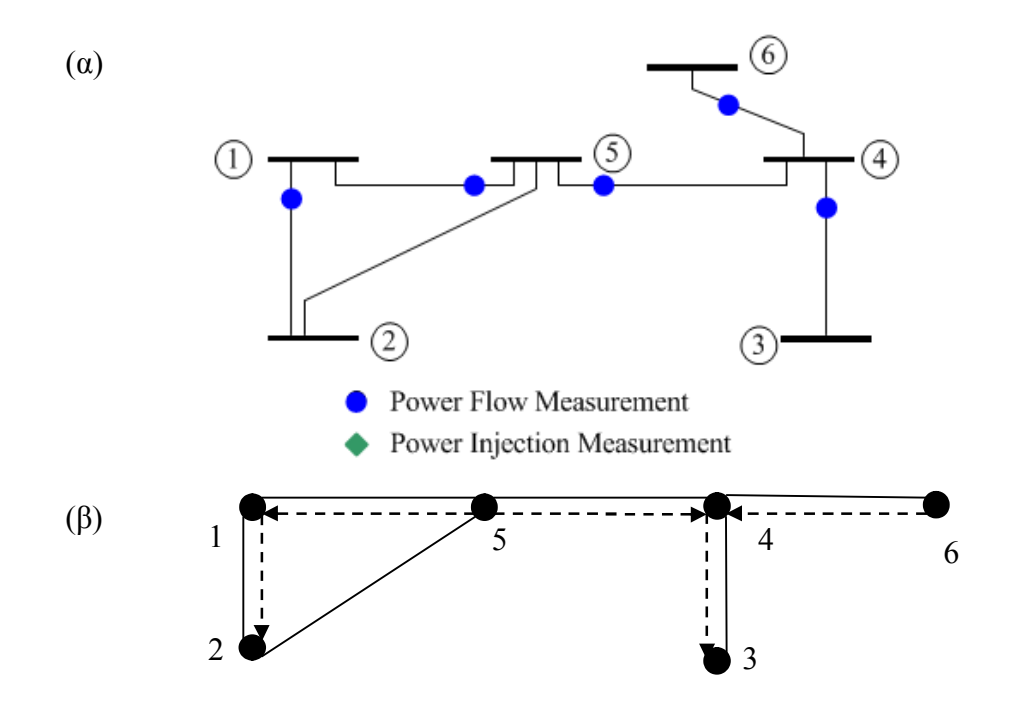

Σχήμα 1.10. Παράδειγμα ανάλυσης παρατηρησιμότητας 1ο, (α) δίκτυο (β) αντίστοιχος γράφος

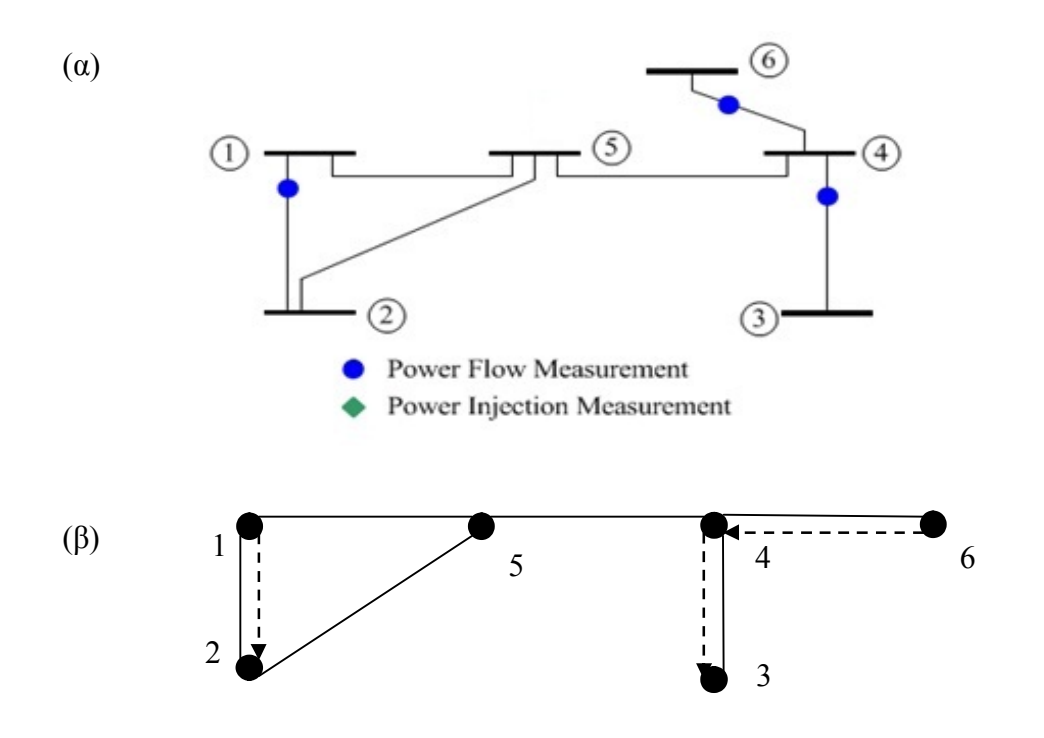

Σχήμα 1.11. Παράδειγμα ανάλυσης παρατηρησιμότητας 2ο, (α) δίκτυο (β) αντίστοιχος γράφος

Στο σχήμα 1.11.α. φαίνεται και πάλι το ίδιο δίκτυο χωρίς δύο μετρήσεις ροής ισχύος. Από τον ισοδύναμο γράφο που φαίνεται στο 1.11.β. δεν έχουμε ένα δέντρο αλλά ένα δάσος αποτελούμενο από δυο δέντρα. Συνεπώς, έχουμε μη παρατηρήσιμο δίκτυο αποτελούμενο από
δύο παρατηρήσιμες νησίδες, αυτή που αποτελείται από τους ζυγούς 1 και 2 και αυτή που αποτελείται από τους 4, 6 και 3.

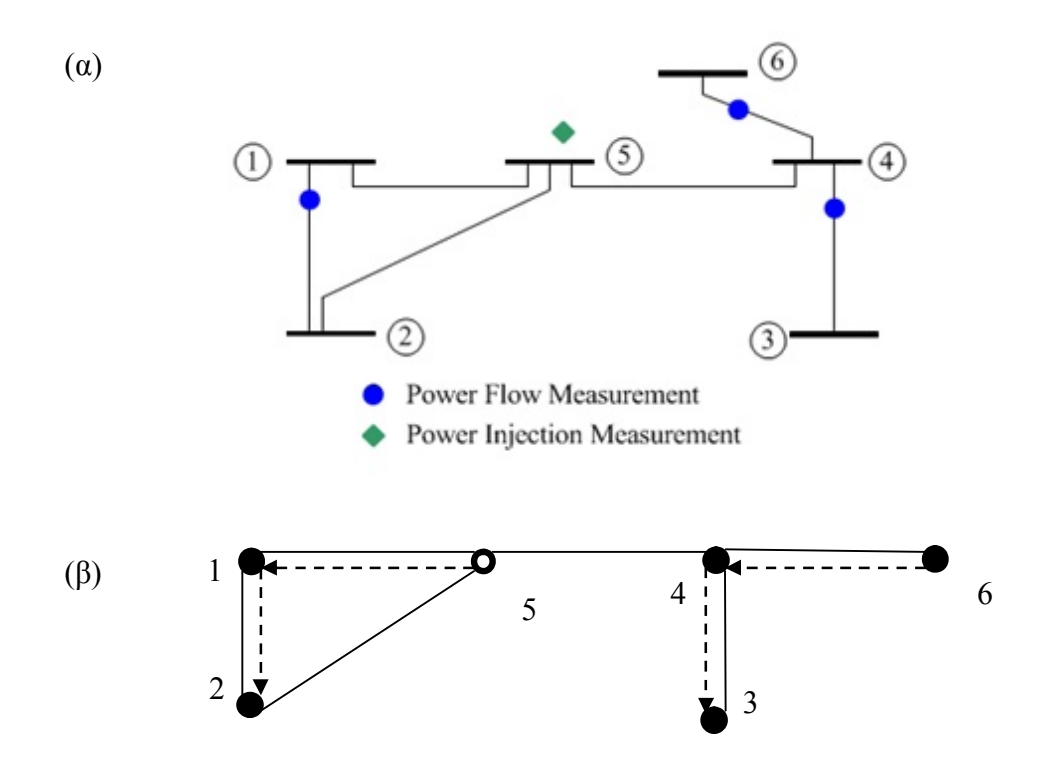

Σχήμα 1.12. Παράδειγμα ανάλυσης παρατηρησιμότητας 3ο, (α) δίκτυο (β) αντίστοιχος γράφος

Στο σχήμα 1.12.α. φαίνεται το ίδιο δίκτυο χωρίς τις δύο μετρήσεις ροής ισχύος και με την προσθήκη μια έγχυσης ισχύος. Στον ισοδύναμο γράφο που φαίνεται στο 1.12.β. η έγχυση ισχύος αναπαρίσταται με μία κενή εσωτερικά κορυφή και προκύπτουν δυο δέντρα που τα συνδέει η κορυφή 5. Συνεπώς, έχουμε πλέον ένα δέντρο και το δίκτυο είναι πλήρως παρατηρήσιμο.

### 1.3.2. Αριθμητική Μέθοδος

Όπως και στην τοπολογική έτσι και στην αριθμητική μέθοδο υποθέτουμε ότι η ενεργός ροή και έγχυση ισχύος είναι πάντα ζευγάρι με την άεργο. Έτσι, όταν έχουμε παρατηρησιμότητα για τη γωνία φάσης των ζυγών θα έχουμε και για τα μέτρα των τάσεων των ζυγών, αντίστοιχα. [2]

## 1.3.2.1. Γραμμικό Μοντέλο Μετρήσεων

Οι μετρήσεις εγχύσεως ισχύος, ροής ισχύος και τάσεων εκφράζονται με μια μη γραμμική διανυσματική ισότητα:

$$
f(X) = z \tag{1.16}
$$

όπου, το ߕ είναι το γνωστό διάνυσμα κατάστασης και

το z είναι το διάνυσμα της κλίμακας μετρήσεων, που από υπόθεση δεν περιέχουν σφάλματα.

Η υπόθεση ότι οι μετρήσεις δεν περιέχουν σφάλματα δεν επηρεάζει την ανάλυση παρατηρησιμότητας του δικτύου. [2]

Από την προσέγγιση πρώτης τάξης του Taylor η (1.16) μας δίνει:

$$
H \Delta x = z - f(X^0) = \Delta z \tag{1.17}
$$

όπου, το Η είναι η Ιακωβιανή υπολογισμένη για το αρχικό διάνυσμα κατάστασης και

 $\Delta x = X - X^0$ .

### 1.3.2.2. Ανάλυση Παρατηρησιμότητας

Δεδομένου ότι η σχέση (1.17) αναφέρεται στις υπάρχουσες μετρήσεις με χρήση της προσέγγισης πρώτης τάξης του Taylor για την εκτίμηση κατάστασης, δηλαδή το Δx, μπορεί να υπολογιστεί εφόσον η τάξη της μήτρας Η είναι ίση με την διάσταση του διανύσματος  $\Delta x$ . [2]

• Δηλαδή αρκεί,  $rank(H) = size(\Delta x)$ .

Υπάρχουν όμως και άλλοι τρόποι για την ανάλυση παρατηρησιμότητας, όπως η ανάλυση της ߅ σε τριγωνικές μήτρες και χρήση της μεθόδου Peters-Wilkonson που αναλύεται αμέσως μετά. [2]

Μέθοδος Peters-Wilkonson

Σύμφωνα με την μέθοδο Peters-Wilkonson η ιακωβιανή μήτρα Η θα γίνει:

$$
H = \begin{bmatrix} L \\ M \end{bmatrix} [U] \tag{1.18}
$$

όπου, οι L και U είναι μια κάτω (Lower) και μια άνω (Upper) τριγωνική μήτρα

και Μ είναι μια ορθογώνια (rectangular) μήτρα. [2]

Κατά τη διαδικασία της παραγοντοποίησης, πιθανό να είναι απαραίτητη η μετάθεση γραμμών και στηλών με κατάλληλο τρόπο ώστε να μην δημιουργούμε κατά την παραγοντοποίηση στοιχεία σε θέσεις όπου δεν είχαμε νωρίτερα (zero pivot), χωρίς να είναι σίγουρο ότι θα το πετύχουμε αυτό, κυρίως αν το δίκτυο δεν είναι παρατηρήσιμο. Σε τέτοιες περιπτώσεις τα καινούρια στοιχεία που δημιουργούνται αντικαθίστανται με την τιμή 1 και η παραγοντοποίηση συνεχίζεται. Έτσι η μήτρα L που σχηματίζεται θα έχει δημιουργήσει τεχνητά κάποια καινούρια στοιχεία που θα αντιστοιχούν σε κλάδους.

Από την σχέση (1.17) με την (1.18) έχουμε:

$$
L U \Delta x = \Delta z^e \tag{1.19}
$$

$$
M U \Delta x = \Delta z^r \tag{1.20}
$$

όπου,  $\Delta z = [(\Delta z^e)^T (\Delta z^r)^T]^T$ .

Εδώ πρέπει να τονίσουμε ότι για την ανάλυση παρατηρησιμότητας, οι πρώτες Ν από της μετρήσεις, που το Ν αντιστοιχεί σε κλάδους, είναι επαρκής, αφού αναπαριστούν ένα γραμμικά ανεξάρτητο σύνολο από μετρήσεις. [2]

Αν το δίκτυο είναι παρατηρήσιμο, με αυτό το σύνολο των μετρήσεων, η εξίσωση (1.19) θα μας δίνει μηδενική λύση για μηδενικό διάνυσμα  $\Delta z^e$ . Αν δεν είναι παρατηρήσιμο, οι τιμές του  $\Delta z^e$  που αντιστοιχούν στα zero pivot της L, και που είχαν αλλάξει τεχνητά σε τιμή ένα, θα μετατραπούν αυθαίρετα σε τιμές διάφορες του μηδενός. Αυτή η διαδικασία είναι ισοδύναμη με το να προσθέσουμε μια νέα μέτρηση στο υπάρχον σύνολο των μετρήσεων για στον αντίστοιχο κλάδο. Στη σχέση (1.19) μπορούμε να κάνουμε μεταθέσεις γραμμών και στηλών έτσι ώστε οι γραμμές και στήλες που αντιστοιχούν στις τιμές που θέσαμε τεχνητά ίσες με ένα να βρεθούν στο τέλος της μήτρας όπως φαίνεται στην (1.21): [2]

$$
\begin{bmatrix} L_0 & 0 \\ L_e & I_u \end{bmatrix} \begin{bmatrix} U_0 & U_e \\ 0 & I_u \end{bmatrix} \begin{bmatrix} \Delta x_0 \\ \Delta x_u \end{bmatrix} = \Delta z^e = \begin{bmatrix} 0 \\ \Delta z_u e \end{bmatrix}
$$
(1.21)

Όπου έχουμε: [2]

- $\bullet$   $L_0$ : μια κάτω τριγωνική μήτρα μη μηδενικής ορίζουσας,
- $\bullet$   $U_0$ : μια άνω τριγωνική μήτρα μη μηδενικής ορίζουσας,
- $\bullet$  *L<sub>e</sub>*: μια ορθογώνια (rectangular) μήτρα,
- $\bullet$   $U_e$ : μια ορθογώνια (rectangular) μήτρα,
- $\bullet$   $I_u$ : μια μήτρα διάστασης  $N_u$  με τιμή 1 στα διαγώνια στοιχεία της,
- $N_u$ : το πλήθος των zero pivot που βρέθηκαν και τα θέσαμε ίσα με 1 κατά την παραγοντοποίηση της ιακωβιανής,
- $\bullet$  Δ $z_u^e$ : το διάνυσμα με τις αυθαίρετα αλλαγμένες σε μη μηδενικές τιμές,
- $\Delta x_0$  και  $\Delta x_u$ : η λύση για τους κλάδους.

Καταλήγουμε ότι

$$
\Delta x_u = \Delta z_u^e \tag{1.22}
$$

$$
U_0 \Delta x_0 = -U_e \Delta z_u^e \tag{1.23}
$$

Η λύση της (1.23) μας δίνει το  $\Delta x_0$ , του οποίου οι μη μηδενικές τιμές θα αντιστοιχούν στους μη παρατηρήσιμους κλάδους. Το σύνολο των μη παρατηρήσιμων κλάδων θα είναι η ένωση τους με τους κλάδους που αντιστοιχούν στις καταχωρήσεις του Δz<sub>u</sub> και αναγνωρίστηκαν προηγουμένως. Μόλις οι μη παρατηρήσιμοι κλάδοι βρεθούν, μπορούν να αφαιρεθούν από το διάγραμμα του δικτύου και έτσι θα έχουμε τις παρατηρήσιμες «νησίδες» του δικτύου. [2]

Η παραπάνω διαδικασία αναλύεται σε ένα παράδειγμα δικτύου 6 ζυγών που φαίνεται στο σχήμα 1.13: [2]

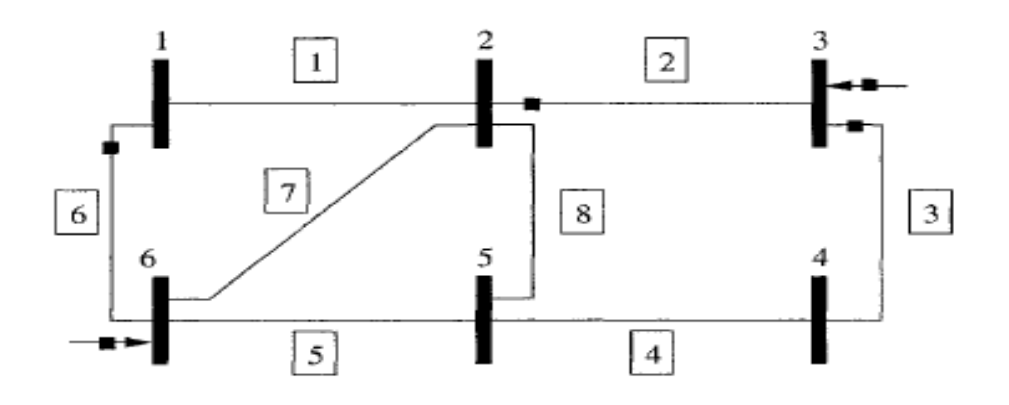

Σχήμα 1.13. Παράδειγμα παρατηρησιμότητας σε δίκτυο 6 ζυγών. Η ιακωβιανή θα είναι:

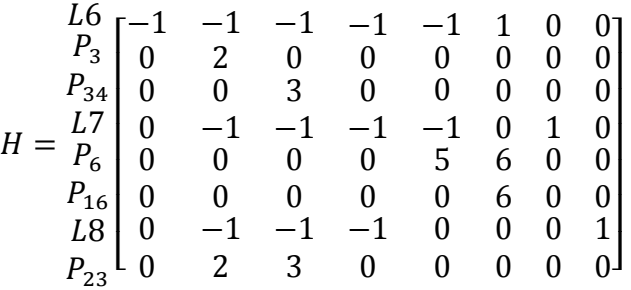

Η παραγοντοποίησε της οποίας μας δίνει ένα zero pivot στην στήλη-γραμμή 8, δηλαδή ο κλάδος 8 δεν είναι παρατηρήσιμος. Το zero pivot γίνεται ίσο με ένα και έχουμε:

$$
L = \begin{bmatrix} 1 & 0 & 0 & 0 & 0 & 0 & 0 & 0 \\ 0 & 1 & 0 & 0 & 0 & 0 & 0 & 0 \\ 0 & 0 & 1 & 0 & 0 & 0 & 0 & 0 \\ -1 & -1 & 0 & 1 & 0 & 0 & 0 & 0 \\ 0 & 0 & 0 & 0 & 1 & 0 & 0 & 0 \\ 0 & -1 & 0 & 1 & 0 & 1 & 0 & 0 \\ 0 & -1 & 0 & 1 & 1 & 1 & 1 & 0 \\ 0 & 1 & -1 & 0 & 0 & 0 & 0 & 1 \end{bmatrix}
$$

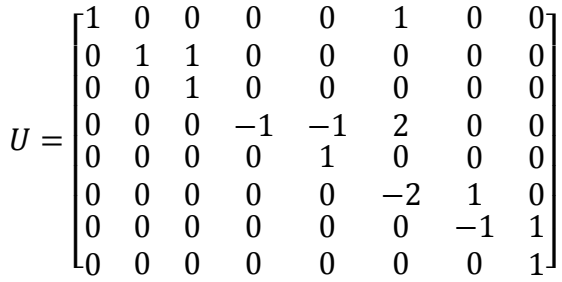

Και σύμφωνα με την (1.21) έχουμε

$$
U_0 = \begin{bmatrix} 1 & 0 & 0 & 0 & 0 & 1 & 0 \\ 0 & 1 & 1 & 0 & 0 & 0 & 0 \\ 0 & 0 & 1 & 0 & 0 & 0 & 0 \\ 0 & 0 & 0 & -1 & -1 & 2 & 0 \\ 0 & 0 & 0 & 0 & 1 & 0 & 0 \\ 0 & 0 & 0 & 0 & 0 & -2 & 1 \\ 0 & 0 & 0 & 0 & 0 & 0 & -1 \end{bmatrix}
$$

$$
U_e = \begin{bmatrix} 0 & 0 & 0 & 0 & 0 & 0 & 1 \end{bmatrix}^T
$$

Άρα η λύση είναι:

$$
\Delta x_0 = \begin{bmatrix} 1 & -0.5 \\ 2 & 0 \\ 3 & 0 \\ 5 & -0.5 \\ 6 & 0 \\ 7 & 0.5 \end{bmatrix}
$$

Όποτε εκτός του κλάδου 8, οι κλάδοι 1, 4, 5 και 7 που έχουν μη μηδενικές καταχωρήσεις στο διάνυσμα Δx<sub>0</sub> θα αντιστοιχούν σε μη παρατηρήσιμους κλάδους. Αν αφαιρέσουμε αυτούς τους κλάδους από το δίκτυο προκύπτουν οι παρατηρήσιμες «νησίδες» (είναι κυκλωμένες) όπως φαίνεται στο σχήμα 1.14.

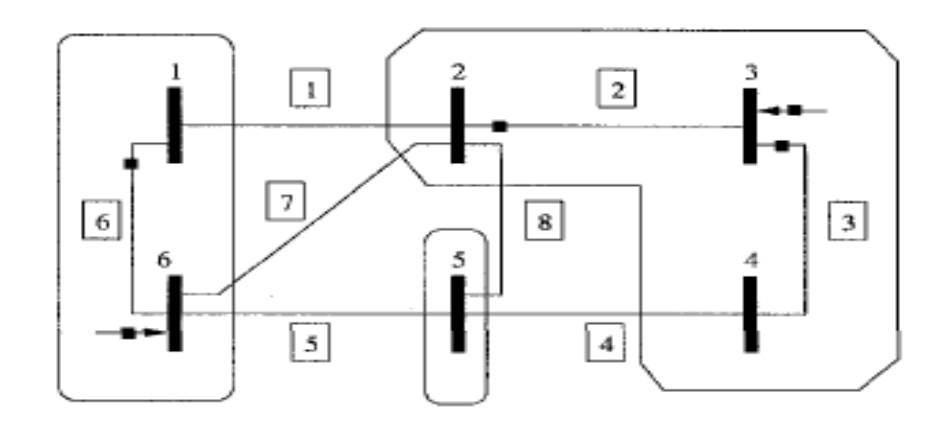

Σχήμα 1.14. Παρατηρήσιμες νησίδες του παραδείγματος του σχήματος 1.13.

## **1.4. Ανίχνευση και Αναγνώριση Εσφαλμένων Μετρήσεων**

Η ανίχνευση, αναγνώριση και εκκαθάριση, αν είναι δυνατόν, εσφαλμένων μετρήσεων είναι μια απαραίτητη διαδικασία του εκτιμητή κατάστασης. Για διάφορους λόγους οι μετρήσεις που παίρνουμε σε ένα δίκτυο περιέχουν σφάλματα. Τέτοια σφάλματα οφείλονται στην ακρίβεια των οργάνων και της διαδικασίας μετάδοσης από απόσταση των μετρούμενων δεδομένων. Έχοντας δεδομένο ότι στο σύνολο των μετρήσεων υπάρχει περίσσεια, θέλουμε τέτοια σφάλματα να φιλτράρονται κατά την εκτίμηση κατάστασης. Το είδος του φίλτρου που χρησιμοποιείται ενδεχόμενος να διαφέρει ανάλογα την μέθοδο της εκτίμησης κατάστασης που επιλέγεται. [3],[8]

Μεγάλα μεγέθη σφάλματος μπορούν να προκύψουν όταν τα όργανα μετρήσεις έχουν ρυθμιστεί λάθος ή έχουν συνδεθεί λάθος. Ακόμα, μέσω του δικτύου επικοινωνίας μπορεί στα δεδομένα να έχουμε κάποια αποτυχία ή αρκετός θόρυβος που να αλλοιώνει τα δεδομένα. Εκτός από αυτά όμως σφάλματα μπορεί να προκύψουν και λόγω λανθασμένων δεδομένων της τοπολογία του ηλεκτρικού δικτύου, που προφανώς θα επηρεάσει τα αποτελέσματα του εκτιμητή κατάστασης. [3] ,[8]

Κάποια από τα λανθασμένα δεδομένα ανιχνεύονται εύκολα, όπως αρνητικά μέτρα τάσεων ή υπερβολικά μεγάλες ή μικρές τιμές τάσεων στα ανά μονάδα μεγέθη. Ακόμα, εμφανή σφάλματα εντοπίζονται στις ροές αν έχουμε μεγάλες διαφορές στην άφιξη σε έναν ζυγό σε σχέση με την αναχώρηση από αυτόν. Το βασικό όμως πρόβλημα δεν είναι αυτά τα σφάλματα. Για αυτό έχουν αναπτυχθεί διαδικασίες ανίχνευσης και αναγνώρισης των εσφαλμένων μετρήσεων που προέρχονται από οποιονδήποτε παράγοντα μη τοπολογικό. [3] ,[8]

Επειδή έχουμε αναφερθεί μόνο στη μέθοδο ελαχίστων τετραγώνων (WLS - Weighted Least-Squares) και η ανίχνευση και αναγνώριση εσφαλμένων μετρήσεων εξαρτάται από την μέθοδο εκτίμησης κατάστασης θα κάνουμε ανάλυση για την γνωστή μέθοδο εκτίμησης κατάστασης.

Με την εκτίμηση ελαχίστων τετραγώνων η ανίχνευση και αναγνώριση εσφαλμένων μετρήσεων γίνεται μετά την εκτίμηση κατάστασης με τον υπολογισμό των υπολοίπων των μετρήσεων. Όλη η διαδικασία βασίζεται πάνω στα υπόλοιπα των μετρήσεων και την προσδοκώμενη κατανομή των πιθανοτήτων αυτών. [3]

Η όλη διαδικασία βασίζεται στην γραμμική ανάλυση της εκτίμησης ελαχίστων τετραγώνων. Η εκτίμηση κατάστασης ελαχίστων τετραγώνων ικανοποιεί τη συνθήκη βέλτιστου: [9]

$$
\left. \frac{\partial J(x)}{\partial x} \right|_{x=\hat{x}} = 0
$$

όπου το  $\hat{x} = \lim_{i \to \infty} x^i$ .

Δηλαδή έχουμε,

$$
H^{T}(\hat{x})R^{-1}(z - h(\hat{x})) = 0
$$
\n(1.24)

Με όλα τα μεγέθη της εξίσωσης 1.24 να είναι γνωστά.

Ακόμα, ορίζεται σαν σφάλμα εκτίμησης κατάστασης το  $\delta_x = x - \hat{x}$ , το οποίο αν υποθέσουμε ότι είναι πολύ μικρό έχουμε,

$$
h(x) = h(\hat{x}) + H(\hat{x})\delta_x \tag{1.25}
$$

και

$$
z = h(\hat{x}) + H(\hat{x})\delta_x + e \tag{1.26}
$$

όπου το ݁ είναι ο θόρυβός των μετρήσεων.

Με αντικατάσταση των (1.25) και (1.26) στην (1.24) έχουμε,

$$
H^{T}(\hat{x})R^{-1}(H(\hat{x})\delta_{x} + e) = 0
$$
\n(1.27)

ή

$$
\delta_x = \left(H^T(\hat{x})R^{-1}H(\hat{x})\right)^{-1}H^T(\hat{x})R^{-1}\nu = -G^{-1}H^T(\hat{x})R^{-1}e \tag{1.28}
$$

Τώρα, μπορούμε να ορίσουμε το διάνυσμα υπολοίπων [9] ,[8]:

$$
r = z - \hat{z} = h(x) + e - h(\hat{x}) =
$$
  
=  $H(\hat{x})\delta_x + e$   
=  $-H(\hat{x})G^{-1}H^{T}(\hat{x})R^{-1}e + e$  (1.27)  
=  $(I - H(\hat{x})G^{-1}H^{T}(\hat{x})R^{-1})e$   
=  $\Omega e$ 

Η μήτρα Ω ονομάζεται μήτρα ευαισθησίας υπολοίπων και εκφράζει την ευαισθησία των υπολοίπων των μετρήσεων σε σχέση με τα σφάλματα των μετρήσεων. Η μήτρα ευαισθησίας έχει τις εξής ιδιότητες [3] ,[8]:

- δεν είναι συμμετρική εκτός και αν η διασπορά τον σφαλμάτων των μετρήσεων είναι ίδια για όλες τις μετρήσεις,
- $\Omega * \Omega * \Omega * \dots \Omega = \Omega$
- $\Omega R \Omega^T = \Omega R$ .

Όσον αφορά τα σφάλματα των μετρήσεων, σύμφωνα με τον εκτιμητή ελαχίστων τετραγώνων, ακολουθούν την κατανομή Gauss ή αλλιώς κανονική κατανομή όπως φαίνεται από την παρακάτω σχέση [3] ,[8]:

$$
e_i = N(0, R_{ii}), i = \pi \lambda \eta \theta \circ \eta \tau \omega \nu \mu \epsilon \tau \rho \eta \sigma \epsilon \omega \nu.
$$

Γνωρίζοντας την γραμμική σχέση ανάμεσα στα υπόλοιπα των μετρήσεων και τα σφάλματά τους, από την σχέση (1.27) έχουμε ότι η συνάρτηση κατανομής πυκνότητας των υπολοίπων των μετρήσεων είναι:

$$
E\{r\} = E\{\Omega e\} = \Omega E\{e\} = 0
$$
\n(1.28)

$$
\Sigma_r = Cov\{r\} = E\{r\ r^T\} = \Omega E\{r\ r^T\} \Omega^T = \Omega R \Omega^T = \Omega R \tag{1.29}
$$

Η ߑ ονομάζεται μήτρα διασποράς υπολοίπων και τα διαγώνια στοιχεία της χρησιμοποιούνται για να αναγνωρίσουμε ποιες μετρήσεις έχουν μεγαλύτερη ακρίβεια. Aκόμα η μήτρα  $\Sigma_r$  έχει τις ακόλουθες ιδιότητες:

Είναι μια συμμετρική μήτρα με πραγματικούς παράγοντες μόνο

• 
$$
\Sigma_{r,ij}^2 \le \Sigma_{r,ii} \Sigma_{r,jj}
$$

 $\Sigma_{r, ii} \leq (\Sigma_{r, ii} + \Sigma_{r, ii})/2$ 

## 1.4.1. Κατηγοριοποίηση των Μετρήσεων

Τα δίκτυα ηλεκτρικής ενέργειας πιθανόν να περιέχουν διάφορες κατηγορίες μετρήσεων που είναι τοποθετημένες σε ένα αυτά. Οι μετρήσεις αυτές παρουσιάζουν διάφορες ιδιότητες και επιδρούν στην εκτίμηση κατάστασης όχι μόνο λόγο της τιμής τους αλλά και λόγο της θέσης τους στο δίκτυο. Οι κατηγορίες είναι οι εξής: [3]

- Κρίσιμες μετρήσεις: είναι αυτές που αν αφαιρεθούν από το σύνολο το μετρήσεων τότε το δίκτυο από παρατηρήσιμο θα γίνει μη παρατηρήσιμο. Η στήλη της μήτρας διασποράς που θα δούμε παρακάτω θα είναι μηδέν, με συνέπεια το υπόλοιπο της μέτρησης να είναι πάντα μηδέν. [3]
- Πλεονάζουσες μετρήσεις: είναι οι μη κρίσιμες μετρήσεις, οι οποίες θα μας δίνουν μη μηδενικό υπόλοιπο μετρήσεων. [3]
- Κρίσιμο ζεύγος: είναι δύο πλεονάζουσες μετρήσεις που αν αφαιρεθούν ταυτόχρονα θα προκαλέσουν μη παρατηρησιμότητα στο δίκτυο. [3]
- Κρίσιμες k-πλήθους (k-tuple): που περιέχει k πλεονάζουσες μετρήσεις, των οποίων η απομάκρυνση από το σύνολο των μετρήσεων θα προκαλέσει μη παρατηρησιμότητα του δικτύου. Καμία από τις k μετρήσεις δεν πρέπει να ανήκει σε ένα σύνολο κρίσιμων μετρήσεων μικρότερου πλήθους. Οι k αντίστοιχες στήλες της μήτρας διασποράς θα είναι γραμμικά εξαρτημένες.

Οι κρίσιμες μετρήσεις μπορούν να βρεθούν ελέγχοντας για γραμμικές εξαρτήσεις της Ιακωβιανής μήτρας. Και υπάρχουν αλγόριθμοι στην βιβλιογραφία που μπορούν να προσδιορίσουν ποιες είναι οι κρίσιμες μετρήσεις. [22]

### 1.4.2. Ανίχνευση Εσφαλμένων Μετρήσεων

Μια από τις μεθόδους για την ανίχνευση των εσφαλμένων μετρήσεων είναι ο έλεγχος  $\chi^2$ (chi-squares test), η οποία πήρε το όνομα της από το ελληνικό γράμμα χ και υπολογίζει τις διαφορές μεταξύ των παρατηρήσιμων και των αναμενόμενων τιμών. [12]

Η παραπάνω όμως μέθοδος δεν είναι ακριβής λόγο προσεγγίσεων που γίνονται. Και ίσως να αποτύχει να βρει εσφαλμένες μετρήσεις σε ειδικές περιπτώσεις. Έτσι θα αναλύσουμε μια πιο ακριβής μέθοδο με χρήση των κανονικοποιημένων υπολοίπων. [3]

### 1.4.3. Ανίχνευση Εσφαλμένων Μετρήσεων με Κανονικοποιημένα Υπόλοιπα

Τα κανονικοποιημένα υπόλοιπα  $(r^N)$  υπολογίζονται εύκολα με απλή διαίρεση της απόλυτης τιμής του υπολοίπου με την αντίστοιχη τετραγωνική ρίζα του διαγώνιου στοιχείου της μήτρας διασποράς υπολοίπων όπως φαίνεται στον τύπο (1.30) [3] ,[8]

$$
r_i^N = \frac{|r_i|}{\sqrt{\Sigma_{r,ii}}}
$$
\n(1.30)

Το διάνυσμα κανονικοποιημένων υπολοίπων  $r^N$  ακολουθεί την κανονική κατανομή και συνεπώς μπορεί η μέγιστη τιμή του να συγκριθεί με ένα στατιστικό κατώφλι για να αποφασίσουμε αν υπάρχουν ή όχι εσφαλμένες μετρήσεις. Το κατώφλι αυτό είναι που προσδιορίζει την ευαισθησία στην ανίχνευση των μετρήσεων.

Το διάνυσμα κανονικοποιημένων υπολοίπων έχει τις εξής ιδιότητες:

1. Αν έχουμε μια μόνο εσφαλμένη μέτρηση, η οποία δεν είναι κρίσιμη, ούτε ζεύγος κρίσιμών μετρήσεων, τότε το μέγιστο από τα κανονικοποιημένα υπόλοιπα είναι αυτό που αντιστοιχεί στην εσφαλμένη μέτρηση. Η ιδιότητα αυτή ισχύει ακόμα και σε περιπτώσεις πολλαπλών εσφαλμένων μετρήσεων. [3]

Αυτό μπορεί να αποδειχτεί εύκολα θεωρώντας την περίπτωση να έχουμε μια k μέτρηση εσφαλμένη  $e_k \neq 0$  και όλες τις άλλες μετρήσεις χωρίς σφάλματα  $e_i = 0, j \neq k$ , άρα έχουμε [3]:

$$
r_j = \Omega_{jk} e_k, \qquad j = 1, \dots, m
$$

$$
r_j^N = \frac{\Omega_{jk} e_k}{\sqrt{R_{jj}} \sqrt{\Omega_{jk}}} = \frac{\Sigma_{r,jk} e_k}{\sqrt{\Sigma_{r,jj}} R_{kk}}
$$

 $\sqrt{\mathit{\Sigma}_{r,ii}\sqrt{\mathit{\Sigma}_{r,kk}}e_{k}}$ με χρήση της γνωστής ιδιότητας

$$
\sqrt{\Sigma_{r,ii}} R_{kk} \qquad \qquad \Sigma_{r,ij}^2 \le \Sigma_{r,ii} \Sigma_{r,jj}
$$

$$
= \frac{\sqrt{\Sigma_{r,kk}}e_k}{R_{kk}} = \frac{\Omega_{kk}e_k}{\sqrt{R_{kk}}\sqrt{\Omega_{kk}}} = r_k^N
$$

≤

2. Από την παραπάνω ανισότητα θα προκύψει ισότητα μόνο στην περίπτωση που η μέτρηση k και η μέτρηση j αποτελούν κρίσιμο ζεύγος μετρήσεων, αφού οι αντίστοιχες στήλες της μήτρας διασποράς θα είναι γραμμικά εξαρτημένες. Συνεπώς, τα κανονικοποιημένα υπόλοιπα ενός κρίσιμου ζεύγους θα είναι πάντα ίσα και θα καθιστούν την αναγνώριση της εσφαλμένης μέτρησης αδύνατή ακόμα και αν αυτή ανιχνεύεται. Το ίδιο θα συμβαίνει και αν έχουμε κρίσιμη πλειάδα μετρήσεων. [3]

## 1.4.4. Αναγνώριση Εσφαλμένων Μετρήσεων

Η αναγνώριση των εσφαλμένων μετρήσεων μπορεί να γίνει με επεξεργασία των κανονικοποιημένων υπολοίπων. Υπάρχουν διάφορες μέθοδοι και παρακάτω παρουσιάζεται ο αλγόριθμός της ονομαζόμενης Μεγίστου Κανονικοποιημένου Υπολοίπου (Largest Normalized Residuals –  $r_{max}^N$ ).

Η μέθοδος αυτή βασίζεται στην απόδειξη που κάναμε προηγουμένως στην πρώτη ιδιότητα των κανονικοποιημένων υπολοίπων. Και αποτελείται από τα ακόλουθα βήματα [3]:

1. Λύση της εκτίμησης ελαχίστων τετραγώνων και υπολογισμός του διανύσματος υπολοίπων των μετρήσεων:

$$
r_i = z_i - h_i(\hat{x}) \qquad i = 1, \dots, m
$$

### 2. Υπολογισμός των κανονικοποιημένων υπολοίπων:

$$
r_i^N = \frac{|r_i|}{\sqrt{\Sigma_{r,ii}}}
$$
   
  $i = 1, ..., m$ 

- 3. Εύρεση του  $k$  ώστε το  $r_k^N$  να είναι το μέγιστο από όλα τα κανονικοποιημένα υπόλοιπα.
- 4. Δν  $r_k^N > c$ , όπου το c είναι ένα κατώφλι αναγνώρισης εσφαλμένων τιμών και συνήθως επιλέγεται c=3, τότε ανιχνεύτηκε εσφαλμένη μέτρηση. Αν  $r_k^N \leq c$ , τέλος.
- 5. Αφαίρεση της μέτρησης που αντιστοιχεί στο k κανονικοποιημένο υπόλοιπο και επιστροφή στο βήμα 1. [3]

## 1.4.5. Γενίκευση

Σύμφωνα με μελέτες τεχνικών υπολογισμού της μήτρα διασποράς και των κανονικοποιημένων υπολοίπων σε εκτιμητές κατάστασης ελαχίστων τετραγώνων που βασίζονται σε μια προγραμματιστική μαθηματική διατύπωση και λαμβάνοντας υπόψη περιορισμούς καταλήγουμε ότι η μήτρα διακύμανσης ανεξάρτητα από τον εκτιμητή είναι μια επαρκής και αξιόπιστη τεχνική ανίχνευσης και αναγνώρισης εσφαλμένων μετρήσεων. [11]

# 1.4.6. Τοπολογικά Σφάλματα

Κατά την τοπολογική ανάλυση ελέγχεται η κατάσταση όλων των διακοπτών και των διακοπτικών μηχανισμών για να σχεδιαστεί το μοντέλου του δικτύου ως προς τους ζυγούς και τους κλάδους. Σε κάποιες σπάνιες περιπτώσεις τα δεδομένα που λαμβάνονται κυρίως για τους διακόπτες μπορεί να μην είναι τα σωστά, τότε το μοντέλο ζυγών-κλάδων που δημιουργείται είναι λανθασμένο. [7]

Γενικά τα τυπολογικά σφάλματα χωρίζονται σε δύο κατηγορίες:

- Σφάλματα κατάστασης κλάδων: περιλαμβάνουν την κατάσταση των γραμμών μεταφοράς και των μετασχηματιστών. Εδώ έχουμε δυο είδη σφαλμάτων. Τη συμπερίληψη σφάλματος στην οποία αποσυνδέεται κάποιο στοιχείο του δικτύου που θεωρείται εντός δικτύου και το σφάλμα αποκλεισμού όταν συμβαίνει το αντίθετο, δηλαδή κάποιο στοιχείο του δικτύου να θεωρείται εκτός δικτύου ενώ είναι συνδεδεμένο σε αυτό. [7]
- Σφάλματα ρυθμίσεων υποσταθμών: έχουν να κάνουν με σφάλματα στους διακόπτες που συνδέουν ζυγούς εσωτερικά σε έναν υποσταθμό. Έτσι, έχουμε ένα σφάλμα διαίρεσης όταν ένας ζυγός λανθασμένα χωρίζεται στα δύο ή σφάλμα συγχώνευσης όταν δύο ξεχωριστοί ζυγοί λανθασμένα θεωρούνται ως ένας. [7]

Επειδή τα τοπολογικά σφάλματα οδηγούν σε αποτελέσματα με σημαντικές διαφοροποιήσεις είναι σημαντική η ανάπτυξη αποτελεσματικών μηχανισμών για την αντιμετώπιση τους. Τα τοπολογικά σφάλματα στην εκτίμηση ελαχίστων τετραγώνων ανιχνεύονται και αναγνωρίζονται μέσω των κανονικοποιημένων υπολοίπων για τοπολογικά σφάλματα. [7] Τα κανονικοποιημένα υπόλοιπα για τοπολογικά σφάλματα έχουν την ίδια λογική αλλά διαφέρουν ως προς τον αλγόριθμο από την ανάλυση που έγινε προηγουμένως για τις εσφαλμένες μετρήσεις.

# **2. Μονάδες Μέτρησης Φασιθετών στην Εκτίμηση Κατάστασης**

Τα ηλεκτρικά δίκτυα και γενικά η βιομηχανία παραγωγής ηλεκτρικής ενέργειας απαιτούν πιο αξιόπιστους και οικονομικούς χειρισμούς εξαιτίας του ανταγωνιστικού περιβάλλοντος των τελευταίων χρόνων. Για να επιτευχθούν αυτοί οι στόχοι είναι σημαντικό να επιτευχθεί ακριβής απεικόνιση της κατάστασης του δικτύου σε συνθήκες χειρισμού που αλλάζουν κατά την διάρκεια της μέρας. Έτσι, η εκτίμηση κατάστασης έχει γίνει απαραίτητη σε κάθε σύγχρονο δίκτυο για να προσδιοριστεί η βέλτιστη κατάσταση του συστήματος βάση των δεδομένων μετρήσεων. Οι δεδομένες μετρήσεις δίνονται από τις απομακρυσμένες τερματικές μονάδες (remote terminal units – RTUs) που είναι εγκατεστημένες στους υποσταθμούς και υπάρχουν σχεδόν σε όλα τα δίκτυα. [7],[16]

Η απόδοση του εκτιμητή κατάστασης εξαρτάται σε μεγάλο βαθμό από το επιλεγμένο σύστημα μετρήσεων. Για αυτό το λόγο είναι σημαντικό κατά την αναβάθμιση των δικτύων ή την εγκατάσταση νέων τμημάτων των δικτύων να επιλέγονται οι μετρήσεις, τοποθεσία και είδος μέτρησης, με τέτοιο τρόπο ώστε να είναι σίγουρη η παρατηρησιμότητα του δικτύου αλλά και να υπάρχει αρκετή περίσσεια για να μπορεί να ανταπεξέλθει σε πιθανές αποτυχίες που μπορούν να συμβούν. Αυτό είναι το πρόβλημα της βέλτιστης τοποθέτησης των μετρήσεων. Εκτός όμως από το πρόβλημα της τοποθέτησης των μετρήσεων υπάρχει και το πρόβλημα της δυνατότητας του εκτιμητή κατάστασης να συνεχίσει να λειτουργεί αξιόπιστα (robustness) κατά την απομάκρυνση μετρήσεων ή κλάδων, πράγματα πιθανά να συμβούν υπό κάποιες καταστάσεις. Τέλος, η περίσσεια και η αξιοπιστία του εκτιμητή απαιτούνται και για να μπορεί η εκτίμηση κατάστασης να εντοπίζει και να αφαιρεί σφάλματα κατά την αντίστοιχη λειτουργία. [7]

Τα τελευταία χρόνια στα συστήματα ηλεκτρικής ενέργειας εισήχθησαν οι συγχρονισμένες μετρήσεις φασιθετών σε μερικούς υποσταθμούς των δικτύων. Οι μονάδες μέτρησης φασιθετών (phasor measurement units – PMU) είναι συσκευές που παρέχουν μια θετικής ακολουθίας φασιθέτες τάσεως και ρεύματος βασισμένους στα μετρούμενα σήματα τάσης και ρεύματος που στέλνουν οι υποσταθμοί. Τα σήματα αυτά είναι συγχρονισμένα με τη βοήθεια του δορυφορικού παγκόσμιου συστήματος θέσης (GPS – Global Positioning System). [7], [16]

Η χρήση των PMU μπορεί από μόνη της να μας δώσει το αποτέλεσμα της εκτίμησης κατάστασης εφόσον έχει εγκατασταθεί μια μονάδα PMU σε κάθε ζυγό του δικτύου. Το γεγονός ότι δεν μας δίνει μόνο τον φασιθέτη τάσης άλλα και τους φασιθέτες ρεύματος στους συνδεόμενους στο ζυγό κλάδους μπορεί να οδηγήσει ακόμα και στην εκτίμηση κατάστασης πραγματικού χρόνου από έναν γραμμικό εκτιμητή που δεν θα χρειάζεται επαναληπτική μέθοδο για να λυθεί, σε αντίθεση με τις συμβατικές μετρήσεις. [13]

# **2.1. Η Ιστορία των Μονάδων Μέτρησης Φασιθετών (PMUs)**

Οι γωνίες φάσης των τάσεων των ζυγών των ηλεκτρικών δικτύων ήταν πάντα ένα ενδιαφέρον αντικείμενο για τους μηχανικούς που ασχολούνται με τα ηλεκτρικά δίκτυα. Είναι δεδομένο ότι η ενεργός ροή ισχύος σε μια γραμμή μεταφοράς ισχύος είναι σχεδόν ανάλογη

με το ημίτονο της διαφοράς φάσης των τάσεων στις άκρες της γραμμής. Δεδομένου ότι ο σχεδιασμός και η λειτουργία σε ένα δίκτυο ηλεκτρικής ενέργειας θεωρείται να είναι άμεσα συσχετισμένες με την ενεργό ροή ισχύος, η μετρούμενη διαφορά φάσης στα άκρα της γραμμής μεταφοράς είναι ένα ενδιαφέρον θέμα. Έτσι, στις αρχές τις δεκαετίας του 1980 αναφέρθηκαν σε τρεις δημοσιεύσεις νέες μέθοδοι που σκόπευαν σε απευθείας μέτρηση διαφοράς φάσης. Ενώ ακολούθησαν και άλλες έρευνες οι οποίες δεν είναι σε χρήση σήμερα. [14]

Σήμερα, η τεχνολογία μέτρησης φασιθετών έχει τη γέννηση της στην έρευνα που πραγματοποιείται για την αναμετάδοση των γραμμών μεταφοράς σε υπολογιστικά μηχανήματα. Οι παλαιότερες έρευνες ταυτίστηκαν με την εμφάνιση του βασισμένου σε μικροεπεξεργαστή ηλεκτρονόμου τη δεκαετία του '70. [14]

Σημαντική ήταν η έρευνα για υπολογισμό των επαναληπτικών εξισώσεων για κάθε χρονικό δείγμα ώστε να προσδιοριστεί αν εμφανίζεται κάποιος από τους δέκα τύπους σφάλματός που πιθανόν υπάρχει σε μια τριφασική γραμμή μεταφοράς. Η έρευνα αυτή είχε σαν αποτέλεσμα να μην χρειάζεται να λύνονται επαναληπτικές εξισώσεις, άλλα τελικά να στηριχθούν σε μια τεχνική βασισμένη στη συμμετρική ανά φάση ανάλυση όλων των τάσεων και ρευμάτων των στοιχείων του δικτύου. Έτσι, ήταν πλέον εφικτό να υπολογιστούν όλα τα σφάλματα με μια εξίσωση. Το 1977 δημοσιεύτηκε ένα νέος αλγόριθμος βασισμένος σε συμμετρικές συνιστώσες για την προστασία των γραμμών μεταφοράς. Συνεπώς, προέκυψαν αποτελεσματικοί αλγόριθμοι που υπολόγιζαν τις συμμετρικές συνιστώσες των τάσεων και των ρευμάτων των τριών φάσεων. Με χρήση αυτών των αλγόριθμων αναπτύχθηκαν τα σύγχρονα συστήματα μετρήσεως φασιθετών και σύντομα αναγνωρίστηκε η σημασία της θετικής ακολουθίας μετρήσεων που αποτέλεσαν το γνωστό διάνυσμα κατάστασης. Το 1983 αναγνωρίστηκε η σημαντικότητα της θετικής ακολουθίας τάσεων και ρευμάτων και αυτή η δημοσίευση μπορεί να θεωρηθεί σαν η αρχή της σύγχρονης τεχνολογίας των συγχρονισμένων μετρήσεων φασιθετών. Το παγκόσμιο σύστημα θέσης (GPS), που είχε αρχίσει να αναπτύσσεται εκείνη την περίοδο, προσέφερε έναν αποτελεσματικό τρόπο για τον συγχρονισμό των μετρήσεων των συστημάτων ηλεκτρικής ενέργεια σε μεγάλες αποστάσεις. Τα πρώτα πρωτότυπα μονάδων συγχρονισμένων μετρήσεων φασιθετών (PMU) δημιουργήθηκαν από την Virginia Tech και τοποθετήθηκαν σε υποσταθμούς του αμερικάνικου ηλεκτρικού δικτύου. Η πρώτη εμπορική κατασκευή PMU άρχισε το 1991. Αυτή τη στιγμή, διάφοροι κατασκευαστές προσφέρουν PMU ως εμπορικό προϊόν και η ανάπτυξη των PMUs για τα συστήματα ισχύος πραγματοποιείται σε πολλές χώρες σε όλο τον κόσμο. Η IEEE δημοσίευσε πρότυπα το 1991 για τα αρχεία δεδομένων που δημιουργούνται και που μεταδίδονται από τα PMUs. Μια αναθεωρημένη έκδοση των προτύπων εκδόθηκε το 2005. [14]

# **2.2. Μονάδες Μέτρησης Φασιθετών (PMUs) και Παγκόσμιο Σύστημα Θέσης (GPS)**

Η χρήση του GPS μας προσφέρει δύο βασικά πλεονεκτήματα. Αυτά είναι ο ακριβής γεωγραφικός προσδιορισμός συντεταγμένων και η πρόσβαση σε ένα παγκόσμιο ρολόι που θα μπορεί να καταγράφει χρόνο (time stamp) στις μετρήσεις άσχετα από την τοποθεσία από όπου τις παίρνουμε. Τα PMU εγκαταστάθηκαν στους υποσταθμούς ηλεκτρικής ενέργειας και με την σύνδεση τους με το GPS κατάφεραν να προσδιορίζουν σωστά την συχνότητα του εναλλασσόμενου ρεύματος και τάσης παράγοντας στη συνέχεια τους φασιθέτες σύμφωνα με το παγκόσμιο ρολόι του GPS. [18]

Οι συγχρονισμένες μετρήσεις των PMU έχουν τη σφραγίδα-χρόνου (time-stamp) από τους διάφορους υποσταθμούς και μας επιτρέπουν να έχουμε μια συναφή εικόνα της κατάστασης του δικτύου κάθε δεδομένη χρονική στιγμή, αφαιρώντας έτσι την ανάγκη να υπολογίζουμε τη γωνία φάσης σύμφωνα με κάποια αυθαίρετη γωνία αναφορά όπως συμβαίνει στους συμβατικούς εκτιμητές κατάστασης. [18]

# **2.3. Χρήση των Μονάδων Μέτρησης Φασιθετών (PMUs)**

Η χρήση των συγχρονισμένων μετρήσεων μπορεί να επηρεάσει τους εκτιμητές κατάστασης με διάφορους τρόπους, όπως: [18]

- Εγκατάσταση συγχρονισμένων μετρήσεων σε υπάρχον δίκτυο χωρίς να έχουν τη δυνατότητα πραγματοποίησης εκτίμησης κατάστασης αποκλειστικά. Τότε έχουμε έναν εκτιμητή κατάστασης που θα παραμείνει μη γραμμικός και θα ακολουθεί επαναληπτικές διαδικασίες επίλυσης με συμβατικές και μη συμβατικές μετρήσεις μαζί ή όπως έχει προταθεί εκτίμηση κατάστασης σε δύο βήματα. [18],[17]
- Η χρήση των συγχρονισμένων μετρήσεων για θέματα αναθεώρησης παρατηρησιμότητας και τοποθέτησης μετρήσεων, ακρίβειας και αξιοπιστίας, ανάλυσης σφαλμάτων τόσο τοπολογικών όσο και μετρήσεων. Ενώ εξετάζεται και η χρήση τους για κάποιες κρίσιμές μεταβλητές λόγο της δυνατότητας τους για αρκετά συχνή δειγματοληψία. [18]

# **2.4. Αρχιτεκτονική Συστήματος με Μονάδες Μέτρησης Φασιθετών (PMUs)**

Αρχικά, ας δούμε το μπλοκ διάγραμμα του υλικού του PMU (σχήμα 2.1), από όπου φαίνεται ότι τα δεδομένα που μετρώνται περνάνε από φίλτρο για να ομαλοποιηθούν σύμφωνα με το κριτήριο Nyquist και στη συνέχεια σε ένα μετατροπέα αναλογικού σε ψηφιακό σήμα. Ο ταλαντωτής κλειδώματος-φάσης μετατρέπει τον παλμό του GPS ανά ένα δευτερόλεπτο σε μια ακολουθία από αριθμημένους παλμούς μεγάλης ταχύτητας που χρησιμοποιούνται κατά την δειγματοληψία των κυματομορφών. Ο μικροεπεξεργαστής κάνει υπολογισμούς στους φασιθέτες με διακριτή διαμόρφωση Fourier. Και τελικά τα χρονικά σφραγισμένα δεδομένα προωθούνται σε ένα διαμεσολαβητή δεδομένων μέσω δικτύου επικοινωνίας. [22],[15], [21],[14],[20]

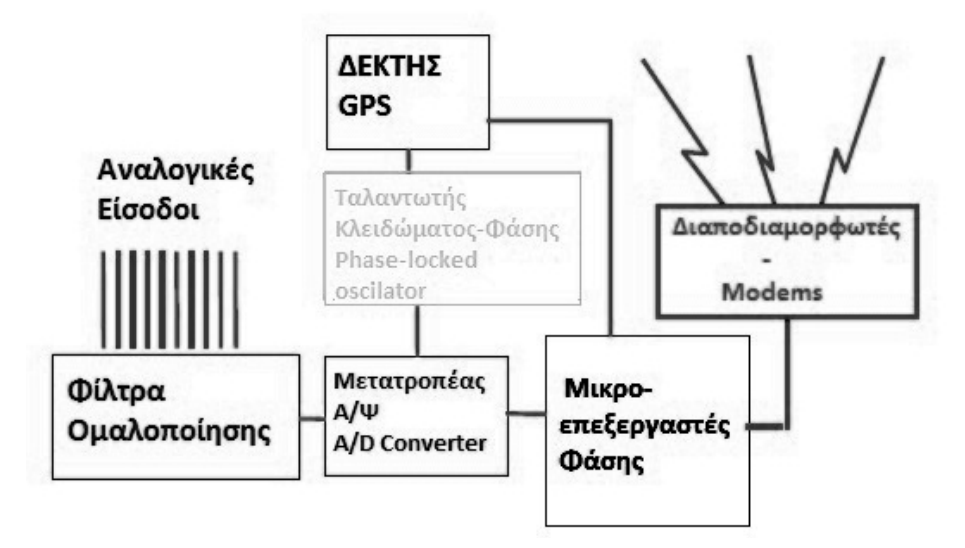

Σχήμα 2.1. Μπλοκ διάγραμμα του υλικού μιας μονάδας μέτρησης φασιθετών (PMU).

Το σύστημα επικοινωνίας που είχαμε με τις συμβατικές μετρήσεις μπορούσε να αναπαρασταθεί με ένα αστέρι όπου όλοι οι υποσταθμοί επικοινωνούσαν με το κέντρο ελέγχου αφού συγκεντρώνοντας όλα τα δεδομένα κάθε μερικά δευτερόλεπτα αυτά πήγαιναν στο σύστημα εποπτικού ελέγχου και απόκτησης δεδομένων (supervisory control and data acquisition –SCADA). [19]

Με την πάροδο του χρόνου δεν υπήρξαν πολλές αλλαγές στη μορφή του[19]. Στο σχήμα 2.2 φαίνεται το θεμελιώδες διάγραμμα ενός συστήματος συγχρονισμένων μετρήσεων όπου απαραίτητη είναι η σύνδεση των υποσταθμών με οπτικές ίνες. Τα PMU σφραγίζουν χρονικά τα δεδομένα μέσω της δορυφορικής τους σύνδεσης και όλοι οι υποσταθμοί επικοινωνούν με το κέντρο ελέγχου μέσω του διαδικτύου [20]. [22]

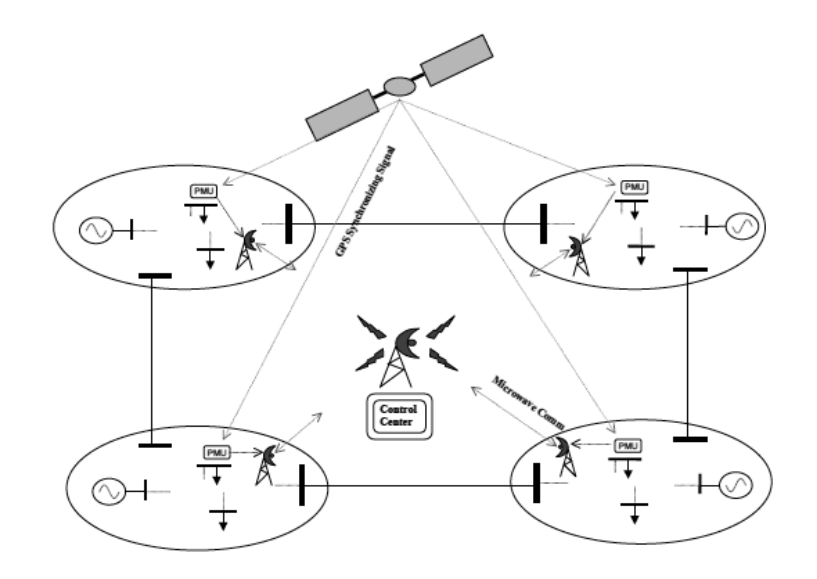

Σχήμα 2.2. Θεμελιώδες διάγραμμα συστήματος με συγχρονισμένες μετρήσεις.

Η περίοδος υπολογισμού της κατάστασης του δικτύου από τον εκτιμητή μειώθηκε από δεκαπέντε σε λιγότερο από ένα λεπτό λόγω της καλύτερης υπολογιστικής ισχύος που γινόταν διαθέσιμη με την πάροδο του χρόνου. Το όριο της περιόδου εκτέλεσης της εκτίμησης κατάστασης είναι η περίοδος συλλογής των δεδομένων από το SCADA και της αντίστοιχης χρονικής απόκλισης. Η χρήση συγχρονισμένων μετρήσεων σε κάθε υποσταθμό αντί για τις συμβατικές μετρήσεις θα μας προσφέρει έναν εκτιμητή πιο ευέλικτο, πιο αξιόπιστο, πιο γρήγορο και με καλύτερη ποιότητα δεδομένων που θα περιλαμβάνει καλύτερο εύρους ζώνης δίκτυο επικοινωνίας και μια κατανεμημένη βάση δεδομένων. [19]

Το σύστημα επικοινωνιών θα έχει την ακόλουθη υποδομή. Σε κάθε υποσταθμό έχουμε ένα υψηλού εύρους σύστημα εσωτερικής επικοινωνίας του οποίο ο διακομιστής (server) θα συλλέγει όλα τα δεδομένα τόσο συγχρονισμένων όσο και συμβατικών μετρήσεων και θα υπάρχει η δυνατότητα να γίνονται υπολογισμοί με τις συγχρονισμένες μετρήσεις, αφού έχουν συχνότητα δειγματοληψίας 30 ή 60 φόρες το λεπτό, όσο αυτά θα βρίσκονται ακόμα στην βάση δεδομένων του υποσταθμού. Το σύστημα επικοινωνίας που θα συνδέει τους υποσταθμούς θα είναι και αυτό υψηλού εύρους δίκτυο και θα επικοινωνεί και με το κέντρο έλεγχου. [19]

Έως τώρα στο κέντρο ελέγχου του δικτύου υπάρχει μια βάση δεδομένων που συλλέγει και επεξεργάζεται όλα τα δεδομένα για να εξάγει το αποτέλεσμα τις εκτίμησης κατάστασης. Σε ένα δίκτυο με μόνο συγχρονισμένες μετρήσεις θα μπορέσουμε να έχουμε μικρότερες βάσεις δεδομένων στους υποσταθμούς που θα εκτελούν οι ίδιοι τους αλγόριθμους εκτίμησης κατάστασης για τμήμα του δικτύου και να στέλνουν στο κέντρο ελέγχου τα αποτελέσματα τα οποία θα είναι χρονικά σφραγισμένα και δεν θα υπάρχει πρόβλημα να χρησιμοποιηθούν και οι συμβατικές μετρήσεις μετά στο κέντρο έλεγχου. [19]

# **2.5. Πλεονεκτήματα και Μειονεκτήματα Χρήσης των Μονάδων Μέτρησης Φασιθετών (PMUs)**

Οι συγχρονισμένες μετρήσεις έχουν μεγαλύτερη συχνότητα δειγματοληψίας σε σχέση με τις συμβατικές και έτσι μπορούμε να έχουμε πιο συχνή απεικόνιση της κατάστασης του δικτύου, συνεπώς και γρηγορότερη αντίδραση σε αστοχίες του δικτύου. [26]

Με βάση τα όσα έχουμε αναφέρει προκύπτει ότι οι συγχρονισμένες μετρήσεις είναι χρονικά σφραγισμένες (time stamped) και σε σχέση με τις συμβατικές που δεν έχουν χρονική σφραγίδα έχουν πολύ μικρότερα σφάλματα, αφού οι καθυστερήσεις που εισάγονται στις χρονικές αποκλίσεις είναι πολύ μικρές. Οι καθυστερήσεις των συγχρονισμένων μετρήσεων οφείλονται στην καθυστέρηση επικοινωνίας-μεταφοράς, στην καθυστέρηση διάδοσης και την καθυστέρηση ουράς, δηλαδή αυτή που οφείλεται στο πόσο φορτωμένο είναι το δίκτυο επικοινωνίας, έτσι έχουμε  $t_{comm, delay} = t_{trans} + t_{prop} + t_{queue}$ . [19] Οι τιμές στις οποίες κυμαίνονται αυτές οι καθυστερήσεις είναι στο σύνολο τους περίπου 210 μs για επικοινωνία με τηλεφωνικές γραμμές και 100 μs για επικοινωνία με οπτική ίνα. [26]

Με την αρχιτεκτονική των δικτύων που περιγράφηκε παραπάνω, όπου οι υποσταθμοί έχουν δικές τους υπολογιστικές μονάδες και εξάγουν αποτελέσματα, προκύπτει ότι το κέντρο ελέγχου θα έχει λιγότερο φόρτο εργασίας και δεν θα χρειάζεται να έχει τόσο μεγάλη υπολογιστική ισχύ ούτε τόσο μεγάλη βάση δεδομένων για να αποθηκεύει όλα τα αποτελέσματα που θα χρειαζόταν αρχικά. Παράλληλα δεν θα υπερφορτώνεται και το δίκτυο για την μεταφορά των δεδομένων. Επιπλέον, εισάγεται και η έννοια της εκτίμησης κατάστασης σε περιοχές του δικτύου παράλληλα.

Υπάρχει η δυνατότητα χρήσης των συγχρονισμένων μετρήσεων σε εκτιμητές δύο βημάτων όπου χρησιμοποιούνται οι συγχρονισμένες μετρήσεις για να ελέγχουν την αξιοπιστία και την ακρίβεια του δικτύου ή η χρήση τους παράλληλα με της συμβατικές μετρήσεις για να δίνουν καλύτερα αποτελέσματα. Έτσι, οι υποσταθμοί που έχουν συμβατικές μετρήσεις δεν αναγκάζονται να αφαιρέσουν τον εξοπλισμό τους αλλά των χρησιμοποιούν παράλληλα

Τέλος, συμφώνα με αποτελέσματα έρευνας η χρήση των PMUs βελτιώνει την ακρίβεια της εκτιμώμενης κατάστασης και αυτό γιατί οι μετρήσεις που προέρχονται από τα PMUs έχουν μικρότερα σφάλματα από τις συμβατικές μετρήσεις. Τα αποτελέσματα προέκυψαν από έλεγχο έξι περιπτώσεων με σταδιακή αύξηση του αριθμού των συγχρονισμένων μετρήσεων. Παρατηρήθηκε ότι η αύξηση της ακρίβειας των μετρήσεων λόγω των συγχρονισμένων μετρήσεων είχαν σαν αποτέλεσμα η εκτίμηση κατάστασης να έχει πιο ακριβή αποτελέσματα. [24]

Το αρνητικό και κύριο εμπόδιο για χρήση των συγχρονισμένων μετρήσεων είναι το υψηλό τους κόστος που καθιστά δύσκολο να έχουμε πλήρως παρατηρήσιμα δίκτυα μόνο με συγχρονισμένες μετρήσεις. [27]

# **3. Εκτιμητές Κατάστασης**

Εκτός του κλασσικού εκτιμητή κατάστασης που περιγράψαμε στο πρώτο κεφάλαιο έχουν αναπτυχτεί και άλλοι εκτιμητές. Στην ανάπτυξη νέων αλγορίθμων σημαντικό ρόλο είχε και η είσοδος των συγχρονισμένων μετρήσεων στα συστήματα ηλεκτρικής ενέργειας που επιδιώκουν αποτελέσματα σε ταχύτερους χρόνους, με καλύτερη ακρίβεια και βελτίωση των λειτουργιών, όπως η παρατηρησιμότητα, η ανίχνευση και αναγνώριση εσφαλμένων μετρήσεων και γενικά όλα τα πλεονεκτήματα των μονάδων μέτρησης φασιθετών.

## **3.1. Μέθοδος Peter και Wilkinson**

Η μέθοδος αυτή είναι μια εναλλακτική μέθοδο του κλασσικού εκτιμητή κατάστασης η οποία για την παραγοντοποίηση της ιακωβιανής μήτρας χρησιμοποιεί την τριγωνοποίηση σε LU, όπου L (Lower) θα είναι μια κάτω τριγωνική μήτρα και U (Upper) μια άνω τριγωνική μήτρα. [4]

$$
H = LU \tag{3.1}
$$

Όποτε για τη λύση του εκτιμητή αγνοώντας τα σφάλματα θα έχουμε:

$$
HT H \Delta x = HT \Delta z
$$

$$
UT LT L U \Delta x = UT LT \Delta z
$$

$$
LT L U \Delta x = LT \Delta z
$$

Και θέτοντας

$$
\Delta y = U \Delta x \tag{3.2}
$$

έχουμε,

$$
L^T L \Delta y = L^T \Delta z \tag{3.3}
$$

Έτσι η λύση έχει τα εξής βήματα: [4]

- 1. παραγοντοποίηση της Ιακωβιανής με την μέθοδο LU.
- 2. Υπολογισμός του Δy από την (3.3). Σε αυτό το βήμα υπολογίζουμε την  $L^T L$  με παραγοντοποίηση Cholesky ώστε στη συνέχεια να κάνουμε μπρος πίσω αντικατάσταση.
- 3. Υπολογισμός της Δx με πίσω αντικατάσταση με χρήση της (3.2)

Η μέθοδος αυτή προτείνεται επειδή ο υπολογισμός  $L^TL$  δεν έχει όσους περιορισμούς και δυσκολίες έχει ο υπολογισμός του  $H<sup>T</sup>H$ . [4]

# **3.2. Εκτιμητής Ελαχίστων Τετραγώνων με Περιορισμούς Ισότητας (Equality-Constrains)**

Η ιδέα υλοποίησης αυτού του εκτιμητή προέκυψε από τους περιορισμούς που δημιουργήθηκαν στη μήτρα κέρδους λόγω των πολύ μεγάλων βαρών που είχαν οι πολύ ακριβείς μετρήσεις όπως ήταν αυτές που ήταν τοποθετημένες σε ζυγούς μηδενικής έγχυσης (zero-injection busses). Η λύση που αυτή η μέθοδος προτείνει είναι οι μετρήσεις με πολύ μεγάλα βάρη να θεωρούνται κατηγορηματικά σαν ισότητες στον κλασσικό εκτιμητή. Έτσι, προέκυψε το πρόβλημα του περιορισμένου εκτιμητή ελαχίστων τετραγώνων, που διατυπώνεται ως εξής: [4]

► ελαχιστοποίηση του 
$$
J(x) = \frac{1}{2} [z - h(x)]^T W [z - h(x)]
$$
  
\n>λ δεδομένου ότι  $c(x) = 0$  (3.4)

Όπου ο περιορισμός c(x) = 0 αναπαριστά τις εικονικά ακριβείς μετρήσεις, όπως της μηδενικής έγχυσης και οι οποίες δεν θα περιέχονται στην h(x). Οι υπόλοιπες μεταβλητές είναι γνωστές από το πρώτο κεφάλαιο. [4] , [28], [29]

Το πρόβλημα (3.4) λύνεται με την μέθοδο Lagrange ως εξής:

$$
L = J(x) - \lambda^T c(x) \tag{3.5}
$$

Και οι συνθήκες πρώτης τάξης είναι:

$$
\frac{\partial L(x)}{\partial x} = 0 \implies H^T W [z - h(x)] + C^T \lambda = 0
$$
  

$$
\frac{\partial L(x)}{\partial \lambda} = 0 \implies c(x) = 0
$$
 (3.6)

όπου C είναι η μήτρα για την οποίο ισχύει  $C = \frac{\partial c(x)}{\partial x}$  και είναι η ιακωβιανή μήτρα του  $c(x)$ . [4]

Με χρήση της μεθόδου Gauss-Newton οι μη γραμμικές εξισώσεις λύνονται επαναληπτικά σύμφωνα με το γραμμικό σύστημα:

$$
\begin{bmatrix} H^T W H & C^T \\ C & 0 \end{bmatrix} \begin{bmatrix} \Delta x \\ -\lambda \end{bmatrix} = \begin{bmatrix} H^T W \Delta z^k \\ -c(x^k) \end{bmatrix} \tag{3.7}
$$

 $\mu \in \Delta x = x^{k+1} - x^k \text{ for } \Delta z^k = z - h(x^k)$ . [4], [28], [29]

Εδώ πρέπει να τονιστεί ότι η μήτρα βάρους W δεν περιέχει πλέον πολύ μεγάλους αριθμούς που ήταν το κύριο πρόβλημα. Η μέθοδος όμως έχει ένα μειονέκτημα το οποίο φαίνεται στην εξίσωση (3.7). Πρόκειται για τη μήτρα συντελεστών οι οποίοι είναι αόριστοι και έχει σαν αποτέλεσμα να πρέπει κατά την παραγοντοποίηση της μήτρας να προσέχουμε να διατηρείται η αριθμητική σταθερότητα και να μην καταστρέφεται η αρχική συμμετρία. [4]

Ακόμα, αξίζει να σημειωθεί ότι ο αριθμός κατάστασης της μήτρας συντελεστών στην εξίσωση (3.7) μπορεί να βελτιωθεί με απλή κλιμάκωση την συνθήκης Lagrange όπως φαίνεται παρακάτω: [4] , [28]

$$
L = \alpha J(x) - \lambda_s^T c(x) \tag{3.8}
$$

Η κλιμάκωσης α δεν έχει κάποια επιρροή στην εκτίμηση κατάστασης και ισχύει  $\lambda_s = a\lambda$ . Ακόμα, στην επαναληπτική εξίσωση πρέπει να αντικατασταθεί το W με αW και συνεπώς έχουμε: [4], [28]

$$
\begin{bmatrix} \alpha H^T W H & C^T \\ C & 0 \end{bmatrix} \begin{bmatrix} \Delta x \\ -\lambda_s \end{bmatrix} = \begin{bmatrix} \alpha H^T W \Delta z^k \\ -c(x^k) \end{bmatrix} \tag{3.9}
$$

Για να έχουμε αρκετά μικρούς αριθμούς κατάστασης πρέπει το α να επιλεγεί είτε σαν  $\alpha = \frac{1}{\sqrt{2\pi}}$  $\frac{1}{\max W_{ii}}$  είτε σαν  $\alpha = \frac{m}{\sum_{i=1}^{m}}$  $\frac{m}{\sum_{i=1}^m w_{ii}}$ . Αλλιώς, αν το α θεωρηθεί ίσο με 1 μπορεί οι αριθμοί κατάστασης που θα προκύψουν να είναι πολύ χειρότεροι από αυτούς της συμβατικής μήτρας κέρδους G, επειδή οι τιμές  $W_{ii}$  συνήθως είναι πολύ μεγαλύτερες σε σχέση με τους συντελεστές της C. [4]

Πρέπει ακόμα να τονιστεί ότι για τον έλεγχο της παρατηρησιμότητας κατά τον έλεγχο του βαθμού της Ιακωβιανής μήτρας Η που είχαμε στον κλασσικό εκτιμητή κατά τη μέθοδο με περιορισμούς ισότητας η Ιακωβιανή που πρέπει να ελέγξουμε θα περιλαμβάνει και την ιακωβιανή C. Δηλαδή, θα ελέγξουμε τον βαθμό της  $[H\ C]^T$  ώστε να μην έχει γραμμικά εξαρτημένες στήλες. [29]

Και κατά την ανίχνευση εσφαλμένων τιμών πάλι στους υπολογισμούς πρέπει να κάνουμε χρήση των εξισώσεων της ιακωβιανής της C. Δηλαδή αντί της Ω θα έχουμε την U όπου:

$$
U = \begin{bmatrix} G & C^T \\ C & 0 \end{bmatrix}^{-1} = \begin{bmatrix} E_1 & E_2^T \\ E_2 & E_3 \end{bmatrix}
$$

και τότε θα έχουμε  $\Sigma_r = E_1 R$  και  $r = (I - H(\hat{x}) E_1 H^T(\hat{x}) R^{-1}) e$ . [11]

## **3.3. Εκτιμητής με PMU**

Παρακάτω θεωρούμε ότι το διάνυσμα μετρήσεων του κλασσικού εκτιμητή που περιγράψαμε στο πρώτο κεφάλαιο θα έχει τον δείκτη 1, άρα z<sub>1</sub> = z<sub>κλασσικού εκτιμητή</sub>. Όμοια, θα θεωρήσουμε για όλα τα διανύσματα και τις μήτρες που είχαμε αναφέρει για τον κλασσικό εκτιμητή.

Άρα, έχουμε τις εξής αντιστοιχίες συνοψισμένες σε έναν πίνακα:

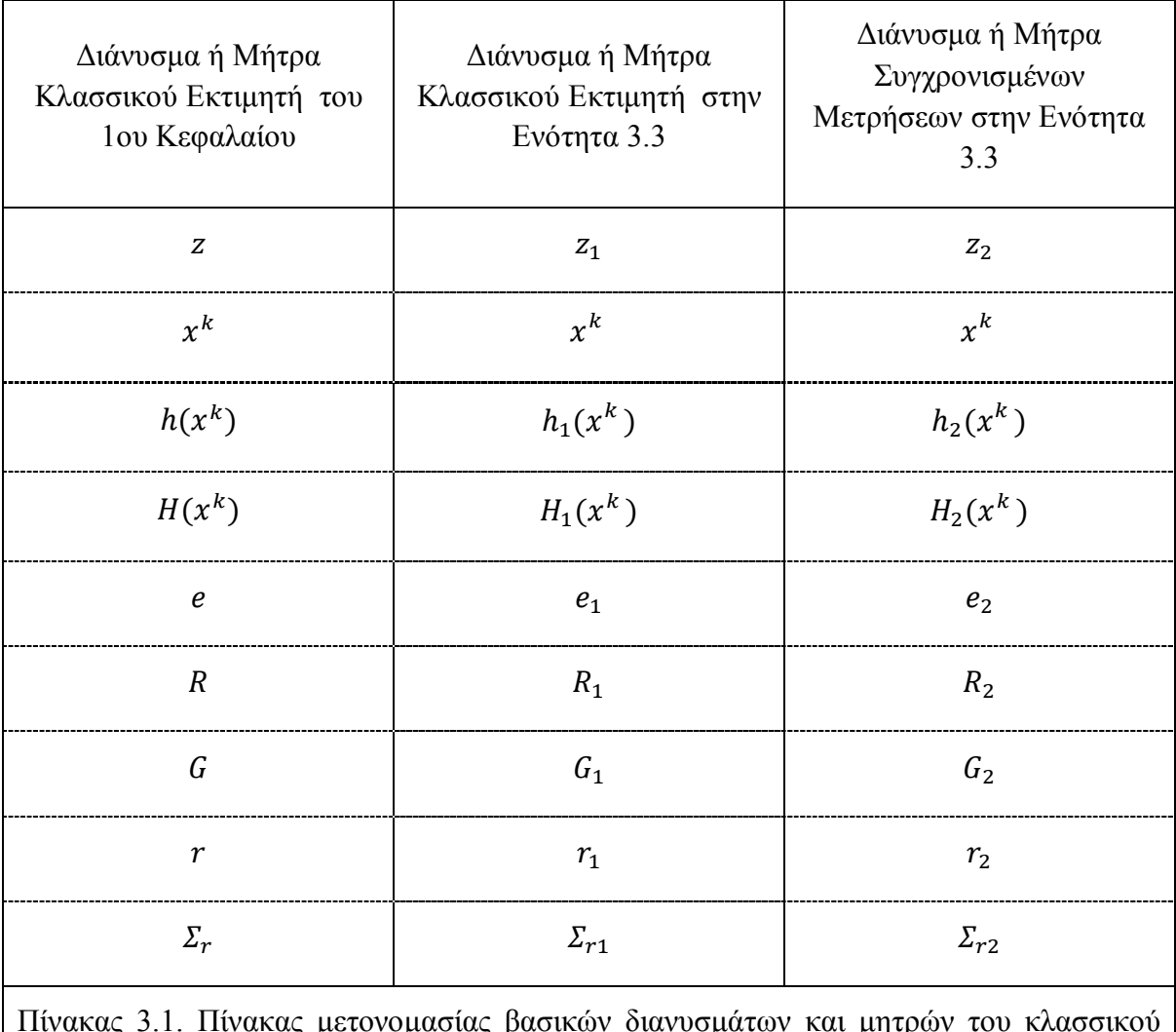

Πίνακας 3.1. Πίνακας μετονομασίας βασικών διανυσμάτων και μητρών του κλασσικού εκτιμητή για την ενότητα 3.3 και αντιστοιχία συγχρονισμένων μετρήσεων

Έχοντας κάνει τις παραπάνω αντιστοιχίες ας θεωρήσουμε ένα δεύτερο διάνυσμα μετρήσεων με τους θετικής ακολουθίας φασιθέτες τάσης και ρεύματος έστω  $z_2$ . Άρα, κατά αντιστοιχία όλα τα διανύσματα και οι μήτρες που αντιστοιχούν στις συγχρονισμένες μετρήσεις των PMUs θα είναι με δείκτη δύο όπως φαίνεται και στον πίνακα 3.1. στην τρίτη στήλη. Πρέπει να τονιστεί ότι στις αντιστοιχίες του πίνακα έχουμε πάντα το ίδιο διάνυσμα κατάστασης και αυτό γιατί θεωρούμε ότι μιλάμε για το ίδιο δίκτυο. Συνεπώς, αφού το διάνυσμα κατάστασης εξαρτάται μόνο από την τοπολογία του δικτύου λογικό είναι να έχουμε το ίδιο διάνυσμα κατάστασης. Η μόνη διαφορά του διανύσματος κατάστασης μπορεί να είναι αν θα το εκφράζουμε σε καρτεσιανές ή πολικές συντεταγμένες, η αλλαγή όμως από καρτεσιανές σε πολικές και το ανάποδο δεν δημιουργεί κάποια διαφορά στη διαδικασία ή τα δεδομένα.

Ακόμα, πρέπει να προσέξουμε ότι για την ταυτόχρονη χρήση των συμβατικών και συγχρονισμένων μετρήσεων έχουμε το πρόβλημα ότι οι συγχρονισμένες είναι χρονικά σφραγισμένες, ενώ οι συμβατικές έχουν τον ζυγό αναφοράς και όλες οι γωνίες φάσης βρίσκονται σε σχέση με αυτόν. Αν λοιπόν κάνουμε την ταυτόχρονή χρήση πρέπει να

υπολογίσουμε την διαφορά φάσης που θα έχουν οι συμβατικές με τις συγχρονισμένες μετρήσεις ώστε να έχουν τα δύο σύνολα μετρήσεων κοινή αναφορά. Μια προφανής λύση θα ήταν στον ζυγό αναφοράς των συμβατικών μετρήσεων να τοποθετούμε PMU, ώστε να είναι αμέσως υπολογισμένη η διαφορά φάσης των συγχρονισμένων από τις συμβατικές μετρήσεις. [13]

Επιπλέον, εκτός από τη μέτρηση του φασιθέτη τάσης θα έχουμε και τους φασιθέτες ρευμάτων των κλάδων που συνδέονται στο ζυγό. Αυτό επηρεάζει την εκτέλεση του αλγόριθμου καθώς οι συντεταγμένες μπορούν αν εκφραστούν σε καρτεσιανές ή πολικές συντεταγμένες. [13]

## 3.3.1. Γραμμική Εκτίμηση Κατάστασης Με Συγχρονισμένες Μετρήσεις

Όπως αναφέρθηκε αμέσως πριν, οι φασιθέτες ρεύματος και τάσης μπορούν να εκφραστούν είτε σε πολικές είτε σε καρτεσιανές συντεταγμένες. Αν υλοποιήσουμε έναν εκτιμητή κατάστασης που θα αποτελείται μόνο από PMU και κάνουμε χρήση των καρτεσιανών συντεταγμένων τότε μιλάμε για εκτίμηση με γραμμικό μοντέλο. Το γραμμικό μοντέλο θα δίνει το αποτέλεσμα της εκτίμησης δυναμικά και δεν θα αποτελείται από επαναληπτικές μεθόδους και η μόνη καθυστέρηση θα είναι αυτή που εισάγεται από το σύστημα επικοινωνίας. Ακόμα, αν στο δίκτυο είχαμε σε κάθε ζυγό και ένα PMU δεν θα εκτιμούσαμε την κατάσταση του δικτύου αλλά θα τη μετρούσαμε. Σε αυτή την περίπτωση αν για κάποιο λόγο δεν είχαμε τη μέτρηση σε ένα ζυγό θα εξακολουθούσαμε να έχουμε για όλους τους άλλους ζυγούς χωρίς να μας δημιουργείται πρόβλημα μη παρατηρησιμότητας σε μεγάλο μέρος του δικτύου. [13]

Μια πρώτη παρατήρηση είναι ότι ένα PMU σε έναν υποσταθμό μας δίνει τόσο την τάση όσο και τα ρεύματα γραμμής. Με ταυτόχρονη εξαγωγή των μετρήσεων θα έχουμε και κοινή αναφορά για όλους τους φασιθέτες. Επιπλέον ο φασιθέτης ρεύματος σε μια γραμμή μεταφοράς και η γνώση της τάσης στο ένα άκρο της γραμμής μεταφοράς μας δίνει τη δυνατότητα υπολογισμού της τάσης στο άλλο άκρο της γραμμής. Έτσι, θα έχουμε και την τάση σε ζυγούς που δεν έχουμε εγκαταστήσει PMU. Έτσι αν έχουμε εγκατεστημένα αρκετά PMUs έχουμε και περίσσεια μετρήσεων στο δίκτυο. Παρόλα αυτά η σωστή επιλογή θέσης για την εγκατάσταση όσο το δυνατόν λιγότερων PMUs είναι ένα σημαντικό αντικείμενο που ερευνάται. [13]

Η μέτρηση τάσης  $\tilde{V} = V\angle\theta$  μπορεί να εκφραστεί και ως  $\tilde{V} = E + jF$ . Όμοια και η ροή ρεύματος θα εκφράζεται  $\omega \varsigma I = C + jD$ . Στο σχήμα 3.1. θεωρούμε το γενικευμένο ζυγό ενός συστήματος ηλεκτρικής ενέργειας. Η γραμμή που συνδέει τους δυο ζυγούς αναπαρίσταται με το ισοδύναμο μοντέλο «Π». Ακόμα στον ζυγό i είναι συνδεμένη μια εγκάρσια σύνθετη αγωγιμότητα. Έχουμε την γεννήτρια που συνδέεται στο ζυγό i που εγχέει ρεύμα I<sub>Gi</sub> και το φορτίο που απορροφά ρεύμα  $I_{Di}$ . Οι τάσεις στους ζυγούς i και j συμβολίζονται με  $V_i$  και  $V_i$ αντίστοιχα. Η συσκευή PMU είναι εγκατεστημένη στον ζυγό i και μετράει τον φασιθέτη τάσης του ζυγού  $i$  και το ρεύμα  $\tilde{I}_{ij}.$  Για το μοντέλο «Π» έχουμε τη σύνθετη αγωγιμότητα της γραμμής μεταφοράς  $y_{ij} = g_{ij} + jb_{ij}$  και την εγκάρσια αγωγιμότητα της γραμμής  $y_{si} =$  $g_{si} + jb_{si}$ . [25]

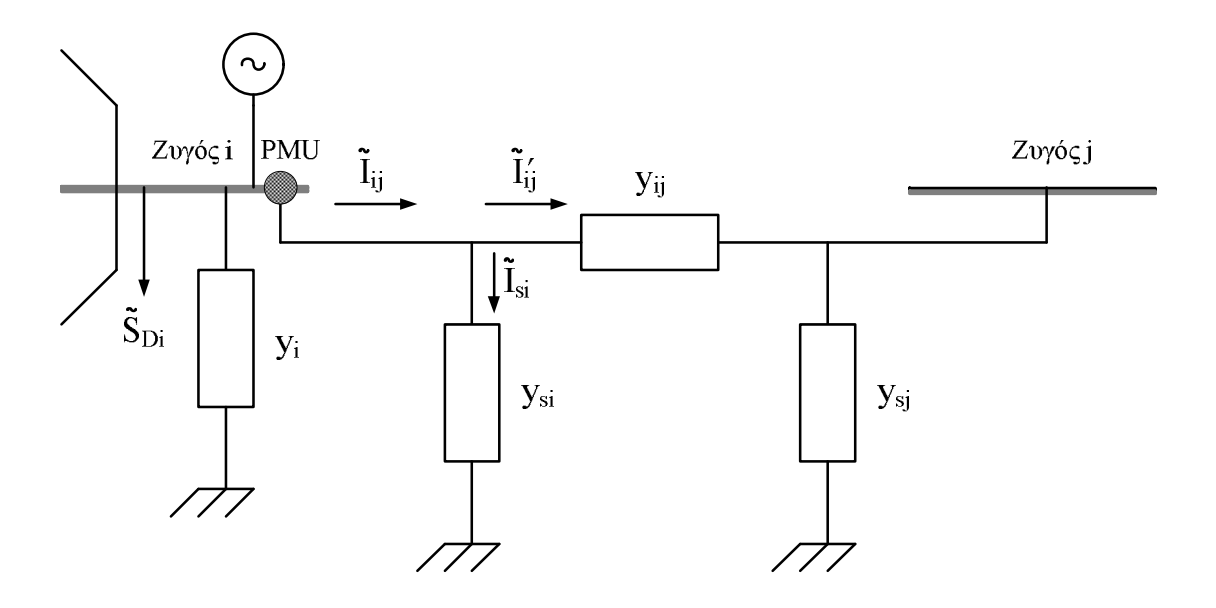

Σχήμα 3.1. Μοντέλο π γραμμής μεταφοράς με PMU στον ζυγό i σε καρτεσιανές συντεταγμένες

Όποτε η ροή ρεύματος  $\tilde{I}_{ij}$  θα δίνεται από την παρακάτω γραμμική εξίσωση σε συνάρτηση με τις τάσεις στα άκρα [25]:

$$
\tilde{I}_{ij} = \tilde{I}_{si}\tilde{I}'_{ij}
$$
\n
$$
= (\tilde{V}_i - \tilde{V}_j)y_{ij} + \tilde{V}_i y_{sij}
$$
\n
$$
= [(\tilde{V}_i - \tilde{V}_j)(g_{ij} + j b_{ij})] + [\tilde{V}_i(g_{si} + j b_{si})]
$$
\n
$$
= [(g_{ij} + j b_{ij}) + (g_{si} + j b_{si})] \tilde{V}_i - (g_{ij} + j b_{ij}) \tilde{V}_j
$$
\n(3.10)

Αν αντικαταστήσουμε  $\widetilde{V}_i = E_i + j F_i$  έχουμε:

$$
\tilde{I}_{ij} = \{ (g_{ij} + g_{si})E_i - (b_{ij} + b_{si})F_i = g_{ij}E_j + b_{ij}F_j \} +
$$
  
+ $j \{ (g_{ij} + g_{si})F_i + (b_{ij} + b_{si})E_i - g_{ij}F_j - b_{ij}E_j \}$  (3.11)

Η εξίσωση (3.11) μπορεί να σπάσει σε πραγματικό και φανταστικό μέρος και θα έχουμε:

$$
I_{ij,r} = Re\{\tilde{I}_{ij}\} = (g_{ij} + g_{si})E_i - (b_{ij} + b_{si})F_i = g_{ij}E_j + b_{ij}F_j
$$
\n(3.12)

$$
I_{ij,i} = Im\{\tilde{I}_{ij}\} = (g_{ij} + g_{si})F_i + (b_{ij} + b_{si})E_i - g_{ij}F_j - b_{ij}E_j
$$
\n(3.13)

Υποθέτουμε το γνωστό μοντέλο μέτρησης z=h(x)+v. Με την προσέγγιση πρώτης τάξης  $\Delta z = H \Delta x + v$ , με  $H = \partial h(x)/\partial x$  η Ιακωβιανή μήτρα. Η μορφή της οποίας φαίνεται από τη σχέση (3.14). [31], [24]

$$
H = \begin{bmatrix} \frac{\partial E}{\partial E} & \frac{\partial E}{\partial F} = 0\\ \frac{\partial F}{\partial E} = 0 & \frac{\partial F}{\partial F} \\ \frac{\partial I_{ij,r}}{\partial E} & \frac{\partial I_{ij,r}}{\partial F} \\ \frac{\partial I_{ij,i}}{\partial E} & \frac{\partial I_{ij,i}}{\partial F} \end{bmatrix}
$$
(3.14)

Σημαντική αλλαγή που προκύπτει στο γραμμικό εκτιμητή είναι ότι το διάνυσμα κατάστασης δεν αποτελείται πλέον από όλες οι γωνίες πλην του ζυγού αναφοράς και στη συνέχεια τα μέτρα τάσεων, άλλα θα προηγούνται τα πραγματικά μέρη των τάσεων και θα έπονται τα φανταστικά από την έκφραση  $\tilde{V} = E + jF$ . Ουσιαστικά, στη λύση δεν αλλάζει κάτι αφού μετά την εξαγωγή αποτελεσμάτων μπορούμε εύκολα να εκφράσουμε τις τάσεις πάλι σε πολική μορφή, όπως ήδη έχουμε πει. Δηλαδή, με βάση την σχέση  $\tilde{V} = V \angle \theta$ .

Αυτό που μένει να προσδιορίσουμε είναι οι μερικές παράγωγοι για τον σχηματισμό της Ιακωβιανής μήτρας. Οι μερικές παράγωγοι θα είναι [31], [24]:

Τάση:

$$
\frac{\partial E_i}{\partial E_i} = 1, \qquad \frac{\partial E_i}{\partial E_j} = 0, \qquad \frac{\partial E_j}{\partial F_i} = 0, \qquad \frac{\partial E_j}{\partial F_j} = 0 \qquad (3.15)
$$

• Πραγματικό μέρος ρεύματος:

$$
\frac{\partial I_{ij,r}}{\partial E_i} = g_{ij} + g_{si}
$$
\n
$$
\frac{\partial I_{ij,r}}{\partial E_j} = -g_{ij}
$$
\n
$$
\frac{\partial I_{ij,r}}{\partial F_i} = -(b_{ij} + b_{si})
$$
\n
$$
\frac{\partial I_{ij,r}}{\partial F_j} = b_{ij}
$$
\n(3.16)

Φανταστικό μέρος ρεύματος:

$$
\frac{\partial I_{ij,i}}{\partial E_i} = b_{ij} + b_{si}
$$
\n
$$
\frac{\partial I_{ij,i}}{\partial E_j} = -b_{ij}
$$
\n
$$
\frac{\partial I_{ij,i}}{\partial F_i} = g_{ij} + g_{si}
$$
\n
$$
\frac{\partial I_{ij,i}}{\partial F_j} = -g_{ij}
$$
\n(3.17)

Με χρήση των εξισώσεων που παρουσιάστηκαν σε αυτήν την ενότητα και τον αλγόριθμο της ενότητας 1.2.1.2. με τη διαφορά ότι αν στο βήμα 7 δεν έχουμε σύγκλιση σημαίνει ότι είναι λάθος κάποια από τα δεδομένα και δεν πάμε πίσω στο βήμα 3, άλλα πάμε να εντοπίσουμε το σφάλμα. Η ανίχνευση και αναγνώριση εσφαλμένων μετρήσεων λειτουργεί και στο γραμμικό εκτιμητή, αφού πρώτα μετατρέψουμε το διάνυσμα κατάστασης από καρτεσιανές σε πολικές συντεταγμένες, όποτε μπορούμε να κάνουμε χρήση της για τον εντοπισμό των εσφαλμένων μετρήσεων. Πρέπει να σημειωθεί ότι το flat start στο γραμμικό εκτιμητή σημαίνει πραγματικό μέρος ένα και φανταστικό μέρος μηδέν, δηλαδή όπως αυτό προκύπτει κανονικά από μετατροπή πολικών σε καρτεσιανές συντεταγμένες.

### 3.3.2. Μη Γραμμική Εκτίμηση Κατάστασης Με Συγχρονισμένες Μετρήσεις

Όπως αναφέρθηκε στην προηγούμενη ενότητα η εκτίμηση κατάστασης μπορεί να γίνει αποκλείστηκα με PMU και να εξάγουμε αποτελέσματα με γραμμικό μοντέλο εκτίμησης. Μπορούμε όμως αντί για το γραμμικό μοντέλο να χρησιμοποιήσουμε και ένα μη γραμμικό που θα είναι αντίστοιχο του κλασσικού εκτιμητή ως προς το διάνυσμα κατάστασης και θα έχει την μετρούμενη τάση σε πολικές συντεταγμένες και τα ρεύματα σε πολικές ή καρτεσιανές.

Από το σχήμα 3.1 πάλι μπορούμε εύκολα να εξάγουμε τις εξισώσεις του μη γραμμικού μοντέλου. Θα ισχύουν όλα όσα είπαμε και για το γραμμικό μοντέλο μόνο που θα έχουμε το διάνυσμα κατάστασης διαμορφωμένο όπως ήταν και στον κλασσικό εκτιμητή, δηλαδή όλες οι γωνίες και στη συνέχεια τα μέτρα τάσεων. Ακόμα για την υλοποίηση του εκτιμητή θα ακολουθήσουμε τα βήματα του αλγορίθμου που περιγράφεται στην ενότητα 1.2.2.2. με επιστροφή στο βήμα 3 αν στο βήμα 7 δεν έχουμε σύγκλιση.

Θεωρούμε πλέον την τάση  $\tilde{V} = V \angle \theta = V_i \cos \delta_i + j V_i \sin \delta_i$  και έχουμε από την (3.10) ότι [31]:

$$
\tilde{I}_{ij} = \left[ \left( g_{ij} + j \ b_{ij} \right) + \left( g_{si} + j \ b_{si} \right) \right] \tilde{V}_i - \left( g_{ij} + j \ b_{ij} \right) \tilde{V}_j
$$
\n
$$
= \left[ \left( g_{ij} + j \ b_{ij} \right) + \left( g_{si} + j \ b_{si} \right) \right] V_i(\cos \delta_i + j \ \sin \delta_i) -
$$

$$
-(g_{ij} + j b_{ij}) V_j(\cos \delta_j + j \sin \delta_j)
$$
  
= {V<sub>i</sub>[(g<sub>ij</sub> + g<sub>si</sub>) cos  $\delta_i$  – (b<sub>ij</sub> + b<sub>si</sub>) sin  $\delta_i$ ] – V<sub>j</sub>[g<sub>ij</sub> cos  $\delta_j$  – b<sub>ij</sub> sin  $\delta_j$ ]} +  
+ {V<sub>i</sub>[(b<sub>ij</sub> + b<sub>si</sub>) cos  $\delta_i$  + (g<sub>ij</sub> + g<sub>si</sub>) sin  $\delta_i$ ] – V<sub>j</sub>[b<sub>ij</sub> cos  $\delta_j$  + g<sub>ij</sub> sin  $\delta_j$ ]} (3.18)

Από την σχέση (3.18) μπορούμε να υπολογίσουμε την πολική μορφή του ρεύματος  $\tilde{I}_{ij} = I_{ij} \angle \theta_{ij}$ . Όπου το μέτρο του ρεύματος θα είναι  $I_{ij} = \sqrt{(Re\{ \tilde{I}_{ij} \} )^2 + (Im\{ \tilde{I}_{ij} \} )^2} =$  $\int_{A} I_{ij,r}^2 + I_{ij,i}^2$  και το όρισμα, δηλαδή η γωνία φάσης του, θα είναι  $\theta_{ij} = \arctan(\ Im\{\tilde{I}_{ij}\}/Re\{\tilde{I}_{ij}\}) = \arctan(\overline{I_{ij,i}}/I_{ij,r})$ .

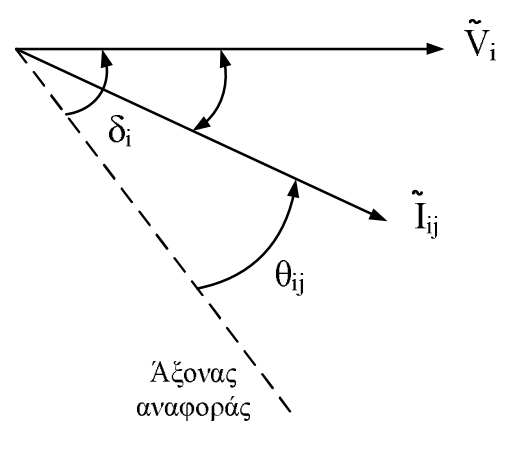

Σχήμα 3.2. Απεικόνιση της γωνίας φάσης της ροής ρεύματος  $I_{ij}$  σε σχέση με την τάση  $V_i$  και των άξονα αναφοράς.

### Α. Ρεύμα σε πολικές συντεταγμένες

Με αντικατάσταση των σχέσεων και ανάλυση των πράξεων μπορούμε να καταλήξουμε ότι το ρεύμα σε πολική μορφή θα έχει μέτρο [31]:

$$
I_{ij} = \sqrt{A_{ij}V_i^2 + B_{ij}V_j^2 + 2C_{ij}V_iV_j}
$$
 (3.19)

όπου:  $A_{ij} = [(g_{ij} + g_{si})^2 + (b_{ij} + b_{si})^2]$  $B_{ij} = (g_{ij}^2 + b_{ij}^2)$  $C_{ii} = [(b_{ii} + b_{si})\beta_{ii} - (g_{ii} + g_{si})\alpha_{ii}]$  $a_{ij} = g_{ij} \cos(\delta_i - \delta_i) + b_{ij} \sin(\delta_i - \delta_i)$  $\beta_{ij} = g_{ij} \sin(\delta_i - \delta_i) - b_{ij} \cos(\delta_i - \delta_i)$  Και η αντίστοιχη γωνία του ρεύματος σε πολικές συντεταγμένες θα είναι:

$$
\theta_{ij} = \arctan \theta_1 \tag{3.20}
$$

όπου:

$$
\Theta_1 = \left\{ \frac{V_i \left[ \left( b_{ij} + b_{si} \right) \cos \delta_i + \left( g_{ij} + g_{si} \right) \sin \delta_i \right] - V_j \left[ b_{ij} \cos \delta_j + g_{ij} \sin \delta_j \right]}{V_i \left[ \left( g_{ij} + g_{si} \right) \cos \delta_i - \left( b_{ij} + b_{si} \right) \sin \delta_i \right] - V_j \left[ g_{ij} \cos \delta_j - b_{ij} \sin \delta_j \right]} \right\}
$$

Έτσι, όμοια με το γραμμικό εκτιμητή θα υποθέσουμε το γνωστό μοντέλο μέτρησης z=h(x)+v. Με την προσέγγιση πρώτης τάξης  $\Delta z = H \Delta x + v$ , με  $H = \partial h(x)/\partial x$  η Ιακωβιανή μήτρα, η μορφή της οποίας φαίνεται από τη σχέση (3.21) στην οποία θεωρούμε το ρεύμα εκφρασμένο σε πολικές συντεταγμένες. [31]

$$
H = \begin{bmatrix} \frac{\partial \delta}{\partial \delta} = 1 & 0 \\ 0 & \frac{\partial V}{\partial V} = 1 \\ \frac{\partial I_{ij}}{\partial \delta} & \frac{\partial I_{ij}}{\partial V} \\ \frac{\partial \theta}{\partial \delta} & \frac{\partial \theta}{\partial V} \end{bmatrix}
$$
(3.21)

Οι μερικές παράγωγοι των τάσεων και των ρευμάτων προκύπτουν μετά από πράξεις και δίνονται αμέσως μετά. [31]

Μέτρο τάσης:

$$
\frac{\partial V_i}{\partial V_i} = 1, \qquad \frac{\partial V_i}{\partial V_j} = 0, \qquad \frac{\partial V_i}{\partial \delta_i} = 0, \qquad \frac{\partial V_i}{\partial \delta_j} = 0 \qquad (3.22)
$$

Γωνίας τάσης:

$$
\frac{\partial \delta_i}{\partial V_i} = 0, \qquad \frac{\partial \delta_i}{\partial V_j} = 0, \qquad \frac{\partial \delta_i}{\partial \delta_i} = 1, \qquad \frac{\partial \delta_i}{\partial \delta_j} = 0 \qquad (3.23)
$$

Μέτρο ροής ρεύματος:

$$
\frac{\partial I_{ij}}{\partial V_i} = \frac{V_i A_{ij} + V_j C_{ij}}{\sqrt{V_i^2 A_{ij} + V_j^2 B_{ij} + 2V_i V_j C_{ij}}}
$$
(3.24)

$$
\frac{\partial I_{ij}}{\partial V_j} = \frac{V_j B_{ij} + V_i C_{ij}}{\sqrt{V_i^2 A_{ij} + V_j^2 B_{ij} + 2V_i V_j C_{ij}}}
$$
\n
$$
\frac{\partial I_{ij}}{\partial \delta_i} = \frac{V_i V_j D_{ij}}{\sqrt{V_i^2 A_{ij} + V_j^2 B_{ij} + 2V_i V_j C_{ij}}}
$$
\n
$$
\frac{\partial I_{ij}}{\partial \delta_j} = \frac{V_i V_j D_{ij}}{\sqrt{V_i^2 A_{ij} + V_j^2 B_{ij} + 2V_i V_j C_{ij}}}
$$

Γωνιά ροής ρεύματος:

$$
\frac{\partial \theta_{ij}}{\partial V_i} = \frac{V_j D_{ij}}{V_i^2 A_{ij} + V_j^2 B_{ij} + 2V_i V_j C_{ij}}
$$
\n
$$
\frac{\partial \theta_{ij}}{\partial V_j} = \frac{V_i D_{ij}}{V_i^2 A_{ij} + V_j^2 B_{ij} + 2V_i V_j C_{ij}}
$$
\n
$$
\frac{\partial \theta_{ij}}{\partial \delta_i} = \frac{V_i^2 A_{ij} + V_i V_j C_{ij}}{V_i^2 A_{ij} + V_j^2 B_{ij} + 2V_i V_j C_{ij}}
$$
\n
$$
\frac{\partial \theta_{ij}}{\partial \delta_j} = \frac{V_j^2 B_{ij} + V_i V_j C_{ij}}{V_i^2 A_{ij} + V_j^2 B_{ij} + 2V_i V_j C_{ij}}
$$
\n(3.25)

Όπου στις παραπάνω εξισώσεις έχουμε θέσει:

$$
A_{ij} = (g_{ij} + g_{si})^2 + (b_{ij} + b_{si})^2
$$
  
\n
$$
B_{ij} = (g_{ij}^2 + b_{ij}^2)
$$
  
\n
$$
C_{ij} = (g_{ij} + g_{si})a_{ij} - (b_{ij} + b_{si})\beta_{ij}
$$
  
\n
$$
D_{ij} = (g_{ij} + g_{si})\beta_{ij} + (b_{ij} + b_{si})a_{ij}
$$
  
\n
$$
E_{ij} = V_i^2 A_{ij} + V_j^2 B_{ij} + 2V_i V_j C_{ij}
$$

# Β. Ρεύμα σε καρτεσιανές συντεταγμένες

Το ρεύμα όμως εκτός από την πολική του μορφή μπορεί να παρασταθεί και σε καρτεσιανή μορφή. Η καρτεσιανή μορφή του ρεύματος με την τάση εκφρασμένη σε πολικές συντεταγμένες φαίνεται στις (3.26) [31].

$$
I_{ij,r} = V_i[(g_{ij} + g_{si})\cos\delta_i - (b_{ij} + b_{si})\sin\delta_i] - V_j[g_{ij}\cos\delta_j - b_{ij}\sin\delta_j]
$$
  
\n
$$
I_{ij,t} = V_i[(b_{ij} + b_{si})\cos\delta_i + (g_{ij} + g_{si})\sin\delta_i] - V_j[b_{ij}\cos\delta_j + g_{ij}\sin\delta_j]
$$
\n(3.26)

Τότε η ιακωβιανή μήτρα H θα πάρει την μορφή που φαίνεται από τη σχέση (3.27) με βάση τις υποθέσεις του γνωστού μοντέλου μέτρησης z=h(x)+v, του οποίου η προσέγγιση πρώτης τάξης θα είναι  $\Delta z = H \Delta x + v \kappa \alpha t$   $H = \partial h(x)/\partial x$  θα είναι ιακωβιανή μήτρα στην οποία θεωρούμε το ρεύμα εκφρασμένο σε καρτεσιανές συντεταγμένες και την τάση σε πολικές. [31]

$$
H = \begin{bmatrix} \frac{\partial \delta}{\partial \delta} = 1 & 0 \\ 0 & \frac{\partial V}{\partial V} = 1 \\ \frac{\partial I_{ij,r}}{\partial \delta} & \frac{\partial I_{ij,r}}{\partial V} \\ \frac{\partial I_{ij,i}}{\partial \delta} & \frac{\partial I_{ij,i}}{\partial V} \end{bmatrix}
$$
(3.27)

Οι μερικές παράγωγοι είναι όμοιες με την αυτήν που περιγράψαμε στην προηγούμενη περίπτωση που εκφράζουμε το ρεύμα σε πολικές συντεταγμένες και είναι οι (3.22) και (3.23). Για το ρεύμα θα έχουμε [31]:

Πραγματικό μέρος ροής ρεύματος:

$$
\frac{\partial I_{ij,r}}{\partial V_i} = [(g_{ij} + g_{si}) \cos \delta_i - (b_{ij} + b_{si}) \sin \delta_i]
$$
  
\n
$$
\frac{\partial I_{ij,r}}{\partial V_j} = -[g_{ij} \cos \delta_j - b_{ij} \sin \delta_j]
$$
  
\n
$$
\frac{\partial I_{ij,r}}{\partial \delta_i} = -V_i [(g_{ij} + g_{si}) \sin \delta_i + (b_{ij} + b_{si}) \cos \delta_i]
$$
  
\n
$$
\frac{\partial I_{ij,r}}{\partial \delta_j} = V_j [g_{ij} \sin \delta_j + b_{ij} \cos \delta_j]
$$
\n(3.28)

Φανταστικό μέρος ροής ρεύματος:

$$
\frac{\partial I_{ij,i}}{\partial V_i} = [(b_{ij} + b_{si}) \cos \delta_i + (g_{ij} + g_{si}) \sin \delta_i]
$$
  
\n
$$
\frac{\partial I_{ij,i}}{\partial V_j} = -[b_{ij} \cos \delta_j + g_{ij} \sin \delta_j]
$$
  
\n
$$
\frac{\partial I_{ij,i}}{\partial \delta_i} = -V_i [(g_{ij} + g_{si}) \cos \delta_i - (b_{ij} + b_{si}) \sin \delta_i]
$$
  
\n
$$
\frac{\partial I_{ij,i}}{\partial \delta_j} = V_j [g_{ij} \cos \delta_j - b_{ij} \sin \delta_j]
$$
\n(3.29)

## 3.3.3. Εκτιμητής με Συγχρονισμένες και Συμβατικές Μετρήσεις

Σε αυτήν την ενότητα περιγράφεται η εκτίμηση κατάστασης που περιλαμβάνει συγχρονισμένες μετρήσεις άλλα και συμβατικές.

### Α. Γραμμική εκτίμηση

Καταρχήν στην περίπτωση που έχουμε μετρήσεις PMU, δηλαδή συγχρονισμένες, μπορούμε να εκφράσουμε όλες τις σχέσεις γραμμικά. Μπορούμε να βάλουμε μέσα στο μοντέλο εκτίμησης συμβατικές μετρήσεις ισχύος, όπου οι εξισώσεις τους θα είναι εκφρασμένες σε καρτεσιανές συντεταγμένες. Οι τιμές ισχύος ήταν ήδη υπολογίσιμες μόνο από τις συγχρονισμένες μετρήσεις και ο αλγόριθμος θα μπορούσε να υλοποιηθεί ως γραμμικός εκτιμητής με τις συμβατικές μετρήσεις να παραμένουν σαν επιπρόσθετη πληροφορία. Δηλαδή, να μετράμε ροές και εγχύσεις ισχύος όπου έχουμε τα PMU. Τότε για να σχηματίσουμε την Ιακωβιανή μήτρα Η πρέπει να εκφράσουμε και τη ροή ισχύος από τον ζυγό i στον ζυγό j σε καρτεσιανές συντεταγμένες ως εξής.

$$
S_{flow} = \widetilde{V}_i \widetilde{I_{ij}} = P_{fl} + j Q_{fl} = \{ E_i I_{ij,r} + F_i I_{ij,i} \} + j \{ F_i I_{ij,r} - E_i I_{ij,i} \}
$$

Με αντικατάσταση των (3.12) και (3.13) έχουμε

$$
P_{fl} = (g_{ij} + g_{si})(E_i^2 + F_i^2) + E_i(-g_{ij}E_j + b_{ij}F_j) - F_i(g_{ij}F_j + b_{ij}E_j)
$$
(3.30)

$$
Q_{fl} = -(b_{ij} + b_{si})(E_i^2 + F_i^2) + E_i(g_{ij}F_j + b_{ij}E_j) + F_i(-g_iE_j + b_{ij}F_j)
$$
(3.31)

Και για την έγχυση ισχύος του ζυγού i έχουμε:

$$
P_{inj} = (E_i^2 + F_i^2) \sum_{j \in a_i} (g_{ij} + g_{si}) +
$$
  
+
$$
E_i \sum_{j \in a_i} (-g_{ij}E_j + b_{ij}F_j) -
$$
  
-
$$
-F_i \sum_{j \in a_i} (g_{ij}F_j + b_{ij}E_j)
$$
 (3.32)

$$
Q_{inj} = -(E_i^2 + F_i^2) \sum_{j \in a_i} (b_{ij} + b_{si}) ++ E_i \sum_{j \in a_i} (g_{ij}F_j + b_{ij}E_j) ++ F_i \sum_{j \in a_i} (-g_iE_j + b_{ij}F_j)
$$
(3.33)

όπου το  $\alpha_i$  είναι το σύνολο των ζυγών που συνδέονται με τον i ζυγό.

Υποθέτουμε το γνωστό μοντέλο μέτρησης z=h(x)+v. Με την προσέγγιση πρώτης τάξης  $\Delta z = H \Delta x + v$ , η μορφή της Ιακωβιανής μήτρας  $H = \partial h(x)/\partial x$  δίνεται από την σχέση (3.34). [31]

$$
H = \begin{bmatrix} \frac{\partial P_{fl}}{\partial E} & \frac{\partial P_{fl}}{\partial F} \\ \frac{\partial P_{inj}}{\partial E} & \frac{\partial P_{inj}}{\partial F} \\ \frac{\partial Q_{fl}}{\partial E} & \frac{\partial Q_{fl}}{\partial F} \\ \frac{\partial Q_{inj}}{\partial E} & \frac{\partial Q_{inj}}{\partial F} \\ \frac{\partial E}{\partial E} & \frac{\partial E}{\partial F} = 0 \\ \frac{\partial F}{\partial E} = 0 & \frac{\partial F}{\partial F} \\ \frac{\partial I_{ij,r}}{\partial E} & \frac{\partial I_{ij,r}}{\partial F} \\ \frac{\partial I_{ij,i}}{\partial E} & \frac{\partial I_{ij,i}}{\partial F} \end{bmatrix}
$$
(3.34)

Εδώ πρέπει να παρατηρήσουμε ότι η (3.34) και η (3.14) έχουν κοινές γραμμές στη μήτρα. Και γενικά ισχύουν οι ίδιες παρατηρήσεις. Δηλαδή, ο γραμμικός αυτός εκτιμητής αλλάζει ως προς το διάνυσμα κατάστασης που δεν θα είναι πλέον όλες οι γωνίες πλην του ζυγού αναφοράς και στη συνέχεια τα μέτρα τάσεων άλλα θα είναι πρώτα τα πραγματικά μέρη των τάσεων και μετά τα φανταστικά από την έκφραση  $\tilde{V} = E + jF$ . Στη λύση δεν θα αλλάξει τίποτα αφού στη συνέχεια τα αποτελέσματα μπορούν εύκολα να εκφραστούν και πάλι σε πολική μορφή με βάση τη σχέση  $\tilde{V} = V\angle\theta$  για να είναι πιο κατανοητά για τον άνθρωπο.

Οι εξισώσεις για την εύρεση της Ιακωβιανής H θα είναι ίδιες με αυτές του γραμμικού εκτιμητή δηλαδή οι (3.15)-(3.17). Και επιπλέον για τις μερικές παραγώγους της ισχύος θα είναι: [30]

Ενεργός ροή:

$$
\frac{\partial P_{f1}}{\partial E_i} = 2(g_{ij} + g_{si})E_i - g_{ij}E_j + b_{ij}F_j
$$
\n
$$
\frac{\partial P_{f1}}{\partial E_j} = -g_{ij}E_i - b_{ij}F_i
$$
\n
$$
\frac{\partial P_{f1}}{\partial F_i} = 2(g_{ij} + g_{si})F_i - g_{ij}F_j - b_{ij}E_j
$$
\n
$$
\frac{\partial P_{f1}}{\partial F_j} = -g_{ij}F_i + b_{ij}E_j
$$
\n(3.35)

Άεργος ροή:

$$
\frac{\partial Q_{fl}}{\partial E_i} = -2(b_{ij} + b_{si})E_i + g_{ij}F_j + b_{ij}E_j
$$
\n
$$
\frac{\partial Q_{fl}}{\partial E_j} = -g_{ij}F_i + b_{ij}E_i
$$
\n
$$
\frac{\partial Q_{fl}}{\partial F_i} = -2(b_{ij} + b_{si})F_i - g_{ij}E_j + b_{ij}F_j
$$
\n
$$
\frac{\partial Q_{fl}}{\partial F_j} = g_{ij}E_i + b_{ij}F_j
$$
\n(3.36)

Ενεργός έγχυση:

$$
\frac{\partial P_{inj}}{\partial E_i} = 2E_i \sum_{j \in a_i} (g_{ij} + g_{si}) + \sum_{j \in a_i} (-g_{ij}E_j + b_{ij}F_j)
$$
\n
$$
\frac{\partial P_{inj}}{\partial E_j} = -g_{ij}E_i - b_{ij}F_i
$$
\n
$$
\frac{\partial P_{inj}}{\partial F_i} = 2F_i \sum_{j \in a_i} (g_{ij} + g_{si}) - \sum_{j \in a_i} (g_{ij}F_j + b_{ij}E_j)
$$
\n
$$
\frac{\partial P_{inj}}{\partial F_j} = -g_{ij}F_i + b_{ij}E_j
$$
\n(3.37)

Άεργος έγχυση:

$$
\frac{\partial Q_{inj}}{\partial E_i} = -2E_i \sum_{j \in a_i} (b_{ij} + b_{si}) + \sum_{j \in a_i} (g_{ij}F_j + b_{ij}E_j)
$$
\n
$$
\frac{\partial Q_{inj}}{\partial E_j} = -g_{ij}F_i + b_{ij}E_i
$$
\n
$$
\frac{\partial Q_{inj}}{\partial F_i} = -2F_i \sum_{j \in a_i} (b_{ij} + b_{si}) + \sum_{j \in a_i} (-g_{ij}E_j + b_{ij}F_j)
$$
\n
$$
\frac{\partial Q_{inj}}{\partial F_j} = g_{ij}E_i + b_{ij}F_j
$$
\n(3.38)

Τέλος, επειδή πρόκειται για ένα γραμμικό μοντέλο ο αλγόριθμος δεν θα έχει βρόχο. Θα γίνεται χρήση των εξισώσεων που παρουσιάστηκαν σε αυτήν την ενότητα και τον αλγόριθμο της ενότητας 1.2.1.2. με τη διαφορά ότι αν στο βήμα 7 δεν έχουμε σύγκλιση σημαίνει πάλι όπως και στον γραμμικό εκτιμητή ότι είναι λάθος κάποια από τα δεδομένα και δεν ξαναπάμε πίσω άλλα πάμε να εντοπίσουμε το σφάλμα. Για το flat start και την ανίχνευση και αναγνώριση εσφαλμένων ισχύουν όσα και στον γραμμικό εκτιμητή

### Β. Μη γραμμική εκτίμηση με συγχρονισμένες και συμβατικές μετρήσεις

Εδώ θα ισχύουν όλα όσα είπαμε για το μη γραμμικό εκτιμητή κατάστασης. Δηλαδή, θα έχουμε το διάνυσμα κατάστασης διαμορφωμένο όπως ήταν και στον κλασσικό εκτιμητή, δηλαδή όλες οι γωνίες και στη συνέχεια τα μέτρα τάσεων. Ακόμα για την υλοποίηση του εκτιμητή θα ακολουθήσουμε τα βήματα του αλγορίθμου που περιγράφεται στην ενότητα 1.2.2.2. με επιστροφή στο βήμα 3 αν στο βήμα 7 δεν έχουμε σύγκλιση. Ενώ εδώ οι συμβατικές μετρήσεις δεν χρειάζεται να είναι στους ίδιους ζυγούς με τις συγχρονισμένες μιας και δεν κάνουμε λύση με γραμμικό μοντέλο.

Αυτά τα μοντέλα είναι πιο εύκολο να υπάρξουν σε σχέση με τα προηγούμενα καθώς χρησιμοποιούμε τις μετρήσεις του δικτύου ως έχουν και προσθέτουμε ακρίβεια στο δίκτυο με τις συγχρονισμένες μετρήσεις.

### Β.1. Μη γραμμική εκτίμηση με ρεύμα σε πολικές συντεταγμένες

Σε αυτό το μη γραμμικό μοντέλο εκτίμησης θα θεωρήσουμε το ρεύμα εκφρασμένο σε πολικές συντεταγμένες. Έτσι, θα ισχύουν οι σχέσεις (3.19) και (3.20)

Υποθέτοντας πάλι το γνωστό μοντέλο μέτρησης z=h(x)+v. Με την προσέγγιση πρώτης τάξης  $\Delta z = H \Delta x + v$ , η μορφή της Ιακωβιανής μήτρας  $H = \partial h(x)/\partial x$  δίνεται από την (3.29) με το ρεύμα να είναι εκφρασμένο σε πολικές συντεταγμένες. [31]

$$
H = \begin{bmatrix} \frac{\partial P_{fl}}{\partial \delta} & \frac{\partial P_{fl}}{\partial V} \\ \frac{\partial P_{inj}}{\partial \delta} & \frac{\partial P_{inj}}{\partial V} \\ \frac{\partial Q_{fl}}{\partial \delta} & \frac{\partial Q_{fl}}{\partial V} \\ \frac{\partial Q_{inj}}{\partial \delta} & \frac{\partial Q_{inj}}{\partial V} \\ \frac{\partial \delta}{\partial \delta} = 1 & 0 \\ 0 & \frac{\partial V}{\partial V} = 1 \\ 0 & \frac{\partial I_{ij}}{\partial \delta} & \frac{\partial I_{ij}}{\partial V} \\ \frac{\partial H_{ij}}{\partial \delta} & \frac{\partial H_{ij}}{\partial V} \end{bmatrix}
$$
(3.39)

Οι εξισώσεις όλες έχουν ήδη αναφερθεί. Οι συμβατικές εξισώσεις ισχύος και τάσεως είναι όμοιες με αυτές που κλασσικού εκτιμητή και υπάρχουν στο πρώτο κεφάλαιο. Πρόκειται για τις εξισώσεις (1.6)-(1.9). Ίδιες παραμένουν και οι μερικές παράγωγοί τους ως προς το διάνυσμα κατάστασης και φαίνονται στις εξισώσεις (1.12)-(1.16). Οι μερικές παράγωγοι τάσης και ρεύματος είναι στην προηγούμενη ενότητα (3.22)-(3.25).

### Β.1. Μη γραμμική εκτίμηση με ρεύμα σε καρτεσιανές συντεταγμένες

Με χρήση των σχέσεων (3.26), δηλαδή με ρεύμα εκφρασμένο σε καρτεσιανές συντεταγμένες και με τις γνώστες υποθέσεις του γνωστού μοντέλου μέτρησης z=h(x)+v η προσέγγιση πρώτης τάξης θα είναι  $\Delta z = H \Delta x + v$ , η μορφή της Ιακωβιανής μήτρας  $H =$  $\partial h(x)/\partial x$  δίνεται από την σχέση (3.40) θεωρώντας το ρεύμα εκφρασμένο σε καρτεσιανές συντεταγμένες. [31], [13], [23]

$$
H = \begin{bmatrix} \frac{\partial P_{fl}}{\partial \delta} & \frac{\partial P_{fl}}{\partial V} \\ \frac{\partial P_{inj}}{\partial \delta} & \frac{\partial P_{inj}}{\partial V} \\ \frac{\partial Q_{fl}}{\partial \delta} & \frac{\partial Q_{fl}}{\partial V} \\ \frac{\partial Q_{inj}}{\partial \delta} & \frac{\partial Q_{inj}}{\partial V} \\ \frac{\partial \delta}{\partial \delta} = 1 & 0 \\ 0 & \frac{\partial V}{\partial V} = 1 \\ 0 & \frac{\partial V}{\partial V} = 1 \\ \frac{\partial I_{ij,r}}{\partial \delta} & \frac{\partial I_{ij,r}}{\partial V} \\ \frac{\partial I_{ij,i}}{\partial \delta} & \frac{\partial I_{ij,i}}{\partial V} \end{bmatrix}
$$
(3.40)

Πάλι όλες οι εξισώσεις έχουν αναφερθεί. Οι συμβατικές εξισώσεις είναι όμοιες με πριν και είναι οι (1.6)-(1.9) και οι (1.12)-(1.16). Οι μερικές παράγωγοι τάσης και ρεύματος είναι στην προηγούμενη ενότητα, οι (3.22),(3.23),(3.28) και (3.29).

## 3.3.3.1. Εκτιμητής με Συγχρονισμένες και Συμβατικές Μετρήσεις Δύο Βημάτων

Με την είσοδο των PMUs, έχουν αρχίσει να προτείνονται διάφοροι αλγόριθμοι εκτίμησης κατάστασης για να έχουμε μεγαλύτερη ακρίβεια, σε μικρότερους χρόνους και με περισσότερες δυνατότητες.

Κάποιοι από αυτούς διαχωρίζουν τις συγχρονισμένες και τις συμβατικές μετρήσεις σε δύο υπολογιστικά βήματα, όπου το ένα θα έχει τις συγχρονισμένες μετρήσεις και το άλλο θα έχει τις συμβατικές μετρήσεις.

Επίσης σε αυτό το τμήμα του κεφαλαίου θα κάνουμε χρήση των αντιστοιχιών που φαίνονται στον πίνακα 3.1 και αναλύσαμε παραπάνω.

### Α. Συγχρονισμένες μετρήσεις μετά τον κλασσικό εκτιμητή

Σε πολλές δημοσιεύσεις ερευνάται να έχουμε εκτίμηση κατάστασης σε δύο βήματα με το πρώτο βήμα να έχει τις συμβατικές μετρήσεις, οι οποίες θα εισάγονται στον κλασσικό εκτιμητή και θα μας επιστρέφουν τα αποτελέσματα όπως γινόταν μέχρι σήμερα.

Έτσι έχοντας αυτά τα αποτελέσματα μπορούμε να μετατρέψουμε το διάνυσμα κατάστασης και το διάνυσμα μετρήσεων σε καρτεσιανές συντεταγμένες. Θα έχουμε ένα νέο σύνολο μετρήσεων το z<sub>2</sub> που θα έχει τα αποτελέσματα των μετρήσεων από τον κλασσικό εκτιμητή έστω [߃ଵ] και τις συγχρονισμένες μετρήσεις από τα PMUs. Τα έχουμε όλα εκφρασμένα σε καρτεσιανές συντεταγμένες. Όλες οι μετρήσεις είναι σε σχέση με τον ζυγό αναφοράς του κλασσικού εκτιμητή. Η μήτρα βάρους των μετρήσεων που είχαμε στον κλασσικό εκτιμητή  $W_1$  πρέπει να αλλάξει σε  $W_1'$  για να ανταποκρίνεται στις καρτεσιανές συντεταγμένες του διανύσματος κατάστασης. Η μετατροπή γίνεται με μεθόδους που περιγράφονται στις αντίστοιχες δημοσίευσης. [31]

Έτσι ο εκτιμητής που προκύπτει θα έχει σαν δεύτερο βήμα τη μορφή που φαίνεται παρακάτω:

$$
\begin{bmatrix}\nE_1 \\
F_1 \\
E_2 \\
F_2 \\
I_{ij,r,2}\n\end{bmatrix} = \begin{bmatrix}\n\frac{\partial E_1}{\partial E} & \frac{\partial E_1}{\partial F} = 0 \\
\frac{\partial E_1}{\partial E} = 0 & \frac{\partial E_1}{\partial F} \\
\frac{\partial E_2}{\partial E} & \frac{\partial E_2}{\partial F} = 0 \\
\frac{\partial F_2}{\partial E} = 0 & \frac{\partial F_2}{\partial F} \\
I_{ij,r,2}\n\end{bmatrix} \begin{bmatrix}\nE \\
F\n\end{bmatrix} = H_2 \begin{bmatrix}\nE \\
F\n\end{bmatrix}
$$
\n(3.41)

Η σχέση (3.41) είναι μια γραμμική σχέση που μας δίνει τα αποτελέσματα Ε και F μέσω της ιακωβιανής  $H_2$ . Η μήτρα συμπληρώνεται εύκολα από τις σχέσεις της ενότητας 3.3.1. και συγκεκριμένα τις (3.15)-(3.17).

Η μήτρα με τα βάρη για την δεύτερη μέθοδο θα είναι:

$$
[W] = \begin{bmatrix} W_1' & 0 \\ 0 & W_2 \end{bmatrix}
$$
 (3.42)

Όπου στην σχέση (3.42) ο  $W_1'$  εξηγήσαμε παραπάνω πως υπολογίζεται και ο  $W_2$  είναι η μήτρα βαρών για τις συγχρονισμένες μετρήσεις. [31]

Έχοντας περιγράψει τα παραπάνω και με την ίδια λογική μπορούμε να έχουμε το δεύτερο βήμα σαν μη γραμμικό με επαναλήψεις όπως και στην ενότητα 3.3.2.

Η Ιακωβιανή του δεύτερου βήματος τότε θα είναι η (3.43) αν έχουμε το ρεύμα εκφρασμένο σε πολικές συντεταγμένες και η (3.44) αν το εκφράσουμε σε πραγματικό και φανταστικό μέρος. Τα στοιχεία της Ιακωβιανής μήτρας θα δίνονται από τις (3.22)-(3.25) αν έχουμε θεωρήσει τα ρεύματα εκφρασμένα σε πολικές συντεταγμένες και από τις (3.22), (3.28) και (3.29) αν τα έχουμε σε καρτεσιανές συντεταγμένες.
$$
\begin{bmatrix}\n\delta_{1} \\
\delta_{1} \\
\delta_{2} \\
\delta_{2} \\
I_{ij, i, 2}\n\end{bmatrix} = \begin{bmatrix}\n\frac{\partial \delta_{1}}{\partial \delta} = 1 & \frac{\partial \delta_{1}}{\partial V} = 0 \\
\frac{\partial V_{1}}{\partial \delta} = 0 & \frac{\partial V_{1}}{\partial V} \\
\frac{\partial V_{2}}{\partial \delta} = 1 & \frac{\partial \delta_{2}}{\partial V} = 0 \\
\frac{\partial V_{2}}{\partial \delta} = 0 & \frac{\partial V_{2}}{\partial V} \\
I_{ij, i, 2}\n\end{bmatrix} = \begin{bmatrix}\n\delta_{1} \\
\frac{\partial V_{2}}{\partial \delta} = 0 & \frac{\partial V_{2}}{\partial V} \\
\frac{\partial I_{ij, r, 2}}{\partial \delta} & \frac{\partial I_{ij, r, 2}}{\partial V} \\
\frac{\partial I_{ij, i, 2}}{\partial \delta} & \frac{\partial I_{ij, i, 2}}{\partial V}\n\end{bmatrix}
$$
\n
$$
\begin{bmatrix}\n\frac{\partial \delta_{1}}{\partial \delta} = 1 & \frac{\partial \delta_{1}}{\partial V} = 0 \\
\frac{\partial \delta_{1}}{\partial \delta} = 0 & \frac{\partial V_{1}}{\partial V} \\
\frac{\delta_{2}}{\delta_{2}} = 0 & \frac{\partial V_{2}}{\partial V} \\
\frac{\delta_{1}}{\delta_{2}} = 0 & \frac{\partial V_{2}}{\partial V} \\
I_{ij, r, 2}\n\end{bmatrix} = \begin{bmatrix}\n\delta_{1} \\
\frac{\partial V_{2}}{\partial \delta} = 0 & \frac{\partial V_{2}}{\partial V} \\
\frac{\partial V_{2}}{\partial \delta} = 0 & \frac{\partial V_{2}}{\partial V} \\
\frac{\partial I_{ij, 2}}{\partial \delta} & \frac{\partial I_{ij, 2}}{\partial V} \\
\frac{\partial I_{ij, 2}}{\partial \delta} & \frac{\partial I_{ij, 2}}{\partial V}\n\end{bmatrix} = H_{2} \begin{bmatrix}\n\delta \\
\delta \\
V_{1}\n\end{bmatrix}
$$
\n(3.44)

Το σύστημα πλέον θα είναι μη γραμμικό και τα βάρη που αντιστοιχούν στα αποτελέσματα του πρώτου βήματος δεν θα χρειάζονται μετατροπή. Άρα η μήτρα βαρών για το δεύτερο βήμα θα δίνεται από την σχέση:

$$
[W] = \begin{bmatrix} W_1 & 0 \\ 0 & W_2 \end{bmatrix} \tag{3.45}
$$

#### Β. Συγχρονισμένες μετρήσεις πριν τον κλασσικό εκτιμητή

Αυτό το είδος εκτίμησης κατάστασης δεν έχει μελετηθεί ακόμα και είναι αυτό το όποιο ερευνά η παρούσα εργασία.

Περιληπτικά Αυτό που θα συμβαίνει είναι το αντίθετο από ότι στους εκτιμητές που παρουσιάσαμε στο Α μέρος. Δηλαδή, θα χρησιμοποιούμε τις συγχρονισμένες μετρήσεις και θα εξάγουμε αποτελέσματα για τις νησίδες του δικτύου που δημιουργούν τα PMUs που θα είναι εγκατεστημένα στο δίκτυο. Μετά θα παίρνουμε αυτά τα αποτελέσματα για όσους ζυγούς περιέχονται στις νησίδες και θα τα δίνουμε στον κλασσικό εκτιμητή μαζί με τις συμβατικές μετρήσεις. Έτσι μπορούμε να έχουμε οποιονδήποτε εκτιμητή των ενοτήτων 3.3.1. και 3.3.2. και να βγάζουμε τα αποτελέσματα έστω  $E_2$ , όπου χρησιμοποιούμε τον δείκτη 2 όπως συνήθως για της συγχρονισμένες μετρήσεις και όχι τον δείκτη 1 επειδή είναι το αποτέλεσμα του πρώτου βήματος.

Στο δεύτερο βήμα θα έχουμε τον κλασσικό εκτιμητή όπως παρουσιάστηκε στην ενότητα 1.2. με βασική διάφορα στη σχέση (1.10) την εισαγωγή των αποτελεσμάτων  $E_2$ .

$$
H_{1} = \begin{bmatrix} \frac{\partial P_{inj}}{\partial \delta} & \frac{\partial P_{inj}}{\partial V} \\ \frac{\partial P_{flow}}{\partial \delta} & \frac{\partial P_{flow}}{\partial V} \\ \frac{\partial Q_{inj}}{\partial \delta} & \frac{\partial Q_{inj}}{\partial V} \\ \frac{\partial Q_{flow}}{\partial \delta} & \frac{\partial Q_{flow}}{\partial V} \\ \frac{\partial \delta_{1}}{\partial \delta} = 0 & \frac{\partial V_{mag,1}}{\partial V} \\ \frac{\partial V_{mag,2}}{\partial \delta} = 0 & \frac{\partial V_{mag,2}}{\partial V} \\ \frac{\partial \delta_{2}}{\partial \delta} & \frac{\partial \delta_{2}}{\partial V} = 0 \end{bmatrix}
$$
(3.46)

όπου οι υπολογισμοί γίνονται με βάση τις σχέσεις (1.12)-(1.16). Και αν οι μήτρες βαρών είναι  $W_1$  για τις συμβατικές και  $W_2$  για τις συγχρονισμένων θα έχουμε τον W του δεύτερου βήματος να είναι ίδιος με αυτόν της σχέσης (4.45). Εδώ πρέπει να τονίσουμε ότι τα βάρη των συγχρονισμένων μετρήσεων πάντα είναι μεγαλύτερα μίας και έχουν μεγαλύτερη ακρίβεια.

Αναλυτική περιγραφή θα γίνει στην ενότητα 4.1.

# **4. Αναλυτική Περιγραφή Προτεινόμενου Εκτιμητή και Εγχειρίδιο Αλγορίθμου Υλοποίησης σε MATLAB**

Η χρήση των συγχρονισμένων μετρήσεων φασιθετών που είναι μεγαλύτερης ακρίβειας από τις συμβατικές θεωρείται ότι μπορούν να βελτιώσουν την εκτίμηση κατάστασης δίνοντας λύσεις μεγαλύτερης ακρίβειας. Για να έχουμε μια αξιόπιστη εκτίμηση κατάστασης πρέπει να έχουμε ακριβείς μετρήσεις άλλα και έναν αξιόπιστο και ακριβή εκτιμητή κατάστασης. Μέχρι σήμερα έχουν προταθεί εκτιμητές κατάστασης που αξιοποιούν τις συμβατικές και τις συγχρονισμένες μετρήσεις μαζί άλλα και εκτιμητές που εκτελούνται σε δύο βήματα με τις συμβατικές μετρήσεις να προηγούνται και στη συνέχεια να φιλτράρονται με χρήση των συγχρονισμένων. Αυτό που δεν έχει γίνει είναι να χρησιμοποιηθούν οι συγχρονισμένες μετρήσεις πρώτα και στη συνέχεια τα αποτελέσματα από αυτές να επανεκτιμηθούν μαζί με τις συμβατικές μετρήσεις.[35]-[39]

Η υλοποίηση ενός εκτιμητή αυτού του τύπου, που θα χρησιμοποιεί σε πρώτο βήμα τις συγχρονισμένες μετρήσεις και στη συνέχεια αυτά τα αποτελέσματα θα εισάγονται στον κλασσικό εκτιμητή, θα βοηθήσει στην σταδιακή, εξαιτίας του υψηλού κόστους, εγκατάσταση των PMUs στο δίκτυο και την άμεση χρήση τους μαζί με το υπάρχον σύστημα SCADA για να βελτιώσει την ακρίβεια της εκτίμηση κατάστασης. Ακόμα, μπορεί να αξιοποιηθεί για εκτέλεση του πρώτου βήματος σε επίπεδο υποσταθμών σε πολλές περιοχές παράλληλα και του δεύτερού στο κέντρο έλεγχου, αφήνοντας έτσι λιγότερο φόρτο εργασίας για το κέντρο ελέγχου με την ταυτόχρονη βελτίωση ως προς την αξιοπιστία και την ακρίβεια των αποτελεσμάτων. [35]-[39]

Έτσι, στη συνέχεια θα γίνει ανάλυση ενός εκτιμητής κατάστασης που αναλύθηκε περιληπτικά στο τέλος του προηγούμενου κεφάλαιο. Επίσης, θα υλοποιηθεί σε προγραμματιστικό περιβάλλον MATLAB για το οποίο θα δειχθεί πως καλείται ο εκτιμητής, θα δοθεί η ροή του κυρίως προγράμματος και θα δειχθούν οι συναρτήσεις που χρησιμοποιήθηκαν.

#### **4.1 Αναλυτική Περιγραφή Προτεινόμενου Εκτιμητή Δυο Βημάτων**

Στον προτεινόμενο εκτιμητή θα γίνεται εκτίμηση κατάστασης σε δύο στάδια. Οι μετρήσεις που χρησιμοποιούνται είναι συγχρονισμένες και συμβατικές. Από τις μετρήσεις, τις συγχρονισμένες χρησιμοποιούνται σε ένα γραμμικό εκτιμητή κατάστασης και τα αποτελέσματα τους μαζί με τις συμβατικές θα χρησιμοποιηθούν σε δεύτερο στάδιο σε έναν μη γραμμικό εκτιμητή που μοιάζει με τον κλασσικό.

#### 4.1.1. Εκτιμητής Δυο Βημάτων

Πρώτα εμφανίζεται ένα γραμμικό μοντέλο που έχει:

 Διάνυσμα κατάστασης αποτελούμενο από τα πραγματικά και τα φανταστικά μέρη των τάσεων.

- Τις εξισώσεις μετρήσεων, οι όποιες όλες θα είναι από τις συγχρονισμένων μετρήσεις και θα είναι:
	- $\checkmark$  Eξισώσεις πραγματικού μέρους τάσης:  $V_{i, pmu,r} = Re\{E_{i, pmu} + j F_{i, pmu}\}$
	- $\checkmark$  Eξισώσεις φανταστικού μέρους τάσης:  $V_{i,pmu,i} = Im\{E_{i,pmu} + jF_{i,pmu}\}$
	- Εξισώσεις πραγματικού μέρους ροής ρεύματος: σχέση (3.12)
	- Εξισώσεις φανταστικού μέρους ροής ρεύματος: σχέση (3.13)

Και μετά ένα μη γραμμικό μοντέλο που έχει:

- Διάνυσμα κατάστασης αποτελούμενο από τις φασικές γωνίες τάσης και τα μέτρα των τάσεων.
- Τις εξισώσεις μετρήσεων που θα είναι:
	- Εξισώσεις ενεργού εγχύσεως ισχύος: σχέση (1.8)
	- $\checkmark$  Eξισώσεις ενεργού ροής ισχύος: σχέση (1.6)
	- Εξισώσεις άεργου εγχύσεως ισχύος: σχέση (1.9)
	- Εξισώσεις άεργου ροής ισχύος: σχέση (1.7)
	- $\checkmark$  Eξισώσεις μέτρου τάσης, συμβατικών μετρήσεων:  $V_{i,sc} = \int E_{i,sc}^2 + F_{i,sc}^2$
	- Εξισώσεις φασικής γωνίας τάσης, από τα αποτελέσματα του γραμμικού εκτιμητή:

$$
\delta_{i,pmu\_res} = \arctan\left(-\frac{F_{i,pmu,res}}{E_{i,pmu\_res}}\right)
$$

 Εξισώσεις μέτρου τάσης, επίσης από τα αποτελέσματα του γραμμικού εκτιμητή:  $V_{i,pmu\_res} = \sqrt{E_{i,pmu\_res}^2 + F_{i,pmu,res}^2}$ 

Οι μετρήσεις μπορούν να γραφούν σε ένα διάνυσμα για κάθε ένα από τα δύο μοντέλα έστω  $h(x)$ . Όπου x είναι το διάνυσμα κατάστασης.

Σε όλες τις μετρήσεις υπολογίζουμε την τυπική απόκλιση σ, η οποία θα δίνεται από τον τύπο:

$$
\sigma_i = \frac{0.02 * h_i(x)}{FS_i} + 0.0001\tag{4.1}
$$

όπου:  $h_i(x)$  είναι η *i* μέτρηση

 $FS_i$  είναι η ακρίβεια της *i* μέτρησης.

Με υπολογισμένη την τυπική απόκλιση για όλες τις μετρήσεις ορίζεται η μήτρα διασποράς:  $R = diag\{\sigma_1^2, \sigma_2^2, ..., \sigma_m^2\}$  , όπου m είναι το πλήθος των μετρήσεων. Ορίζεται και η μήτρα βαρών των μετρήσεων ως:  $W = R^{-1}$ .

Επίσης, σε κάθε μέτρηση  $h_i(x)$  προστίθεται ένας κανονικός θόρυβος (Gaussian Noise).

Για το γραμμικό μοντέλο σχηματίζουμε την Ιακωβιανή μήτρα όπως φαίνεται στην σχέση (3.14), όπου οι μερικές παράγωγοι της υπολογίζονται σύμφωνα με τις σχέσεις (3.15) και (3.16).

Σε ένα πραγματικό δίκτυο το πιο πιθανό είναι οι συγχρονισμένες μετρήσεις από PMUs να μην είναι επαρκείς για να έχουμε πλήρη παρατηρησιμότητα του δικτύου. Αυτό σημαίνει ότι η μήτρα κέρδους του πρώτου βήματος θα έχει στήλες που δεν θα έχουν πληροφορία αλλά μόνο μηδενικά. Όλες αυτές οι στήλες που δεν έχουν πληροφορία αναφέρονται σε ζυγούς εκτός των παρατηρήσιμων νησίδων από τα PMU όπως τις περιγράψαμε στο πρώτο κεφάλαιο.

Σε αυτό το σημείο θα κάνουμε ένα παράδειγμα για τις παρατηρήσιμες νησίδες με συγχρονισμένες μετρήσεις μόνο.

Έστω ότι έχουμε ένα δίκτυο εφτά ζυγών το όποιο φαίνεται στο σχήμα 4.1 και στο οποίο έχουμε εγκατεστημένα PMUs στους ζυγούς 2 και 7. Έτσι θα έχουμε μετρήσεις τάσεως για τους δύο ζυγούς και θα έχουμε και μετρήσεις ροής ρεύματος για τους κλάδους που συνδέονται με ζυγούς αυτούς άμεσα. Δηλαδή, ο ζυγός 2 συνδέεται άμεσα με τους ζυγούς 1,3 και 7 και ο ζυγός 7 με τους 1, 2, 6. Με αυτές τις ροές ρεύματος μπορούμε να εξάγουμε τα μέτρα και τις γωνίες τάσης στους ζυγούς που καταλήγουν. Άρα ο εκτιμητής μπορεί να εκτιμήσει την κατάσταση των ζυγών 1,3,7, από την μέτρηση στον ζυγό 2, και 1,2,6, από την μέτρηση στον ζυγό 7. Άρα, η παρατηρήσιμη νησίδα είναι αυτή που περιέχεται μέσα στο παραλληλόγραμμο από διακεκομμένες γραμμές.

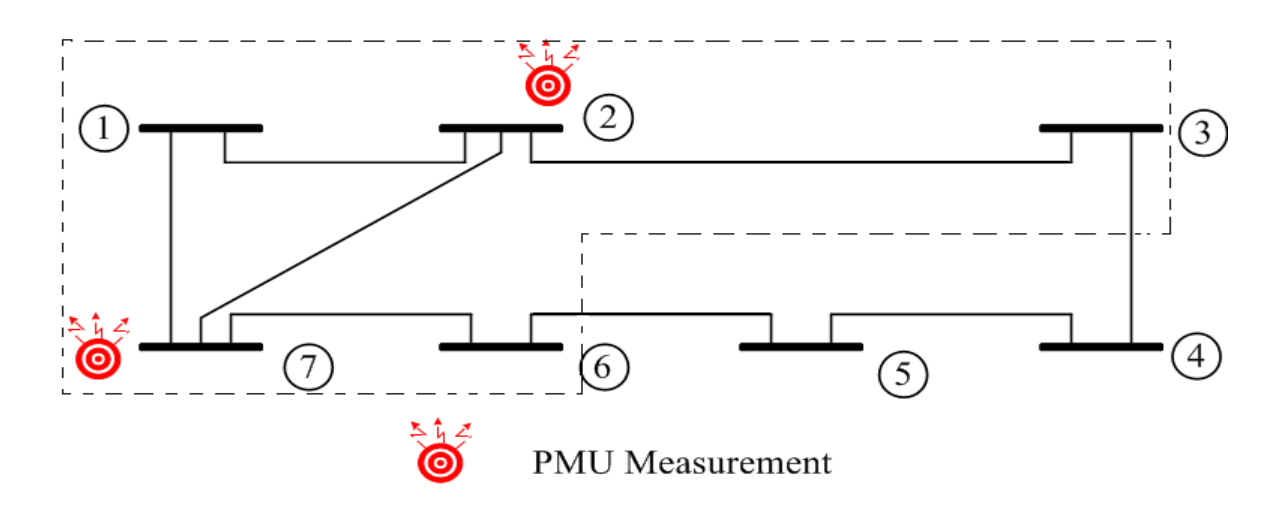

Σχήμα 4.1. Παράδειγμα νησίδας με συγχρονισμένες μετρήσεις. Για τον υπολογισμό του διανύσματος κατάστασης χρησιμοποιούμε τη γνωστή σχέση:

$$
G(x)x = HT(x)R-1[z - h(x)]
$$

όπου,  $G(x) = H^{T}(x)R^{-1}H(x)$ είναι η γνωστή μήτρα κέρδους και z είναι οι μετρήσεις με το θόρυβο.

Για τη λύση της σε περίπτωση που έχουμε παρατηρήσιμες νησίδες, στις στήλες της μήτρας κέρδους που αντιστοιχούν σε ζυγούς που είναι εκτός της νησίδας, δηλαδή που οι στήλες έχουν μόνο μηδενικά στοιχεία, αλλάζουμε το διαγώνιο στοιχείο από μηδέν σε ένα. Αυτό έχει σαν αποτέλεσμα να γίνονται κανονικά οι πράξεις και για τους ζυγούς εκτός της παρατηρήσιμης νησίδας να μας επιστρέφει τάση 1 αμ και 0 rad, αποτελέσματα τα οποία θα τα αγνοούμε στο δεύτερο βήμα, ενώ τα υπόλοιπα αποτελέσματα τάσεων παραμένουν ανεπηρέαστα και σωστά.

Τα αποτελέσματα βγαίνουν κατευθείαν μιας και έχουμε γραμμικό μοντέλο. Όσον αφορά στην ανίχνευση και αναγνώριση εσφαλμένων μετρήσεων γίνεται κανονικά με τη μέθοδο κανονικοποιημένων υπολοίπων όπως και στον κλασσικό εκτιμητή, μόνο που στα κανονικοποιημένα υπόλοιπα που αντιστοιχούν στους ζυγούς εκτός της παρατηρήσιμης νησίδας τα θέτουμε ίσα με το μηδέν μιας και οι υπολογισμένες τιμές δεν είναι σωστές.

Στο δεύτερο βήμα του εκτιμητή, δηλαδή στο μη γραμμικό μοντέλο, έχουμε να λύσουμε το σύστημα:

$$
G(x^{k})\Delta x^{k+1} = H^{T}(x^{k})R^{-1}[z - h(x^{k})], \text{ for all } \Delta x^{k+1} = x^{k+1} - x^{k}
$$

όπου,  $G(x^k) = H^T(x^k)R^{-1}H(x^k)$  είναι η γνωστή μήτρα κέρδους που ανανεώνεται σε κάθε επανάληψη και z είναι οι μετρήσεις με το θόρυβο.

Η Ιακωβιανή μήτρα αυτού του δεύτερου βήματος θα είναι:

$$
H = \begin{bmatrix} \frac{\partial P_{inj}}{\partial \delta} & \frac{\partial P_{inj}}{\partial V} \\ \frac{\partial P_{flow}}{\partial \delta} & \frac{\partial P_{flow}}{\partial V} \\ \frac{\partial Q_{inj}}{\partial \delta} & \frac{\partial Q_{inj}}{\partial V} \end{bmatrix}
$$
  
\n
$$
H = \begin{bmatrix} \frac{\partial Q_{flow}}{\partial \delta} & \frac{\partial Q_{inj}}{\partial V} \\ \frac{\partial Q_{flow}}{\partial \delta} & \frac{\partial Q_{flow}}{\partial V} \\ \frac{\partial V_{scada, mag}}{\partial \delta} = 0 & \frac{\partial V_{scada, mag}}{\partial V} \\ \frac{\partial \delta_{pm, res}}{\partial \delta} = 0 & \frac{\partial \delta_{pm, res}}{\partial V} = 0 \\ \frac{\partial V_{pm, res}}{\partial \delta} = 0 & \frac{\partial V_{pm, res}}{\partial V} \end{bmatrix}
$$
(4.2)

Στην Ιακωβιανή μήτρα της σχέσης βλέπουμε ότι στις δύο τελευταίες γραμμές έχουμε τα αποτελέσματα του πρώτου βήματος σαν μετρήσεις στο δεύτερο, πράγμα το όποιο μας δίνει μεγαλύτερη ακρίβεια. Οι μερικές παράγωγοι υπολογίζονται βάση των σχέσεων (1.12)-(1.16).

Στη συνέχεια με έλεγχο της τάξης της Ιακωβιανής μήτρας ελέγχουμε αν το δίκτυο είναι παρατηρήσιμο ή όχι. Δηλαδή, θέλουμε να έχουμε πλήρη παρατηρησιμότητα και δεν ψάχνουμε για νησίδες.

Τα αποτελέσματα βγαίνουν μετά από επαναληπτική διαδικασία σύμφωνα με τον αλγόριθμο που παρουσιάστηκε στην ενότητα 1.2.2.2.

Όσο για την ανίχνευση και αναγνώριση εσφαλμένων μετρήσεων ακολουθούμε τη διαδικασία του κλασσικού εκτιμητή που περιγράψαμε στις ενότητα 1.4.3 και 1.4.4.

### 4.1.2. Ενσωμάτωση Περιορισμών Ισοτήτων (Equality Constrains) στον Προτεινόμενο Εκτιμητή

Όπως περιγράψαμε στην ενότητα 3.2 του προηγούμενου κεφαλαίου, για τους ζυγούς μηδενικής έγχυσης (zero-injection bus) που έχουμε πολύ μεγάλα βάρη προτείνεται να χρησιμοποιήσουμε μετρήσεις κατηγορηματικά σαν ισότητες.

Η χρήση της μεθόδου στον προτεινόμενο εκτιμητή έχει ως εξής. Στο πρώτο βήμα, που είναι γραμμικό, θα βάλουμε τις εγχύσεις ρεύματος σαν ισότητες. Αυτό που πρέπει να σημειωθεί είναι ότι λόγω της πιθανότητας έλλειψης πλήρης παρατηρησιμότητας του δικτύου δεν μπορούμε να βάλουμε όλους τους ζυγούς μηδενικής έγχυσης αλλά μόνο αυτούς που περιέχονται μέσα στην παρατηρήσιμη νησίδα και επιπλέον δεν έχουν άμεση σύνδεση με ζυγό εκτός της νησίδας. Δηλαδή, στο παράδειγμα του σχήματος 4.1 αν έχουμε μηδενικής έγχυσης ζυγούς τους 1, 7 και 6, τότε ο 7 και ο 1 είναι μέσα στη νησίδα και συνδέονται άμεσα μόνο με ζυγούς μέσα στη νησίδα, ο 6 όμως συνδέεται και με τον 5 που είναι έκτος νησίδας, άρα δεν θα τον χρησιμοποιήσουμε για τη μέθοδο των περιορισμών ισότητας. Στο δεύτερο βήμα, δηλαδή το μη γραμμικό μοντέλο, θα χρησιμοποιήσουμε όλους τους ζυγούς μηδενικής έγχυσης για τους περιορισμούς ισότητας, αφού σε αυτό το βήμα πρέπει να έχουμε πλήρη παρατηρησιμότητα.

Για τη λύση του εκτιμητή θα έχουμε πλέον να λύσουμε το σύστημα που περιγράψαμε στην εξίσωση 3.7.

Στο γραμμικό κομμάτι του εκτιμητή η C και η  $c(x)$  θα αποτελούνται μόνο από όσους ζυγούς μηδενικής έγχυσης είναι μέσα στην παρατηρήσιμη νησίδα του δικτύου και στο μη γραμμικό κομμάτι θα αποτελείται από όλες.

Το διάνυσμα  $c(x)$  θα έχει την εξής μορφή: [32]

$$
c(x) = \begin{bmatrix} I_{i,r} \\ I_{i,i} \end{bmatrix} \tag{4.3}
$$

Όπου για το γραμμικό κομμάτι, δηλαδή το πρώτο βήμα, οι εξισώσεις θα είναι [32]:

$$
0 = I_{i,r} = E_i \sum_{j \in a_i} (g_{sij} + g_{ij}) - F_i \sum_{j \in a_i} (b_{sij} + b_{ij}) - \sum_{j \in a_i} (g_{ij}E_j - b_{ij}F_j)
$$
(4.4)

$$
0 = I_{i,i} = F_i \sum_{j \in a_i} (g_{sij} + g_{ij}) + E_i \sum_{j \in a_i} (b_{sij} + b_{ij}) - \sum_{j \in a_i} (g_{ij}F_j + b_{ij}E_j)
$$
(4.5)

όπου  $a_i$  είναι το σύνολο των ζυγών που συνδέονται με τον *i* ζυγό.

Και το μη γραμμικό κομμάτι θα περιγράφεται από τις εξισώσεις [32]:

$$
0 = I_{i,r} = V_i \cos \delta_i \sum_{j \in a_i} (g_{sij} + g_{ij}) - V_i \sin \delta_i \sum_{j \in a_i} (b_{sij} + b_{ij}) - \sum_{j \in a_i} (g_{ij} V_j \cos \delta_j - b_{ij} V_j \sin \delta_j)
$$
\n(4.6)

$$
0 = I_{i,i} = V_i \sin \delta_i \sum_{j \in a_i} (g_{sij} + g_{ij}) + V_i \cos \delta_i \sum_{j \in a_i} (b_{sij} + b_{ij}) - \sum_{j \in a_i} (g_{ij} V_j \sin \delta_j + b_{ij} V_j \cos \delta_j)
$$
\n
$$
(4.7)
$$

Η μήτρα C για το γραμμικό κομμάτι θα είναι:

$$
C = \begin{bmatrix} \frac{\partial I_r}{\partial E} & \frac{\partial I_r}{\partial F} \\ \frac{\partial I_i}{\partial E} & \frac{\partial I_i}{\partial F} \end{bmatrix}
$$
 (4.8)

Όπου οι μερικές παράγωγοι του πραγματικού μέρους της έγχυσης ρεύματος είναι:

$$
\frac{\partial I_{i,r}}{\partial E_i} = \sum_{j \in a_i} (g_{sij} + g_{ij})
$$
  

$$
\frac{\partial I_{i,r}}{\partial E_j} = -g_{ij}
$$
 (4.9)

$$
\frac{\partial I_{i,r}}{\partial F_i} = -F_i \sum_{j \in a_i} (b_{sij} + b_{ij})
$$

$$
\frac{\partial I_{i,r}}{\partial F_j} = b_{ij}
$$

Οι μερικές παράγωγοι του φανταστικού μέρους της έγχυσης ρεύματος είναι:

$$
\frac{\partial I_{i,i}}{\partial E_i} = E_i \sum_{j \in a_i} (b_{sij} + b_{ij})
$$
\n
$$
\frac{\partial I_{i,i}}{\partial E_j} = -b_{ij}
$$
\n
$$
\frac{\partial I_{i,i}}{\partial F_i} = F_i \sum_{j \in a_i} (g_{sij} + g_{ij})
$$
\n
$$
\frac{\partial I_{i,i}}{\partial F_j} = -g_{ij}
$$
\n(4.10)

Ενώ για το μη γραμμικό κομμάτι η μήτρα C είναι:

$$
C = \begin{bmatrix} \frac{\partial I_r}{\partial \delta} & \frac{\partial I_r}{\partial V} \\ \frac{\partial I_i}{\partial \delta} & \frac{\partial I_i}{\partial V} \end{bmatrix}
$$
(4.11)

Και οι αντίστοιχες μερικές παράγωγοι του πραγματικού μέρους της έγχυσης ρεύματος θα είναι:

$$
\frac{\partial I_{i,r}}{\partial \delta_i} = -V_i \sin \delta_i \sum_{j \in a_i} (g_{sij} + g_{ij}) - V_i \cos \delta_i \sum_{j \in a_i} (b_{sij} + b_{ij})
$$
  

$$
\frac{\partial I_{i,r}}{\partial \delta_j} = g_{ij} V_j \sin \delta_j + b_{ij} V_j \cos \delta_j
$$
  

$$
\frac{\partial I_{i,r}}{\partial V_i} = \cos \delta_i \sum_{j \in a_i} (g_{sij} + g_{ij}) - \sin \delta_i \sum_{j \in a_i} (b_{sij} + b_{ij})
$$
\n(4.12)

$$
\frac{\partial I_{i,r}}{\partial V_j} = -g_{ij}\cos\delta_j - b_{ij}\sin\delta_j
$$

Οι μερικές παράγωγοι του φανταστικού μέρους της έγχυσης ρεύματος είναι:

$$
\frac{\partial I_{i,i}}{\partial \delta_i} = V_i \cos \delta_i \sum_{j \in a_i} (g_{sij} + g_{ij}) - V_i \sin \delta_i \sum_{j \in a_i} (b_{sij} + b_{ij})
$$
\n
$$
\frac{\partial I_{i,i}}{\partial \delta_j} = -g_{ij} V_j \sin \delta_j + b_{ij} V_j \sin \delta_j
$$
\n
$$
\frac{\partial I_{i,i}}{\partial V_i} = \sin \delta_i \sum_{j \in a_i} (g_{sij} + g_{ij}) + \cos \delta_i \sum_{j \in a_i} (b_{sij} + b_{ij})
$$
\n
$$
\frac{\partial I_{i,i}}{\partial V_j} = -g_{ij} \sin \delta_j - b_{ij} \cos \delta_j
$$
\n(4.13)

Με τις νέες μήτρες κέρδους που προκύπτουν με τους περιορισμούς ισότητας δεν θα αλλάξει κάτι ως προς την παρατηρησιμότητα στο πρώτο βήμα, στο δεύτερο όμως αντί για να ελέγχουμε τη διάσταση της Ιακωβιανής Η θα ελέγχουμε τη διάσταση της μήτρας  $\vert_{\mathcal{L}}^{H}$  $\binom{n}{C}$  πλέον.

Όσον αφορά στην ανίχνευση και αναγνώριση εσφαλμένων μετρήσεων ακολουθούμε όσα αναφέραμε στην ενότητα 3.2, δηλαδή πρέπει να κάνουμε χρήση των εξισώσεων της ιακωβιανής C. Δηλαδή, αντί της μήτρας ευαισθησίας Ω θα έχουμε την U όπου:

$$
U = \begin{bmatrix} G & C^T \\ C & 0 \end{bmatrix}^{-1} = \begin{bmatrix} E_1 & E_2^T \\ E_2 & E_3 \end{bmatrix}
$$

και τότε θα έχουμε  $\Sigma_r = E_1 R$  και  $r = (I - H(\hat{x}) E_1 H^T(\hat{x}) R^{-1}) e$ . [11]

#### **4.2. Υλοποίηση σε MATLAB**

Για την υλοποίηση του αλγόριθμου του εκτιμητή δυο βημάτων, όπου θα έχουμε σαν πρώτο βήμα ένα γραμμικό μοντέλο επεξεργασίας των συγχρονισμένων μετρήσεων και για δεύτερο το μη γραμμικό μοντέλο που βασίζεται στον κλασσικό εκτιμητή και θα περιέχει τις συμβατικές μετρήσεις, βασιστήκαμε στον υπάρχον κώδικα σε MATLAB που έχει ως ελεύθερο λογισμικό το Power System Engineering Research Center (PSERC), για την εξαγωγή των αποτελεσμάτων της ροής φορτίου και για την εκμετάλλευση έτοιμων ρουτινών. [33], [34]

#### 4.2.1. Κλήση Εκτιμητή

Η χρήση του προγράμματος είναι πολύ απλή και απαιτεί από 2 έως 5 εισόδουςορίσματα. Τα αποτελέσματα τα επιστρέφει στην οθόνη πάντα, ενώ ανάλογα με το πλήθος των εισόδων μπορεί να τα επιστρέψει και σε αρχείο. Η κλήση φαίνεται παρακάτω:

- 1. mpopt=mpoption
- 2. run 2step rec eq(casedata,sesdata,mpopt,results,solvedcase)

Το mpoption είναι μια ρουτίνα που φτιάχνει ένα διάνυσμα από σταθερές, και ανάλογα την τιμή που δίνουμε σε αυτές η διαδικασία που ακολουθεί ο εκτιμητής κατάστασης αλλάζει. Δηλαδή, είναι οι διαθέσιμες επιλογές που είναι εγκατεστημένες στο πρόγραμμα. Όπως αν θα κάνουμε παραγοντοποίηση LU ή Cholesky, μετά από πόσες επαναλήψεις θα σταματήσει η διαδικασία αν δεν έχουμε σύγκλιση, αν θα κάνουμε ανίχνευση και αναγνώριση εσφαλμένων μετρήσεων και άλλα. Η ρουτίνα αυτή προϋπήρχε στο matpower 4 και συμπληρώθηκε ώστε να καλύπτει και τις επιλογές για την εκτίμηση κατάστασης.

Αναλυτικά οι επιλογές που έχουμε εγκαταστήσει επιπλέον είναι:

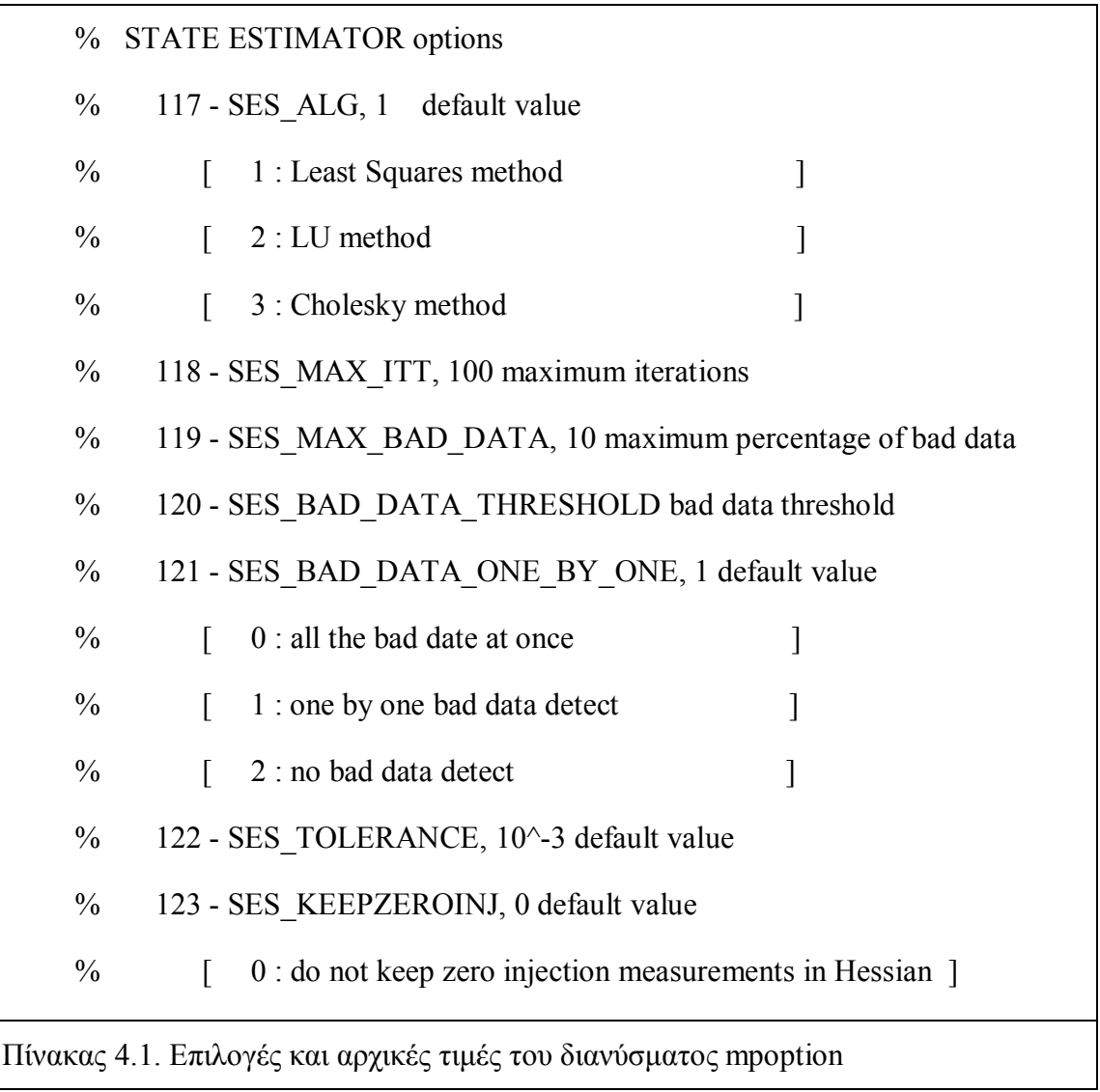

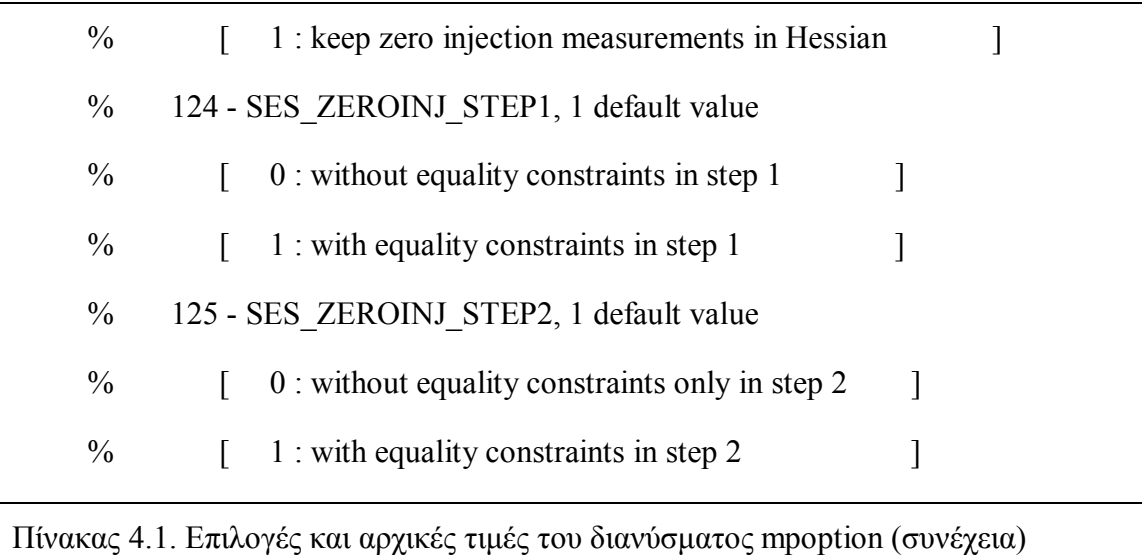

όπου φαίνονται και οι αρχικές τιμές που έχουμε ορίσει. Αν θέλουμε για παράδειγμα να αλλάξουμε το πλήθος των μέγιστων επαναλήψεων από 100 σε 90 πρέπει αφού έχουμε καλέσει το διάνυσμα mpopt=mpoption να γράψουμε την εντολή:

mpopt(118)=90.

Οι επιλογές είναι

- 117: επιλογή τρόπου λύσης του τρόπου παραγοντοποίησης της μήτρας κέρδους για εξαγωγή των αποτελεσμάτων. 1 είναι η μέθοδος ελαχίστων τετραγώνων, 2 είναι η μέθοδος LU και 3 είναι η μέθοδος Cholesky.
- 118: είναι το μέγιστο πλήθος των επαναλήψεων αν δεν έχει συγκλίνει ακόμα η διαδικασία.
- 119: το πλήθος των μετρήσεων που μπορούν να αφαιρεθούν από τις μετρήσεις σαν εσφαλμένες τιμές και είναι εκφρασμένο σε ποσοστό επί τις 100.
- 120: είναι το κατώφλι των κανονικοποιημένων υπολοίπων πάνω από το οποίο μια μέτρηση θεωρείται εσφαλμένη.
- 121: είναι η επιλογή αν θα κάνουμε ανίχνευση και αναγνώριση εσφαλμένων μετρήσεων. 0 σημαίνει ότι όσες μετρήσεις έχουν κανονικοποιημένο υπόλοιπο πάνω από το κατώφλι αφαιρούνται, 1 σημαίνει ότι αφαιρούμε μόνο τη μέτρηση που αντιστοιχεί στο μέγιστο κανονικοποιημένο υπόλοιπο και 2 ότι δεν κάνουμε ανίχνευση και αναγνώριση εσφαλμένων μετρήσεων.
- $\bullet$  122: είναι η επιλογή της τιμής ε για σύγκριση με τις διάφορες δύο βημάτων για να έχουμε σύγκλιση.
- 123: είναι η επιλογή για το αν η Ιακωβιανή μήτρα θα έχει μέσα μετρήσεις από ζυγούς μηδενικής έγχυσης ή όχι. Με 0 δεν τις κρατάει με 1 τις κρατάει.
- 124: είναι αν στο πρώτο βήμα του εκτιμητή θα κάνουμε τη μέθοδο με περιορισμό ισοτήτων για τους ζυγούς μηδενικής έγχυσης (equality constraints). Αν το θέσουμε 0 σημαίνει ότι δεν κάνουμε, ενώ 1σημαίνει ότι κάνουμε.
- 125: είναι το ίδιο με το 124 άλλα για το δεύτερο βήμα του εκτιμητή.

Η κυρίως συνάρτηση τώρα πρέπει οπωσδήποτε να πάρει σαν είσοδο τα δεδομένα του δικτύου (casedata) τα οποία τα χειριζόμαστε με έτοιμη συνάρτηση (cdf2matp.m) του matpower 4, το όποιο δέχεται αρχεία σύμφωνα με το πρότυπο ΙΕΕΕ που δίνεται στο παράρτημα 2 και τα μετατρέπει σε αρχεία αναγνωρίσιμα από τη MATLAB.

Απαραίτητη είσοδο είναι και το αρχείο με τις μετρήσεις (sesdatad) που είναι ένα απλό αρχείο κατά PTI που φαίνεται στο παράρτημα 3, από το οποίο ο αλγόριθμος βλέπει ποιες μετρήσεις έχουμε εγκαταστήσει στο σύστημα.

Το τρίτο όρισμα είναι προαιρετικό και είναι ένα διάνυσμα που περιέχει τις επιλογές για την εκτέλεση του αλγόριθμου. Αν δεν δοθεί από το χρήστη τότε το δημιουργεί μόνο του το πρόγραμμα και κάνει ότι έχει οριστεί σαν αρχική επιλογή. Αυτό που προτείνεται είναι να ορίζεται από το χρήστη για να αλλάζει όποιες μεταβλητές θέλει αυτός.

Το τέταρτο και πέμπτο όρισμα είναι για την αποθήκευση των αποτελεσμάτων σε αρχεία με το όνομα που δίνεται. Το τέταρτο επιστρέφει τα αποτελέσματα σε ένα αρχείο κειμένου ενώ το πέμπτο σε ένα αρχείο .m της MATLAB και έχει όλα τα στοιχεία του δικτύου με τα αποτελέσματα σε πίνακες της MATLAB.

Όλα αυτά τα ορίσματα εκτός από το δεύτερο είναι ανάλογα του τρόπου εκτέλεσης της ροής φορτίου από το matpower 4.

Όποτε, η κλήση της ρουτίνας μπορεί να γίνει και χωρίς το πρώτο βήμα. Δηλαδή, τον προσδιορισμό του διανύσματος επιλογών.

Έκτος όμως από τις εισόδους ενδιαφέρον έχουν και οι έξοδοι που μπορούν να χρησιμοποιηθούν κατά την κλήση της συνάρτησης ως εξής:

[MVAbase, bus, gen, branch, success, et] = runse 2step rec eq(casedata, sesdata)

Άρα, βλέπουμε ότι η πρώτη έξοδος είναι μια μεταβλητή που θα είναι η βάση ισχύος που χρησιμοποιείται στο δίκτυο, η δεύτερη είναι ένας πίνακας με τις πληροφορίες των ζυγών μαζί με τα αποτελέσματα που έχει εξάγει ο εκτιμητής. Όμοια, η τρίτη και η τέταρτη επιστρέφουν τις πληροφορίες για τις γεννήτριες και τους κλάδους τους δικτύου αντίστοιχα. Η πέμπτη μεταβλητή μας επιστρέφει μία «λογική» τιμή (1 ή 0) για το αν η εκτίμηση κατάστασης ολοκληρώθηκε επιτυχώς ή όχι. Και τέλος, η τελευταία έξοδος είναι μια μεταβλητή που μας δίνει πόσο χρόνο έκανε να εξάγει τα αποτελέσματα της εκτίμησης κατάστασης ο αλγόριθμος.

#### 4.2.2. Ροή Κυρίως Προγράμματος

Έχοντας αναλύσει τώρα πως καλούμε τη διαδικασία της εκτίμησης θα αναφερθούμε στα βασικά σημεία της διαδικασίας που ακολουθεί ο αλγόριθμος και παράλληλα να αναλύουμε και θα δίνουμε κώδικα συναρτήσεων που καλούνται.

Η ροή του αλγόριθμου είναι η εξής:

- 1. Καλεί τη συνάρτηση ind\_brnch που αρχικοποιεί σταθερές και είναι όπως αυτή περιλαμβάνεται στο matpower 4.
- 2. Ανιχνεύει το πλήθος των εισόδων. Ανάλογα με το πόσες είσοδοι έχουν δοθεί κάνει τους αντιστοίχους χειρισμούς. Για παράδειγμα, αν έχουμε δώσει δυο ορίσματα, δηλαδή δεν έχει δοθεί το τρίτο όρισμα, ο αλγόριθμος το ορίζει με τις αρχικές τιμές. Στη συνέχεια, ο αλγόριθμός διαβάζει όσες από τις σταθερές του διανύσματος χρειάζεται για να ακολουθήσει τις αντίστοιχες διαδρομές όπου υπάρχουν κόμβοι στη ροή του αλγόριθμου. Αν έχει δοθεί και τρίτο όρισμα κάνει καταλλήλους χειρισμούς για τις άλλες εισόδους.
- 3. Τυπώνει μηνύματα στην οθόνη για να μπορεί ο χρήστης να καταλάβει τι θα εκτελεστεί και σε ποιο σημείο φτάνει ο αλγόριθμος.
- 4. Διαβάζει τα δεδομένα του δικτύου από το αρχείο casedata που έχει δώσει σαν είσοδο ο χρήστης και με την κλήση της συνάρτηση loadcase.m η οποία περιέχεται στο matpower 4 μπορούμε και διαβάζουμε και αποθηκεύουμε τα δεδομένα σε πίνακες στη μνήμη του υπολογιστή.
- 5. Η επόμενη συνάρτηση που καλεί είναι η ext2int.m, που και αυτή περιέχεται στο matpower 4 και κάνει μία πολύ σημαντική «δουλειά». Συγκεκριμένα δέχεται σαν είσοδο τις πληροφορίες για τους ζυγούς, τις γεννήτριες και τους κλάδους με αυτή τη σειρά. Επιστρέφει σαν έξοδο έναν πίνακα που με τις αντιστοιχίες των αριθμών των ζυγών με μια αύξουσα ακολουθία που ξεκινάει από το 1, και τις τρείς εισόδους με τους αριθμούς των ζυγών αλλαγμένες σύμφωνα με τις αντιστοιχίες. Η συνάρτηση αυτή είναι πολύ σημαντική καθώς οι ζυγοί στα δίκτυα δεν αριθμούνται πάντα ξεκινώντας από το ένα αλλά ούτε είναι συνεχόμενα, και δεδομένου ότι θα κάνουμε αριθμητικές πράξεις στη συνέχεια μας ενδιαφέρει ο αλγόριθμός να έχει μια συνεχόμενη και αυξανόμενη από το 1 αρίθμηση για να κάνουμε τις πράξεις. Για να μπορέσουμε όμως να εμφανίσουμε στο χρήστη τους ζυγούς με τους αριθμούς που δοθήκαν αρχικά στον αλγόριθμο και οι οποίοι έχουν νόημα για κάθε άνθρωπο που γνωρίζει το δίκτυο πρέπει να κρατήσουμε τον πίνακα με τις αντιστοιχίες των ονομάτων των ζυγών για να επαναφέρουμε τα ονόματα.
- 6. Μετά ακολουθεί μια σειρά από κλήσεις συναρτήσεων για την εκτέλεση της ροής φορτίου αλλά και την εκτίμηση κατάστασης. Είναι συναρτήσεις του matpower 4 και συγκεκριμένα πρόκειται για την bustypes.m που δημιουργεί τρία διανύσματα που μας δείχνουν τον ζυγό αναφοράς, ζυγούς PV και τους ζυγούς PQ με αυτή την σειρά και την makeYbus.m που δημιουργεί της μήτρα αγωγιμοτήτων Υ και τις Υf και Υt που είναι μήτρες οι οποίες, όταν πολλαπλασιάσουμε με το διάνυσμα τάσης, μας επιστρέφει το διάνυσμα με τα εγχεόμενα ρεύματα από (**f**rom) ποιο και σε (**t**o) ποιο ζυγό αντίστοιχα για όλες τις γραμμές.
- 7. Αυτό που μένει να γίνει είναι να τρέξει τη ροή φορτίου του matpower 4 για να πάρουμε τα αποτελέσματα. Εδώ χρησιμοποιήσαμε τη συνάρτηση του matpower 4 runpf αφού πρώτα της αφαιρέσαμε το κομμάτι που τυπώνει τα αποτελέσματα στην οθόνη και την αποθηκεύσαμε με το όνομα runpf\_nooutput, αφού δεν μας ενδιαφέρουν για την εκτίμηση κατάστασης. Μετά την εκτέλεση της ροής φορτίου μας χρειάζεται να καλέσουμε και πάλι την ext2int γιατί η ροή φορτίου μας επιστρέφει τους πίνακες με τα

δεδομένα ενημερωμένους με τα αποτελέσματα της ροής φορτίου και με την αρίθμηση που έχει νόημα για τον άνθρωπο. Εδώ πρέπει να σημειώσουμε ότι η εκτέλεση της ροής φορτίου δεν είναι απαραίτητη, εφόσον έχουμε τα αποτελέσματα σε αρχείο της MATLAB από προηγούμενο τρέξιμο μπορούμε να φορτώσουμε τα αποτελέσματα με την loadcase.m του matpower 4. Για να ξέρουμε αν είναι τα αποτελέσματα ή το αρχικό αρχείο έχουμε ένα αναγνωριστικό στο casedata, συγκεκριμένα αν ο χρήστης δίνει casedata που το όνομα του τελειώνει σε « pf» πρόκειται για τα αργείο με τα αποτελέσματα, συνεπώς δεν χρειάζεται να τρέξουμε την ροή φορτίου.

- 8. Στη συνέχεια διαβάζει τα δεδομένα από τους πίνακες και τα αποθηκεύουμε σε διανύσματα για την κλήση της εκτίμησης κατάστασης.
- 9. Καλεί την findzeroinjbus που μας επιστρέφει ποιοι ζυγοί είναι μηδενικής έγχυσης γιατί μας ενδιαφέρουν ιδιαίτερα. Τα αριθμητικά ονόματα που επιστρέφει για τους ζυγούς σε αυτό το σημείο είναι με την εσωτερική αρίθμηση που έχουμε κάνει και δεν έχει νόημα για τον άνθρωπο πάντα. Ο κώδικας της φαίνεται στον πίνακα 4.2.

function [zeroin]=findzeroinjbus(bus,gen) %% Δέχεται ως είσοδο τους πίνακες με τις πληροφορίες για τους ζυγούς % και τις γεννήτριες και μας επιστρέφει σε έναν πίνακα ποιοι % ζυγοί είναι μηδενικής έγχυσης. [ref,pv,pq]=bustypes(bus,gen); % Εντοπισμός του είδους των ζυγών npv=size(pv,1); % Πλήθος των ζυγών PV npq=size(pq,1);  $% \Pi\lambda$ ήθος των ζυγών PQ [PQ, PV, REF, NONE, BUS\_I, BUS\_TYPE, PD, QD, GS, BS, … BUS AREA, VM, VA, BASE KV, ZONE, VMAX, VMIN, LAM P, ... LAM\_Q, MU\_VMAX, MU\_VMIN] = idx\_bus; % Αρχικοποίηση σταθερών [GEN\_BUS, PG, QG, QMAX, QMIN, VG, MBASE, GEN\_STATUS, … PMAX, PMIN, MU\_PMAX, MU\_PMIN, MU\_QMAX, MU\_QMIN, PC1, ... PC2, QC1MIN, QC1MAX, QC2MIN, QC2MAX, RAMP\_AGC, RAMP\_10, ... RAMP 30, RAMP Q, APF] = idx gen;  $% \alpha$  Δργικοποίηση σταθερών zeroinj=[]; % Αρχικοποίηση πίνακα εξόδου g=1; % Αρχικοποίηση μετρητή ζυγών μηδενικής έγχυσης for i=1:npv % έλεγχος των PV ζυγών αν είναι μηδενικής έγχυσης  $k=find(gen(:,GEN_BUS)=pv(i));$ if gen(k, GEN STATUS)==0 % έλεγχος 1ης συνθήκης για τους PV % έλεγχος 2ης συνθήκης για τους PV if  $(bus(pv(i), PD) == 0 & & bus(pv(i), QD) == 0)$ 

Πίνακας 4.2. Κώδικας της συνάρτησης εντοπισμού των ζυγών μηδενικής έγχυσης

```
zeroinj(g)=pv(i); <sup>%</sup> βρέθηκε ένας αποθήκευσε τον
            g=g+1; % % αύξηση μετρητή end
        end
     end
     for i=1:npq % έλεγχος των PQ ζυγών αν είναι μηδενικής έγχυσης 
       if bus(pq(i), PD)==0 && bus(pq(i), QD)==0 % έλεγχος συνθήκης για τους PQ
          zeroinj(g)=pq(i); <sup>%</sup> βρέθηκε ένας αποθήκευσε τον
          g=g+1; % % \alphaύξηση μετρητή
        end
     end
          zeroinj=zeroinj'; % αλλάζουμε την διεύθυνση του πίνακα
Πίνακας 4.2. Κώδικας της συνάρτησης εντοπισμού των ζυγών μηδενικής έγχυσης
```
10. Σε αυτό το σημείο είμαστε έτοιμοι να ξεκινήσουμε την εκτίμηση κατάστασης, οπότε αρχίζει τη μέτρηση του χρόνου για να ξέρουμε στο τέλος πόσο χρόνο διήρκησε η εκτίμηση.

(συνέχεια)

- 11. Εδώ καλεί το πρώτο βήμα της εκτίμησης κατάστασης. Το οποίο θα το αναλύσουμε παρακάτω στην ενότητα 4.2.1.
- 12. Δημιουργεί ένα διάνυσμα με τα αποτελέσματα του πρώτου βήματος για να τα δώσουμε σαν μετρήσεις στο δεύτερο βήμα. Τα αποτελέσματα του πρώτου βήματος δεν είναι σίγουρο ότι θα μας επιστρέψουν αποτελέσματα για όλους τους ζυγούς άλλα μόνο για όσους περιέχονται στις παρατηρήσιμες από τα PMUs νησίδες.
- 13. Καλεί το δεύτερο βήμα του εκτιμητή κατάστασης. Το όποιο επίσης θα αναλυθεί παρακάτω στην ενότητα 4.2.2.
- 14. Καλεί την συνάρτηση εξαγωγής σχετικών σφαλμάτων για τον εκτιμητή σε σχέση με τη ροή φορτίου. Η εξαγωγή σφαλμάτων μας επιστρέφει ένα αρχείο, το statistics.txt, με τα στατιστικά το οποίο αν θέλουμε να το διατηρήσουμε το μετονομάζουμε χειροκίνητα, αλλιώς επόμενη κλήση της εκτίμησης κατάστασης θα έχει σαν αποτέλεσμα την αντικατάσταση του. Ο κώδικας του φαίνεται στον πίνακα 4.3.

function [NEang,NEmag,Eang,Emag,success] = getstatistics( $V$ lf, $V$ ) %% Είσοδοι τα αποτελέσματα της ροής φορτίου και τα αποτελέσματα % εκτίμησης κατάστασης με αυτή την σειρά, έξοδος ένα αρχείο % statistics.txt με τα σχετικά σφάλματα της εκτίμησης κατάστασης

Πίνακας 4.3. Κώδικας της συνάρτησης εξαγωγής σχετικών σφαλμάτων

```
% ως προς την ροή φορτίου
success = 0;
numofV = size(VIf,1); % αποθηκεύουμε το πλήθος των ζυγών
                    % που αντιστοιχεί και στο πλήθος των γωνιών 
                    % φάσης τάσης και στο πλήθος των μέτρων τάσης
Eang=0; % αρχικοποίηση τιμών 
Emag=0;
Eangpf=0;
Emagpf = 0;
for i=1:numofV,
   Eang = Eang + (angle(V(i))- angle (Vlf(i)))^2; % υπολογισμός αθροισμάτων
  Eangpf = Eangpf + (angle (Vlf(i)))^2;
  Emag = Emag + (abs(V(i)) - abs(Vlf(i)))^2;Emagpf = Emagpf + (abs(Vlf(i)))^2;
end
NEang=(sqrt(Eang)/sqrt(Eangpf))*100; % υπολογισμός σχετικών
NEmag=(sqrt(Emag)/sqrt(Emagpf))*100; %σφαλμάτων
fid = fopen ('statistics.txt','w'); % δημιουργία αρχείου
fprintf(fid,'\tEang\t'); % έγγραφη στο αρχείο
fprintf(fid,'\t%.8f\n', Eang);
fprintf(fid,'\tEmag\t');
fprintf(fid,\forallt%.8f\n', Emag);
fprintf(fid,'\tNEang\t');
fprintf(fid,\forallt%.8f\n', NEang);
fprintf(fid,'\tNEmag\t');
fprintf(fid,\forallt%.8f\n', NEmag);
fclose(fid); % κλείσιμο αρχείου
if success == 0,
  success = 1;
end
     end
```
Πίνακας 4.3. Κώδικας της συνάρτησης εξαγωγής σχετικών σφαλμάτων (συνέχεια)

- 15. Στη συνέχεια καλεί την pfsoln.m του matpower 4 η οποία τυπώνει στην οθόνη τα αποτελέσματα.
- 16. Τυπώνει τα διαγράμματα με τα αποτελέσματα της εκτίμησης κατάστασης.
- 17. Σταματάει το ρολόι αφού ολοκληρώθηκε η εκτίμηση κατάστασης
- 18. Επαναφέρει την αρίθμηση που έχει νόημα για τον άνθρωπο.
- 19. Και αποθηκεύει τα αποτελέσματα σε αρχείο εφόσον που δόθηκε από το χρήστη.
- 20. Αποθηκεύει και σε αρχείο αναγνωρίσιμο από MATLAB εφόσον το ζήτησε ο χρήστης με την συνάρτηση savecase.m που είναι συνάρτηση του matpower 4
- 21. Τέλος, αν ο χρήστης έχει δώσει εξόδους πρέπει να αποθηκεύσουμε την βάση ισχύος του δικτύου. (if nargout, MVAbase = baseMVA; end)

### 4.2.2.1. Ανάλυση Πρώτου Βήματος Εκτίμησης Κατάστασης

Σε αυτή την ενότητα θα δειχτεί η ροή του αλγορίθμου του πρώτου βήματος της εκτίμησης κατάστασης και θα αναλυθούν τα βασικά σημεία του.

Πρώτα όμως θα δειχθεί η κλήση του πρώτου βήματος της εκτίμησης κατάστασης και θα αναλύσουμε τις εισόδους και τις εξόδους της συνάρτησης. Η κλήση γίνεται ως εξής:

[V,value] = state est rec step1 eq(branch, Ybus, Yf, Yt, Y01bus, Sbus, V0, ref, pv, pq, mpopt,sesdata,casedata,i2e,zeroinj)

Οι είσοδοι είναι:

- οι πληροφορίες των κλάδων του δικτυού,
- $\bullet$  η μήτρα αγωγιμοτήτων και οι μήτρες Yf και Yt που δημιουργεί η makeYbus.m που ήδη αναλύσαμε τι περιέχουν,
- $\bullet$  η Y01bus, που περιέχει τη μήτρα αγωγιμοτήτων αν έχουμε  $q + j b = 0 + j1$  για τους κλάδους του δικτύου.
- ο πίνακας Sbus = V .\* conj(Ybus \* V), που δείχνει τις ροές ισχύος από και προς τους ζυγούς,
- οι τάσεις της ροής φορτίου,
- οι ζυγούς αναφοράς, PV και PQ,
- το διάνυσμα με τις ρυθμίσεις που έχει επιλέξει ο χρήστης,
- το όνομα του αρχείου εισόδου των μετρήσεων,
- το όνομα του αρχείου με της πληροφορίες του δικτύου,
- οι αντιστοιχίες τον πραγματικών ονομάτων των ζυγών με αυτή που χρησιμοποιείται στον κώδικα
- και το διάνυσμα με την πληροφορία ποιοι είναι οι ζυγοί μηδενικής έγχυσης

Και οι έξοδοι είναι:

- το διάνυσμα με τις τάσεις που εκτιμήσαμε,
- και το διάνυσμα που μας δείχνει ποιες τάσεις εκτιμήσαμε, ουσιαστικά μας δείχνει ποιοι ζυγοί αποτελούν την παρατηρήσιμη νησίδα με τις μετρήσεις που είχαμε στο πρώτο βήμα του εκτιμητή.

Η συνάρτηση ακολουθεί την εξής ροή:

- 1. Διαβάζει από το διάνυσμα με τις επιλογές των ρυθμίσεων που έχει επιλέξει ο χρήστης για την εκτέλεση του προγράμματος
- 2. Αρχικοποιεί μεταβλητές που θα χρειάζονται για να εκτελεστεί ο αλγόριθμος, και καλεί την idx\_brch.m που καθορίζει σταθερές.
- 3. Διαβάζει τα αποτελέσματα της ροής φορτιού με την συνάρτηση loadcase.m του matpower 4
- 4. Διαβάζει ποιες μετρήσεις είναι εγκατεστημένες στο δίκτυο από το αρχείο που είναι γραμμένο κατά το μορφότυπο PTI. Αυτό γίνεται με την συνάρτηση ses2matp\_ulti.m

Η συνάρτηση αυτή δημιουργήθηκε για την ανάγνωση των μετρήσεων που έχουμε εγκατεστημένες σε ένα δίκτυο. Δέχεται σαν είσοδο ένα αρχείο που ακολουθεί το πρότυπο κατά PTI. Επιπλέον, μπορεί να γίνει κλήση της με δύο ορίσματα όπου το δεύτερο όρισμα είναι το όνομα του αρχείου που θα επιστρέψει τις μετρήσεις σε αρχείο της MATLAB (.mat). Επιστρέφει πίνακες που μας δείχνουν σε ποιους ζυγούς θα έχουμε μετρήσεις μέτρου και γωνίας τάσης, ροής και έγχυσης ενεργού και άεργου ισχύος και μέτρα και γωνίες των ροών των ρευμάτων με αυτή την σειρά.

Αν η συνάρτηση κληθεί χωρίς είσοδο ζητείται από το χρήστη να δώσει το αρχείο με τις μετρήσεις, άλλα δεν του δίνεται η δυνατότητα να τις κρατήσει σε αρχείο της MATLAB.

Κατά την εκτέλεση αυτής της συνάρτησης γίνεται χρήση δύο άλλων πολύ σημαντικών συναρτήσεων, της spase\_char.m και της space.m.

Η space char.m δέχεται σαν είσοδο μια γραμμή με αλφαριθμητικά δεδομένα που περιέχουν το χαρακτήρα κενό. Στη συνέχεια αφαιρεί τα κενά και κρατάει τα άλλα δεδομένα ως έχουν.

Ο κώδικας είναι:

function  $[A]$ =space char(AAA)  $[rows, \text{cols}, \text{vals}] = \text{find}(AAA \sim = 45);$  $AA = AAA(cols)$ ;  $[rows, \text{cols}, \text{vals}] = \text{find}(AA \rightleftharpoons 32);$  $A = AA(cols)$ ; Πίνακας 4.4. Κώδικας της συνάρτησης space\_char.m

Η συνάρτηση space.m δέχεται γραμμές με τα αριθμητικά δεδομένα για κάθε μια μέτρηση και σκοπό έχει να τα διαβάζει. Η συνάρτηση είναι η εξής:

```
function [x] = space(AAA)%% δέχεται γραμμές με τα αριθμητικά δεδομένα για κάθε μια μέτρηση και 
σκοπό
% έχει να τα διαβάζει
AA=AAA;
if ~isempty(findstr(AAA,'!')), % περιέχει σχόλιο?
  sxolio=find(AAA==33); % αν ναι, αγνόησε το
  AA=AAA(1:(sxolio-1));end
[rows,A,vals] = find(AA~=32); % βρες όλα τα δεδομένα εκτός τον κενών
l=length(A); % πλήθος δεδομένων χωρίς κενά
x=[]; % αρχικοποιούμε τον πίνακα με τα δεδομένα
j=0; % αρχικοποιούμε τον μετρητή 
if (A(1)-A(1-1)-1) == 0, % συνθήκη αν ο τελευταίος αριθμός είναι
                       % μονοψήφιος
  teleftaios monopsifios=0;
  z=0; \% αρχικοποίηση μετρητή
   while 1 
    i=1:
     z=z+1 ; % δείκτης στην αρχή του πρώτου αριθμού 
    if z<sub>1</sub>,
       k=z+1; % δείκτης μετά την αρχή του αριθμού 
      while (A(z)-A(k)+i) == 0, % συνθήκη αν βρήκαμε το τέλος του
        if (k==1), break, end % ήταν ο τελευταίος αριθμός, τέλος.
        if (k~=l), <sup>%</sup> δεν είναι ο τελευταίος αριθμός
          k=k+1; % δώσε μου το επόμενο
           i=i+1; % μετρητής ψηφιών αριθμού
         end
       end
       if k~=l, % δεν είναι ο τελευταίος αριθμός
        xx = (AA(A(z):A(k-1))); % κρατάω τα δεδομένα του αριθμού
         xx=str2num(xx); % τα κάνω από αλφαριθμητικά
                             % σε αριθμό
       j=j+1; \% αυξάνω τον μετρητή μου
         i=1; % αρχικοποιώ τον μετρητή των ψηφίων 
         x(j)=xx; % αποθηκεύω τον j αριθμό
        z=k-1; \% δείχνω την αρχή του επόμενου αριθμού
      else % είναι ο τελευταίος αριθμός
        if (k==l && (l-z) ~= (i+1)), % ελέγχουμε αν βρήκαμε το τέλος
                              % και ο δείκτης τέλους είναι
                             % ενημερωμένος σωστά
          xx = (AA(A(z):A(k)));
          xx=str2num(xx);j=j+1;
```
Πίνακας 4.5. Κώδικας της συνάρτησης space.m

```
i=1;
                 x(j)=xx;z=k;
                 break
              else % ο δείκτης τέλους είναι
                                % ενημερώθηκε συν μια φόρα 
                xx = (AA(A(z):A(k-1)));xx=str2num(xx);j=j+1;i=1;
                x(j)=xx;z=k-1;
               end
             end
          else <sup>%</sup> αν η γραμμή είναι κενή κάνουμε κενή καταχώρηση
            xx = (AA(A(z):A(z)));xx=str2num(xx);j=j+1;i=1;
            x(j)=xx; break
           end
        end
     else 6 % ο τελευταίος αριθμός δεν είναι μονοψήφιος
                              % ίδια διαδικασία στην αρχή
       teleftaios monopsifios=1;
       z=0;
        while 1 
          i=1;
          z=z+1;
          if z<1,
            k=z+1;
            while (A(z) - A(k)+i) == 0,
              if (k=1), break, end
              if (k=1),
                k=k+1;
                i=i+1;
               end
             end
            if k \sim = 1.
              xx = (AA(A(z):A(k-1)));xx=str2num(xx);j=j+1;
                    i=1;
Πίνακας 4.5. Κώδικας της συνάρτησης space.m (συνέχεια)
```
93

```
x(i)=xx;z=k-1;
     else
       if (k==l && (l-z) \sim=i), % αν βρήκαμε το τέλος το ελέγχουμε
                                % διαφορετικά αν ο δείκτης
                               % τέλους ενημερωμένος σωστά
         xx = (AA(A(z):A(k)));
         xx=str2num(xx);j=j+1;
         i=1;
         x(j)=xx; z=k;
          break
        else
         xx = (AA(A(z):A(k-1)));
         xx=str2num(xx);j=j+1;
         i=1:
         x(j)=xx;z=k-1:
        end
     end
   else
    xx = (AA(A(z):A(z)));xx=str2num(xx);j=j+1;i=1:
    x(j)=xx; break
   end
 end
   end
```
Πίνακας 4.5. Κώδικας της συνάρτησης space.m (συνέχεια)

5. Αλλάζουμε την αρίθμηση των μετρήσεων με τις συναρτήσεις meas\_ext2int.m και meas\_ext2int\_br.m σύμφωνα με τις αντιστοιχίες που μας έχει δώσει η ext2int.m ώστε να μπορούμε να κάνουμε ταυτοποίηση των μετρήσεων. Η πρώτη κάνει την αλλαγή των μετρήσεων για την πρώτη στήλη μόνο, δηλαδή αφορά ζυγούς και η δεύτερη κάνει στις δύο πρώτες στήλες, δηλαδή αφορά κλάδους. Έτσι η αρίθμηση θα είναι σωστή για τον υπολογιστή. Ο κώδικας είναι:

function  $[xint] = meas_ext2int(x,i2e)$ 

%% Αλλαγή της αρίθμησης των μετρήσεων σύμφωνα με τις αντιστοιχίες που

% μας έχει δώσει η ext2int.m ώστε να μπορούμε να κάνουμε ταυτοποίηση

Πίνακας 4.6. Κώδικας της συνάρτησης meas\_ext2int.m

```
% των μετρήσεων. Η αλλαγή αφορά μόνο την πρώτη στήλη του πίνακα.
      n1=size(x,1); % πλήθος μετρήσεων
      n2=size(i2e,1); % πλήθος αντιστοιχιών
      for k=1:5 % 5 είναι οι στήλες του x
         if k==1 % αν είναι η πρώτη στήλη
          for i=1:n2for i=1:n1 if x(i,k)==i2e(j) % βρες την αντιστοιχία
                 xint(i, 1)=j; % κάνε την αλλαγή
                end
              end
           end
         else
          for i=1:n1 xint(i,k)=x(i,k); % για τις υπόλοιπες στήλες απλά κάνε
                              % αντέγραψε τα δεδομένα
           end
         end
           end
Πίνακας 4.6. Κώδικας της συνάρτησης meas_ext2int.m (συνέχεια)
```

```
function [xint]=meas_ext2int_br(x,i2e)
%% Αλλαγή της αρίθμησης των μετρήσεων σύμφωνα με τις αντιστοιχίες που 
% μας έχει δώσει η ext2int.m ώστε να μπορούμε να κάνουμε ταυτοποίηση
% των μετρήσεων. Η αλλαγή αφορά τις δύο πρώτες στήλες του πίνακα.
n1=size(x,1); % πλήθος μετρήσεων
n2=size(i2e,1); % πλήθος αντιστοιχιών
for j=1:n2 % για όλες τις αντιστοιχίες
  for i=1:n1if x(i,1) == i2e(i) % άλλαξε το όνομα της μέτρησης αν αντιστοιχεί
      xint(i, 1)=i; % στην πρώτη στήλη
     end
    if x(i,2) == i2e(j) xint(i,2)=j; % στην δεύτερη στήλη
     end
   end
end
for k=3.7for l=1:n1
```
Πίνακας 4.7. Κώδικας της συνάρτησης meas\_ext2int\_br.m

 xint(l,k)=x(l,k); % για τις υπόλοιπες στήλες απλά κάνε % αντέγραψε τα δεδομένα end end

Πίνακας 4.7. Κώδικας της συνάρτησης meas\_ext2int\_br.m (συνέχεια)

- 6. Αυτό που κάνουμε στη συνέχεια είναι να φτιάξουμε πίνακες με τις αντιστοιχίες των μετρήσεων με τα δεδομένα από τη ροή φορτίου και φτιάχνουμε παράλληλους πίνακες με τις πληροφορίες για τις μετρήσεις. Οι συναρτήσεις που το κάνουν αυτό είναι οι makevv.m, makevv pf.m και makevv pt.m. Η πρώτη είναι για τα μέτρα και τις γωνίες φάσης των τάσεων και τις ενεργές και άεργες εγχύσεις και οι άλλες είναι για τις ροές ρεύματος και ισχύος από και προς τους ζυγούς τους ζυγούς. Συγκεκριμένα:
	- makevv.m: δέχεται σαν είσοδο τον πίνακα με τις τάσεις ή με τις εγχύσεις και επιστρέφει τέσσερις παράλληλους πίνακες. Ο πρώτος περιέχει τους πολλαπλασιαστές σφάλματος (SNM), ο δεύτερος την ακρίβειά τους (FS), o τρίτος τον αριθμό του ζυγού και ο τέταρτος τη γραμμή στην οποία αντιστοιχεί αυτός ο ζυγός στα δεδομένα του δικτύου. Αυτοί οι πίνακες προκύπτουν έπειτα από αναζήτηση της πρώτης στήλης των μετρήσεων στην πρώτη στήλη στον πίνακα με τα δεδομένα των ζυγών.
	- makevv pf.m: δέχεται σαν είσοδο τον πίνακα με τις ροές ρεύματος ή ισχύος και επιστρέφει τέσσερις παράλληλους πίνακες. Ο πρώτος περιέχει τους πολλαπλασιαστές σφάλματος (SNM), ο δεύτερος την ακρίβειά τους (FS), o τρίτος τον αριθμό του ζυγού και ο τέταρτος τη γραμμή στην οποία αντιστοιχεί αυτός ο ζυγός στα δεδομένα του δικτύου. Αυτοί οι πίνακες προκύπτουν έπειτα από αναζήτηση της πρώτης στήλης των μετρήσεων στην πρώτη στήλη στον πίνακα με τα δεδομένα των κλάδων και έλεγχο ότι οι δεύτερες στήλες των πινάκων ταιριάζει. Ταυτόχρονα, αν εντοπίσει τον κλάδο, ελέγχει αν είναι η πρώτη φόρα που τον εντόπισε. Αν και το αναγνωριστικό κυκλώματος (CKT) της μέτρησης είναι 1 τότε τον βρήκε και τελειώνει, αλλιώς πάει να τον βρει μέχρι να τον έχει εντοπίσει όσες φορές δείχνει το CKT.
	- makevv pt.m: δέχεται σαν είσοδο τον πίνακα με τις ροές ρεύματος ή ισχύος και επιστρέφει τέσσερις παράλληλους πίνακες. Ο πρώτος περιέχει τους πολλαπλασιαστές σφάλματος (SNM), ο δεύτερος την ακρίβειά τους (FS), o τρίτος τον αριθμό του ζυγού και ο τέταρτος τη γραμμή στην οποία αντιστοιχεί αυτός ο ζυγός στα δεδομένα του δικτύου. Αυτοί οι πίνακες προκύπτουν έπειτα από αναζήτηση της πρώτης στήλης των μετρήσεων στη δεύτερη στήλη στον πίνακα με τα δεδομένα των κλάδων και έλεγχο ότι η δεύτερή στήλη των μετρήσεων ταιριάζει με την πρώτη των δεδομένων των κλάδων. Για το CKT ισχύουν όσα είπαμε και στην makevv\_pf.m.
- 7. Στη συνέχεια γίνονται έλεγχοι αν η ακρίβεια που δόθηκε στις μετρήσεις είναι σωστή. Για το πρώτο βήμα οι μετρήσεις των PMUs θεωρείται ότι έχουν ακρίβεια ίση με εκατό

(FS=100), αφού έχουν μεγαλύτερη ακρίβεια. Οι άλλες μετρήσεις είναι για το δεύτερο βήμα και έχουν ακρίβεια 1.

- 8. Μετά βρίσκουμε την παρατηρήσιμη νησίδα, που θα είναι όσοι ζυγοί έχουν PMU και όσοι έχουν μέτρηση ροής ρεύματος να καταλήγει σε αυτούς. Σε αυτούς τους ζυγούς που προκύπτουν θα υπολογίσουμε την τάση σε αυτό το βήμα.
- 9. Έχοντας βρει τη νησίδα, για την περίπτωση με περιορισμούς ισότητας ελέγχουμε αν οι ζυγοί μηδενικής έγχυσης περιέχονται σε αυτή και δεν συνδέονται με κανέναν ζυγό εκτός νησίδας. Αν δεν είναι μέσα στην νησίδα ή συνδέονται με ζυγό έξω από αυτήν τότε δεν τον λαμβάνουμε υπόψη μας για τους περιορισμούς ισότητας. Όποτε, φτιάχνουμε ένα διάνυσμα zeroinj\_new με τους ζυγούς μηδενικής έγχυσης που περιλαμβάνονται στις νησίδες και θα τους χρησιμοποιήσουμε για τον αλγόριθμο. Η διαδικασία αυτή γίνεται με τη βοήθεια της zero\_inj\_border.m που δέχεται σαν είσοδο τους κλάδους και έναν ζυγό μηδενικής έγχυσης. Άρα, πρέπει η κλήση της να γίνει επαναληπτικά για όλους τους ζυγούς μηδενικής έγχυσης και μας επιστρέφει ο κάθε ζυγός μηδενικής έγχυσης με ποιους ζυγούς συνδέεται.

```
function \lceil border \rceil = zero inj border( zeroinj, branch )
     %finding which busses are linked with the zero injection bus
     % zeroinj cannot be a matrix!!!!
     border=[]; % αρχικοποίηση
     nbr=size(branch,1); % πλήθος κλάδων
     A_tmp=[]; % αρχικοποίηση προσωρινού πίνακα
     for j=1:nbr,
       if zeroinj==branch(j,1), % αν ο μηδενικής έγχυσης είναι στην πρώτη
                                 % στήλη του πίνακα των κλάδων 
          A_tmp=[A_tmp ;branch(j,2)]; % τότε συνδέεται με αυτόν που είναι
                                          % στη δεύτερη στήλη 
         end
     end
     for j=1:nbr,
        if zeroinj==branch(j,2), \% όμοια αν είναι στην δεύτερη στήλη
          A_tmp=[A_tmp ; branch(i,1)]; %συνδέεται με αυτόν στην πρώτη στήλη
         end
     end
     A_tmp = [A_tmp ; zeroinj];
     border=A_tmp;
     end
Πίνακας 4.8. Κώδικας της συνάρτησης zero_inj_border.m
```
- 10. Έπειτα φτιάχνουμε ένα διάνυσμα που θα δείχνει ποιες μετρήσεις έχουμε στο δίκτυο,  $vv.$
- 11. Στη συνέχεια υπάρχει η κλήση της συνάρτησης name\_meas\_1step\_rec.m που δίνει ονόματα στις μετρήσεις. Συγκεκραμένα, φτιάχνει ένα διάνυσμα παράλληλο του προηγούμενου με τέτοιο τρόπο ώστε όταν μας τυπώνει κάτι για την j μέτρηση αν τυπώσουμε το j στοιχείο του παράλληλου διανύσματος ο χρήστης να καταλαβαίνει ποια μέτρηση είναι.
- 12. Φτιάχνουμε το διάνυσμα κατάστασης, ww.
- 13. Καλούμε την dIbr\_dV.m που είναι συνάρτηση του matpower 4 και με εισόδους τις μήτρες Yf και Yt, που βγαίνουν από την makeYbus.m και εξηγήσαμε παραπάνω, και την τάση από την ροή φορτίου. Μας επιστρέφει τις μερικές παραγώγους του ρεύματος ως προς το μέτρο και τη γωνία φάσης της τάσης και τις ροές ρεύματος από και προς τους ζυγούς.
- 14. Με δεδομένες τις ροές ρεύματος και τις τάσεις μπορούμε να φτιάξουμε το διάνυσμα το μετρήσεών z.
- 15. Υπολογίζουμε την τυπική απόκλιση των μετρήσεων σ και φτιάχνουμε την διαγώνια μήτρα διασποράς R με τα σ που υπολογίσαμε.
- 16. Ορίζουμε την τάση flat start.
- 17. Σε αυτό το σημείο υπολογίζουμε τις κρίσιμες μετρήσεις με τη συνάρτηση find\_critical\_mesurements.m. Αυτή η συνάρτηση χρησιμοποίει την τοπολογία του δικτύου θεωρώντας ότι έχουμε τους κλάδους  $g + j b = 0 + j1$  και εξάγει τη μήτρα διασποράς υπολοίπων χωρίς σφάλματα. Όποτε, οι κρίσιμες μετρήσεις είναι αυτές στις οποίες αντιστοιχεί μηδέν στη διαγώνιο της μήτρας διασποράς υπολοίπων.
- 18. Με την εξαγωγή των κρίσιμων μετρήσεων φτιάχνουμε ένα διάνυσμα k με δυαδική λογική, δηλαδή με 0 και 1, το 0 αντιστοιχεί στις κρίσιμες μετρήσεις και το 1 στις μη κρίσιμες.
- 19. Στη συνέχεια υπολογίζουμε το διάνυσμα το μετρήσεων  $z_{est}$  πάλι με την νέα τάση (flat start).
- 20. Υπολογίζουμε τα σφάλματα σύμφωνα με τον πολλαπλασιαστή θορύβου (SNM) και τους προσθέτουμε στο διάνυσμα μετρήσεων z.
- 21. Σε αυτό το σημείο ξεκινάει η διαδικασία εκτίμησης κατάστασης, αφού πρώτα κάνουμε τις κατάλληλες αρχικοποιήσεις.
- 22. Χωρίζουμε την τάση σε πραγματικό και φανταστικό μέρος.
- 23. Υπολογίζουμε τις μερικές παραγώγους σε καρτεσιανές συντεταγμένες με τη λογική που υπολογίζονται οι μερικές παράγωγοι από το matpower 4, η συνάρτηση είναι η dI\_dV\_rec.m.

function [dIf dVa, dIf dVm, dIt dVa, dIt dVm, If, It] = dIbr\_dV\_rec(branch, Yf, Yt, V)

%DIBR\_DV Computes partial derivatives of branch currents w.r.t. voltage.

% [DIF\_DVA, DIF\_DVM, DIT\_DVA, DIT\_DVM, IF,  $IT$ ] =

Πίνακας 4.9. Κώδικας της συνάρτησης dI\_dV\_rec.m

% DIBR\_DV(BRANCH, YF, YT, V) % returns four matrices containing partial derivatives of the complex % branch currents at "from" and "to" ends of each branch w.r.t voltage % magnitude and voltage angle respectively (for all buses). If YF is a % sparse matrix, the partial derivative matrices will be as well. Optionally % returns vectors containing the currents themselves. The following % explains the expressions used to form the matrices:  $\frac{0}{0}$  $\%$  If = Yf \* V;  $\frac{0}{0}$ % Partials of V, Vf  $&$  If w.r.t. voltage angles %  $dV/dVa = j * diag(V)$ % dVf/dVa = sparse(1:nl, f, j \* V(f)) = j \* sparse(1:nl, f, V(f)) % dIf/dVa = Yf \* dV/dVa = Yf \* j \* diag(V)  $\frac{0}{0}$ % Partials of V, Vf & If w.r.t. voltage magnitudes  $\%$  dV/dVm = diag(V./abs(V)) % dVf/dVm = sparse(1:nl, f, V(f)./abs(V(f)) % dIf/dVm =  $Yf * dV/dVm = Yf * diag(V./abs(V))$  $0/2$ % Derivations for "to" bus are similar.  $full(Yf)$ ;  $full(Yt)$ ; dIf  $dVa = Yf * 1j$ ; dIf  $dVm = Yf$ ; dIt  $dVa = Yt * 1i$ ; dIt  $dVm = Yt$ ; %% compute currents if nargout  $> 4$ If =  $Yf * V$ ; It =  $Yt * V$ ; end

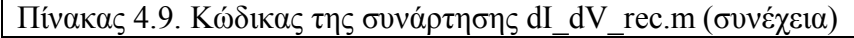

24. Στη συνέχεια σχηματίζουμε την Ιακωβιανή μήτρα Η.

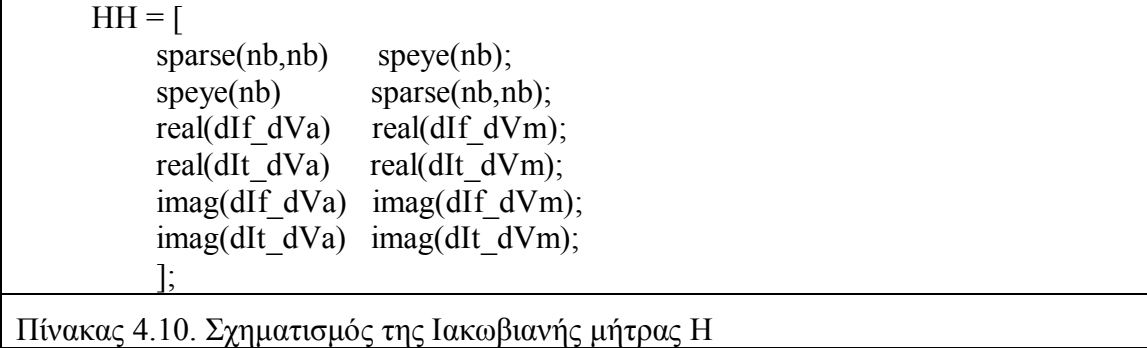

25. Ο σχηματισμός γίνεται για όλα τα δεδομένα του δικτύου, έτσι στη συνέχεια παίρνουμε μόνο αυτά που αντιστοιχούν στις μετρήσεις με τη βοήθεια του διανύσματος που φτιάξαμε πιο πάνω, βήμα 10. Έτσι, η Ιακωβιανή μήτρα θα είναι:

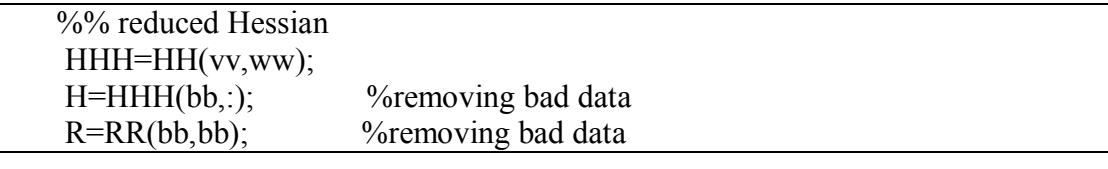

Πίνακας 4.11. Μειωμένη της Ιακωβιανής μήτρας Η

Ταυτόχρονα, βλέπουμε ότι έχουμε ένα διάνυσμα bb που περιέχει όλες τις γραμμές της Ιακωβιανής αφού έχουν μείνει σε αυτήν μόνο οι μετρήσεις. Έτσι, εφόσον ανιχνεύσουμε μια εσφαλμένη μέτρηση απλά θα αφαιρέσουμε την αντίστοιχη τιμή από το διάνυσμα bb και συνεπώς την εσφαλμένη μέτρηση από την Ιακωβιανή.

26. Ελέγχουμε αν θα γίνει εκτίμηση κατάστασης με περιορισμούς ισότητας. Αν γίνουν υπολογίζουμε τις αντίστοιχες τιμές με την dIbus\_dV.m

```
function [dIbus_dVm,dIbus_dVa,Ibus]=dIbus_dV(Ybus,V)
% dV/dVa = i * diag(V)\% dV/dVm = diag(V./abs(V))
nb = length(V);Vnorm = V \sqrt{a} abs(V);
if issparse(Ybus) \frac{90}{6} sparse version (if Ybus is sparse)
  diagV = sparse(1:nb, 1:nb, V, nb, nb);diagVnorm = sparse(1:nb, 1:nb, Vnorm, nb, nb);else %% dense version
  diagV = diag(V);diagVnorm = diag(Vnorm);
end
dIbus dVa=Ybus*1i*diagV;
dIbus_dVm=Ybus*diagVnorm;
if nargout>2
   Ibus=Ybus*V;
end
```
Πίνακας 4.12. Κώδικας της συνάρτησης dIbus\_dV.m

Δηλαδή, δίνουμε είσοδο τη μήτρα αγωγιμοτήτων και την τάση και υπολογίζεται η παράγωγος του ρεύματος ως προς το μέτρο τάσης και ως προς τη γωνία φάσης της τάσης, επιστρέφει επίσης και την τιμή των εγχεόμενων ρευμάτων στους ζυγούς.

- 27. Σχηματίζουμε τη μήτρα C για τους περιορισμούς ισότητας και ένα διάνυσμα qq που είναι το διάνυσμα zeroinj\_new που φτιάξαμε στο βήμα 9, ως εξής:  $qq=[$ zeroinj new;zeroinj new+nb]'. Όπου το nb είναι το πλήθος των ζυγών. Το qq σχηματίζεται έτσι γιατί αντιστοιχεί σε πραγματικά και φανταστικά μέρη των τάσεων.
- 28. Σχηματίζουμε τη μήτρα κέρδους και το δεξί μέρος της εξίσωσης που θέλουμε να λύσουμε ανάλογα αν έχουμε ή όχι περιορισμούς ισότητας.

```
%% cheching if equality constraints are enabled if this step
        if zeroinj step1==0, \% equality constraints disabled
           F = H' * (R \setminus delz);J = (H' * (R \setminus H));
        elseif zeroinj step1==1, % equality constraints enabled
           F = \GammaH' * (R \setminus delz);-real(Ibus(zeroinj_new));
              -imag(Ibus(zeroinj_new));
              ];
           J =[
             (H' * (R \setminus H)) C(qq,ww)';
             C(qq,ww) zeros(size(C(qq,ww),1), size(C(qq,ww),1));
              ];
          else % wrong choice for equality constraints
            error('You gave wrong parameter to mpoption 124');
         end
Πίνακας 4.13. Σχηματισμός μήτρας κέρδους και δεξιού μέρους της εξίσωσης
```
- 29. Στη συνέχεια ψάχνουμε τις μηδενικές στήλες που έχει η μήτρα κέρδους και στη διαγώνιο πάνω αλλάζουμε το 0 με 1 για να λύνεται το σύστημα. Αυτή η αλλαγή δεν επηρεάζει τη λύση και απλά μας υπολογίζει τις τιμές των τάσεων που δεν αντιστοιχούν σε αυτές τις στήλες κανονικά και στις άλλες μας επιστρέφει μέτρο τάσης 1 και γωνία 0.
- 30. Σε αυτό το σημείο έχουμε την επιλογή του τρόπου λύσης ανάμεσα σε μέθοδος ελαχίστων τετραγώνων, μέθοδος LU και Cholesky. Όπως φαίνεται παρακάτω:

```
if ses alg = 1dx = (J \setminus F); clear('F');
  elseif sesalg == 2[L,U]=lu(J);uu=L\:
      dx=U\uu;
     clear('L','U','uu','F');elseif ses alg == 3L=choI(J);uu=(L')\:
     dx=(L)\nu;
      clear('L','uu','F');
   else
      error('Only Least Squares method(1), LU(2) method and cholesky(3) 
method for state estimation algorithms currently implemented.');
   end
```
Πίνακας 4.14. Επιλογή τρόπου λύσης

31. Έχουμε βρει τη λύση με το γραμμικό μοντέλο και παίρνουμε τη λύση.

```
 %% update voltage and currents
FF = FF + dx(1:nb);EE = EE + dx(nb+1:2*nb);V(nref \, \text{vm}) = EE+1j*FF;
```
Πίνακας 4.15. Εξαγωγή λύσης

- 32. Στη συνέχεια ελέγχουμε αν έχουμε σύγκλιση.
- 33. Ανανεώνουμε το z<sub>est</sub> και την Ιακωβιανή Η.
- 34. Εφόσον έχει επιλέγει να γίνει έλεγχος εσφαλμένων μετρήσεων, υπολογίζουμε τα κανονικοποιημένα υπόλοιπα, αλλιώς τερματίζεται το πρώτο βήμα. Εδώ θα χρησιμοποιήσουμε το διάνυσμα ݇݇ από τις κρίσιμες μετρήσεις και θα πολλαπλασιάσουμε το διάνυσμα κανονικοποιημένων υπολοίπων για να μην διώξουμε κρίσιμες μετρήσεις.
- 35. Από τα κανονικοποιημένα υπόλοιπα επιλέγουμε ανάλογα με την επιλογή του χρηστή αν θα αφαιρούμε όσες απόλυτες τιμές των κανονικοποιημένων υπολοίπων είναι μεγαλύτερες του 3 ή μόνο την μέγιστη από αυτές. Και τυπώνουμε τα κατάλληλα μηνύματα.
- 36. Αν βρεθεί ή βρεθούν εσφαλμένες μετρήσεις τις αφαιρούμε και αρχικοποιούμε πάλι την τάση κατά flat start, υπολογίζουμε  $z_{est}$  και επιστρέφουμε στο βήμα 21. Αυτό θα γίνεται μέχρι να βγάλουμε όλα τα σφάλματα ή να βγάλουμε τον μέγιστο αριθμό σφαλμάτων που έχει επιλέξει ο χρήστης να αφαιρεθεί.

### 4.2.2.2. Ανάλυση Δεύτερου Βήματος Εκτίμησης Κατάστασης

Αυτό το κομμάτι έχει πολλές ομοιότητες με το πρώτο βήμα. Τα δυο βήματα, λοιπόν, κάνουν χρήση πολλών κοινών συναρτήσεων. Όσες συναρτήσεις έχουν αναλυθεί στο προηγούμενο βήμα δεν θα αναλυθούν ξανά.

Η κλήση του δεύτερου βήματος είναι:

[V, converged, i] = state\_est\_step2\_eq(branch, Ybus, Yf, Yt, Sbus, V0, Vpmu, value, ref, pv, pq, mpopt, sesdata, casedata, i2e, zeroinj)

Όπου έχουμε η συνάρτηση να δέχεται σαν εισόδους με την σειρά:

- τις πληροφορίες των κλάδων του δικτύου,
- τη μήτρα αγωγιμοτήτων και τις μήτρες Yf και Υt που δημιουργεί η makeYbus.m και έχει αναλυθεί παραπάνω τι περιέχουν,
- τον πίνακα Sbus = V .\* conj(Ybus \* V), που δείχνει τις ροές ισχύος από και προς τους ζυγούς,
- τις τάσεις της ροής φορτίου,
- τις τάσεις που εκτιμήσαμε στο πρώτο βήμα,
- το διάνυσμα που μας δείχνει την παρατηρήσιμη νησίδα του πρώτου βήματος για να ξέρουμε σε ποιους ζυγούς εκτιμήσαμε τις τάσεις,
- τους ζυγούς αναφοράς, PV και PQ,
- το διάνυσμα με τις ρυθμίσεις που έχει επιλέξει ο χρήστης,
- το όνομα του αρχείου εισόδου των μετρήσεων,
- το όνομα του αρχείου με της πληροφορίες του δικτύου,
- τις αντιστοιχίες τον πραγματικών ονομάτων των ζυγών με αυτή που χρησιμοποιείται στον κώδικα,
- και το διάνυσμα με την πληροφορία ποιοι είναι οι ζυγοί μηδενικής έγχυσης.

Οι έξοδοι της συνάρτησης είναι:

- το διάνυσμα με τα αποτελέσματα των τάσεων σε καρτεσιανή μορφή,
- η πληροφορία αν η μέθοδος είχε συγκλίνει, 0 σημαίνει ότι δεν είχαμε και 1 ότι είχαμε σύγκλιση,
- και τέλος το πλήθος των επαναλήψεων για τη σύγκλιση της μεθόδου, την τελευταία φορά που δεν βρήκαμε εσφαλμένες μετρήσεις αν ο χρήστης έχει επιλέξει να ανιχνεύουμε εσφαλμένες μετρήσεις.

Και η ροή του αλγόριθμου που ακολουθείται είναι όμοια με το πρώτο βήμα του εκτιμητή από το 1ο μέχρι το 6ο βήμα, στη συνέχεια έχουμε:

- 7. διαλέγουμε τις μετρήσεις με τη σωστή ακρίβεια, δηλαδή αυτές που αντιστοιχούν στις συμβατικές μετρήσεις. Αυτές θα έχουν ακρίβεια ίση με ένα (FS=1), δηλαδή πολύ μικρή ακρίβεια σε σχέση με τις συγχρονισμένες.
- 8. Έπειτα φτιάχνουμε ένα διάνυσμα που θα δείχνει ποιες μετρήσεις έχουμε στο δίκτυο, ݒݒ. Το διάνυσμα αυτό θα περιέχει και τα αποτελέσματα του πρώτου βήματος του εκτιμητή.
- 9. Στη συνέχεια υπάρχει η κλήση της συνάρτησης name\_meas\_2step.m που δίνει ονόματα στις μετρήσεις όμοια με την name\_meas\_1step\_rec.m. Δηλαδή, φτιάχνει ένα διάνυσμα παράλληλο του προηγούμενου με τέτοιο τρόπο ώστε όταν μας τυπώνει κάτι για την j μέτρηση αν τυπώσουμε το j στοιχείο του παράλληλου διανύσματος ο χρήστης να καταλαβαίνει ποια μέτρηση είναι.
- 10. Φτιάχνουμε το διάνυσμα κατάστασης, ww.
- 11. Και καλούμε την dSbus\_dV.m και την dSbr\_dV που είναι συναρτήσεις του matpower 4. Η πρώτη, με εισόδους την τάση και τη μήτρα αγωγιμοτήτων επιστρέφει τις μερικές παραγώγους ως προς το μέτρο και ως προς τη γωνία φάσης για την έγχυση ισχύος στους ζυγούς και η δεύτερη με εισόδους της πληροφορίες για τους κλάδους του δικτύου, τις μήτρες Yf και Yt, που βγαίνουν από την makeYbus.m, και την τάση μας επιστρέφει τις μερικές παραγώγους της ισχύος ως προς το μέτρο και τη γωνία τάσης και τις ροές ισχύος από και προς τους ζυγούς.
- 12. Με τα αποτελέσματα από το προηγούμενο βήμα μπορούμε να φτιάξουμε το διάνυσμα των μετρήσεων z.
- 13. Υπολογίζουμε την τυπική απόκλιση των μετρήσεων σ και φτιάχνουμε την διαγώνια μήτρα διασποράς R με τα σ που υπολογίσαμε.
- 14. Ορίζουμε την τάση flat start.
- 15. Υπολογίζουμε το διάνυσμα των μετρήσεων  $z_{est}$  πάλι με την τάση σε flat start.
- 16. Υπολογίζουμε τα σφάλματα σύμφωνα με τον πολλαπλασιαστή θορύβου (SNM) και τα προσθέτουμε στο διάνυσμα μετρήσεων z. Τα σφάλματα στο δεύτερο βήμα υπολογίζονται με τη συνάρτηση err\_snm.m.

```
function \text{[err]} = \text{err} \, \text{sum}(\text{sigma}, \text{SNM}, z)\frac{6}{6} creates errors for the measurements of z
% The error multiplier variable may have one of the following values:
\% SNM=0 : Load flow (exact) value is used (no error is added)
% |SNM|<1 : Predefined measurement value ( ) is used
% |SNM}=1 : Gaussian random error is added at load flow value
% |SNM|>1 : Gross error () is added at load flow value, where
% is the measurement standard deviation.
% All measurement values or errors are in per unit. 
% Multiplier SNM is always positive for voltage measurements.
j=size(SNM,1);err=[;i=1;
for i=1:i,
  y = abs(SNM(i,1)); switch y
         case 0,
          err(i,1)=0;
         case 1,
          err(i,1)=normal(0, sigma(i,1)); end
  if v>1,
     err(i,1) = SNM(i,1)*sigma(i,1);elseif ((y<1) \&amp; (y>0))err(i,1) = SNM(i,1)*100+z(i,1); end
end
```
Πίνακας 4.16. Κώδικας της συνάρτησης err\_snm.m

- 17. Κάνουμε αρχικοποιήσεις και αρχίζουμε τη διαδικασία εκτίμησης κατάστασης.
- 18. Χωρίζουμε την τάση σε γωνίες φάσης και μέτρα.
- 19. Αρχίζουμε την επαναληπτική διαδικασία με αρχικοποίηση του μετρητή επανάληψης στο μηδέν.
	- a. Αυξάνουμε τον μετρητή επανάληψης και καλούμε τις dSbus dV και dSbr dV για να υπολογίσουμε τις μερικές παραγώγους.
	- b. Σχηματίζουμε την Ιακωβιανή έχοντας παντού μετρήσεις

```
[dSbus_dVm, dSbus_dVa] = dSbus_dV(Ybus, V);
   [dSf_dVa, dSf_dVm, dSt_dVa, dSt_dVm, Sf, St] = dSbr_dV(branch, Yf, …
Yt, V);HH =[
     real(dSf_dVa) real(dSf_dVm);
     real(dSt_dVa) real(dSt_dVm);
     real(dSbus_dVa) real(dSbus_dVm);
     imag(dSf dVa) imag(dSf dVm);
     imag(dSt_dVa) imag(dSt_dVm);
      imag(dSbus_dVa) imag(dSbus_dVm);
     sparse(nb,nb) speye(nb);
     sparse(nb,nb) speye(nb);
     speye(nb) sparse(nb,nb);
      ];
```
Πίνακας 4.17. Σχηματισμός Ιακωβιανής

- c. Παίρνουμε από την Ιακωβιανή μόνο όσες μετρήσεις έχουμε στο δίκτυο και όσες δεν έχουν αφαιρεθεί από την ανίχνευση σφαλμάτων, εφόσον έχει επιλέγει να γίνει και εφόσον έχουν εντοπιστεί εσφαλμένες μετρήσεις. Αυτό γίνεται όπως έγινε και στον πίνακα 4.11.
- d. Ελέγχουμε αν θα γίνει εκτίμηση κατάστασης με περιορισμούς ισότητας. Αν γίνουν υπολογίζουμε τις αντίστοιχες τιμές με την dIbus\_dV.m όπως και στο πρώτο βήμα του εκτιμητή
- e. Σχηματίζουμε τη μήτρα C για τους περιορισμούς ισότητας και ένα διάνυσμα qq που δείχνει τους ζυγούς μηδενικής έγχυσης.
- f. Eλέγχουμε αν το δίκτυο είναι παρατηρήσιμο με την check observability.m

```
function [observable] = check \; observability(H)%% checking if with the set of measurements given
     % we have observability. This is checked by checking if the
     % hessian is full column rank.
     %% test if sparse H is full rank
     [m, n] = size(H);if \simissparse(H),
        [\text{numiH}, \text{numiH}] = \text{size}(H);[niH.niH.nH] = find(H);
        H = sparse(niH,niH,nH,numiH,numiH); clear('numiH','numjH','niH','njH','nH');
     end
      r =sprank(H);
      if r < min(m, n)observable = 0;
     else
        observable = 1;
     end
Πίνακας 4.18. Κώδικας της συνάρτησης check_observability.m
```
- g. Σχηματίζουμε τη μήτρα κέρδους και το δεξί μέρος της εξίσωσης που θέλουμε να λύσουμε ανάλογα αν έχουμε ή όχι περιορισμούς ισότητας, όμοια με τον πίνακα 4.13.
- h. Λύνουμε το σύστημα όπως στον πίνακα 4.14 ανάλογα με τον αλγόριθμο που έχει επιλέξει ο χρήστης.
- i. Υπολογίζουμε τη νέα τάση

```
%% update voltage and currents
FF = FF + dx(1:nb);EE = EE + dx(nb+1:2*nb);V(nref \, \text{vm}) = EE+1j*FF;
```
Πίνακας 4.19. Εξαγωγή αποτελεσμάτων i επανάληψης

- j. Υπολογίζουμε το νέο  $z_{est}$  με την καινούρια τάση.
- k. Ελέγχουμε αν είχαμε σύγκλιση.
- l. Υπολογίζουμε την Ιακωβιανή με την καινούρια τάση.
- m. Αν είχαμε σύγκλιση ή φτάσαμε το μέγιστο πλήθος επαναλήψεων βγαίνουμε από το βρόχο αλλιώς επιστρέφουμε στο βήμα α.
- 20. Σε αυτό το σημείο έχουμε τη λύση αν έχουμε σύγκλιση. Αν ο χρήστης έχει επιλέξει να ανιχνεύονται εσφαλμένες μετρήσεις αρχίζει η ανίχνευση. Υπολογίζουμε τα κανονικοποιημένα υπόλοιπα.
- 21. Αφαιρούνται τα κανονικοποιημένα υπόλοιπα. Ο χρήστης έχει την δυνατότητα να επιλέξει αν θα αφαιρεθούν όσες απόλυτες τιμές των κανονικοποιημένων υπολοίπων είναι μεγαλύτερες του 3 ή μόνο η μέγιστη από αυτές. Ταυτόχρονα τυπώνονται και τα κατάλληλα μηνύματα.
- 22. Αν βρεθεί ή βρεθούν εσφαλμένες μετρήσεις τις αφαιρούμε και αρχικοποιούμε πάλι την τάση κατά flat start, υπολογίζουμε z<sub>est</sub> και επιστρέφουμε στο βήμα 19. Αυτό θα γίνεται μέχρι να βγάλουμε όλα τα σφάλματα ή να βγάλουμε τον μέγιστο αριθμό σφαλμάτων που επιτρέπει ο χρήστης να αφαιρεθεί.

## **5. Αποτελέσματα Προτεινόμενου Εκτιμητή**

Στο παρόν κεφάλαιο θα αναλυθούν τα αποτελέσματα του εκτιμητή δύο βημάτων που αναλύθηκε στο προηγούμενο κεφάλαιο. Για την εξαγωγή αποτελεσμάτων χρησιμοποιήθηκε το δίκτυο των 57 ζυγών, όπως αυτό δίνεται από την IEEE και που περιλαμβάνεται και στην έκδοση του matpower 4. Διαγραμματικά το δίκτυο αυτό φαίνεται στο σχήμα 5.1. Εκτός του δικτύου των 57 ζυγών ο προτεινόμενος εκτιμητής κατάστασης εκτελέστηκε για δίκτυο 2383 ζυγών που περιλαμβάνεται στο matpower 4 (case2383wp.m).

Κατά την εκτέλεση του προγράμματος εκτίμησης κατάστασης επιλέχθηκε να έχουν όλες οι μετρήσεις τυχαίο κανονικό θόρυβο (Gaussian Noise) και το κατώφλι για σύγκλιση της μεθόδου να είναι  $10^{-3}$ .

Η εκτέλεση του προγράμματος έγινε σε φορητό υπολογιστή σε περιβάλλον MATLAB, έκδοση 7.10.0.499 – R2010a. Τα χαρακτηριστικά του φορητού υπολογιστή είναι:

- Επεξεργαστής: Intel® Core<sup>TM</sup> 2 Duo CPU T6600 @ 2.20 GHZ 2.20 GHz.
- Μνήμης RAM: 4 GB, με δυνατότητα χρήσης των 2,99GB.
- Λειτουργικό Σύστημα: Windows 7 Professional, Service Pack 1, 32-bit.

Η περίσσεια του συνόλου μετρήσεων θα είναι  $r = m/n$ . Όπου n θα είναι το μέγεθος του διανύσματος κατάστασης, δηλαδή το διπλάσιο του πλήθους των ζυγών, και m θα είναι το πλήθος των συμβατικών μετρήσεων και των συγχρονισμένων μετρήσεων, δηλαδή το πλήθος όλων των μετρήσεων που αποτελούν το σύνολο των μετρήσεων.

Για την εξαγωγή των αποτελεσμάτων δημιουργήθηκαν 7 διαφορετικά σύνολα μετρήσεων για το πού είναι τοποθετημένες οι μετρήσεις στο δίκτυο των 57 ζυγών. Η λογική που ακολουθήθηκε για τον σχηματισμό των συνόλων μετρήσεων είναι από το πρώτο έως το τελευταίο να αυξάνεται η περίσσεια των μετρήσεων. Έτσι, θα φανεί πώς επιδρά η αύξηση της περίσσειας μετρήσεων στα αποτελέσματα που εξάγει ο εκτιμητής κατάστασης. Τα 7 σύνολα μετρήσεων δίνονται στους πίνακες 5.1 έως 5.14.

Ακόμα, εκτός από τα πλήρη αποτελέσματα της εκτίμησης κατάστασης στο τέλος του πίνακα αποτελεσμάτων θα δίνονται τα σφάλματα εκτίμησης κατάστασης, όπως αυτά περιγράφονται στο παράρτημα 4, την περίσσεια και τους χρόνους εκτέλεσης όλου του προγράμματος και κάθε ενός βήματος ξεχωριστά.

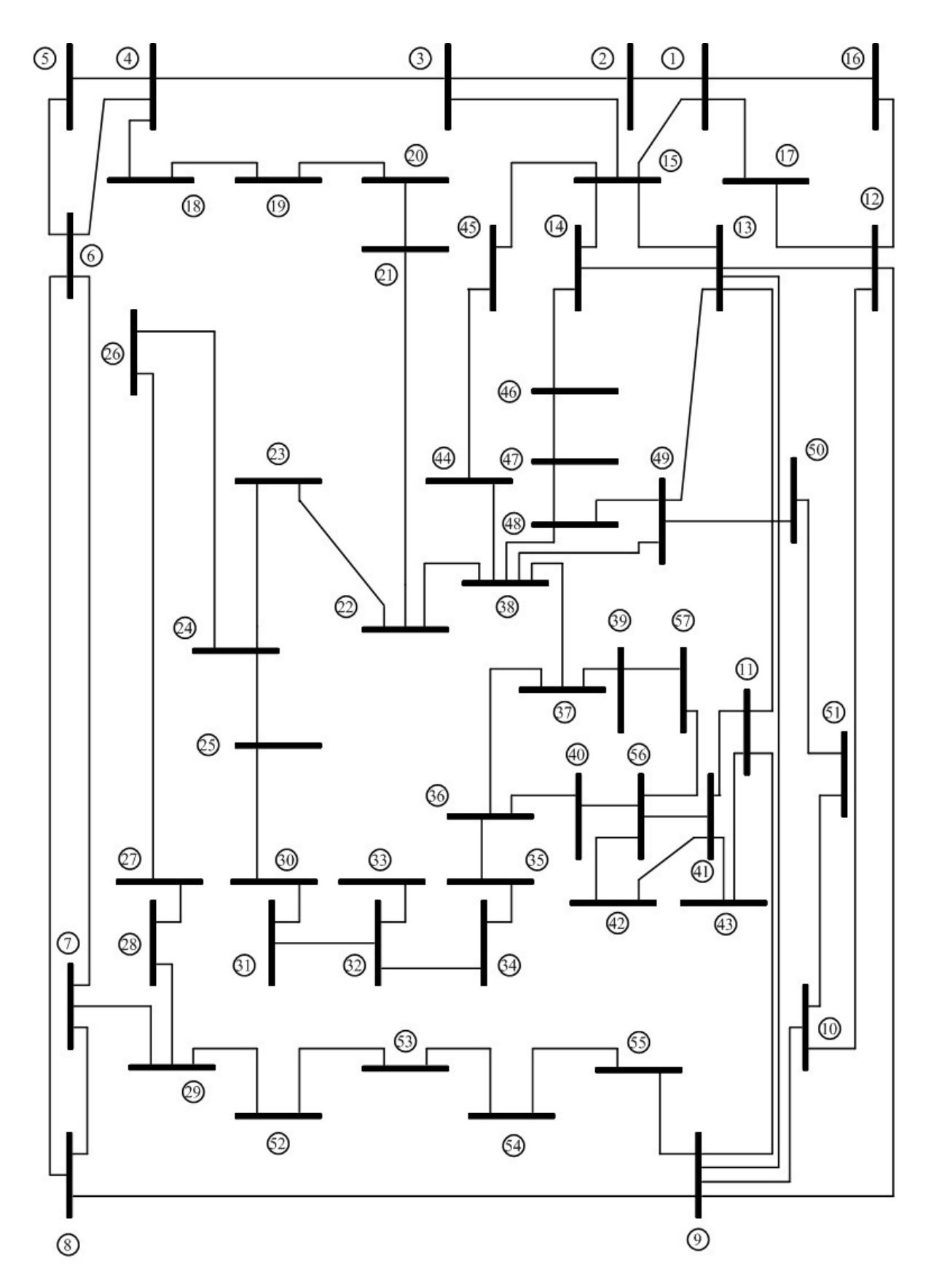

Σχήμα 5.1. Γραφική απεικόνιση δικτύου 57 ζυγών, από την IEEE.
Τα σύνολα μετρήσεων έγιναν με την ακόλουθη λογική:

- 1. Για το πρώτο σύνολο μετρήσεων, που ήταν επιθυμητό να είναι οριακό:
	- a. Επιλέχτηκαν 6 ζυγοί στην τύχη που να έχουν το πολύ τέσσερις συνδέσεις με άλλους ζυγούς στο δίκτυο, μιας και τα PMUs δεν μπορούν να δώσουν περισσότερες ροές ρεύματος. Έτσι, οι μετρήσεις τάσεως και οι αντίστοιχες ροές ρεύματος από τους επιλεγμένου ζυγούς αποτελούν τις συγχρονισμένες μετρήσεις που θα χρησιμοποιηθούν στο πρώτο βήμα.
	- b. Στη συνέχεια φτιάχτηκε ένα ακτινικό δίκτυο από ροές ισχύος για το κομμάτι του δικτύου που δεν είναι παρατηρήσιμο από το πρώτο βήμα του προτεινόμενου εκτιμητή.
	- c. Και τέλος το σύνολο μετρήσεων συμπληρώθηκε με τις μετρήσεις έγχυσης, που επιλέχτηκε τυχαίο πλήθος από τους ζυγούς μηδενικής έγχυσης.

Έτσι με τα βήματα (b) και (c) δημιουργήσαμε το σύνολο το μετρήσεων που θα είναι οι συμβατικές μετρήσεις.

- 2. Στο δεύτερο σύνολο μετρήσεων επιθυμητό ήταν να τοποθετηθούν αλλού τα PMUs και ταυτόχρονα να μειωθούν σε 3, όμως για να υπάρχει πλήρη παρατηρησιμότητα οι ροές ρεύματος του 1ου συνόλου μετρήσεων έγιναν ροές ισχύος και προστέθηκαν στις συμβατικές μετρήσεις του πρώτου συνόλου. Έτσι δημιουργήθηκε μεγαλύτερη περίσσεια μετρήσεων σε σχέση με πριν.
- 3. Στο τρίτο σύνολο μετρήσεων για να υπάρχει ακόμα μεγαλύτερη περίσσεια μετρήσεων προστεθήκαν συμβατικές μετρήσεις τάσεως οι τάσεις που μέτραγαν τα PMUs στο πρώτο σύνολο μετρήσεων και όλες οι άλλες μετρήσεις μένουν ως έχουν από το 2ο σύνολο μετρήσεων.
- 4. Τα άλλα σύνολα μετρήσεων, 4, 5, 6 και 7, έγιναν όπως τα 2 και 3 μόνο που αυξανόταν ο αριθμός των PMUs που ήταν εγκαταστημένα, δηλαδή είναι τα ίδια PMUs που ήταν στο προηγούμενο σύνολο με προσθήκη μερικών ακόμα. Συγκεκριμένα στο 4ο και 5ο σύνολο μετρήσεων είναι 6 PMUs πάλι και στο 6ο και 7ο είναι 12 PMUs, όπου τα σύνολα μετρήσεων 5 και 7 έχουν και συμβατικές μετρήσεις τάσεως.

Στη συνέχεια φαίνονται τα σύνολα μετρήσεων λεπτομερώς:

 $\checkmark$ ο Σύνολο Μετρήσεων

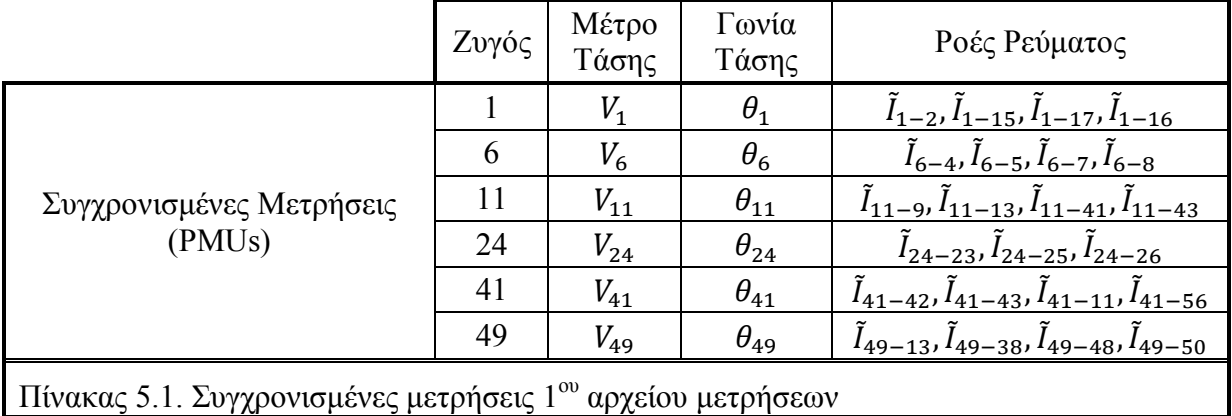

Από τον πίνακα 5.1. οι μετρήσεις εισάγονται στο πρώτο βήμα του εκτιμητή και υπολογίζουν τις τάσεις για τους ζυγούς 1, 2, 4, 5, 6, 7, 8, 9, 11, 13, 15, 16, 17, 23, 24, 25, 26, 38, 41, 42, 43, 48, 49, 50, 56. Σύνολο 25 ζυγοί.

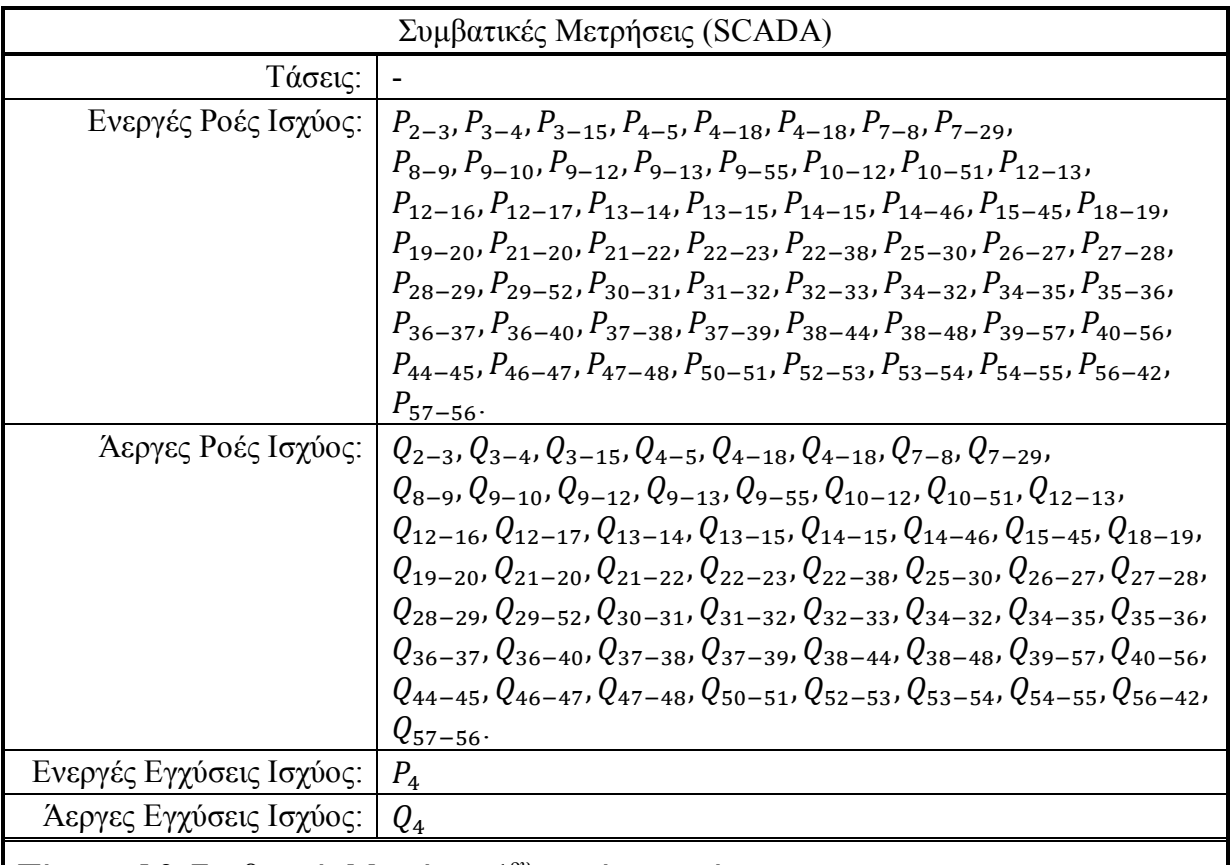

Πίνακας 5.2. Συμβατικές Μετρήσεις 1ου αρχείου μετρήσεων

Το σύνολο των μετρήσεων είναι 57 μετρήσεις ενεργών ροών ισχύος, 57 μετρήσεις άεργων ροών ισχύος, 1 μέτρηση ενεργού εγχύσεως ισχύος, 1 μέτρηση άεργου εγχύσεως ισχύος και 12+23\*2 συγχρονισμένες μετρήσεις. Άρα, η περίσσεια είναι:

$$
r = \frac{57 + 57 + 1 + 1 + 12 + 23 * 2}{57 * 2} = 1.5263
$$

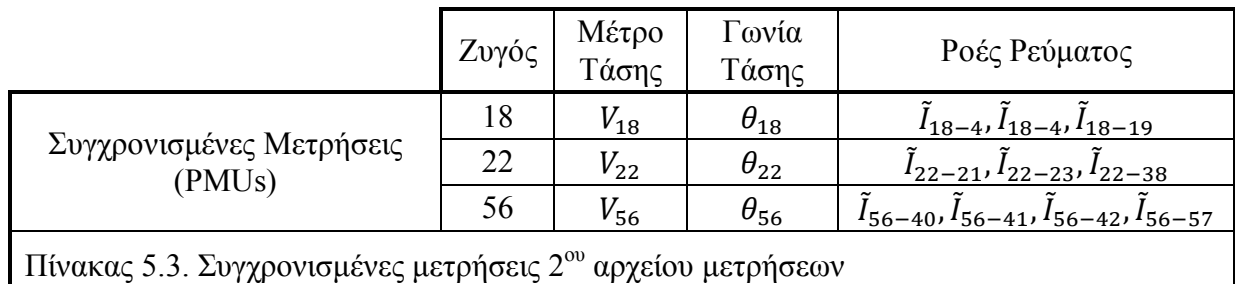

Από τον πίνακα 5.3. οι μετρήσεις εισάγονται στο πρώτο βήμα του εκτιμητή και υπολογίζουν τις τάσεις για τους ζυγούς 4, 18, 19, 21, 22, 23, 38 ,40, 41, 42, 56, 57. Σύνολο 12 ζυγοί.

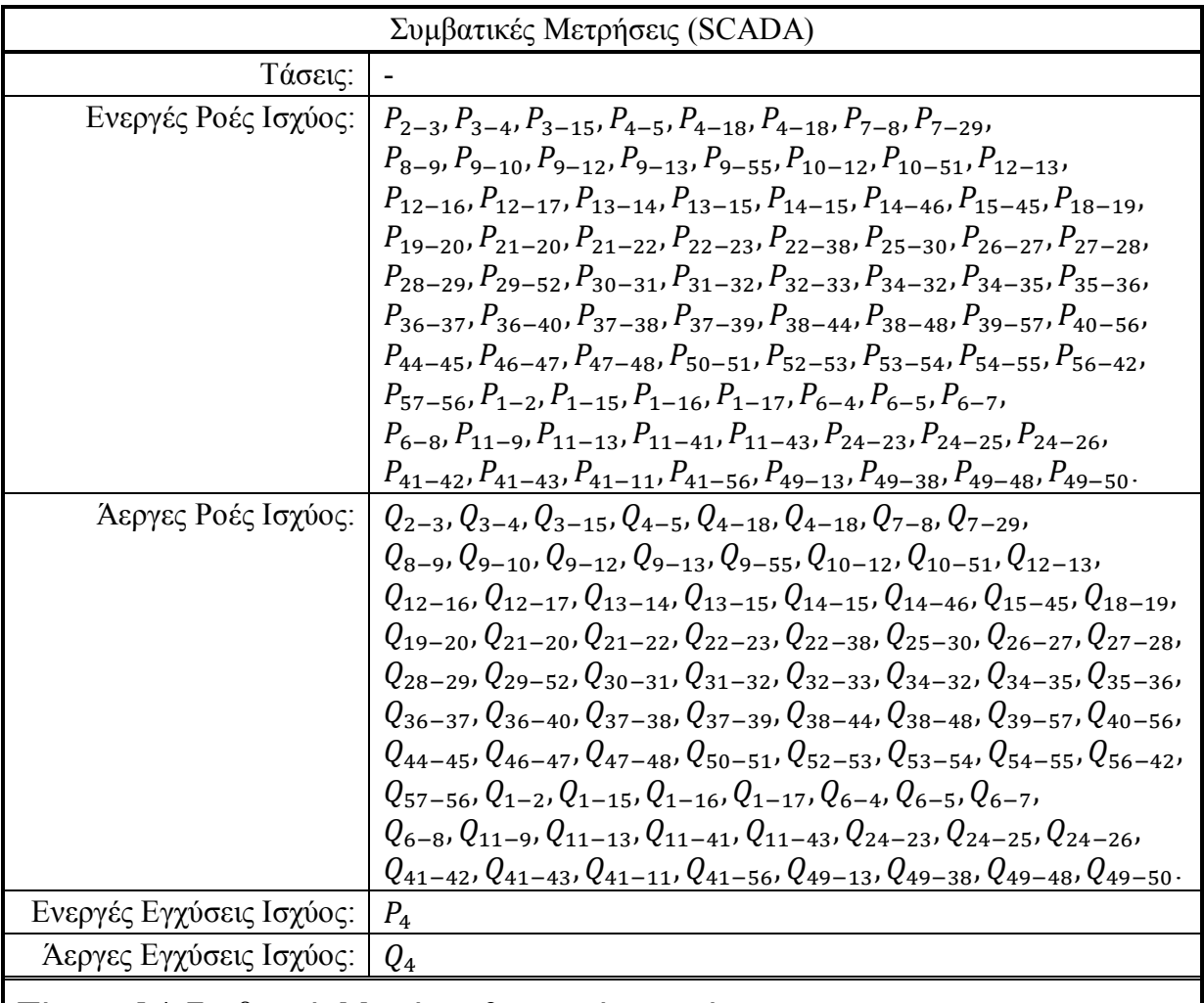

Πίνακας 5.4. Συμβατικές Μετρήσεις 2ου αρχείου μετρήσεων

Το σύνολο των μετρήσεων είναι 80 μετρήσεις ενεργών ροών ισχύος, 80 μετρήσεις άεργων ροών ισχύος, 1 μέτρηση ενεργού εγχύσεως ισχύος, 1 μέτρηση άεργου εγχύσεως ισχύος και 6+10\*2 συγχρονισμένες μετρήσεις. Άρα, η περίσσεια είναι:

$$
r = \frac{80 + 80 + 1 + 1 + 6 + 10 * 2}{57 * 2} = 1.6491
$$

 $\checkmark$ ο Σύνολο Μετρήσεων

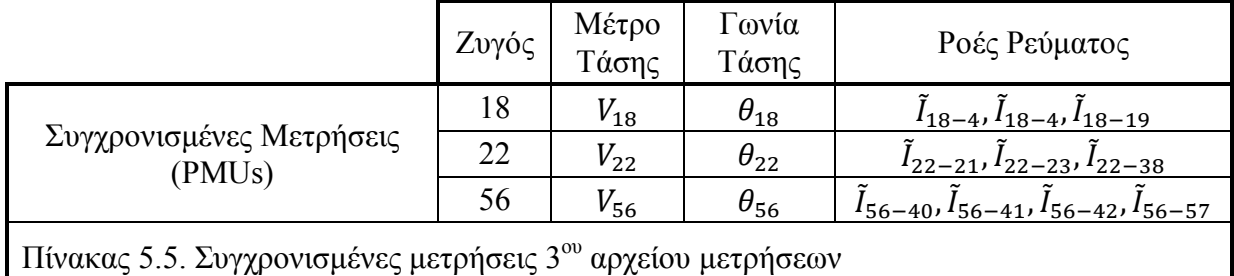

Από τον πίνακα 5.5. οι μετρήσεις εισάγονται στο πρώτο βήμα του εκτιμητή και υπολογίζουν τις τάσεις για τους ζυγούς 4, 18, 19, 21, 22, 23, 38 ,40, 41, 42, 56, 57. Σύνολο 12 ζυγοί.

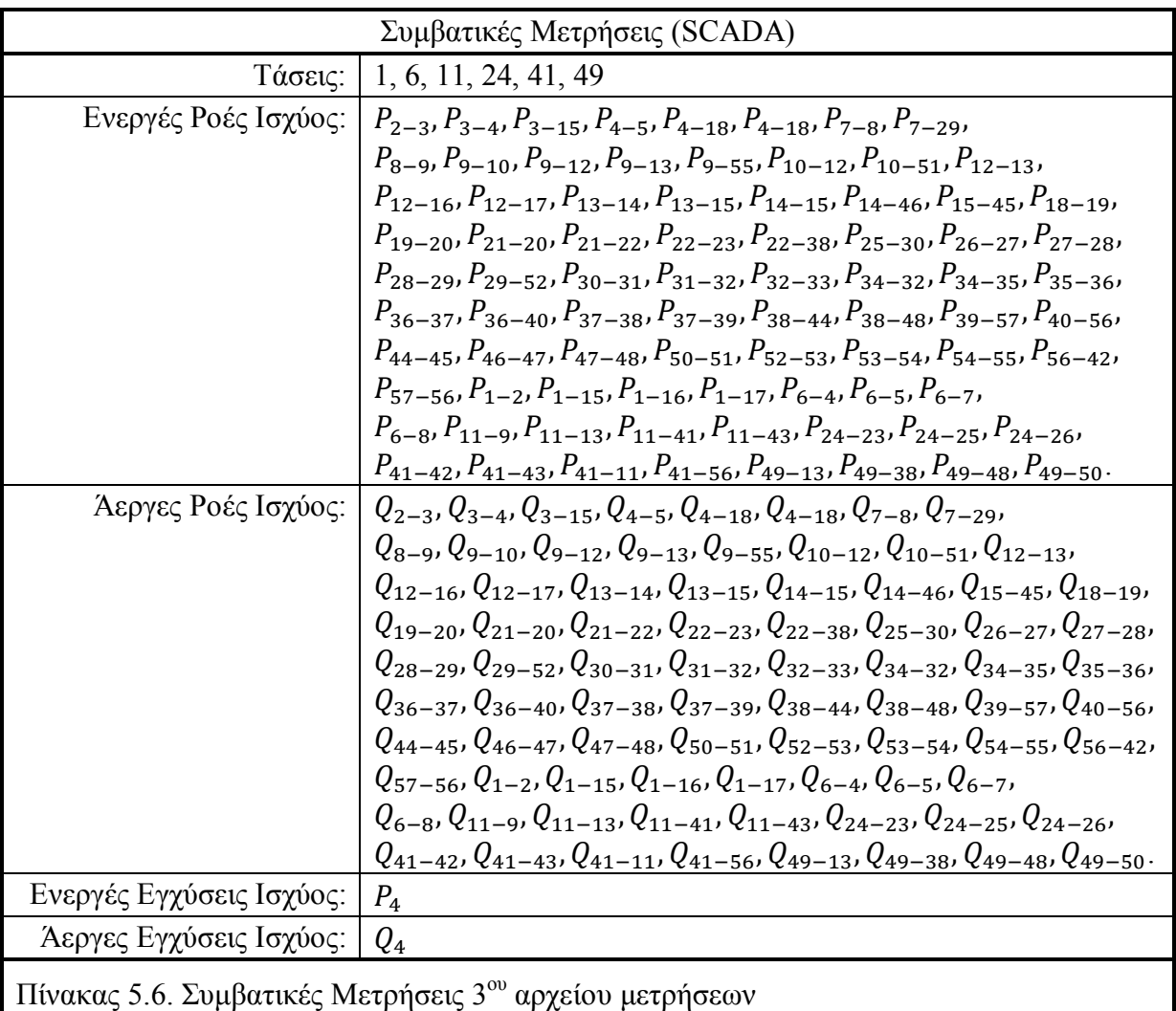

Το σύνολο των μετρήσεων είναι 6 μετρήσεις τάσης, 80 μετρήσεις ενεργών ροών ισχύος, 80 μετρήσεις άεργων ροών ισχύος, 1 μέτρηση ενεργού εγχύσεως ισχύος, 1 μέτρηση άεργου εγχύσεως ισχύος και 6+10\*2 συγχρονισμένες μετρήσεις. Άρα, η περίσσεια είναι:

$$
r = \frac{6 + 80 + 80 + 1 + 1 + 6 + 10 * 2}{57 * 2} = 1.7018
$$

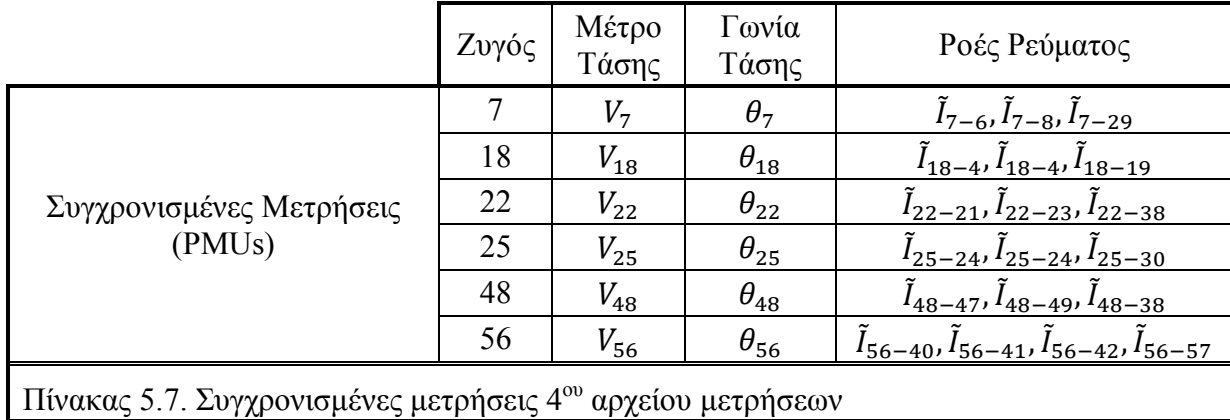

Από τον πίνακα 5.7. οι μετρήσεις εισάγονται στο πρώτο βήμα του εκτιμητή και υπολογίζουν τις τάσεις για τους ζυγούς 4, 6, 7, 8, 18, 19, 21, 22, 23, 24, 25, 29, 30, 38 ,40, 41, 42, 47, 48, 49, 56, 57. Σύνολο 22 ζυγοί.

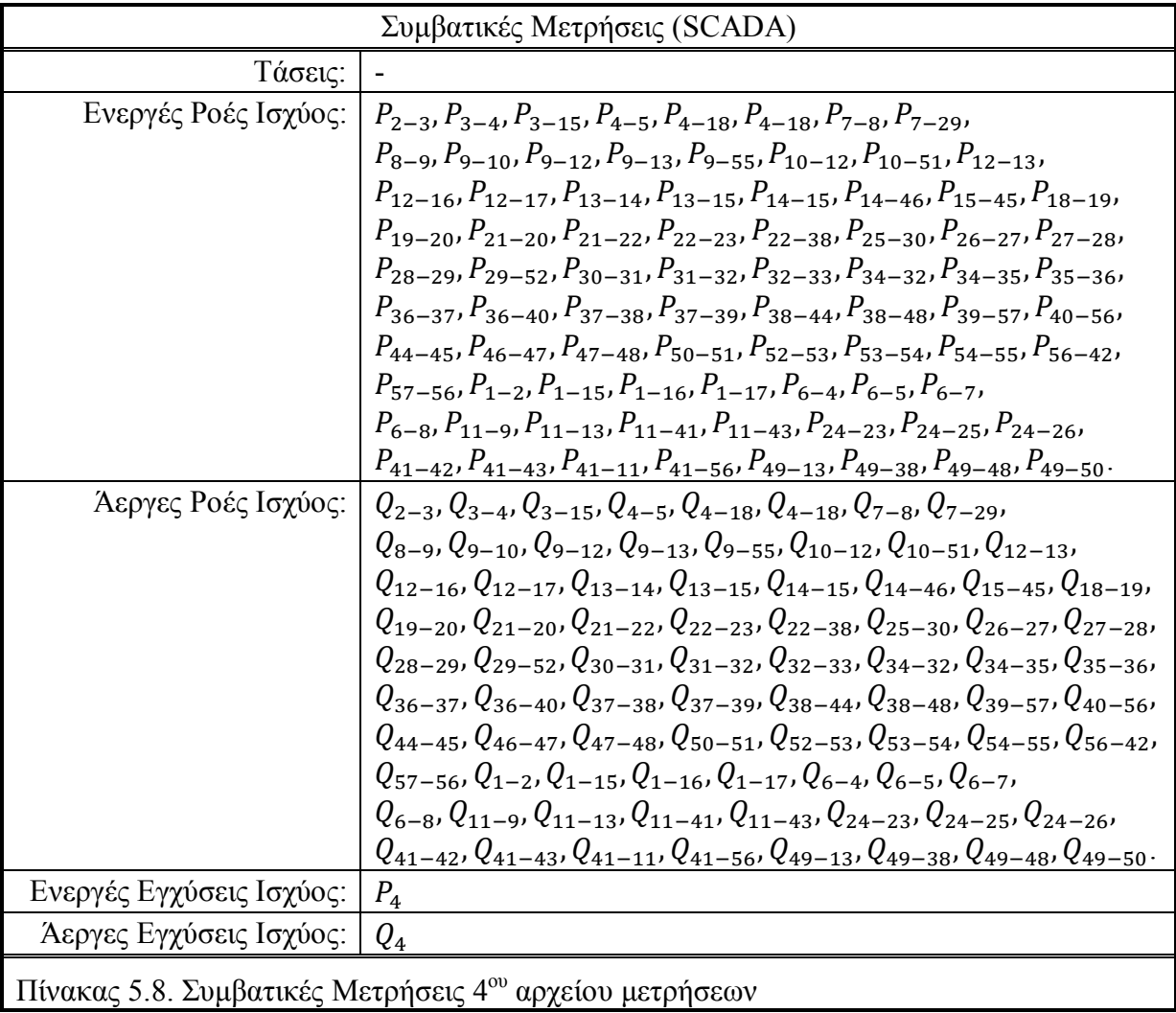

Το σύνολο των μετρήσεων είναι 80 μετρήσεις ενεργών ροών ισχύος, 80 μετρήσεις άεργων ροών ισχύος, 1 μέτρηση ενεργού εγχύσεως ισχύος, 1 μέτρηση άεργου εγχύσεως ισχύος και 12+19\*2 συγχρονισμένες μετρήσεις. Άρα, η περίσσεια είναι:

$$
r = \frac{80 + 80 + 1 + 1 + 12 + 19 \times 2}{57 \times 2} = 1.8597
$$

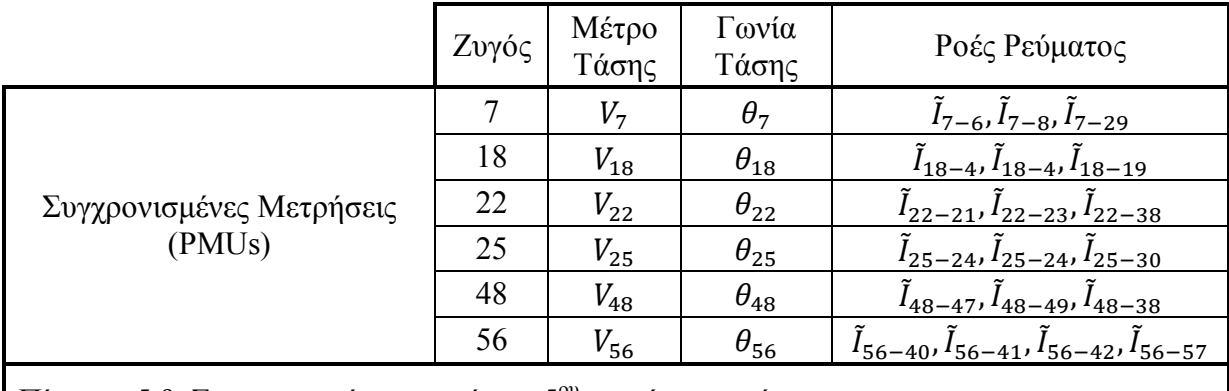

Πίνακας 5.9. Συγχρονισμένες μετρήσεις 5ου αρχείου μετρήσεων

Από τον πίνακα 5.9. οι μετρήσεις εισάγονται στο πρώτο βήμα του εκτιμητή και υπολογίζουν τις τάσεις για τους ζυγούς 4, 6, 7, 8, 18, 19, 21, 22, 23, 24, 25, 29, 30, 38 ,40, 41, 42, 47, 48, 49, 56, 57. Σύνολο 22 ζυγοί.

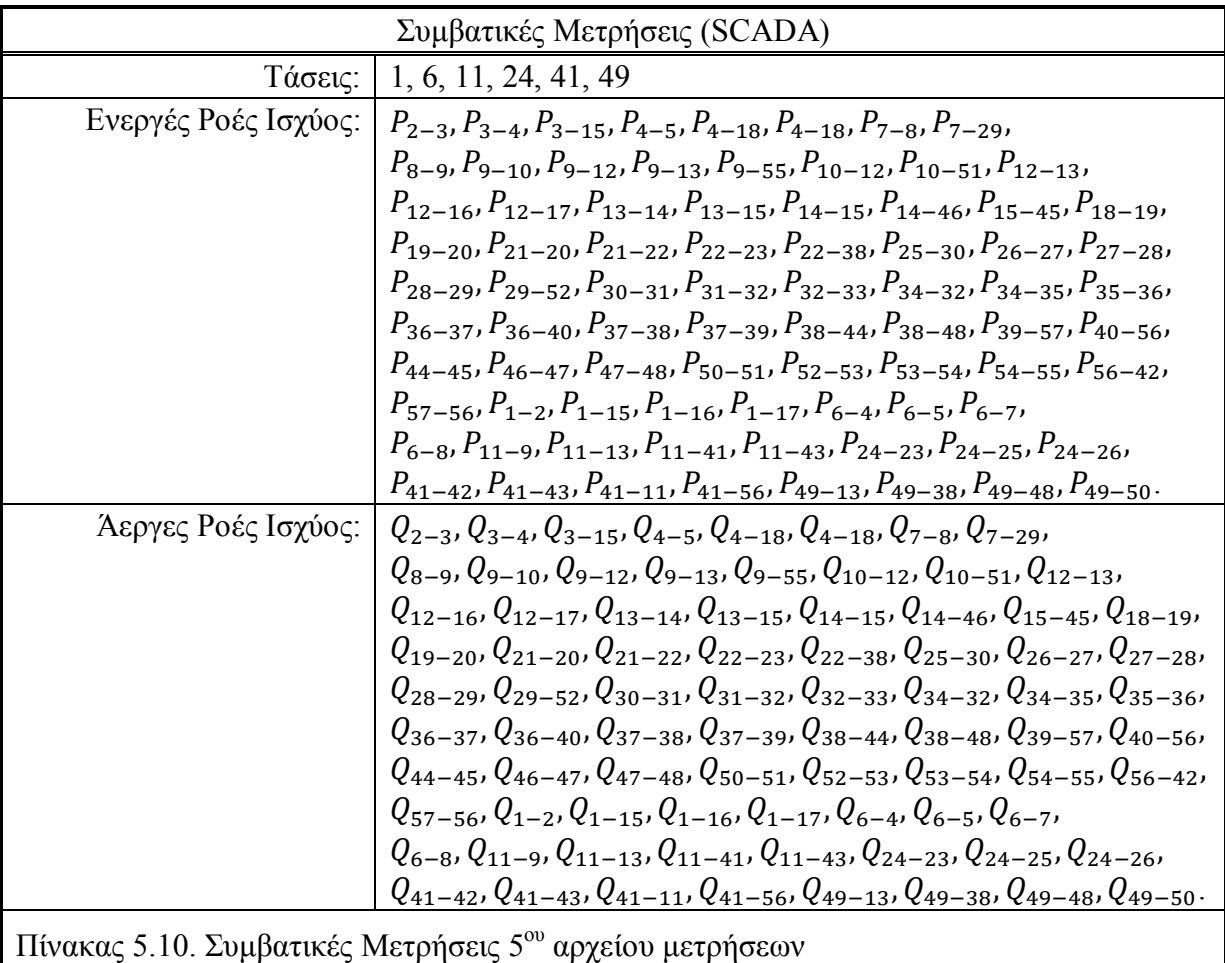

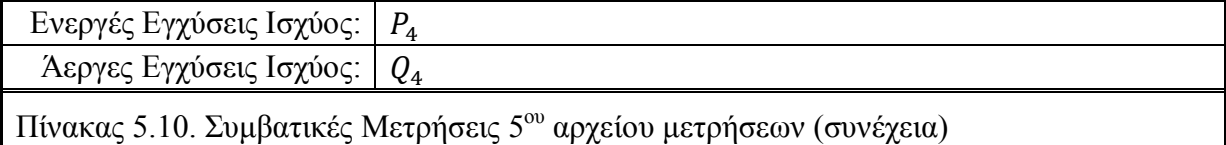

Το σύνολο των μετρήσεων είναι 6 μετρήσεις τάσης, 80 μετρήσεις ενεργών ροών ισχύος, 80 μετρήσεις άεργων ροών ισχύος, 1 μέτρηση ενεργού εγχύσεως ισχύος, 1 μέτρηση άεργου εγχύσεως ισχύος και 12+19\*2 συγχρονισμένες μετρήσεις. Άρα, η περίσσεια είναι:

$$
r = \frac{6 + 80 + 80 + 1 + 1 + 12 + 19 \times 2}{57 \times 2} = 1.9123
$$

6 ο Σύνολο Μετρήσεων

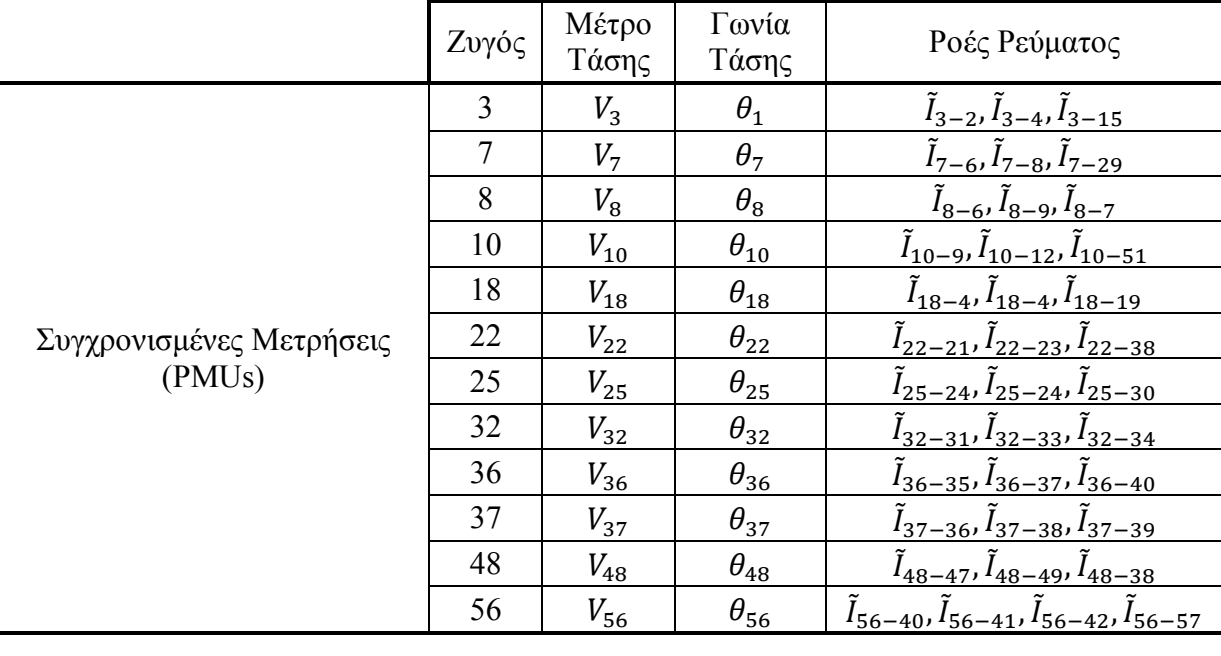

Πίνακας 5.11. Συγχρονισμένες μετρήσεις 6ου αρχείου μετρήσεων

Από τον πίνακα 5.11. οι μετρήσεις εισάγονται στο πρώτο βήμα του εκτιμητή και υπολογίζουν τις τάσεις για τους ζυγούς 2, 3, 4, 6, 7, 8, 9, 10, 12, 15, 18, 19, 21, 22, 23, 24, 25, 29, 30, 31, 32, 33, 34, 35, 36, 37, 38, 39 ,40, 41, 42, 47, 48, 49, 51, 56, 57. Σύνολο 37 ζυγοί.

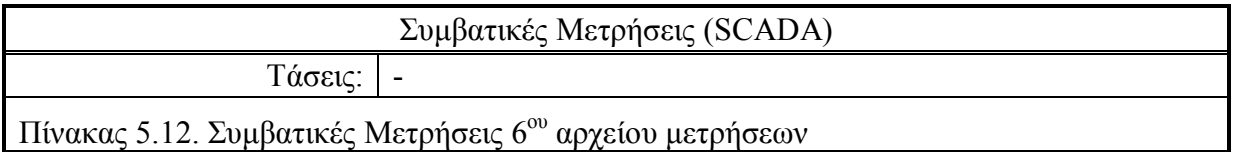

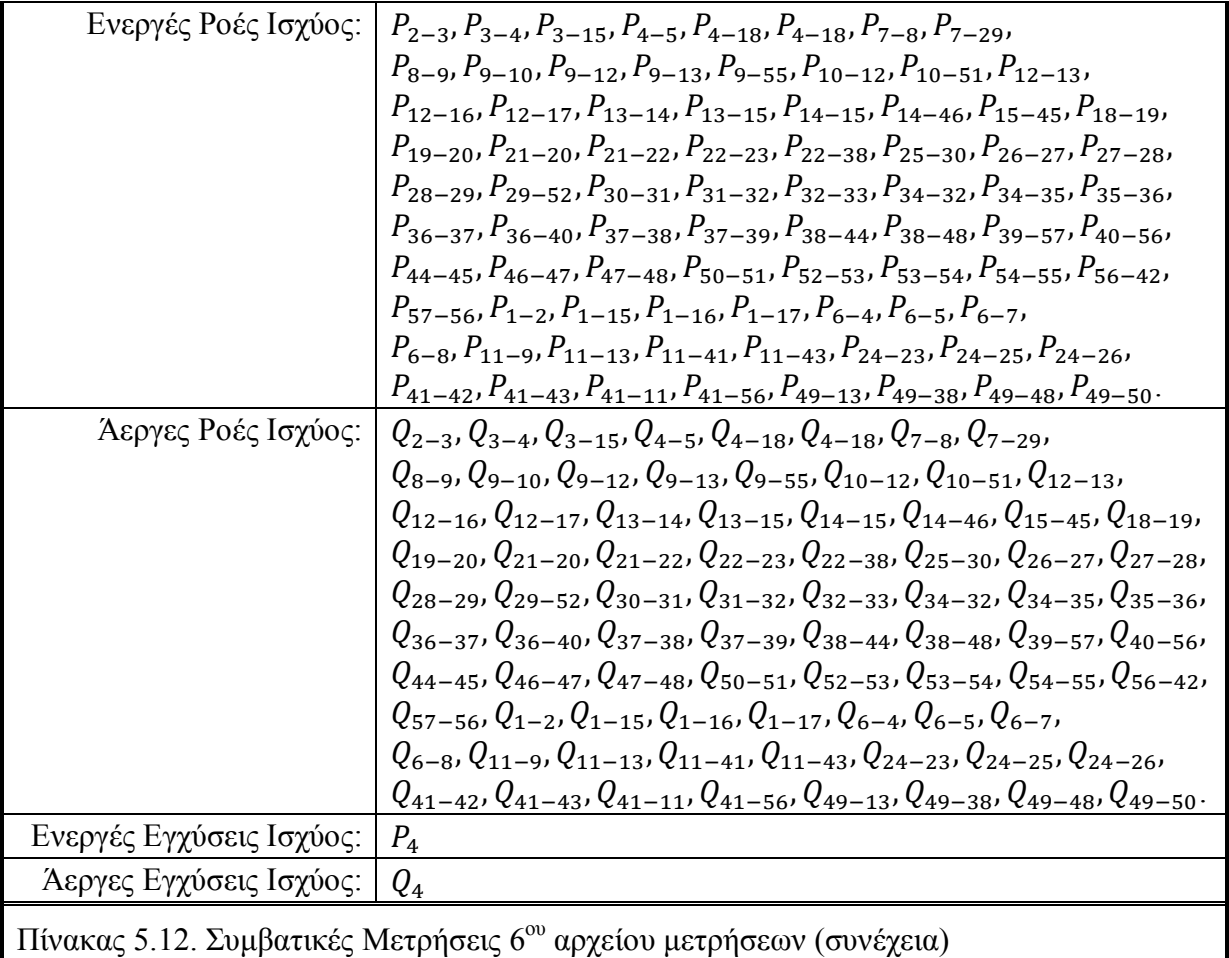

Το σύνολο των μετρήσεων είναι 80 μετρήσεις ενεργών ροών ισχύος, 80 μετρήσεις άεργων ροών ισχύος, 1 μέτρηση ενεργού εγχύσεως ισχύος, 1 μέτρηση άεργου εγχύσεως ισχύος και 24+34\*2 συγχρονισμένες μετρήσεις. Άρα, η περίσσεια είναι:

$$
r = \frac{80 + 80 + 1 + 1 + 24 + 34 * 2}{57 * 2} = 2.2281
$$

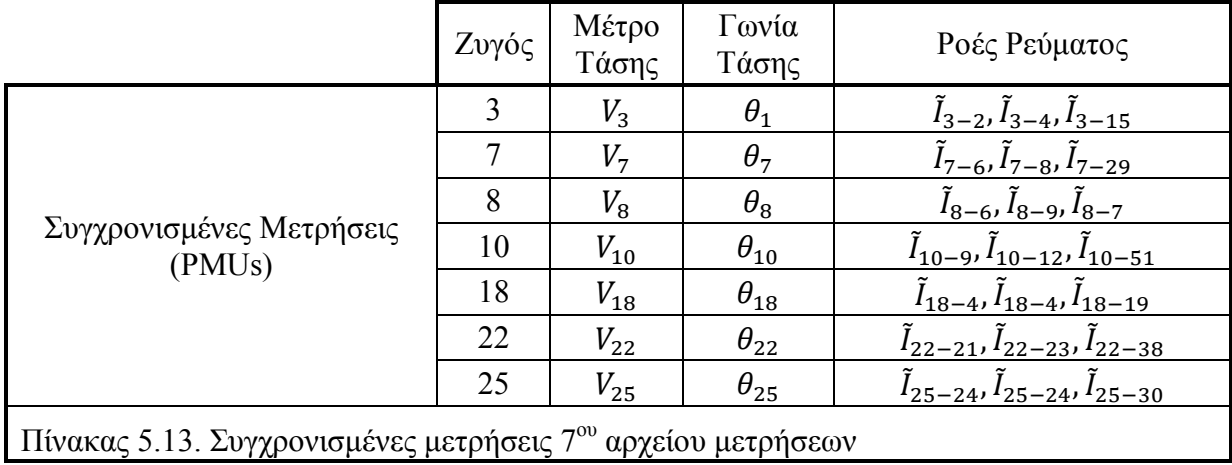

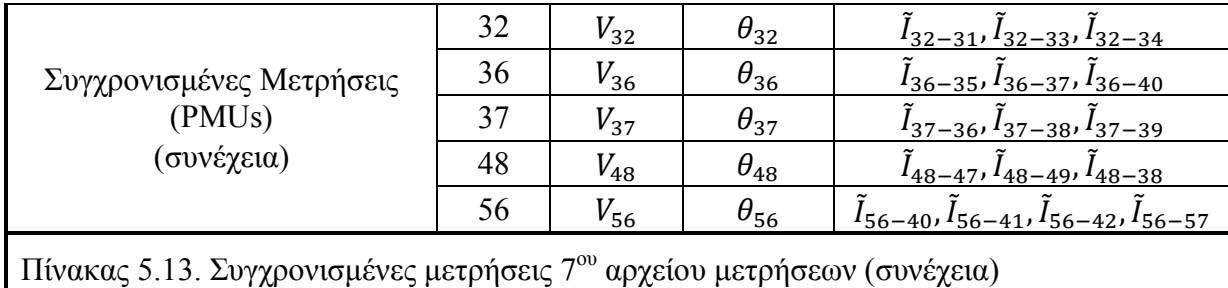

Από τον πίνακα 5.13. οι μετρήσεις εισάγονται στο πρώτο βήμα του εκτιμητή και υπολογίζουν τις τάσεις για τους ζυγούς 2, 3, 4, 6, 7, 8, 9, 10, 12, 15, 18, 19, 21, 22, 23, 24, 25, 29, 30, 31, 32, 33, 34, 35, 36, 37, 38, 39 ,40, 41, 42, 47, 48, 49, 51, 56, 57. Σύνολο 37 ζυγοί.

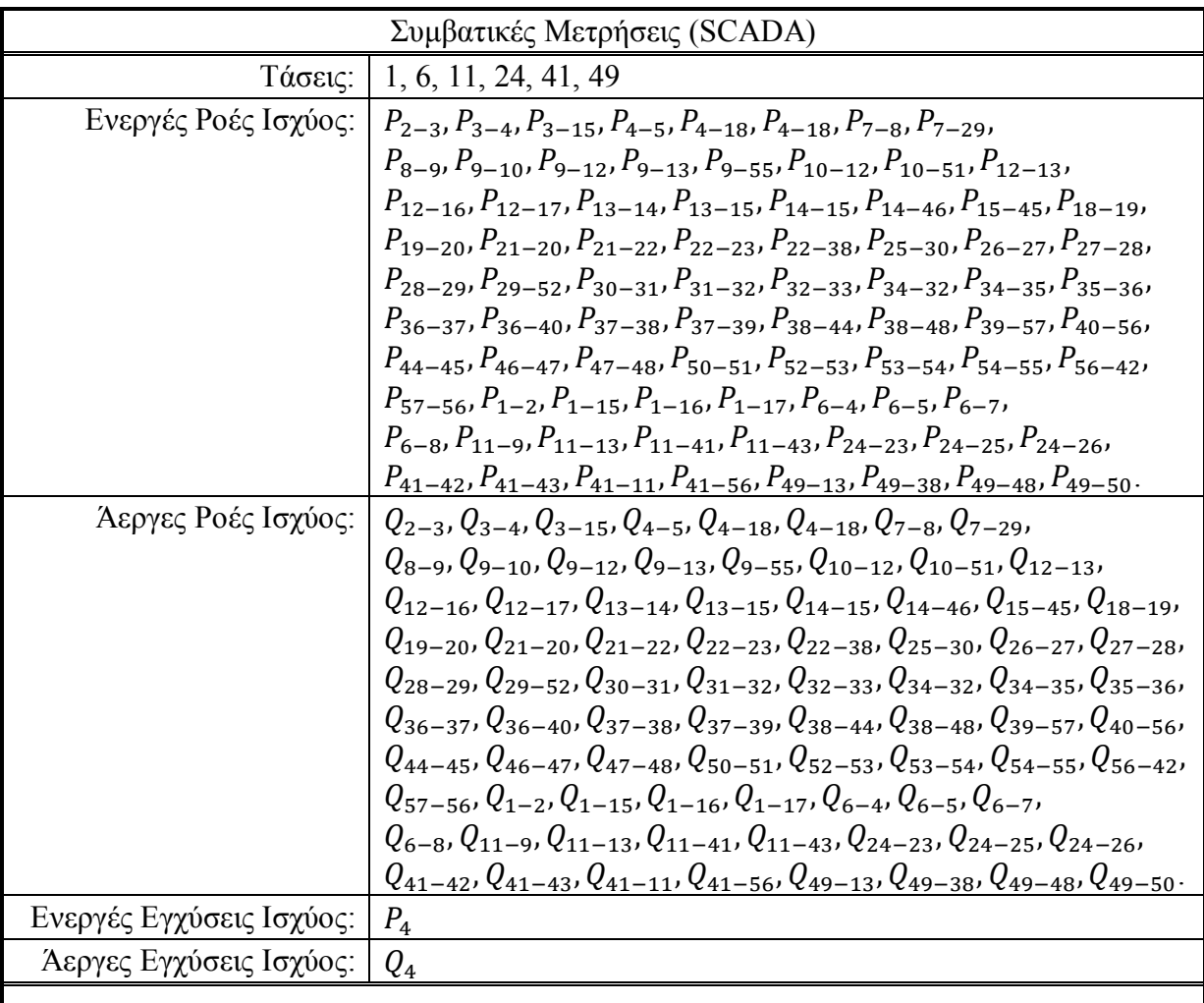

Πίνακας 5.14. Συμβατικές Μετρήσεις 7ου αρχείου μετρήσεων

Το σύνολο των μετρήσεων είναι 6 μετρήσεις τάσης, 80 μετρήσεις ενεργών ροών ισχύος, 80 μετρήσεις άεργων ροών ισχύος, 1 μέτρηση ενεργού εγχύσεως ισχύος, 1 μέτρηση άεργου εγχύσεως ισχύος και 24+34\*2 συγχρονισμένες μετρήσεις. Άρα, η περίσσεια είναι:

$$
r = \frac{6 + 80 + 80 + 1 + 1 + 24 + 34 * 2}{57 * 2} = 2.2807
$$

Τα αποτελέσματα με ανίχνευση και αναγνώριση εσφαλμένων μετρήσεων για τα σύνολα μετρήσεων που δεν έχουν συμβατικές μετρήσεις τάσεως φαίνονται στον πίνακα 5.15, στον πίνακα 5.16 φαίνονται αυτά που έχουν συμβατικές μετρήσεις τάσεως και στους πίνακες 5.17 και 5.18 φαίνονται τα αποτελέσματα με μέθοδο περιορισμού ισοτήτων και ανίχνευση και αναγνώριση εσφαλμένων μετρήσεων χωρίς και με συμβατικές μετρήσεις τάσεως αντίστοιχα. Όλα αυτά τα αποτελέσματα είναι για το δίκτυο των 57 ζυγών του σχήματος 5.1.

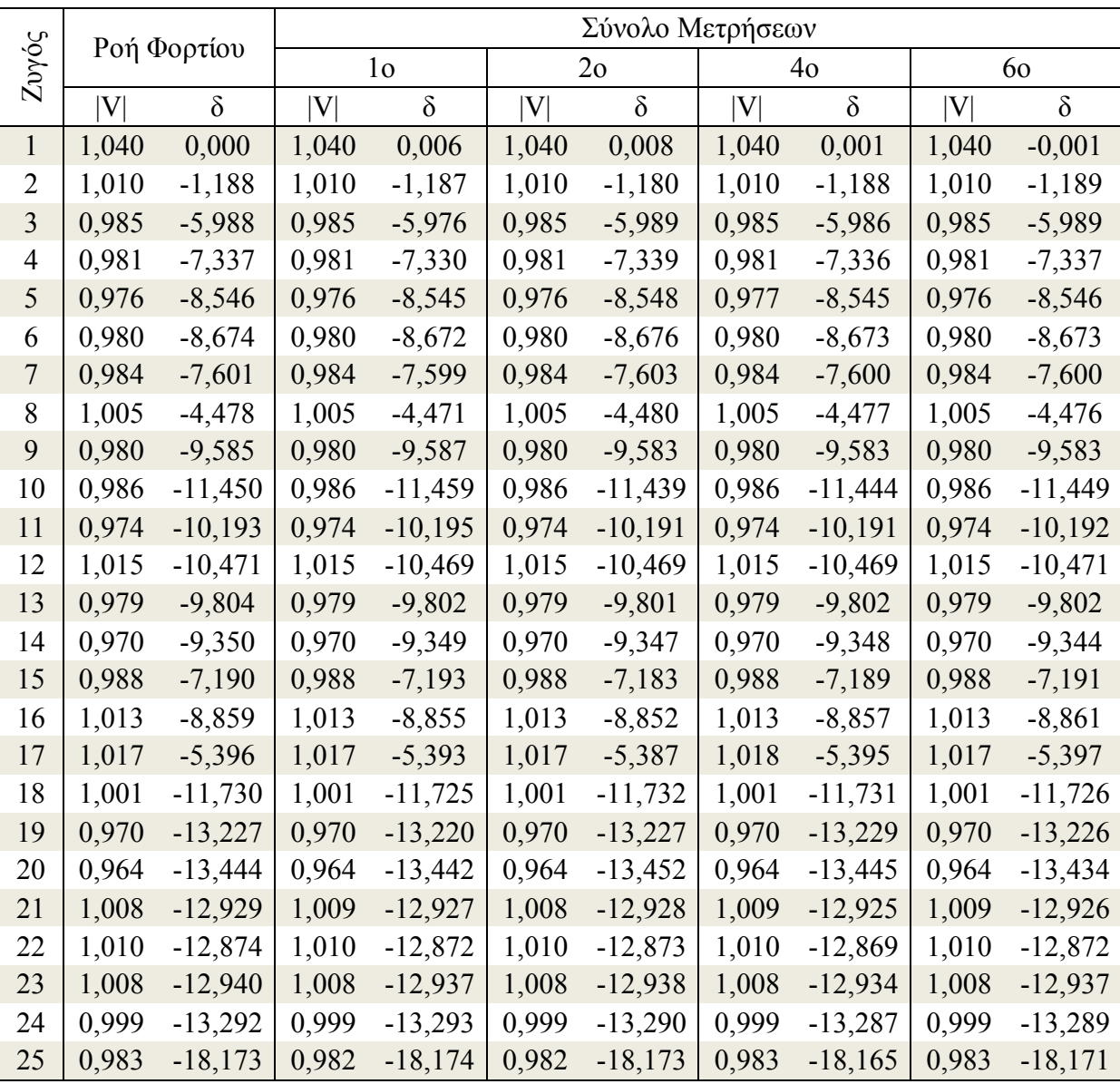

Πίνακας 5.15. Αποτελέσματα με ανίχνευση και αναγνώριση εσφαλμένων μετρήσεων για το δίκτυο των 57 ζυγών, σύνολα μετρήσεων χωρίς συμβατικές τάσεις.

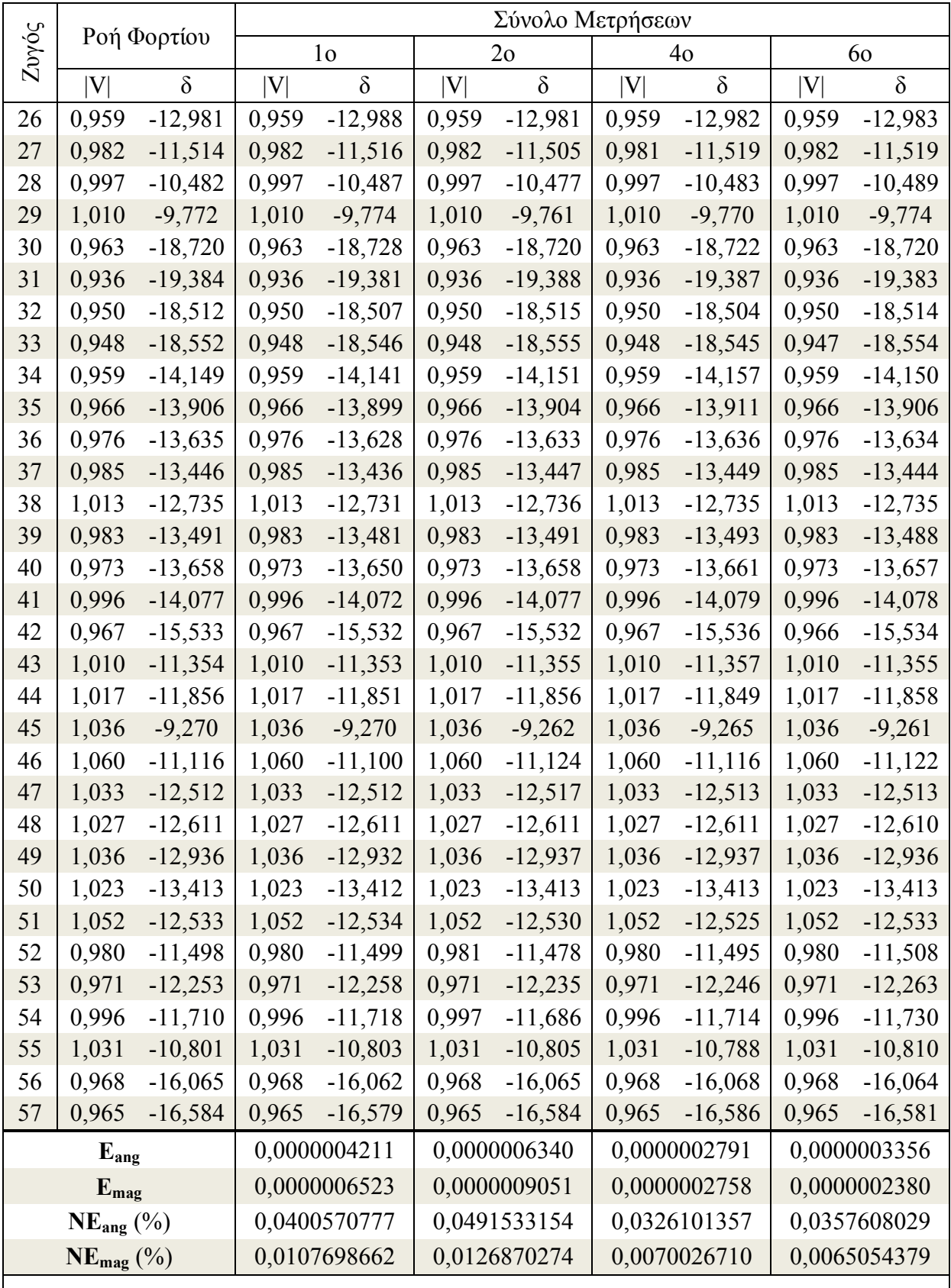

Πίνακας 5.15. Αποτελέσματα με ανίχνευση και αναγνώριση εσφαλμένων μετρήσεων για το δίκτυο των 57 ζυγών, σύνολα μετρήσεων χωρίς συμβατικές τάσεις. (συνέχεια)

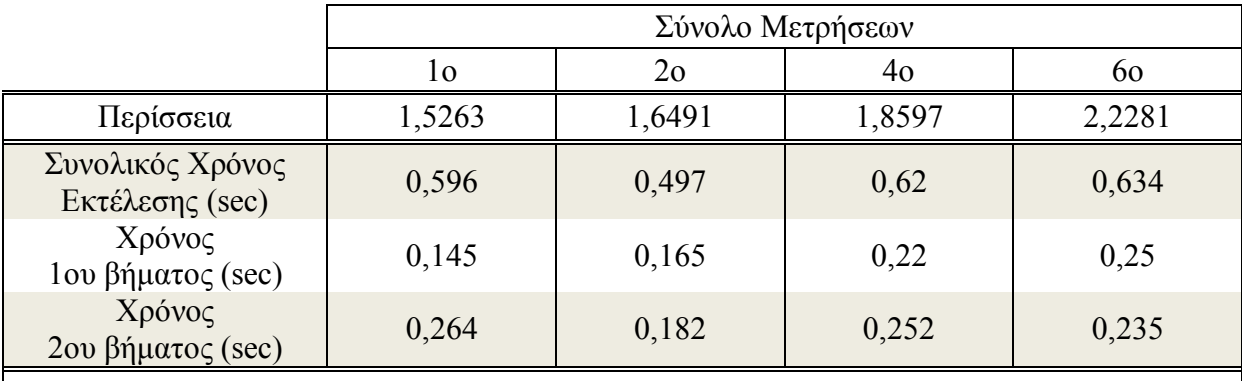

Πίνακας 5.15. Αποτελέσματα με ανίχνευση και αναγνώριση εσφαλμένων μετρήσεων για το δίκτυο των 57 ζυγών, σύνολα μετρήσεων χωρίς συμβατικές τάσεις. (συνέχεια)

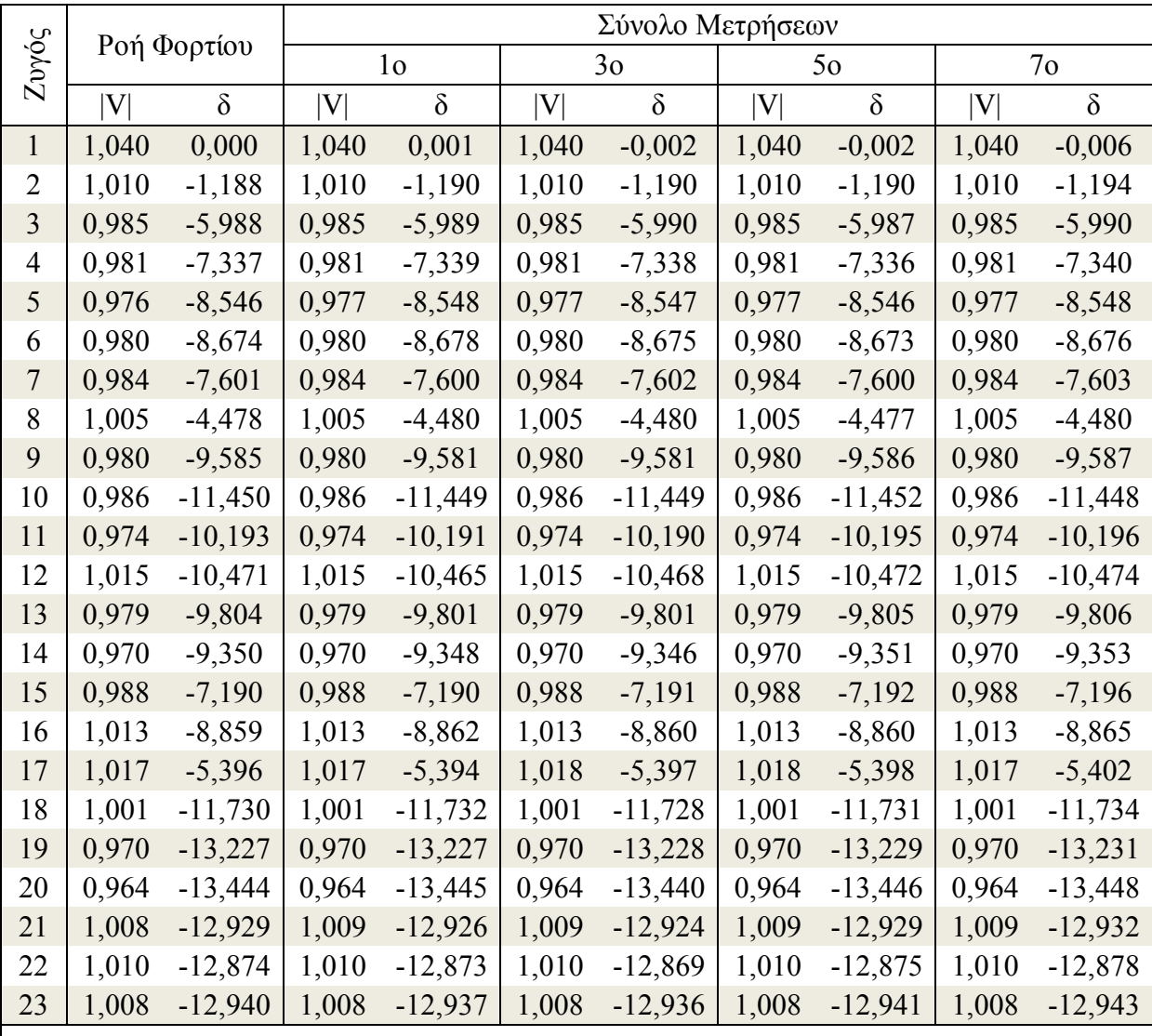

Πίνακας 5.16. Αποτελέσματα με ανίχνευση και αναγνώριση εσφαλμένων μετρήσεων για το δίκτυο των 57 ζυγών, σύνολα μετρήσεων με συμβατικές τάσεις.

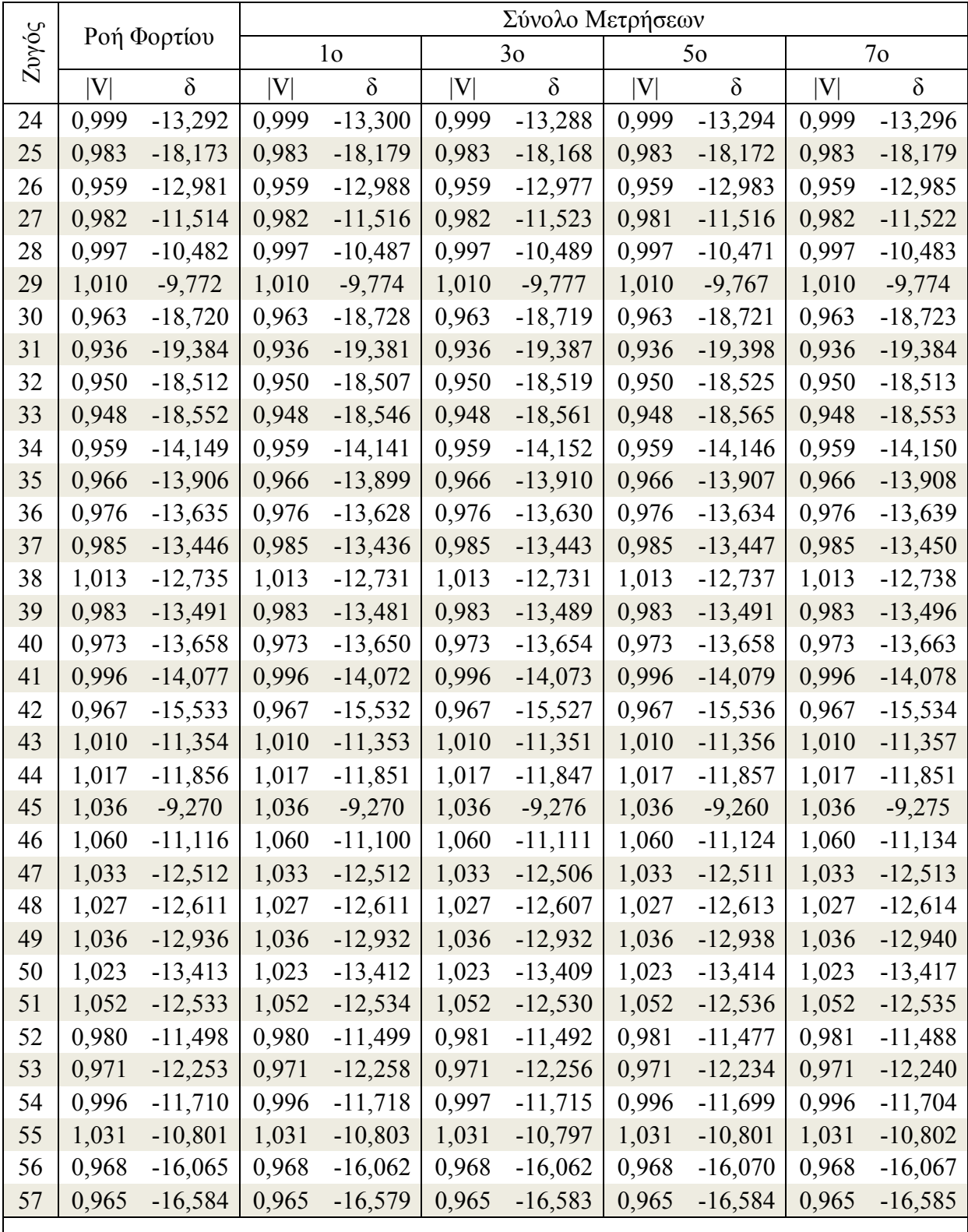

Πίνακας 5.16. Αποτελέσματα με ανίχνευση και αναγνώριση εσφαλμένων μετρήσεων για το δίκτυο των 57 ζυγών, σύνολα μετρήσεων με συμβατικές τάσεις. (συνέχεια)

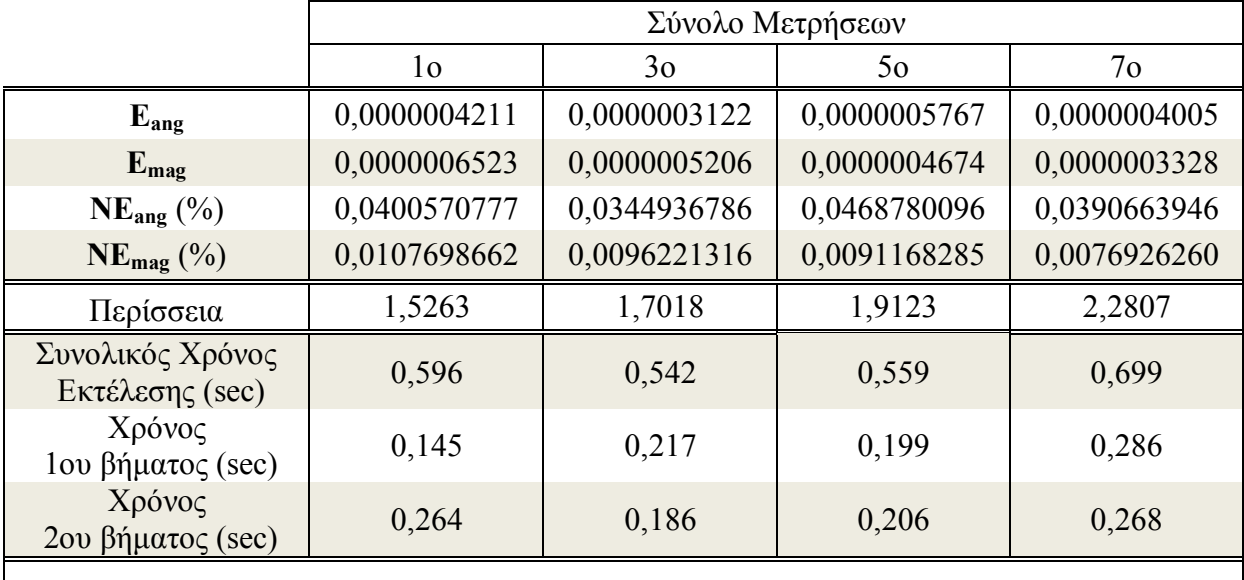

Πίνακας 5.16. Αποτελέσματα με ανίχνευση και αναγνώριση εσφαλμένων μετρήσεων για το δίκτυο των 57 ζυγών, σύνολα μετρήσεων με συμβατικές τάσεις. (συνέχεια)

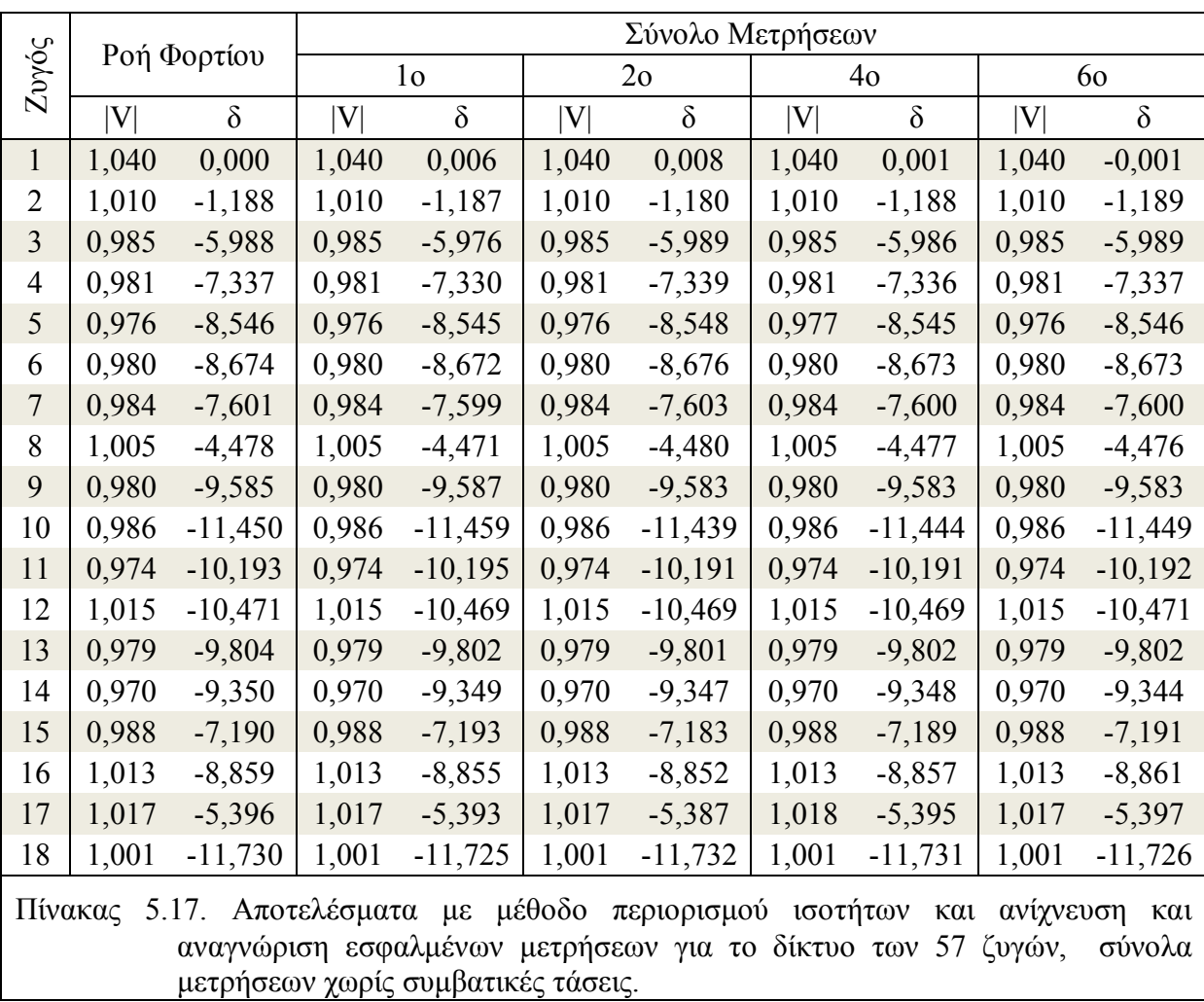

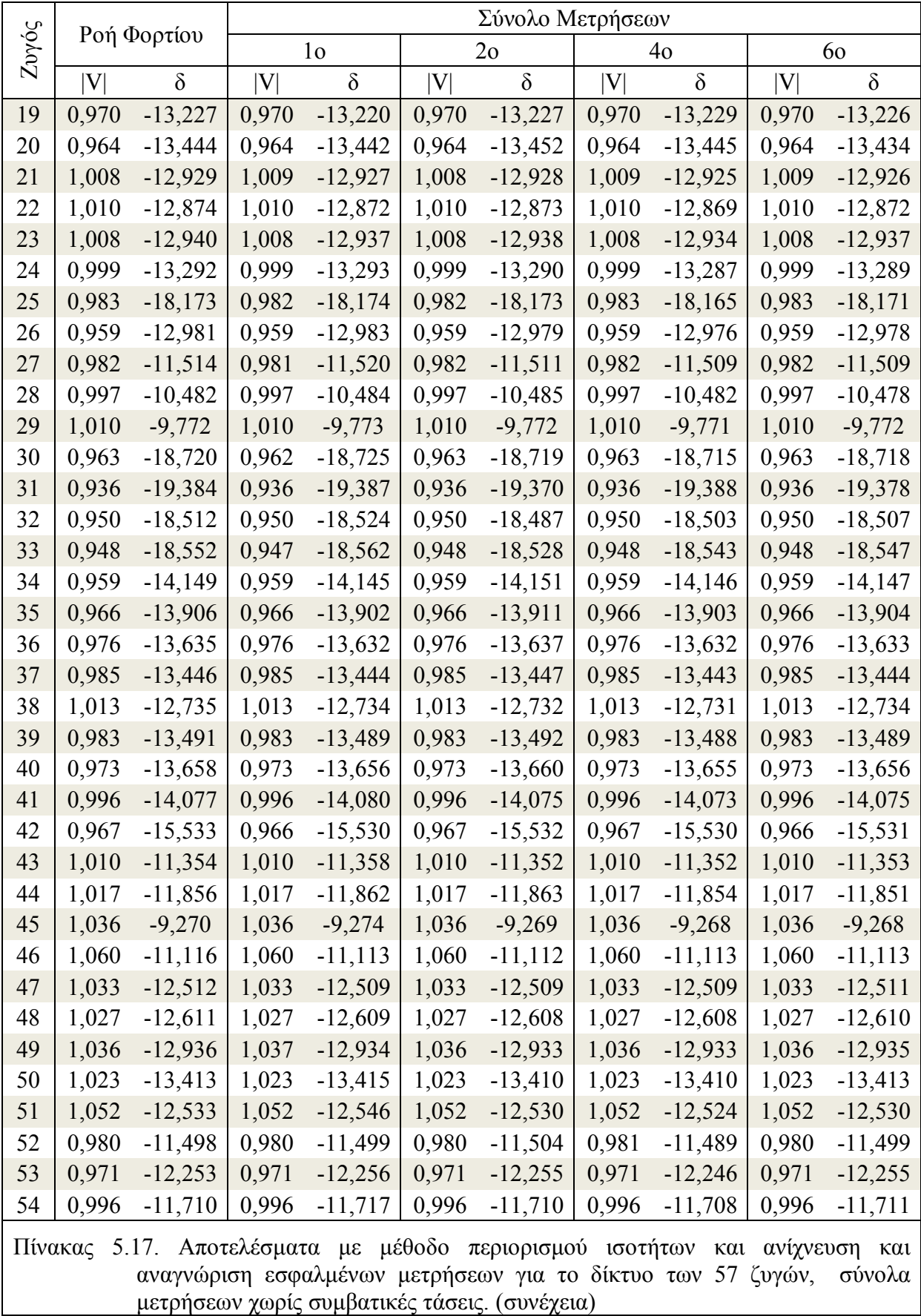

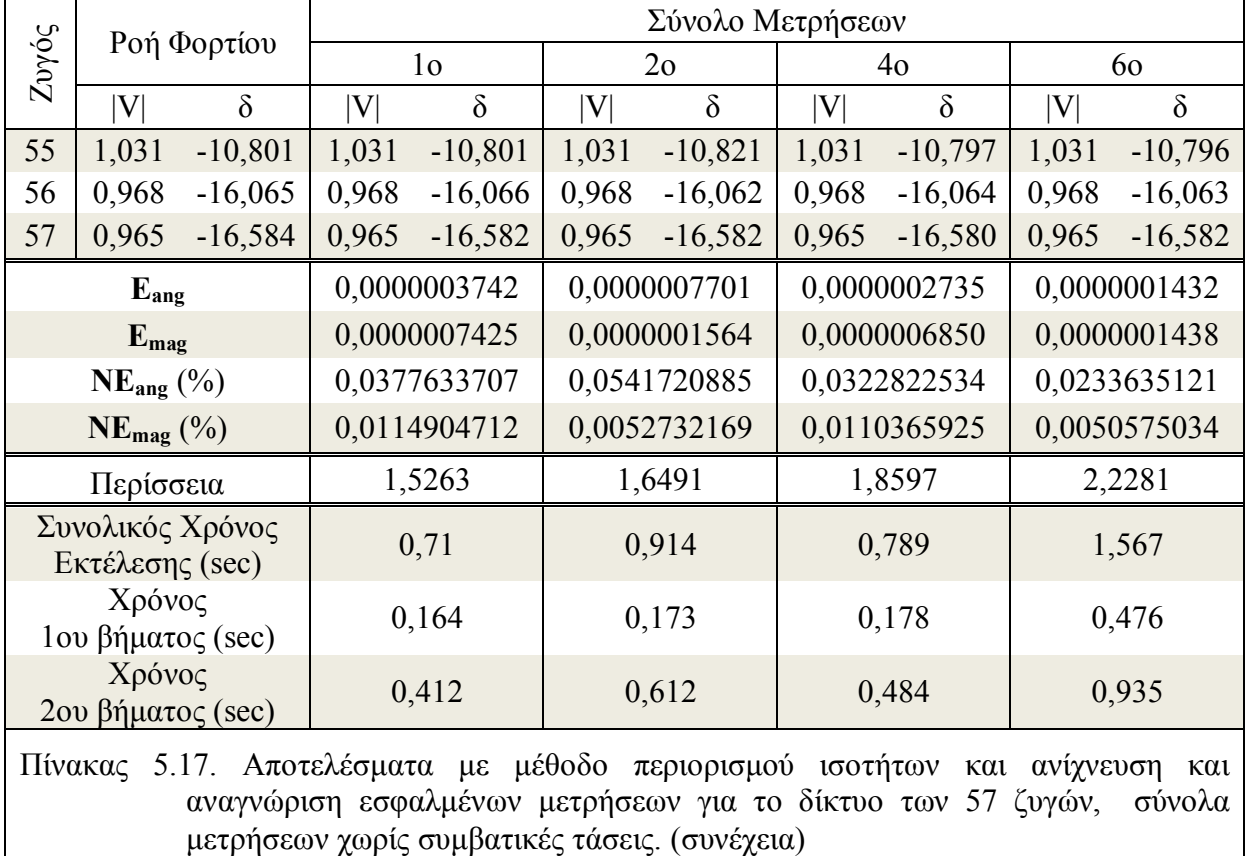

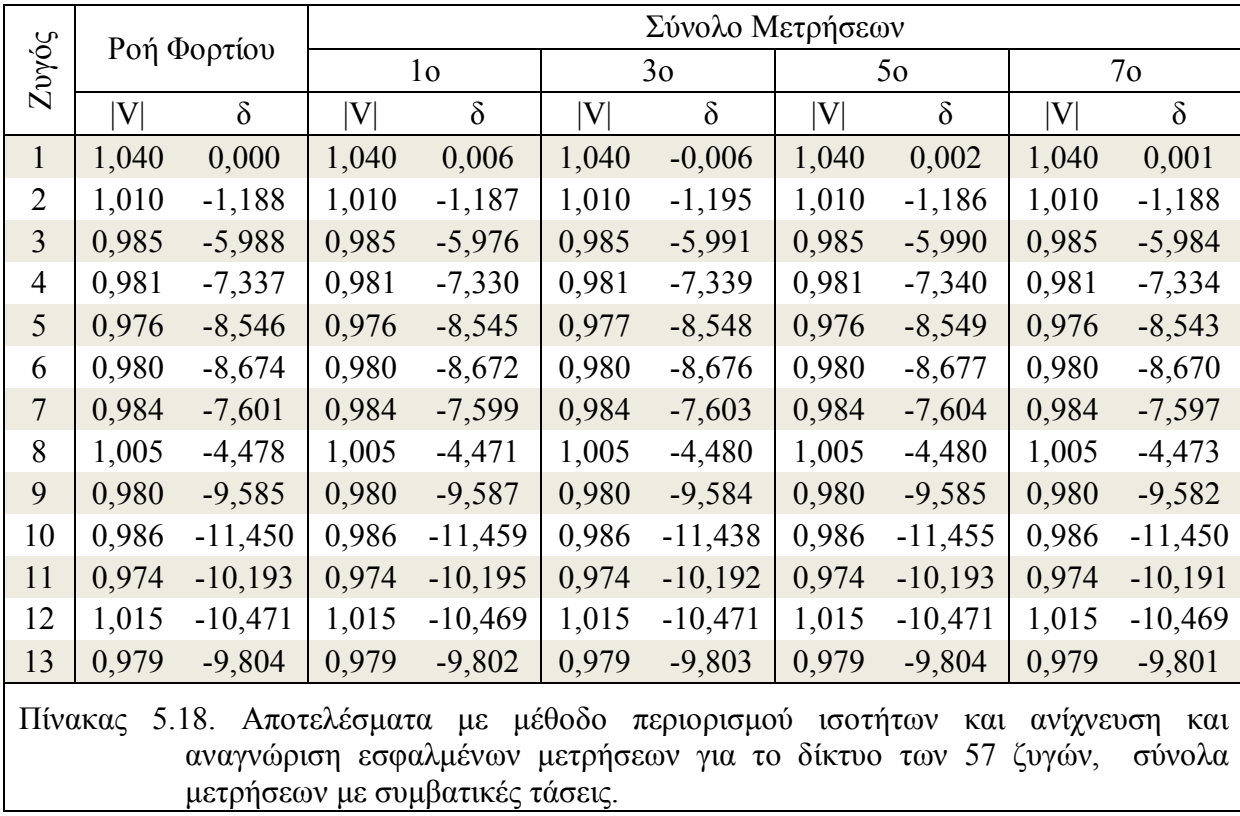

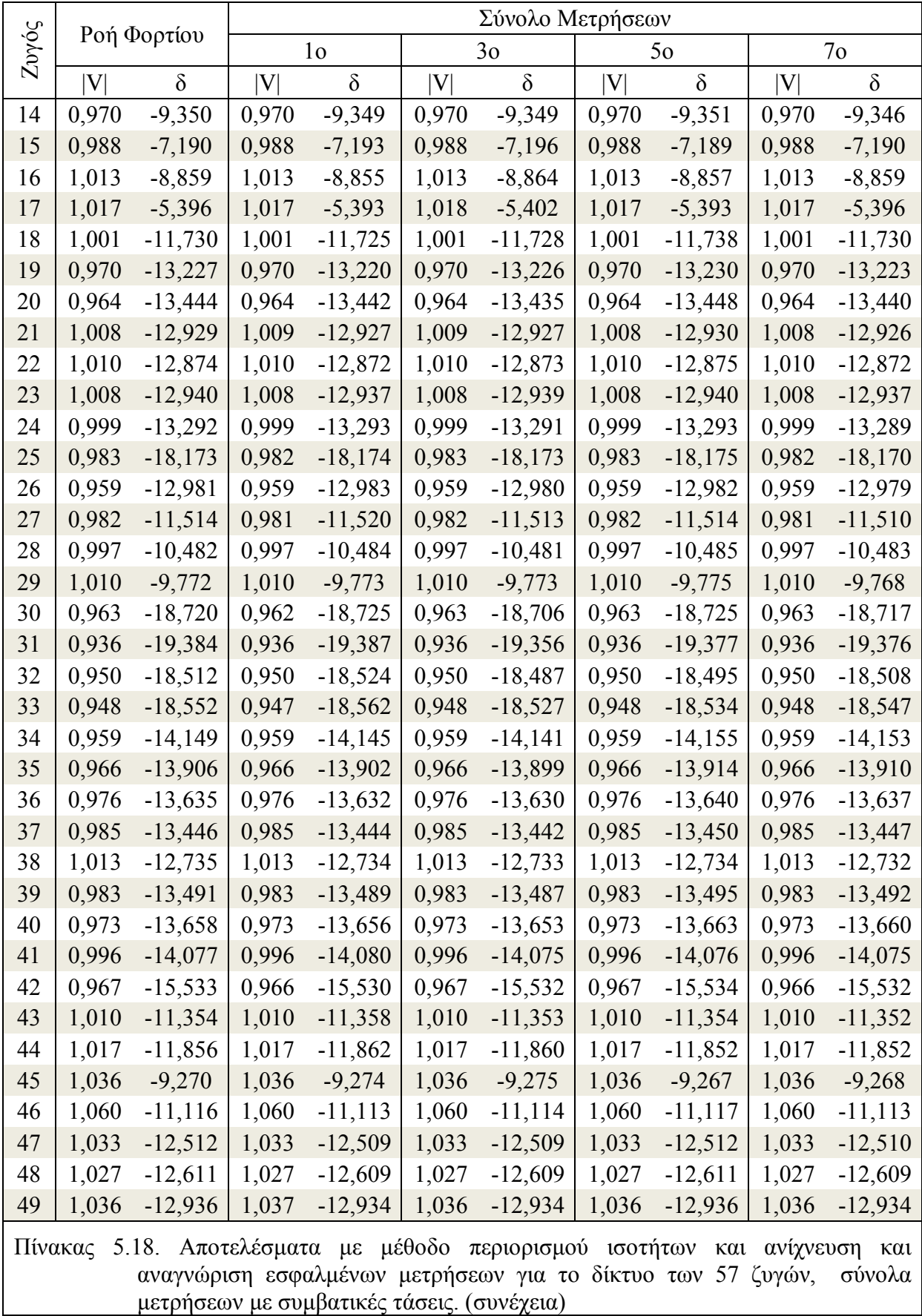

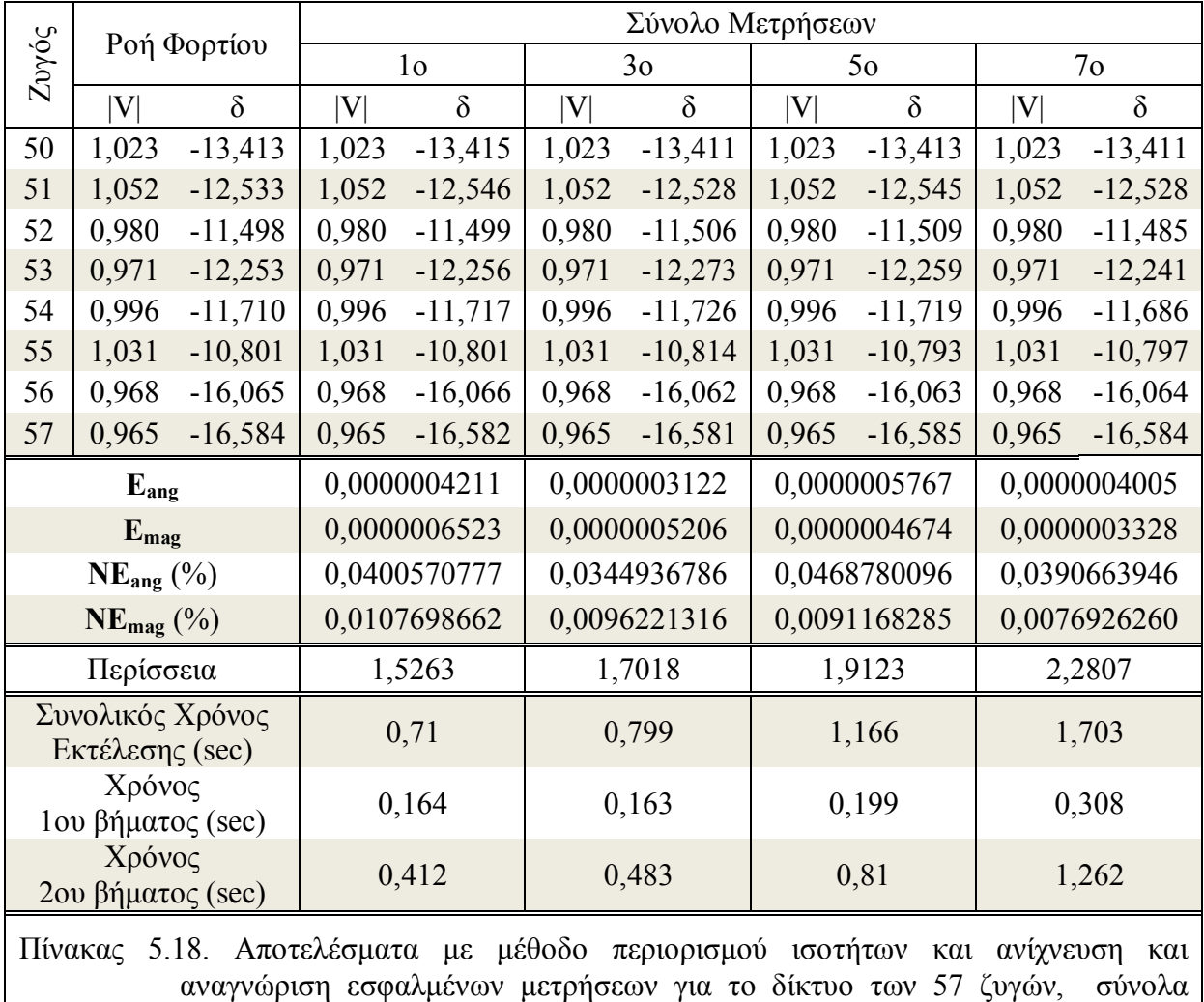

μετρήσεων με συμβατικές τάσεις. (συνέχεια)

Στη συνέχεια δίνονται για τα 7 διαφορετικά σύνολα μετρήσεων που εκτελέστηκαν τα 5 μεγαλύτερα κατά απόλυτη τιμή κανονικοποιημένα υπόλοιπα, τα οποία υπολογίστηκαν από το πρόγραμμα σε MATLAB για το δίκτυο των 57 ζυγών με περιορισμούς ισότητας και χωρίς περιορισμούς ισότητας. Όπου όλοι οι συμβολισμοί είναι γνωστοί από τα μαθηματικά και οι αριθμοί i,j για τις ροές δείχνουν ότι η μέτρηση είναι από τον i ζυγό στον j ζυγό.

Χωρίς περιορισμούς

1ο Σύνολο Μετρήσεων

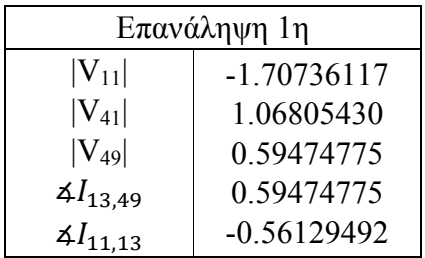

1ο Βήμα - Συγχρονισμένες Μετρήσεις

| Επανάληψη 1η |               | Επανάληψη 2η   |               |  |
|--------------|---------------|----------------|---------------|--|
| $4V_{23}$    | -3.18898807   |                | 2.71249992    |  |
| $P_{22,23}$  | $-2.94834863$ | $Q_{9,12}$     | 2.57080867    |  |
| $P_{22,38}$  | 2.73765373    | $\rm  V_{42} $ | $-2.51418134$ |  |
| $Q_{38,48}$  | $-2.71070646$ | $P_{53,54}$    | $-2.51243364$ |  |
| $V_{56}$     | 2.70402937    | $P_{54,55}$    | $-2.51240596$ |  |

2ο Βήμα – Συμβατικές Μετρήσεις

1ο Βήμα - Συγχρονισμένες Μετρήσεις

| Επανάληψη 1η          |               |  |
|-----------------------|---------------|--|
| $[I_{4,18}]$          | 0.65048673    |  |
| $[I_{4,18}]$          | $-0.65048673$ |  |
| $\sharp I_{4,18}$     | 0.02759284    |  |
| $\sharp I_{4,18}$     | $-0.02759284$ |  |
| $\mathbf{4}I_{57,56}$ | 0.00000000    |  |

2ο Βήμα – Συμβατικές Μετρήσεις

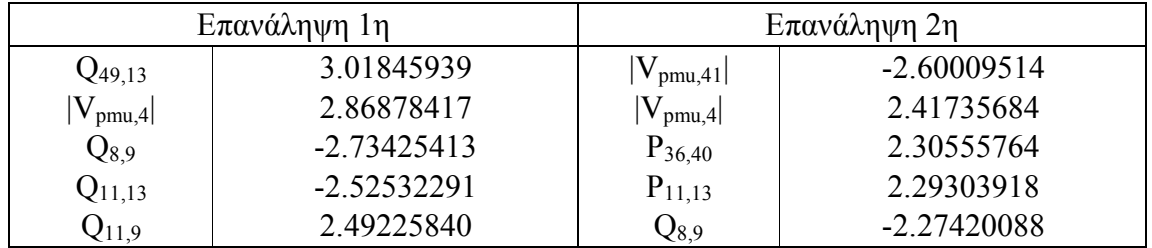

3ο Σύνολο Μετρήσεων

1ο Βήμα - Συγχρονισμένες Μετρήσεις

| Επανάληψη 1η                     |               |  |
|----------------------------------|---------------|--|
| -1.39971340<br>$\sharp I_{4,18}$ |               |  |
| $\sharp I_{4,18}$                | 1.39971340    |  |
| $\vert I_{4,18}\vert$            | 0.80137390    |  |
| $ I_{4,18} $                     | $-0.80137390$ |  |
| $\frac{4I_{57,56}}{2}$           | 0.00000000    |  |

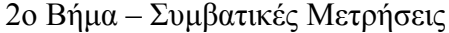

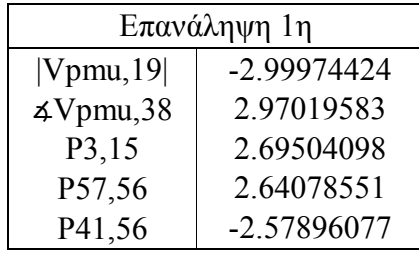

1ο Βήμα - Συγχρονισμένες Μετρήσεις

| Επανάληψη 1η             |               |  |
|--------------------------|---------------|--|
| 1.91091020<br>$ V_{48} $ |               |  |
| $ V_{22} $               | -1.91091019   |  |
| $\mathbf{4}I_{38,48}$    | 0.93994878    |  |
| $\mathbf{4}I_{22,38}$    | $-0.93553518$ |  |
| $I_{22,38}$              | 0.82212054    |  |

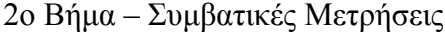

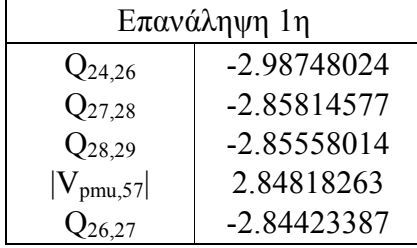

1ο Βήμα - Συγχρονισμένες Μετρήσεις

| Επανάληψη 1η            |               |  |
|-------------------------|---------------|--|
| $\vert$ $I_{4,18}\vert$ | 1.40125996    |  |
| $\vert$ $I_{4,18}\vert$ | $-1.40125996$ |  |
| $\mathbf{4}I_{38,22}$   | $-1.07984852$ |  |
| $\mathbf{4}I_{22,38}$   | 1.07920069    |  |
| $V_{22}$                | 0.84461948    |  |

2ο Βήμα – Συμβατικές Μετρήσεις

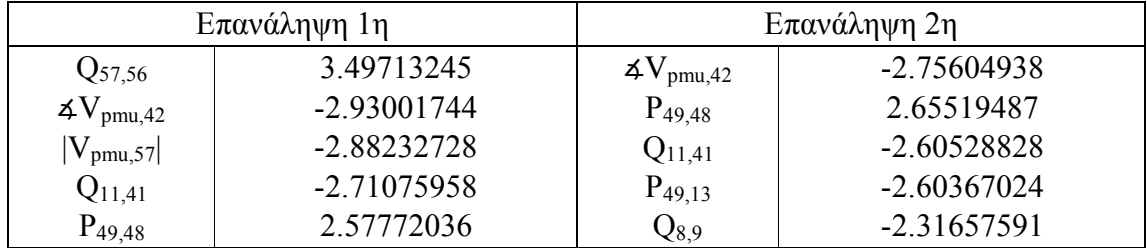

1ο Βήμα - Συγχρονισμένες Μετρήσεις

| Επανάληψη 1η          |               |  |
|-----------------------|---------------|--|
| $\mathbf{4}I_{38,48}$ | 2.83943725    |  |
| $4V_{48}$             | $-2.34867453$ |  |
| $ V_{38} $            | -1.96457886   |  |
| $ I_{36,37} $         | $-1.86138126$ |  |
| $ I_{36,37} $         | $-1.84469156$ |  |

2ο Βήμα – Συμβατικές Μετρήσεις

| Επανάληψη 1η            |             |  |
|-------------------------|-------------|--|
| 2.93629225<br>$P_{3,4}$ |             |  |
| $Q_{4,18}$              | 2.71324948  |  |
| $4V_{pmu,31}$           | 2.70774869  |  |
| $ V_{\text{pmu},35} $   | 2.53091562  |  |
| $P_{1,17}$              | -2.38905624 |  |

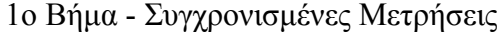

| Επανάληψη 1η          |               |  |
|-----------------------|---------------|--|
| $\mathbf{4}I_{36,37}$ | 2.28587270    |  |
| $\mathbf{4}I_{36,37}$ | 2.16036839    |  |
| $4V_{36}$             | 1.84290222    |  |
| $4V_8$                | $-1.82909294$ |  |
| $[I_{3,4}]$           | $-1.70138285$ |  |

2ο Βήμα – Συμβατικές Μετρήσεις

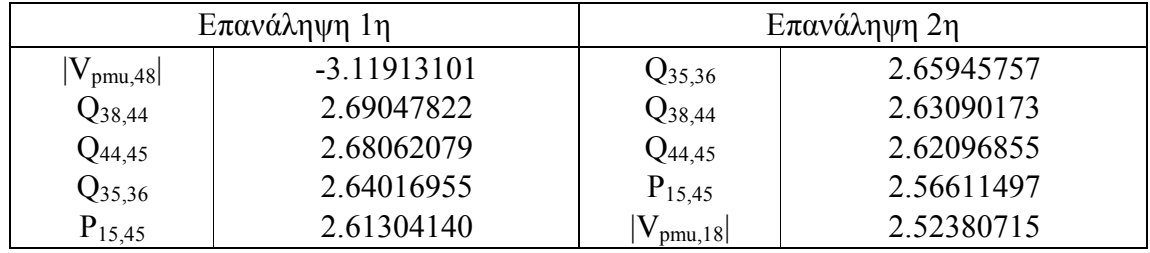

Με Περιορισμούς Ισότητας

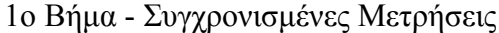

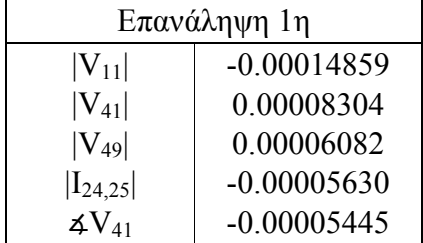

| Επανάληψη 1η           |               | Επανάληψη 2η            |               | Επανάληψη 3η            |               |
|------------------------|---------------|-------------------------|---------------|-------------------------|---------------|
| $Q_{46,47}$            | 11.68358818   | $Q_{12,17}$             | $-8.49844259$ | $P_{3,15}$              | $-5.32340423$ |
| $Q_{12,17}$            | $-8.30782306$ | $P_{3,15}$              | -5.32306793   | $ V_{\text{pmu}, 2} $   | -3.39666089   |
| $P_{3,15}$             | $-5.32093020$ | $ V_{pmu,2} $           | $-3.40261853$ | $ V_{\text{pmu},13} $   | 3.19026508    |
| $Q_{14,46}$            | $-3.88454321$ | $Q_{14,46}$             | $-3.17271726$ | $Q_{14,46}$             | $-3.16148885$ |
| $ V_{\text{pmu},2} $   | $-3.44405816$ | $ V_{\text{pmu},13} $   | 3.16601570    | $ V_{\mathrm{pmu},48} $ | 3.02834206    |
|                        | Επανάληψη 4η  |                         | Επανάληψη 5η  | Επανάληψη 6η            |               |
| $ V_{\text{pmu, 2}} $  | $-3.50221492$ | $Q_{14,46}$             | $-3.27738312$ | $ V_{\mathrm{pmu},48} $ | 3.01651838    |
| $ V_{\text{pmu},13} $  | 3.20009966    | $ V_{\text{pmu},13} $   | 2.99801568    | $ V_{\text{pmu},13} $   | 2.94120149    |
| $Q_{14,46}$            | -3.15485960   | $ V_{\mathrm{pmu},48} $ | 2.89810749    | $ V_{\text{pmu},6} $    | $-2.41849568$ |
| $ V_{\text{pmu},48} $  | 3.03662919    | $ V_{\text{pmu},6} $    | $-2.41242260$ | $P_{12,16}$             | $-2.34354621$ |
| $Q_{37,38}$            | -2.37477883   | $P_{12,16}$             | -2.33603885   | $Q_{37,38}$             | -2.24773269   |
|                        | Επανάληψη 7η  | Επανάληψη 8η            |               |                         |               |
| $ V_{\text{pmu},13} $  | 3.12699415    | $Q_{37,38}$             | $-2.77069744$ |                         |               |
| $Q_{37,38}$            | $-2.57710438$ | $Q_{9,10}$              | 2.73408385    |                         |               |
| $ V_{\mathrm{pmu},6} $ | $-2.38257342$ | $ V_{\text{pmu},6} $    | $-2.32917439$ |                         |               |
| $P_{12,16}$            | -2.33548995   | $P_{12,16}$             | $-2.27222262$ |                         |               |
| $Q_{9,10}$             | 2.01855505    | $ V_{\mathrm{pmu},38} $ | 2.13082155    |                         |               |
|                        |               |                         |               |                         |               |

2ο Βήμα – Συμβατικές Μετρήσεις

1ο Βήμα - Συγχρονισμένες Μετρήσεις

| Επανάληψη 1η          |               |  |
|-----------------------|---------------|--|
| $\sharp I_{4,18}$     | 0.08432838    |  |
| $\sharp I_{4,18}$     | $-0.08432838$ |  |
| $ I_{4,18} $          | $-0.01930367$ |  |
| $ I_{4,18} $          | 0.01930367    |  |
| $\mathbf{4}I_{21,22}$ | $-0.00781860$ |  |

2ο Βήμα – Συμβατικές Μετρήσεις

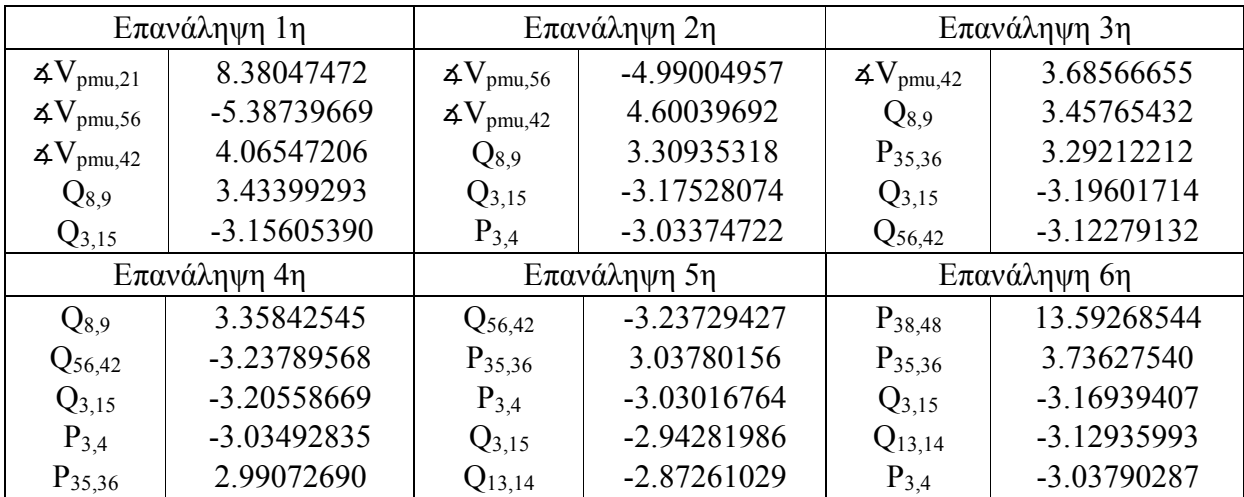

| Επανάληψη 7η            |               | Επανάληψη 8η          |               | Επανάληψη 9η            |               |
|-------------------------|---------------|-----------------------|---------------|-------------------------|---------------|
| $P_{35,36}$             | 3.73539481    | $Q_{3,15}$            | $-3.16378922$ | $Q_{13,14}$             | $-3.20754512$ |
| $Q_{3,15}$              | $-3.16937025$ | $Q_{13,14}$           | $-3.12816774$ | $P_{3,4}$               | -3.03939040   |
| $Q_{13,14}$             | $-3.12958622$ | $P_{3,4}$             | -3.03838881   | $ V_{pmu,4} $           | 2.62987011    |
| $P_{3,4}$               | -3.03790732   | $ V_{\text{pmu},4} $  | 2.71393142    | $ V_{\mathrm{pmu},42} $ | -2.52298634   |
| $V_{\text{pmu},4}$      | 2.72211411    | $ V_{\text{pmu},42} $ | -2.53588065   | $4V_{pmu,38}$           | $-1.96961140$ |
| Επανάληψη 10η           |               | Επανάληψη 11η         |               |                         |               |
| $P_{3,4}$               | -3.03925447   | $ V_{\text{pmu},4} $  | 2.66696155    |                         |               |
| $ V_{pmu,4} $           | 2.68136152    | $ V_{\text{pmu},42} $ | 2.52888826    |                         |               |
| $ V_{\mathrm{pmu},42} $ | $-2.52873631$ | $4V_{pmu,38}$         | $-1.99454555$ |                         |               |
| $4V_{\text{pmu},38}$    | $-1.97438327$ | $Q_{4,18}$            | 1.96411148    |                         |               |
| $Q_{4,18}$              | 1.97071936    | $P_{19,20}$           | 1.92112897    |                         |               |

2ο Βήμα – Συμβατικές Μετρήσεις (συνέχεια)

1ο Βήμα - Συγχρονισμένες Μετρήσεις

| Επανάληψη 1η          |               |  |
|-----------------------|---------------|--|
| $\sharp I_{4,18}$     | 0.11461500    |  |
| $\sharp I_{4,18}$     | $-0.11461500$ |  |
| $ I_{4,18} $          | 0.03470766    |  |
| $[I_{4,18}]$          | $-0.03470766$ |  |
| $\mathbf{4}I_{21,22}$ | 0.01201544    |  |

2ο Βήμα – Συμβατικές Μετρήσεις

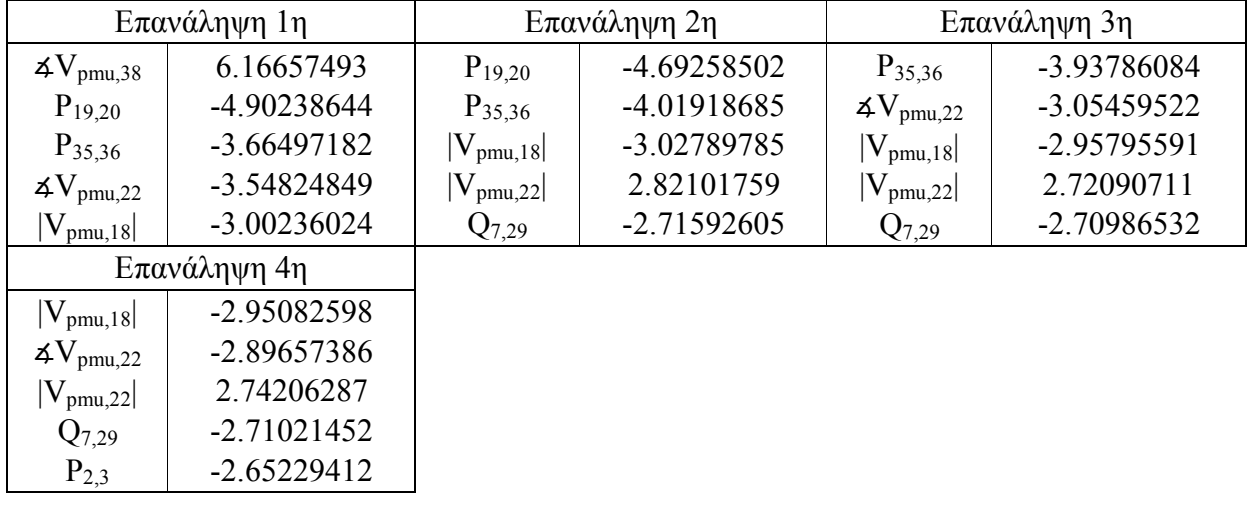

| Επανάληψη 1η          |               | Επανάληψη 2η          |               |  |
|-----------------------|---------------|-----------------------|---------------|--|
| $\rm V_{22}$          | -5.04848801   | $ I_{4,18} $          | $-0.19349595$ |  |
| $V_{48}$              | 4.34997106    | $ I_{4,18} $          | 0.19349595    |  |
| $I_{4,18}$            | $-0.19349595$ | $\mathbf{4}I_{24,25}$ | 0.18842793    |  |
| $ I_{4,18} $          | 0.19349595    | $\mathbf{4}I_{24,25}$ | $-0.18842793$ |  |
| $\mathbf{4}I_{24,25}$ | 0.18842793    | $\mathbf{4}I_{4,18}$  | $-0.17743704$ |  |

1ο Βήμα - Συγχρονισμένες Μετρήσεις

# 2ο Βήμα – Συμβατικές Μετρήσεις

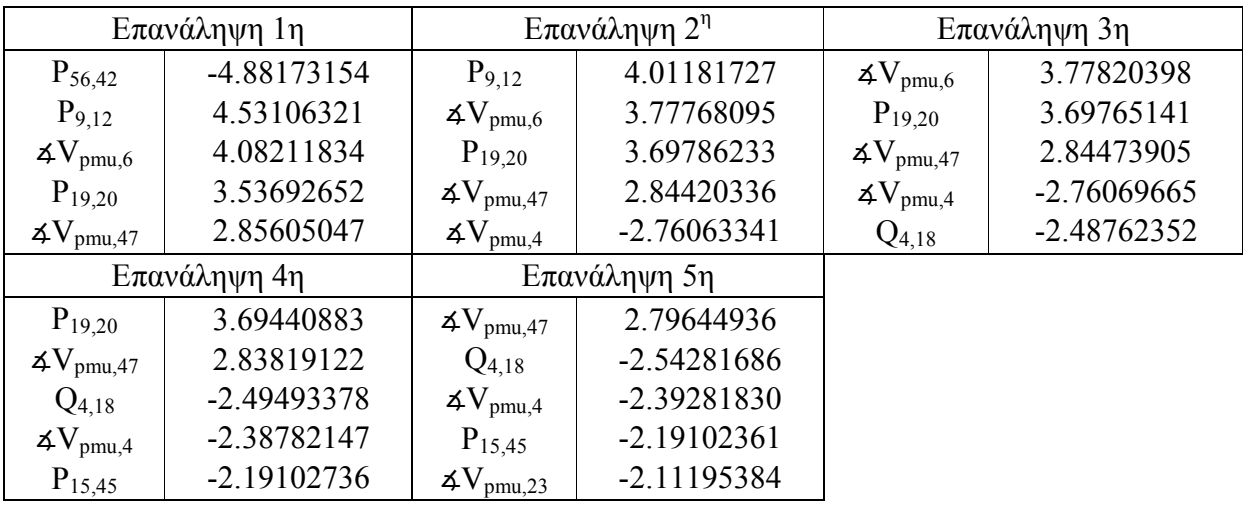

## 5ο Σύνολο Μετρήσεων

# 1ο Βήμα - Συγχρονισμένες Μετρήσεις

| Επανάληψη 1η   |               | Επανάληψη 2η  |               |  |
|----------------|---------------|---------------|---------------|--|
| $V_{22}$       | -7.47525513   |               | $-0.86714758$ |  |
| $\rm  V_{48} $ | 6.44096676    | $4V_{48}$     | 0.86522354    |  |
| $4V_{22}$      | $-0.86710796$ | $ I_{24,25} $ | 0.15459219    |  |
| $4V_{48}$      | 0.86518401    | $ I_{24,25} $ | $-0.15459219$ |  |
| $ I_{24,25} $  | 0.15459219    | $ I_{4,18} $  | $-0.14420148$ |  |

2ο Βήμα – Συμβατικές Μετρήσεις

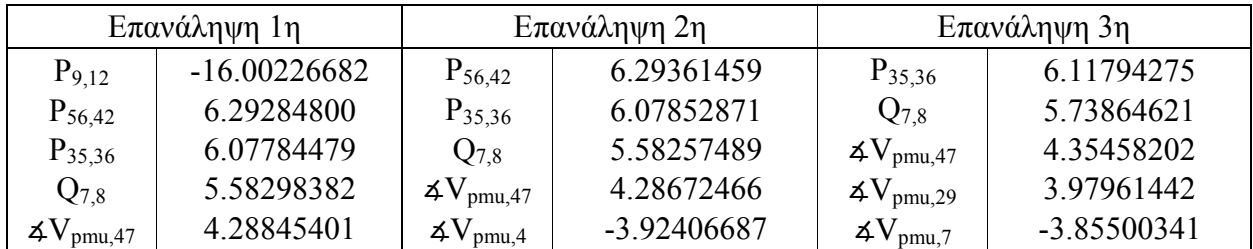

| Επανάληψη 4η               |               | $E$ πανάληψη 5 <sup>η</sup> |               | Επανάληψη 6η                 |               |  |
|----------------------------|---------------|-----------------------------|---------------|------------------------------|---------------|--|
| $Q_{7,8}$                  | 5.73983086    | $4V_{pmu,47}$               | 4.19018240    | $4V_{pmu,29}$                | 4.04232993    |  |
| $\Delta V_{\text{pmu},47}$ | 4.19211683    | $\Delta V_{\text{pmu},29}$  | 3.97387242    | $\mathbf{4}V_{\text{pmu},7}$ | -3.88148478   |  |
| $\Delta V_{\text{pmu},29}$ | 3.96488544    | $\Delta V_{\text{pmu},7}$   | $-3.85112976$ | $P_{19,20}$                  | 3.69146203    |  |
| $4V_{\text{pmu},7}$        | -3.85127198   | $P_{19,20}$                 | 3.78288886    | $\Delta V_{\text{pmu},23}$   | 3.65681971    |  |
| $P_{19,20}$                | 3.78418750    | $4V_{pm,23}$                | 3.42887529    | $Q_{46,47}$                  | -2.84758075   |  |
|                            | Επανάληψη 7η  |                             | Επανάληψη 8η  |                              | Επανάληψη 9η  |  |
| $4V_{pmu,7}$               | -4.56987485   | $P_{19,20}$                 | 3.73129545    | $4V_{pmu,23}$                | 3.60485777    |  |
| $P_{19,20}$                | 3.70185202    | $4V_{\text{pmu},23}$        | 3.71167276    | $Q_{46,47}$                  | $-2.84613796$ |  |
| $4V_{pmu,23}$              | 3.67474731    | $Q_{46,47}$                 | $-2.84638212$ | $4V_{\text{pmu},4}$          | $-2.55510391$ |  |
| $Q_{46,47}$                | $-2.84611733$ | $4V_{\text{pmu},4}$         | $-2.55188712$ | $P_{57,56}$                  | 2.46751698    |  |
| $\Delta V_{\text{pmu},4}$  | -2.59170372   | $P_{57,56}$                 | 2.45050472    | $4V_{pmu,8}$                 | $-2.38431562$ |  |
|                            | Επανάληψη 10η |                             |               |                              |               |  |
| $Q_{46,47}$                | $-2.84651368$ |                             |               |                              |               |  |
| $4V_{pmu,4}$               | -2.57591302   |                             |               |                              |               |  |
| $V_{\text{pmu},38}$        | 2.46684848    |                             |               |                              |               |  |
| $P_{57,56}$                | 2.42957291    |                             |               |                              |               |  |
| $4V_{pmu,8}$               | $-2.40403314$ |                             |               |                              |               |  |

2ο Βήμα – Συμβατικές Μετρήσεις (συνέχεια)

1ο Βήμα - Συγχρονισμένες Μετρήσεις

| Επανάληψη 1η |               | Επανάληψη 2η |             | Επανάληψη 3η  |               |
|--------------|---------------|--------------|-------------|---------------|---------------|
| $4V_{36}$    | $-3.10185424$ | $4V_{22}$    | -3.22087799 | $4V_{18}$     | 1.77776496    |
| $4V_{48}$    | 2.80022800    | $4V_{48}$    | 2.05858180  | $\Delta V_7$  | $-1.52826082$ |
| $4V_{22}$    | -2.48411526   | $4V_{18}$    | 1.77746471  | $4V_{10}$     | $-1.47810514$ |
| $4V_{32}$    | 1.79534693    | $4V_7$       | -1.52836545 | $ I_{24,25} $ | -1.40071944   |
| $4V_{18}$    | 1.77706970    | $4V_{32}$    | 1.50599900  | $ I_{24,25} $ | 1.40071944    |

2ο Βήμα – Συμβατικές Μετρήσεις

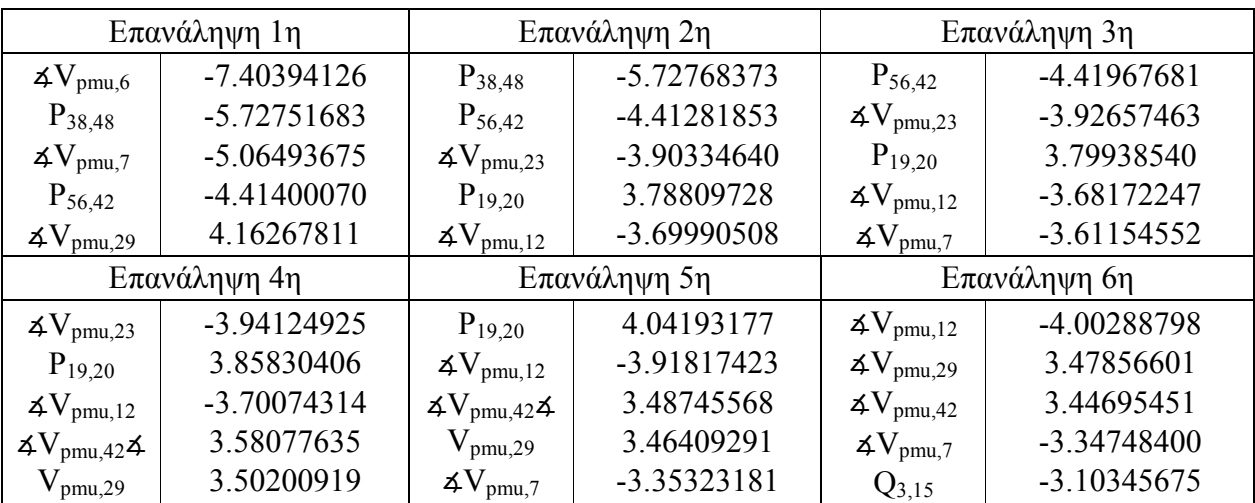

| Επανάληψη 7η            |               | Επανάληψη 8η          |               | Επανάληψη 9η                  |               |
|-------------------------|---------------|-----------------------|---------------|-------------------------------|---------------|
| $4V_{pmu,29}$           | 3.47505822    | $4V_{\text{pmu},7}$   | -4.71398867   | $\mathbf{4}V_{\text{pmu},42}$ | 3.25659877    |
| $4V_{pmu,7}$            | -3.32407107   | $4V_{\text{pmu},42}$  | 3.25222110    | $Q_{3,15}$                    | -3.10633289   |
| $4V_{\text{pmu},42}$    | 3.24691611    | $Q_{3,15}$            | $-3.11076808$ | $ V_{\text{pmu},23} $         | -3.06305580   |
| $Q_{3,15}$              | $-3.13383015$ | $ V_{\text{pmu},23} $ | -3.05628878   | $\mathbf{4}V_{\text{pmu},47}$ | -2.70835490   |
| $ V_{\mathrm{pmu},23} $ | $-3.05154558$ | $4V_{\text{pmu},47}$  | $-2.71666896$ | $Q_{34,32}$                   | $-2.65918581$ |
| Επανάληψη 10η           |               | Επανάληψη 11η         |               | Επανάληψη 12η                 |               |
| $Q_{3,15}$              | $-3.10936905$ | $ V_{\text{pmu},23} $ | $-3.04229020$ | $4V_{pmu,56}$                 | 2.77810193    |
| $ V_{\text{pmu},23} $   | -3.05318787   | $4V_{\text{pmu},56}$  | 2.78895410    | $Q_{34,32}$                   | $-2.66325895$ |
| $4V_{pmu,56}$           | 2.78650415    | $Q_{34,32}$           | $-2.66269516$ | $4V_{\text{pmu},4}$           | $-2.56164708$ |
| $Q_{34,32}$             | $-2.66282704$ | $4V_{\text{pmu},4}$   | $-2.56501306$ | $Q_{35,36}$                   | 2.50344524    |
| $4V_{\text{pmu},4}$     | $-2.56399372$ | $Q_{46,47}$           | 2.41918098    | $ V_{\text{pmu},48} $         | $-2.48621976$ |

2ο Βήμα – Συμβατικές Μετρήσεις (συνέχεια)

1ο Βήμα - Συγχρονισμένες Μετρήσεις

| Επανάληψη 1η |               | Επανάληψη 2η |               |  |
|--------------|---------------|--------------|---------------|--|
| $4V_{10}$    | $-3.90026772$ | $4V_{22}$    | $-2.68210165$ |  |
| $4V_{22}$    | $-2.68210165$ | $4V_{48}$    | $-2.44798874$ |  |
| $4V_{48}$    | -2.44798874   | $4V_{56}$    | 2.25536005    |  |
| $4V_{56}$    | 2.25536005    | $4V_{18}$    | $-1.71754211$ |  |
| $4V_{18}$    | $-1.71754211$ | $\rm V_{36}$ | $-1.33788150$ |  |

2ο Βήμα – Συμβατικές Μετρήσεις

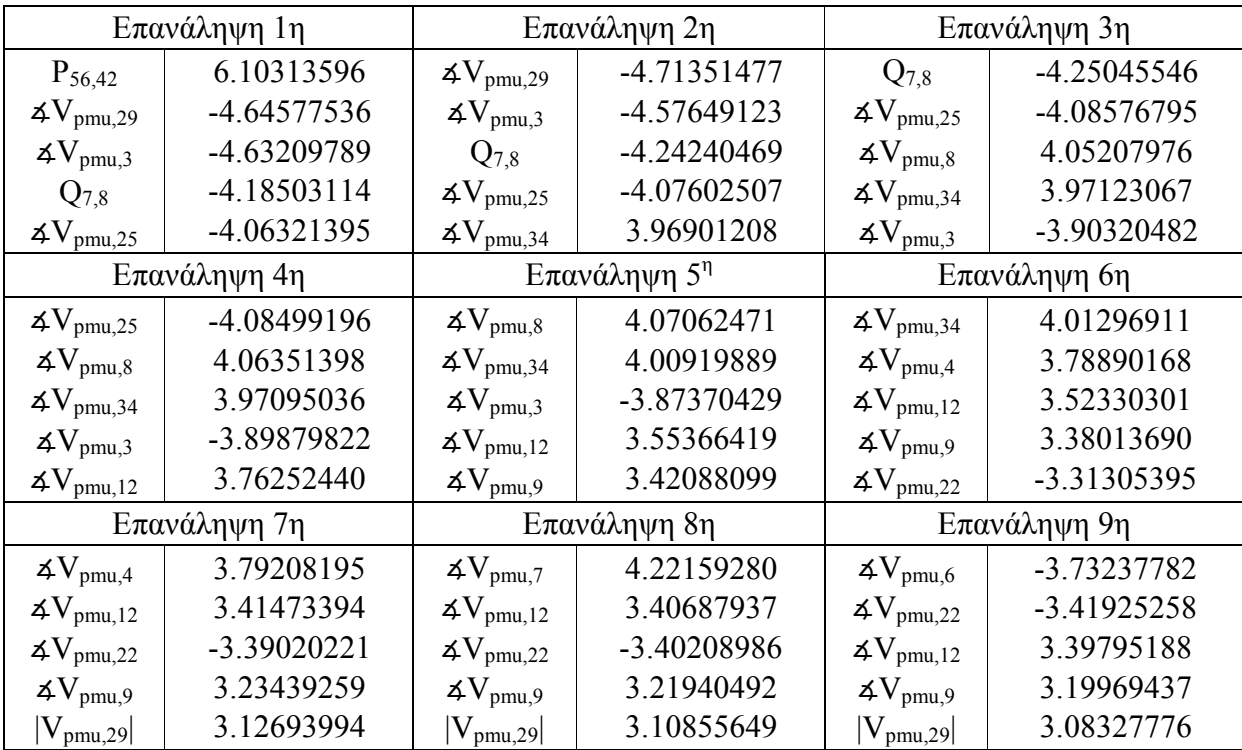

| Επανάληψη 10η              |               | Επανάληψη 11η           |            | Επανάληψη 12η                   |            |
|----------------------------|---------------|-------------------------|------------|---------------------------------|------------|
| $4V_{\text{pmu},22}$       | $-3.44003269$ | $4V_{\text{pmu},12}$    | 3.14008577 | $4V_{\text{pmu},9}$             | 3.31529954 |
| $4V_{pmu,12}$              | 3.38810020    | $ V_{\mathrm{pmu},29} $ | 3.05319456 | $\Delta V_{\text{pmu},29}$      | 3.03787322 |
| $4V_{pmu,9}$               | 3.17639645    | $4V_{pmu,9}$            | 2.83984286 | $Q_{31,32}$                     | 2.74794865 |
| $ V_{\text{pmu},29} $      | 3.04266908    | $Q_{31,32}$             | 2.74739811 | $P_{36,37}$                     | 2.70339559 |
| $Q_{31,32}$                | 2.74891001    | $P_{36,37}$             | 2.65124108 | $\mathbf{4}V_{\mathrm{pmu},40}$ | 2.57868255 |
| Επανάληψη 13η              |               | Επανάληψη 14η           |            |                                 |            |
| $\Delta V_{\text{pmu},29}$ | 3.02573503    | $P_{36,37}$             | 2.75304108 |                                 |            |
| $Q_{31,32}$                | 2.74091539    | $Q_{31,32}$             | 2.71569709 |                                 |            |
| $P_{36,37}$                | 2.73824764    | $4V_{\text{pmu},40}$    | 2.59973269 |                                 |            |
| $4V_{\text{pmu},40}$       | 2.60863625    | $ V_{\text{pmu},24} $   | 2.57912341 |                                 |            |
| $ V_{\text{pmu},24} $      | 2.49227218    | $Q_{4,5}$               | 2.49210967 |                                 |            |

2ο Βήμα – Συμβατικές Μετρήσεις (συνέχεια)

Για καλύτερη σύγκριση των δεικτών των σφαλμάτων στις επόμενες σελίδες δίνονται και με γραφική απεικόνιση στα σχήματα 5.2 και 5.3. Ακόμα, δείχνονται και οι χρόνοι εκτέλεσης του προγράμματος στο σχήμα 5.4.

Ακόμα, πρέπει να τονιστεί ότι για τους περιορισμούς ισότητας παρουσιάζουν ιδιαίτερο ενδιαφέρον οι ζυγοί μηδενικής έγχυσης. Οι ζυγοί μηδενικής έγχυσης στο δίκτυο των 57 ζυγών είναι οι 4, 7, 11, 21, 22, 24, 26, 34, 36, 37, 39, 40, 45, 46 και 48.

Από τους ζυγούς μηδενικής έγχυσης δεν χρησιμοποιούνται όλοι στο 1ο βήμα της εκτίμησης κατάστασης αλλά μόνο όσοι είναι εντός της παρατηρήσιμης νησίδας του δικτύου όπως εξηγήθηκε στο θεωρητικό κομμάτι του προτεινόμενου εκτιμητή. Όποτε, για το κάθε σύνολο φαίνονται παρακάτω ποιοι είναι εντός της παρατηρήσιμης νησίδας:

- 1ο Σύνολο Μετρήσεων: 11, 24
- $\bullet$  2ο 3ο Σύνολο Μετρήσεων: 22
- $\bullet$  4ο 5ο Σύνολο Μετρήσεων: 7, 22, 48
- $60 70$  Σύνολο Μετρήσεων: 7, 22, 34, 36, 37, 39, 40, 48

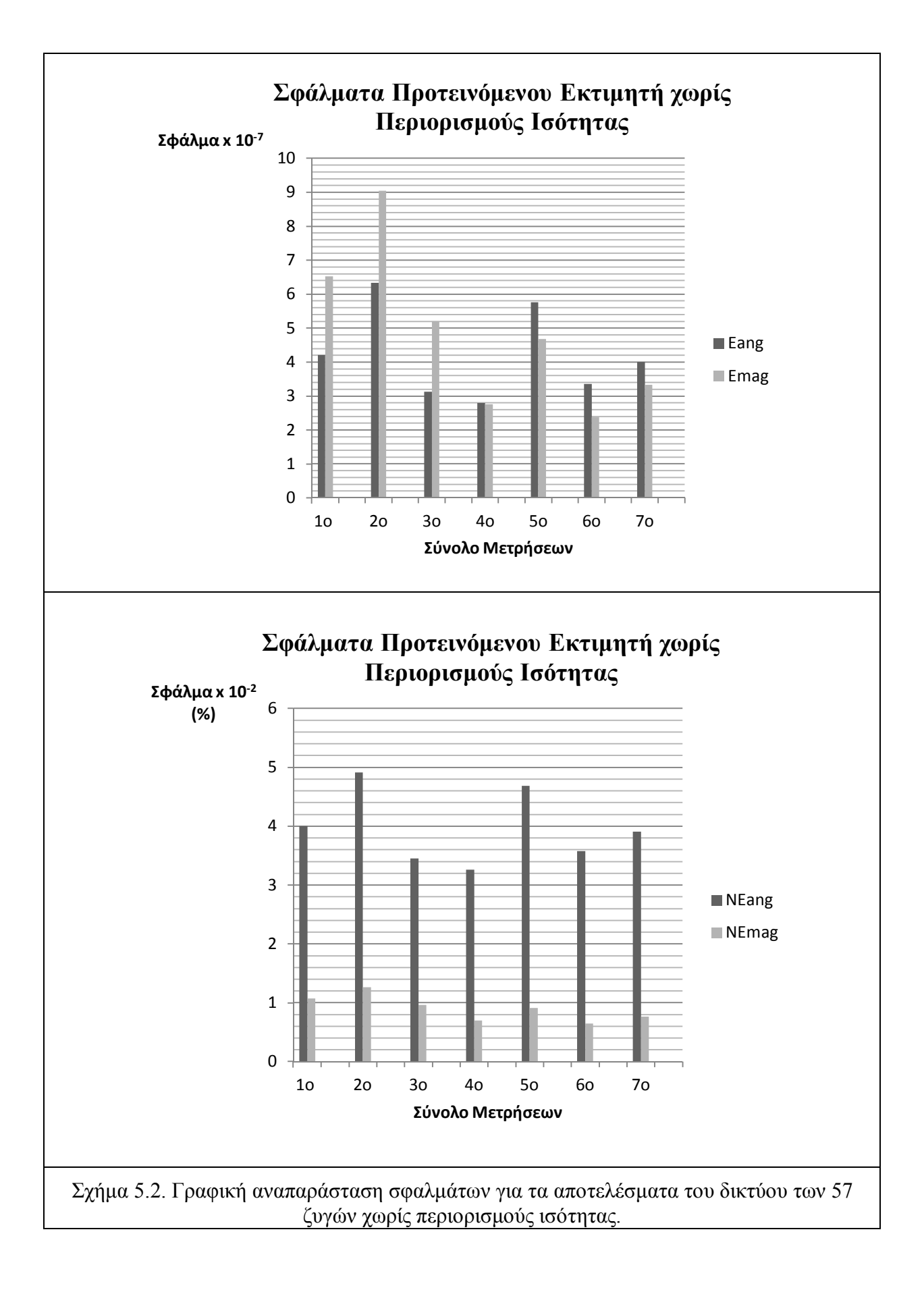

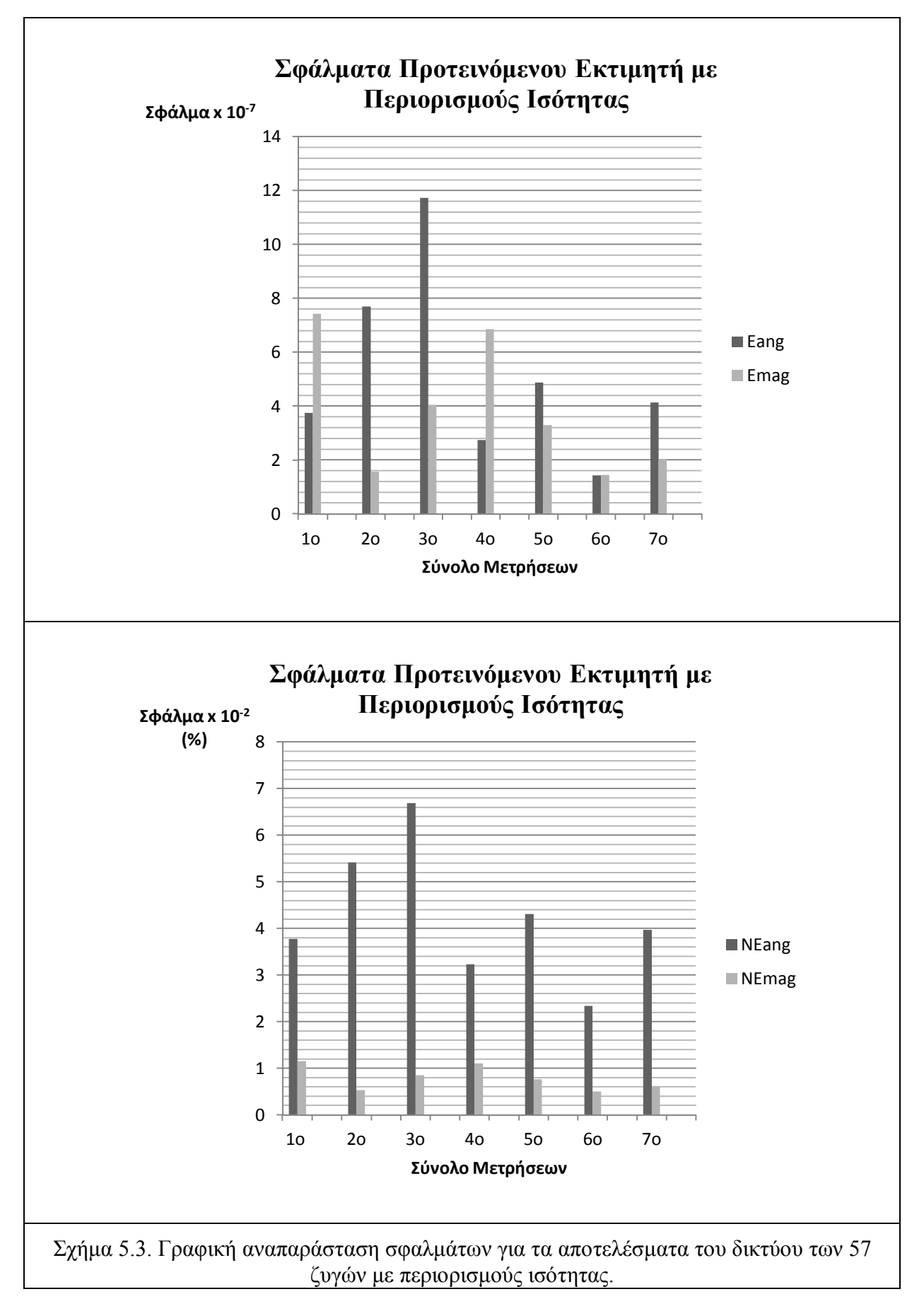

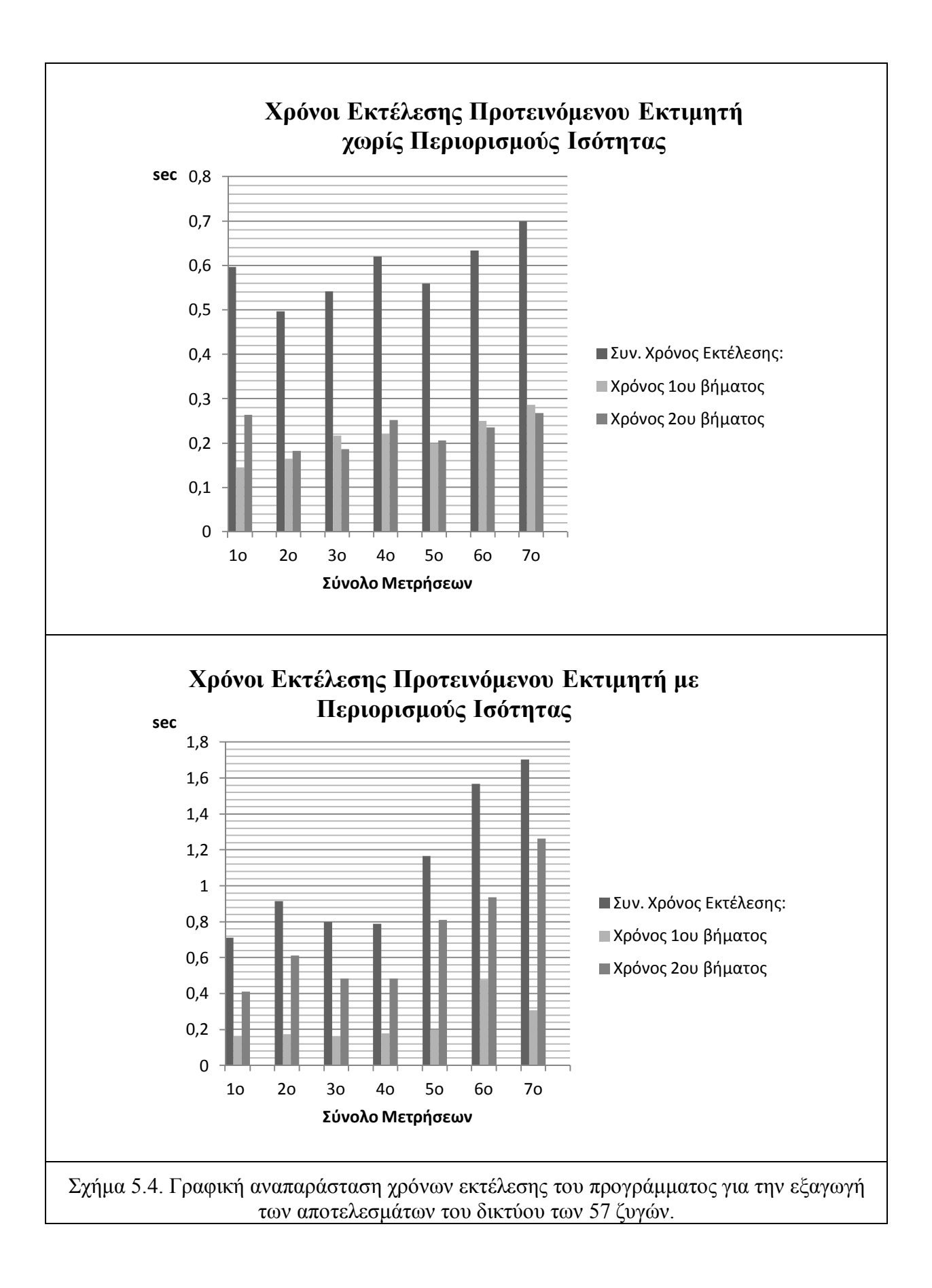

Για το δίκτυο των 2383 ζυγών δημιουργήθηκαν σύνολα μετρήσεων με την ίδια λογική με αυτά που δημιουργήθηκαν στο δίκτυο των 57 ζυγών. Αναλυτικά, τα 7 σύνολα μετρήσεων για το δίκτυο τους 2383 ζυγούς δίνονται στο παράρτημα 5 και αντί για τα πλήρη αποτελέσματα, για οικονομία χώρου, θα παρουσιαστούν μόνο οι δείκτες σφαλμάτων, η περίσσεια και οι χρόνοι εκτέλεσης.

Ακόμα, πρέπει να τονιστεί ότι για το δίκτυο των 2383 ζυγών στην μέθοδο με περιορισμούς ισότητας δεν κάναμε ανίχνευση και αναγνώριση εσφαλμένων τιμών καθώς απαιτούσε αρκετό χρόνο και δεν θεωρήθηκε σκόπιμο.

Το δίκτυο των 2383 ζυγών είναι μέρος του matpower 4 όπως αναφέρθηκε και παραπάνω και το πρόγραμμα επέστρεψε τα παρακάτω αποτελέσματα. Τα αποτελέσματα αφορούν τα σφάλματα που περιγράφονται στο παράρτημα 4, την περίσσεια των μετρήσεων και τους χρόνους εκτέλεσης του προγράμματος συνολικά και των δύο βημάτων ξεχωριστά.

Στον πίνακα 5.19 φαίνονται τα αποτελέσματα για το δίκτυο χωρίς περιορισμούς άλλα με ανίχνευση και αναγνώριση εσφαλμένων μετρήσεων και στον πίνακα 5.20 φαίνονται τα αποτελέσματα με περιορισμούς ισότητας αλλά χωρίς ανίχνευση και αναγνώριση εσφαλμένων μετρήσεων.

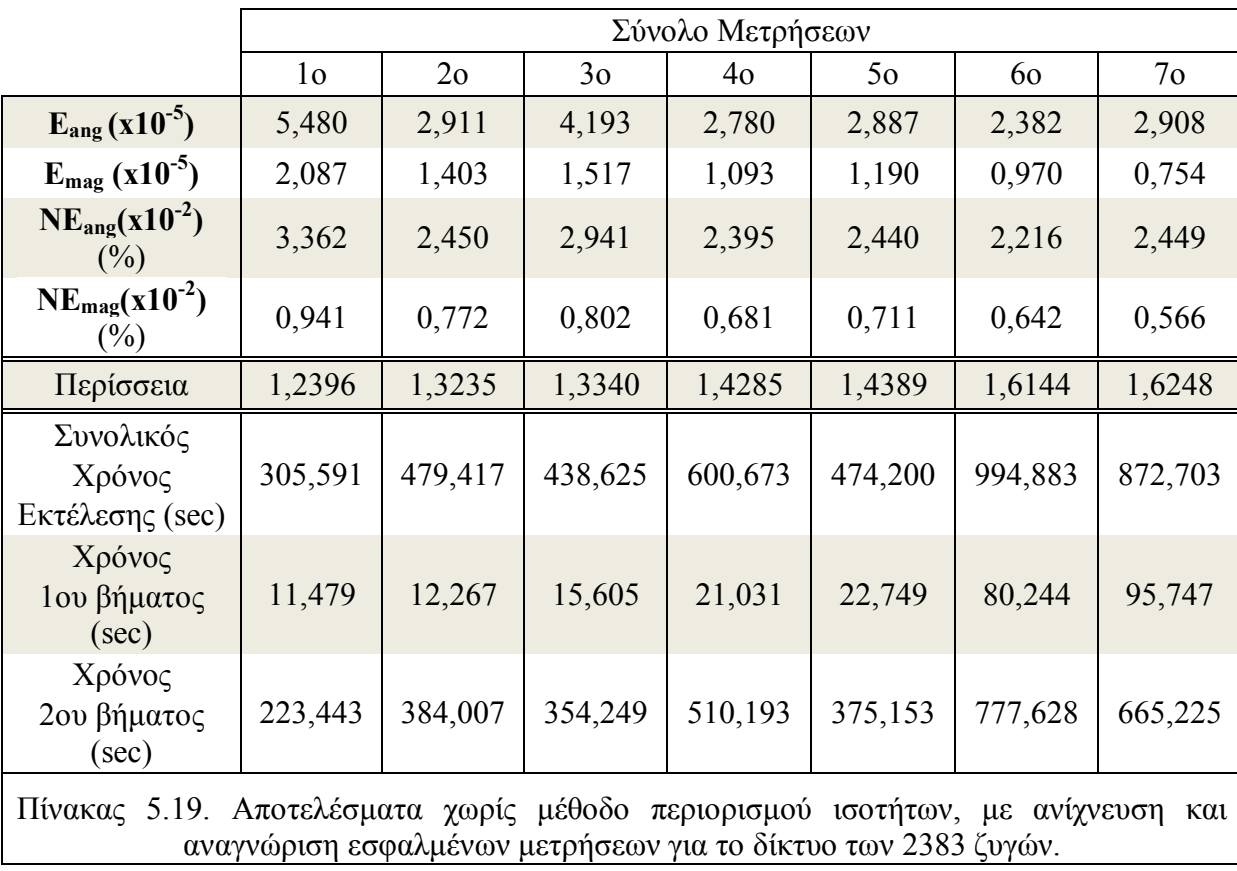

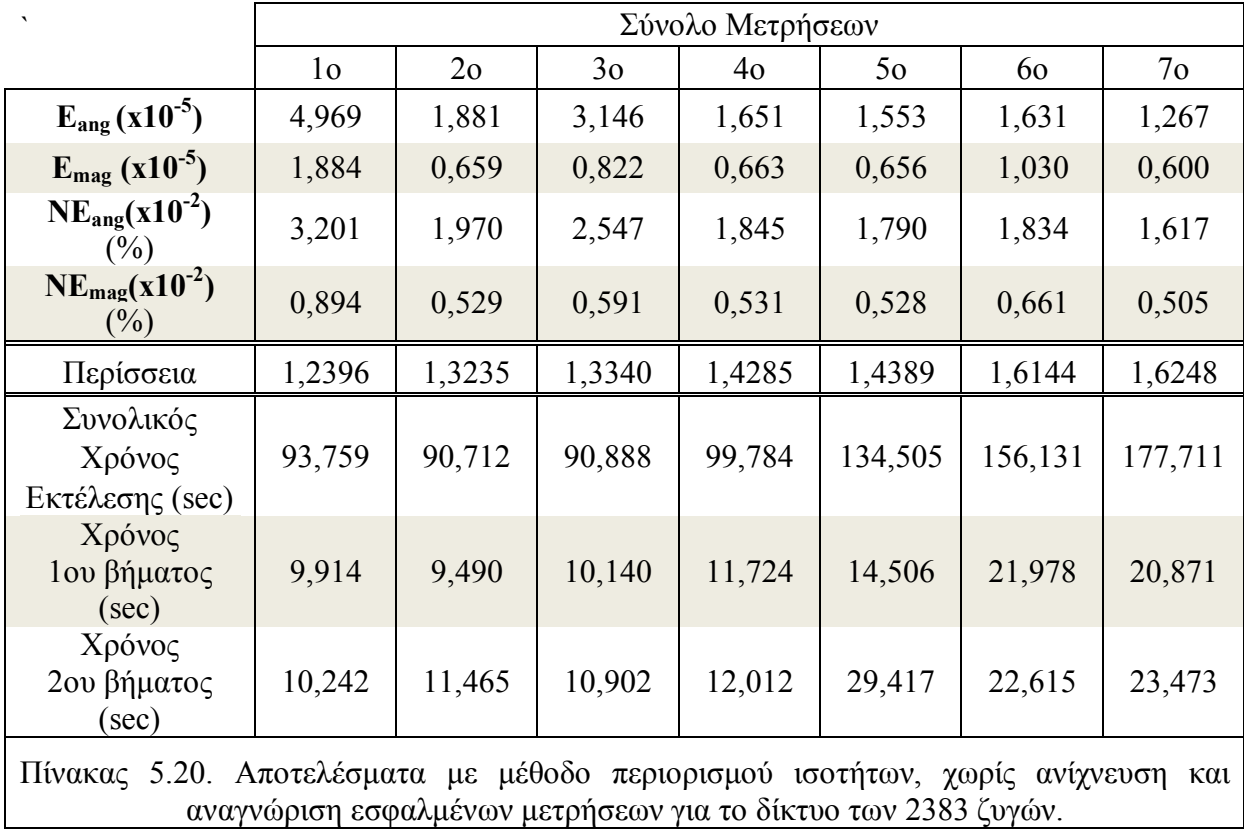

Ακόμα, όπως και στο δίκτυο των 57 ζυγών, ακολουθούν οι γραφικές απεικονίσεις των αποτελεσμάτων για καλύτερη σύγκριση. Στο σχήμα 5.5. φαίνονται τα σφάλματα για τα αποτελέσματα του δικτύου των 2383 ζυγών χωρίς περιορισμούς ισότητας με ανίχνευση και αναγνώριση εσφαλμένων τιμών, στο σχήμα 5.6. παρουσιάζονται τα σφάλματα για τα αποτελέσματα του δικτύου των 2383 ζυγών με περιορισμούς ισότητας και χωρίς ανίχνευση και αναγνώριση εσφαλμένων μετρήσεων και τέλος στο σχήμα 5.7. παρατηρούνται οι χρόνοι εκτέλεσης και για τις δύο περιπτώσεις.

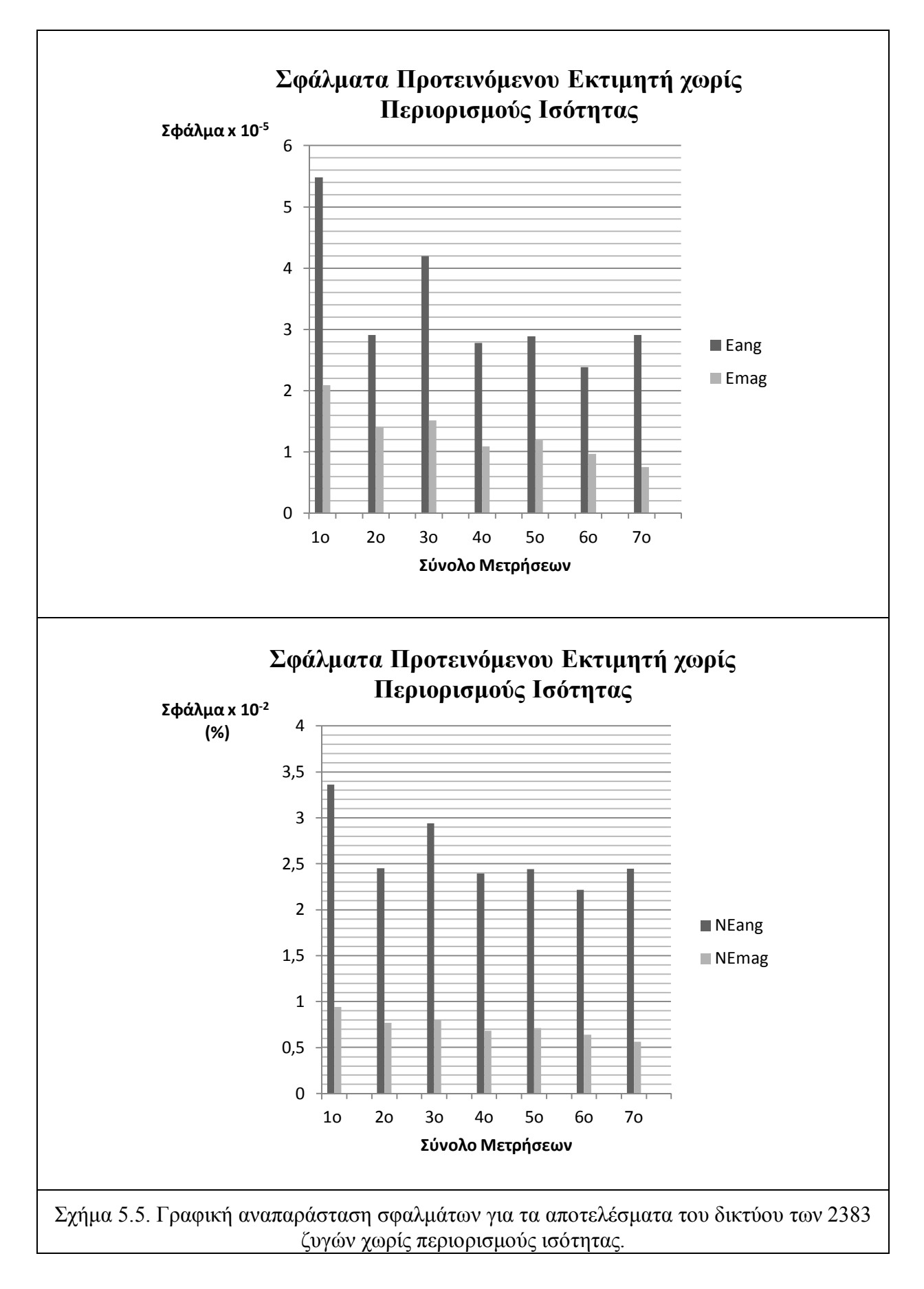

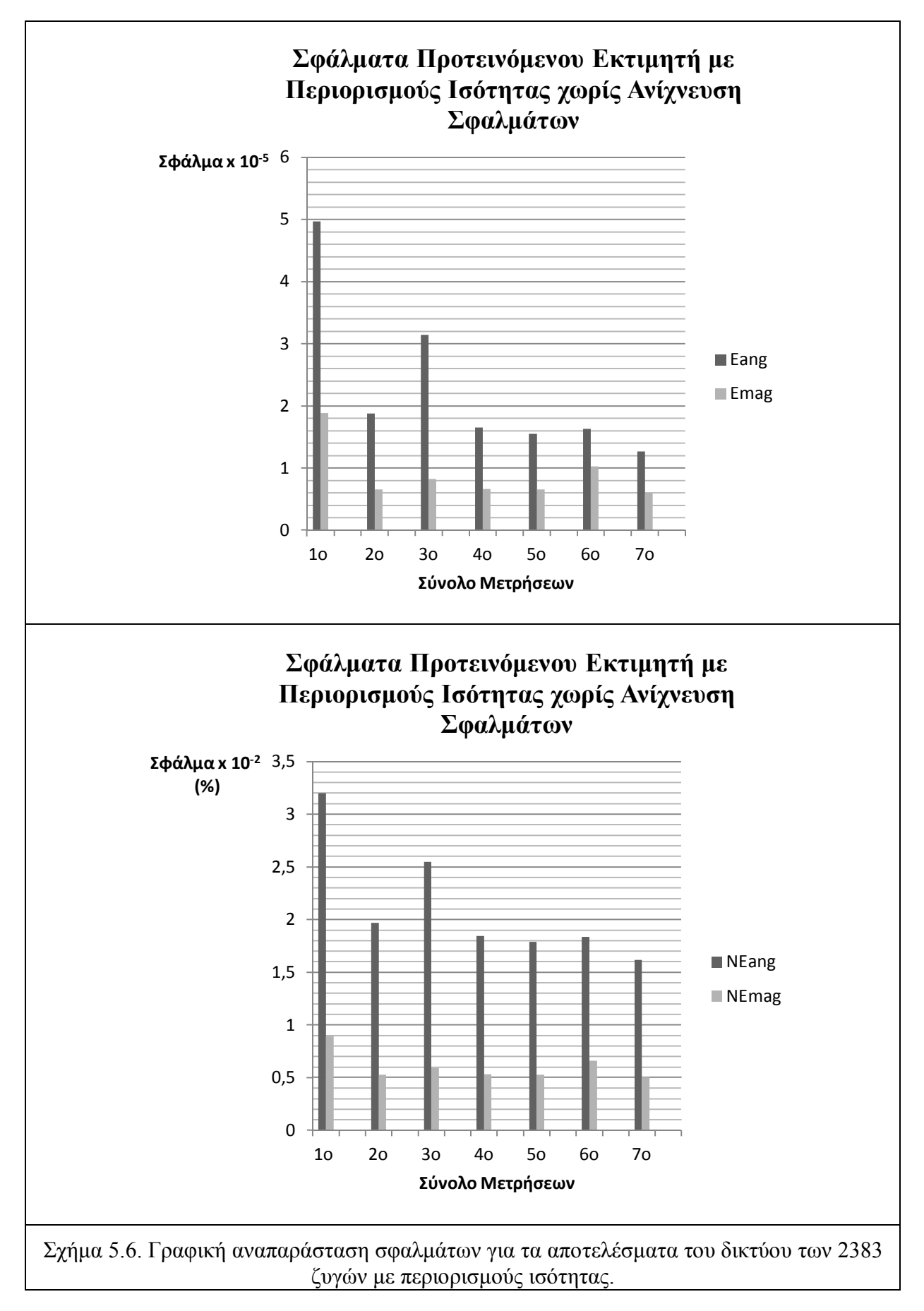

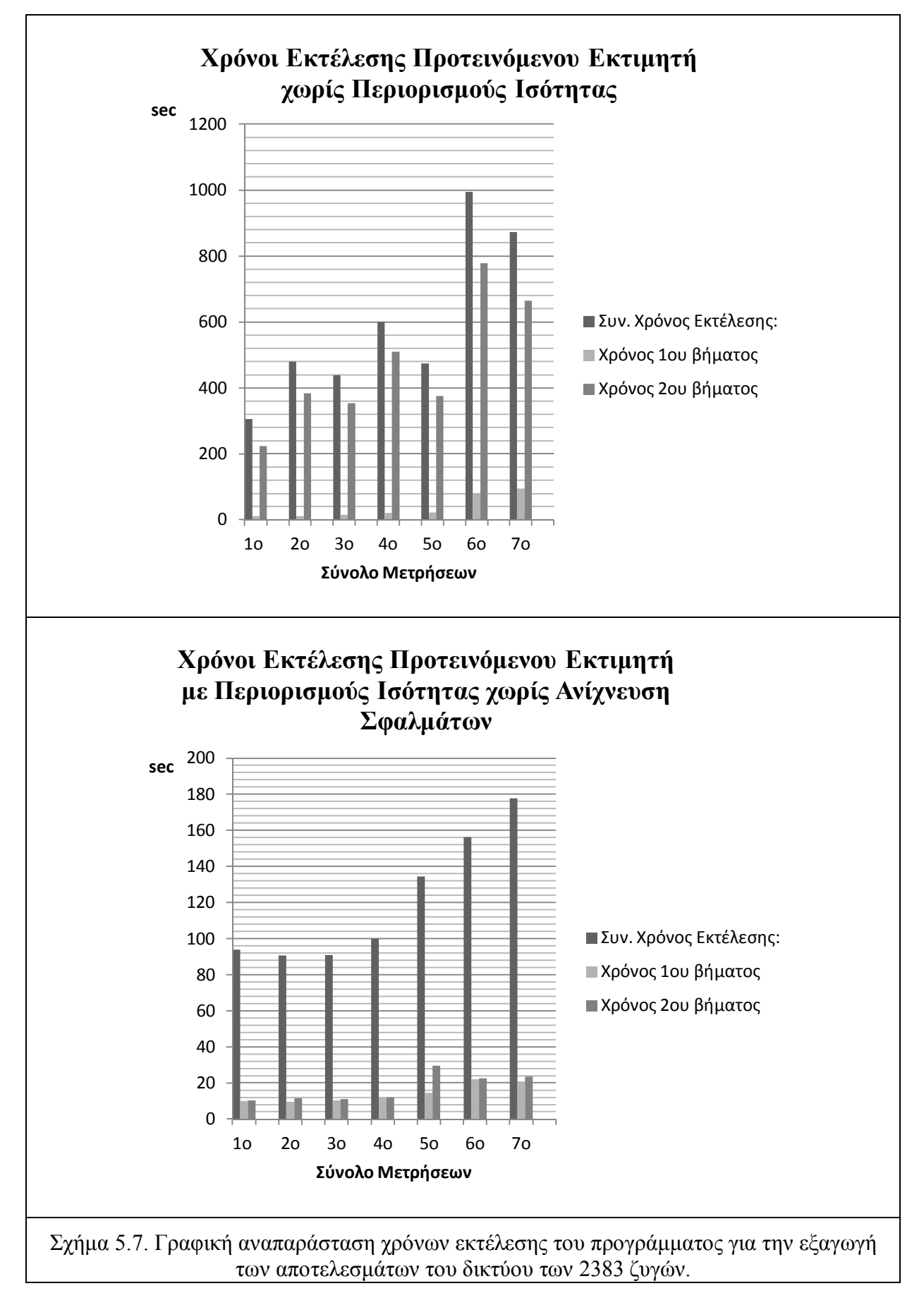

# **6. Συμπεράσματα – Μελλοντική Εργασία**

### **6.1. Συμπεράσματα**

Στο κεφάλαιο 5 έγινε παρουσίαση των αποτελεσμάτων του προτεινόμενου εκτιμητή κατάστασης που περιγράφηκε στο κεφάλαιο 4 και που υλοποιήθηκε σε προγραμματιστικό περιβάλλον την MATLAB. Συνολικά το πρόγραμμα εκτελέστηκε 28 φορές, όπου οι μισές αφορούσαν το δίκτυο των 57 ζυγών και οι άλλες μισές το δίκτυο των 2383 ζυγών. Ο προτεινόμενος εκτιμητής ενσωματώνει την επιλογή αν θα κάνει ανίχνευση και αναγνώριση εσφαλμένων μετρήσεων και την επιλογή αν θα έχει κάνει χρήση των περιορισμών ισότητας για τους ζυγούς μηδενικής έγχυσης. Δημιουργήθηκαν 7 σύνολα μετρήσεων που είχαν αυξανόμενη περίσσεια. Ο εκτιμητής εκτέλεσε τα 7 σύνολα μετρήσεων για το δίκτυο των 57 ζυγών δύο φόρες, μια φόρα χωρίς τους περιορισμούς ισότητας και μια με περιορισμούς ισότητας, ενώ η ανίχνευση και αναγνώριση εσφαλμένων μετρήσεων ήταν πάντα ενεργή. Στη συνέχεια με 7 νέα σύνολα μετρήσεων για το δίκτυο των 2383 ζυγών που παρουσίαζαν και αυτά αυξανόμενη περίσσεια εκτελέστηκε ο εκτιμητής μια φόρα για κάθε σενάριο χωρίς περιορισμούς ισότητας και με ανίχνευση και αναγνώριση εσφαλμένων μετρήσεων και μια δεύτερη φόρα για το καθένα χωρίς ανίχνευση και αναγνώριση εσφαλμένων μετρήσεων αλλά με περιορισμούς ισότητας.

Καταρχήν, συγκρίνοντας τα αποτελέσματα γενικά για τα δύο δίκτυα είναι εμφανές ότι ο χρόνος επηρεάζει σημαντικά τόσο την ακρίβεια των αποτελεσμάτων σε σχέση με την ροή φορτίου όσο και το χρόνο εκτέλεσης. Συγκεκριμένα, για την ακρίβεια των μετρήσεων στο δίκτυο των 57 ζυγών οι δείκτες ακρίβειας είναι της τάξης του  $10^{-7}$  και τα κανονικοποιημένα σφάλματα της τάξης του  $10^4$  ενώ για το δίκτυο των 2383 ζυγών είναι της τάξης του  $10^{\text{-}5}$  και του 10<sup>-2</sup> αντίστοιχα.

Παρακολουθώντας πως επηρεάζεται η εκτίμηση κατάστασης αυξάνοντας την περίσσεια βλέπουμε τα εξής:

 Από το σχήμα 5.2 φαίνεται ότι για μικρό δίκτυο όσο αυξάνεται η περίσσεια τα αποτελέσματα προσεγγίζουν τα αποτελέσματα της ροής φορτίου περισσότερο αλλά τα οι διάφορες είναι αρκετά κοντά. Για τα σύνολα μετρήσεων 3, 5 και 7 φαίνεται ότι η εισαγωγή συμβατικών μετρήσεων τάσεων έχει αρνητική επίδραση στην ακρίβεια των αποτελεσμάτων της εκτίμησης κατάστασης, πράγμα το οποίο μπορεί να οφείλεται στο γεγονός ότι πρόκειται για μετρήσεις μικρής ακρίβειας σε σχέση με τις συγχρονισμένες μετρήσεις. Ακόμα, από τα κανονικοποιημένα υπόλοιπα που παρουσιάστηκαν είναι εμφανές ότι τα σύνολα που είχαν συμβατικές μετρήσεις εντόπισαν περισσότερες μετρήσεις με θόρυβο άνω του επιτρεπτού ορίου. Το σημαντικότερο συμπέρασμα προκύπτει από τη σύγκριση του 1ου με το 2ο σύνολο μετρήσεων. Το 1ο σύνολο μετρήσεων αποτελείται από 6 PMUs και περίσσεια 1,5263, ενώ το 2ο αποτελείται από 3 PMUs και περίσσεια 1,6491. Παρόλο που το 2ο σύνολο μετρήσεων έχει μεγαλύτερη περίσσεια, το 1ο προσεγγίζει καλύτερα την ροή φορτίου, πράγμα που σημαίνει ότι μεγαλύτερη σημασία έχει το πλήθος των εγκατεστημένων PMUs.
- Από το σχήμα 5.3 παρατηρείται ότι η αύξηση της περίσσειας με χρήση της μεθόδου των περιορισμών ισότητας βελτιώνει περισσότερο την ακρίβεια των μετρήσεων. Επίσης, επιβεβαιώνεται ότι οι συμβατικές μετρήσεις τάσεως δεν βελτίωσαν την εκτίμηση κατάστασης και οδήγησαν στον εντοπισμό περισσότερων σφαλμάτων. Τέλος, είναι και πάλι εμφανές ότι η χρήση περισσότερων PMUs είναι σημαντικότερη από την περίσσεια.
- Στο σχήμα 5.5 φαίνεται ότι το κανονικοποιημένο σφάλμα δεν επηρεάζεται αρκετά από την περίσσεια, δεν ισχύει όμως το ίδιο και για τους δείκτες ακριβείας που με την αύξηση της περίσσειας μειώνονται. Σε αυτό το σχήμα όμως οι συμβατικές μετρήσεις δεν οδήγησαν σε παραπλήσια αποτελέσματα με τα δίκτυα χωρίς αυτές.
- Τέλος στο σχήμα 5.6 παρατηρείται μικρή αύξηση στην ακρίβεια των αποτελεσμάτων, πράγμα που μπορεί να οφείλεται και στο γεγονός ότι δεν έγινε ανίχνευση εσφαλμένων μετρήσεων. Αυτό που πρέπει να τονιστεί είναι ότι οι συμβατικές μετρήσεις τάσεως πάλι δεν επηρεάζουν αρνητικά την ακρίβεια των αποτελεσμάτων. Συνεπώς η παρατήρηση που είχε γίνει για το δίκτυο των 57 ζυγών πιθανώς να οφείλεται στο μέγεθος του δικτύου.

Συγκρίνοντας τα αποτελέσματα με περιορισμούς ισότητας και χωρίς περιορισμούς ισότητας:

- Από τα σχήματα 5.2 και 5.3 είναι εμφανές ότι η χρήση της μεθόδου με περιορισμούς ισότητας οδηγεί σε πιο ακριβή αποτελέσματα. Αυτό γίνεται περισσότερο αντιληπτό όσο αυξάνονται οι ζυγοί μηδενικής έγχυσης που περιέχονται μέσα στις παρατηρήσιμες νησίδες του πρώτου βήματος.
- Στα σχήματα 5.5 και 5.6 φαίνεται ότι τα αποτελέσματα με περιορισμούς ισότητας είναι πιο ακριβή παρόλο που δεν αφαιρεθήκαν οι μετρήσεις με μεγάλο θόρυβο.

Αν συγκριθούν οι χρόνοι εκτέλεσης βλέπουμε τα εξής:

- Από το σχήμα 5.4 η αύξηση της περίσσειας αυξάνει λίγο τους χρόνους σε μικρό δίκτυο. Πρέπει να τονιστεί ότι τα σφάλματα που ανιχνεύτηκαν και αφαιρέθηκαν ήταν περισσότερα όσο αυξανόταν και η περίσσεια. Ακόμα, φαίνεται ότι οι περιορισμοί ισότητας καθυστερούν την ολοκλήρωση της εκτέλεσης, κάτι που είναι λογικό αφού ανιχνεύονται περισσότερα σφάλματα και γίνονται παραπάνω υπολογισμοί.
- Από το σχήμα 5.7 είναι εμφανές ότι η ανίχνευση και αφαίρεση των μετρήσεων με μεγάλο θόρυβο καθυστερεί την εξαγωγή των αποτελεσμάτων κυρίως στο δεύτερο βήμα που δεν είναι γραμμικό. Ακόμα, με χρήση των περιορισμών ισότητας, όταν δεν ανιχνεύονται εσφαλμένες μετρήσεις, η αύξηση του χρόνου εκτέλεσης οφείλεται στο πλήθος των αναγνώσεων και των πολλών πράξεων που πρέπει να γίνουν λόγω της αύξησης της περίσσειας.

Πρέπει να τονιστεί ότι για τους χρόνους εκτέλεσης πιθανόν καινούρια εκτέλεση να τους διαφοροποιήσει. Καθώς, εξαρτώνται από το υπολογιστικό μηχάνημα που εκτελούνται και από το γεγονός αν εκτελείται και κάτι άλλο στο παρασκήνιο από τον υπολογιστή.

Συνεπώς, με την παρούσα διπλωματική εργασία φαίνεται ότι ο προτεινόμενος εκτιμητής κατάστασης με συγχρονισμένες και συμβατικές μετρήσεις που αξιοποιούνται σε δύο βήματα, ένα γραμμικό και ένα μη γραμμικό, δίνει αποτελέσματα πολύ κοντά στη ροή φορτίου. Επίσης, έγινε εμφανές ότι η χρήση περισσότερων μονάδων φασιθετών (PMUs) βελτιώνει κατά πολύ τα αποτελέσματα της εκτίμησης κατάστασης. Τέλος, η χρήση των περιορισμών ισότητας βελτιώνει τα αποτελέσματα της εκτίμησης κατάστασης, άλλα αυξάνει τον χρόνο εκτέλεσης καθώς αυξάνονται οι υπολογισμοί και οι μήτρες.

## **6.2 Μελλοντική Εργασία**

Σύμφωνα με τα αποτελέσματα και τα συμπεράσματα που εξάγαμε στην παρούσα διπλωματική εργασία, η χρήση των PMUs σε εκτίμηση κατάστασης σε δύο βήματα είναι αρκετά ικανοποιητική και χρήσιμη. Η υλοποίηση σε περιβάλλον MATLAB έγινε στο επιθυμητό επίπεδο με χρήση αραιών μητρών για ταχύτερή εξαγωγή των αποτελεσμάτων και βέλτιστη εξοικονόμηση μνήμης και η ανίχνευση και αναγνώριση εσφαλμένων μετρήσεων δουλεύει αποτελεσματικά.

Αυτό το οποίο θα μπορούσε να ερευνηθεί για επιπλέον βελτίωση μπορεί να είναι η διαδικασία ελέγχου της παρατηρησιμότητας, η οποία γίνεται με έλεγχο της τάξης της ιακωβιανής, καθώς και η εγκατάσταση αλληλεπίδρασης του προγράμματος με το χρήστη κατά την ανίχνευση των σφαλμάτων, ώστε να έχει ο χρήστης την δυνατότητα να επιλέγει ποιες μετρήσεις θα αφαιρεθούν ή όχι. Ακόμα μπορεί να γίνει επέκταση των δυνατοτήτων του προγράμματος ώστε να μπορεί να προτείνει τις θέσεις τοποθέτησης των PMUs (PMUs placement) για καλύτερα αποτελέσματα της εκτίμησης κατάσταση και η χρήση του πρώτου βήματος σε διάφορες περιοχές του δικτύου παράλληλα από διαφορετικούς υπολογιστές, δηλαδή η χρήση του πρώτου βήματος σε παράλληλα δίκτυα για γρηγορότερα αποτελέσματα.

# **7. Βιβλιογραφία -Αναφορές**

- [1] A. Abur and A. Gómez-Expósito, "Introduction," in *Power System State Estimation: Theory and Implementation*, New York: Marcel Dekker, 2004
- [2] A. Abur and A. Gómez-Expósito, "Network Observability Analysis," in *Power System State Estimation: Theory and Implementation*, New York: Marcel Dekker, 2004
- [3] A. Abur and A. Gómez-Expósito, "Bad Data Detection and Identification," in *Power System State Estimation: Theory and Implementation*, New York: Marcel Dekker, 2004
- [4] A. Abur and A. Gómez-Expósito, "Equality-Constrained WLS State Estimation," in *Power System State Estimation: Theory and Implementation*, New York: Marcel Dekker, 2004
- [5] A. Abur and A. Gómez-Expósito, "Weighted Least Squares State Estimation," in *Power System State Estimation: Theory and Implementation*, New York: Marcel Dekker, 2004
- [6] Β. Donmez, "Weighted Least Squares State Estimation," in *Practical meter placement algorithms for improving state estimation performance,* M.S. Thesis, Dept. of Electrical and Computer Engineering, Iris Northeastern University, January 2008
- [7] J. Chen, "State Estimation," in *Measurement enhancement for state estimation*, Ph.D. dissertation, Maj. Sub.: Elect. Eng., A&M University, Texas, May 2008
- [8] M. Freeman, "Serial State Estimation," in *Multi-Area power system state estimation utilizing boundary measurements and phasor measurement units (PMUs)*, M.S. Thesis, Maj. Sub.: Elect. Eng., A&M University, Texas, August 2006
- [9] Γ. Κονταξής, Ν. Χατζηαργυρίου, *Κέντρα Ελέγχου Ενέργειας*, ΕΜΠ, Αθήνα: Εκδόσεις ΕΜΠ, 2003
- [10] D. W. Atkins, "Introduction," *in Placing Monitoring in Electric Power Networks Modeled by Block Graphs*, M.S. Thesis, Dept. Mathematics, East Tennessee State University, August 2003
- [11] E. Caro, A.J. Conejo, R. Minguez, "A sensitivity analysis method to compute the residual covariance matrix", *Electric Power Systems Research*, 2010, 81 (2011), pp. 1071-1078
- [12] R. Youth, "Chi-Square Procedures," in *Research Design and Statistical Analysis in Christian Ministry*, 4th ed., USA, 2006, Available: http://www.napce.org/documents/research-design-yount/23\_chisq\_4th.pdf
- [13] A.G. Phadke and J.S. Thorp, "State Estimation," in *Synchronized Phasor Measurements and Their Applications*, *Power Electronics and Power Systems*, M. A. Pai and A. Stankovic, New York: Springer Science and Business Media, USA, January 2008
- [14] A.G. Phadke and J.S. Thorp, "Phasor Measurement Units and Phasor Data Concentrators," in *Synchronized Phasor Measurements and Their Applications*, *Power Electronics and Power Systems*, M. A. Pai and A. Stankovic, New York: Springer Science and Business Media, USA, January 2008
- [15] D. Novosel, "Tutorial on PMU Technology and Applications", *International Conference on Synchrophasor Measurement Applications*, Brasil, 5-7 June 2006
- [16] Β. Donmez, "Introduction," in *Practical meter placement algorithms for improving state estimation performance*, M.S. Thesis, Dept. of Electrical and Computer Engineering, Iris Northeastern University, January 2008
- [17] B. R. Miller, "Conclusions and Recommendations," in *Concept for Next Generation Phasor Measurement: A Low-Cost, Self-Contained, and Wireless Design,* M.S. Thesis, University of Tennessee, Knoxville, December 2010
- [18] A. Gomez-Exposito, A.Abur, P. Rousseaux, A. de la Villa, J. C. Gomez-Quiles, "One of the use of PMUs in Power System State Estimation" , *17th Power Systems Computation Conference,* Stockholm, Sweden, 22 -26 August 2011
- [19] T. Yang*,* H. Sun*,* A. Bose*, "* Transition to a Two-Level Linear State Estimator—Part I: Architecture", IEEE Trans. Power Sys., vol. 26, no. 1, pp. 46-53, February 2011
- [20] R. F. Nuqui, "Introduction," in *State Estimation and Voltage Security Monitoring Using Synchronized Phasor Measurements,* Ph.D. dissertation, Virginia Polytechnic Institute and State University, Virginia, July 2001
- [21] S. Kabra, "Introduction," *in A technique for estimating system-wide phasors in real time*, M.S. Thesis, Virginia Polytechnic Institute and State University, Virginia, January, 1997
- [22] Z. Kun, **"**State Estimation with Angle Measurements," in *Impact of input uncertainties on power system state estimation robustness,* M.S. Thesis, KTH Electric Engineering, Stockholm, Sweden 2008
- [23] J. Chen, "Optimal Measurement Placement to Improve Bad Data Processing," in *Measurement enhancement for state estimation*, Ph.D. dissertation, Maj. Sub.: Elect. Eng., A&M University, Texas, May 2008
- [24] Y. J. Yoon, "Conclusions and Future Work," in *Study of the utilization and benefits of phasor measurement units for large scale power system state estimation,* M.S. Thesis, Maj. Sub.: Electrical Engineering, A&M University, Texas, December 2005
- [25] Y. J. Yoon, "Linear formulation of state estimation using only PMUs," in *Study of the utilization and benefits of phasor measurement units for large scale power system state estimation,* M.S. Thesis, Maj. Sub.: Electrical Engineering, A&M University, Texas, December 2005
- [26] B. R. Miller, "Methodology and Evaluation Criteria," in *Concept for Next Generation Phasor Measurement: A Low-Cost, Self-Contained, and Wireless Design,* M.S. Thesis, University of Tennessee, Knoxville, December 2010
- [27] B. R. Miller, "Evaluation of Concept PMU versus Conventional PMU," in *Concept for Next Generation Phasor Measurement: A Low-Cost, Self-Contained, and Wireless Design,* M.S. Thesis, University of Tennessee, Knoxville, December 2010
- [28] M. Asprou and E. Kyriakides, "A Constrained Hybrid State Estimator Including Pseudo Flow Measurements", *7th Mediterranean Conference and Exhibition on Power Generation, Transmission, Distribution and Energy Conversion*, Agia Napa, Cyprus, 7- 10 November 2010
- [29] G. N. Korres and N. M. Manousakis, "State estimation and observability analysis for PMU measured systems", unpublished
- [30] T.S. Bi, X.H. Qin, Q.X. Yang, "A novel hybrid state estimator for including synchronized phasor measurements", Electric Power Systems Research, North China Electric Power University, China, December 2007
- [31] M. Zhou, V. A. Centeno, J.S. Thorp, A. G. Phadke*,* "An Alternative for Including Phasor Measurements in State Estimators", IEEE Trans. on Power Sys., vol. 21, no. 4, November 2006
- [32] G. N. Korres, N. M. Manousakis, "A State Estimator including Conventional and Synchronized Phasor Measurements"**,** European Transactions on Electrical Power*,* John Wiley & Sons, School of Electrical and Computer Engineering, National Technical University of Athens, Athens, June 2010
- [33] R. D. Zimmerman, C. E. Murillo-Sánchez & D. (David) Gan, "Matpower: A Matlab Power System Simulation Package", Available: http://www.pserc.cornell.edu/matpower/
- [34] R. D. Zimmerman, C. E. Murillo-Sanchez, and R. J. Thomas, Matpower: Steady- State Operations, "Planning and Analysis Tools for Power Systems Research and Education", Power Systems, IEEE Transactions on, vol. 26, no. 1, pp. 12-19, Feb. 2011
- [35] W. Jiang, V. Vittal, and G. T. Heydt, "A distributed state estimator utilizing synchronized phasor measurements," IEEE Trans. Power Syst., vol. 22, no.2, pp. 563– 571, May 2007
- [36] R. F. Nuqui and A. G. Phadke, "Hybrid linear state estimation utilizing synchronized phasor measurements," in *Proc. IEEE Power Tech*, 2007, pp. 1665–1669
- [37] C.Rekpenthau, S.Premrudeepreechacharn, S.Uatrongjit, N.R. Watson, "PMU-based Two Stages State Estimation for Power System with Nonlinear Devices," 8th International Power Engineering Conference, 3-6 December 2007
- [38] R. Baltensperger, A. Loosli, H. Sauvain, M. Zima, G. Andersson, R.Nuqui, "An implementation of two-stage hybrid state estimation with limited number of PMU," *10th IET International Conference on Developments in Power System Protection*, Manchester, UK, 29 March-1 April 2010
- [39] T. Yang*,* H. Sun*,* A. Bose*, "*Transition to a Two-Level Linear State Estimator—Part II: Algorithm", IEEE Trans. Power Sys., vol. 26, no. 1, pp. 54-62, February 2011

# **Παράρτημα 1 – Διάγραμμα Ροής Κλασσικού Εκτιμητή**

Εδώ παρατίθεται το διάγραμμα ροής του κλασσικού εκτιμητή κατάστασης όπως αυτός αναλύθηκε στην παράγραφο 1.2.

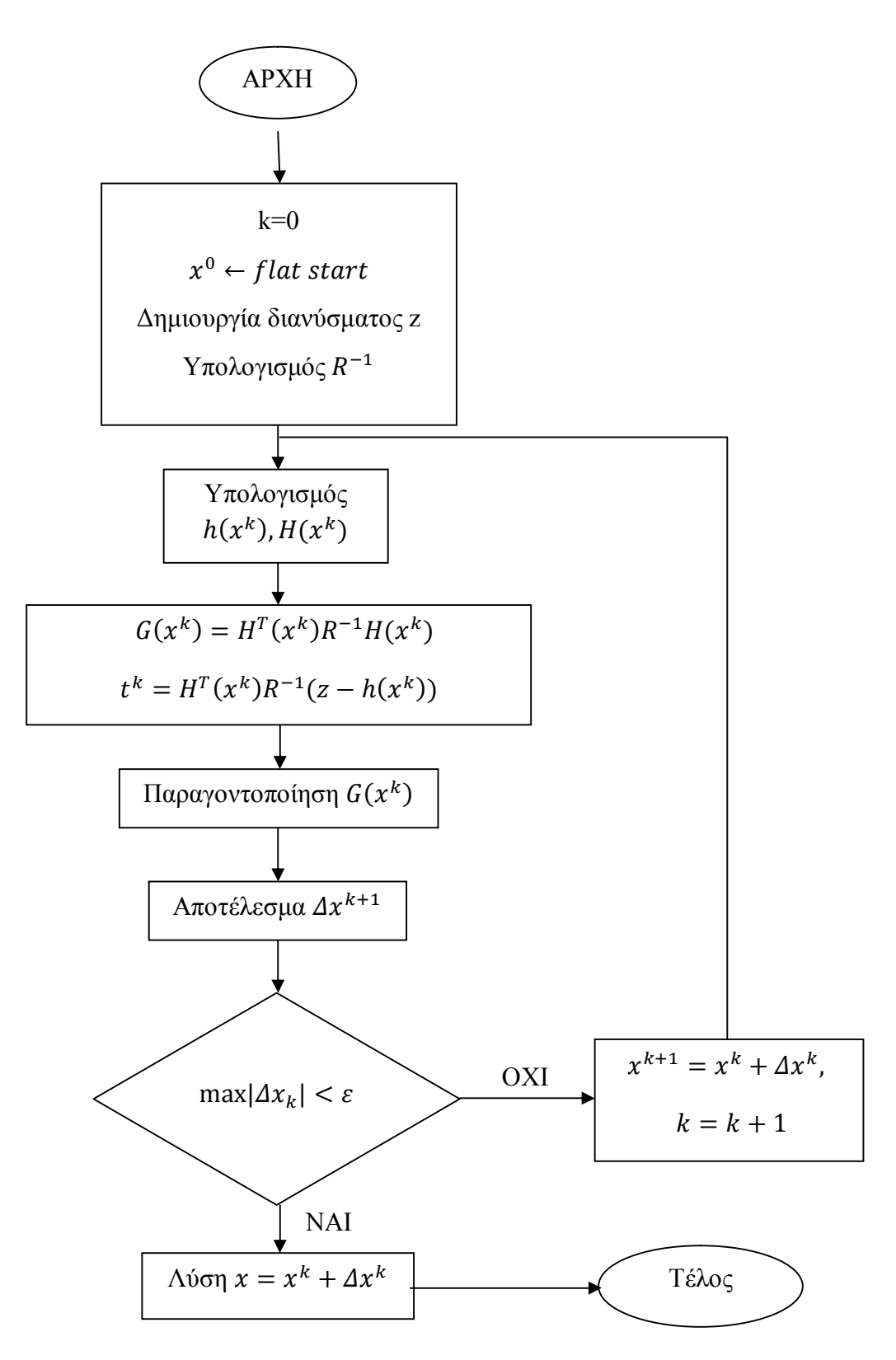

# **Παράρτημα 2 – Περιγραφή Αρχείου Εισόδου για Επίλυση Ροής Φορτίου κατά IEEE**

Partial Description of the IEEE Common Data Format for the Exchange of Solved Load Flow Data

The complete description can be found in the paper "Common Data Format for the Exchange of Solved Load Flow Data", Working Group on a Common Format for the Exchange of Solved Load Flow Data, IEEE Transactions on Power Apparatus and Systems\_, Vol. PAS-92, No. 6, November/December 1973, pp. 1916-1925.

The data file has lines of up to 128 characters. The lines are grouped into sections with section headers. Data items are entered in specific columns. No blank items are allowed, enter zeros instead. Floating point items should have explicit decimal point. No implicit decimal points are used.

Data type codes: A - Alphanumeric (no special characters)

- I Integer
- F Floating point
- \* Mandatory item

Title Data

==========

First card in file.

Columns 2- 9 Date, in format DD/MM/YY with leading zeros. If no date provided, use 0b/0b/0b where b is blank.

Columns 11-30 Originator's name (A)

Columns 32-37 MVA Base (F\*)

Columns 39-42 Year (I)

Column 44 Season (S - Summer, W - Winter)

Column 46-73 Case identification (A)

Bus Data \*

==========

Section start card \*:

---------------------

Columns 1-16 BUS DATA FOLLOWS (not clear that any more than BUS in 1-3 is significant) \*

Columns ?- ? NNNNN ITEMS (column not clear, I would not count on this)

Bus data cards \*:

-----------------

- Columns 1-4 Bus number  $(I)$  \*
- Columns  $7-17$  Name (A) (left justify)  $*$
- Columns 19-20 Load flow area number (I) Don't use zero! \*
- Columns 21-23 Loss zone number (I)
- Columns 25-26 Type  $(I)$  \*
	- 0 Unregulated (load, PQ)
	- 1 Hold MVAR generation within voltage limits, (PQ)
	- 2 Hold voltage within VAR limits (gen, PV)
	- 3 Hold voltage and angle (swing, V-Theta) (must always have one)
- Columns 28-33 Final voltage, p.u.  $(F)$  \*
- Columns 34-40 Final angle, degrees  $(F)$  \*
- Columns 41-49 Load MW  $(F)$  \*
- Columns 50-59 Load MVAR (F) \*
- Columns  $60-67$  Generation MW (F)  $*$
- Columns 68-75 Generation MVAR (F) \*
- Columns 77-83 Base KV (F)
- Columns 85-90 Desired volts (pu) (F) (This is desired remote voltage if this bus is controlling another bus.
- Columns 91-98 Maximum MVAR or voltage limit (F)
- Columns 99-106 Minimum MVAR or voltage limit (F)
- Columns 107-114 Shunt conductance G (per unit)  $(F)$  \*
- Columns 115-122 Shunt susceptance B (per unit)  $(F)$  \*
- Columns 124-127 Remote controlled bus number

Section end card:

-----------------

Columns 1- 4 -999

Branch Data \*

=============

Section start card \*\*

---------------------

# Columns 1-16 BRANCH DATA FOLLOWS (not clear that any more than BRANCH is significant) \*

Columns 40?- ? NNNNN ITEMS (column not clear, I would not count on this)

Branch data cards \*:

--------------------

154 Columns 1-4 Tap bus number  $(I)$  \* For transformers or phase shifters, the side of the model the non-unity tap is on Columns 6-9 Z bus number  $(I)$  \* For transformers and phase shifters, the side of the model the device impedance is on. Columns 11-12 Load flow area (I) Columns 13-14 Loss zone (I) Column 17 Circuit  $(I)$  \* (Use 1 for single lines) Column 19 Type  $(I)$  \* 0 - Transmission line 1 - Fixed tap 2 - Variable tap for voltage control (TCUL, LTC) 3 - Variable tap (turns ratio) for MVAR control 4 - Variable phase angle for MW control (phase shifter) Columns 20-29 Branch resistance R, per unit  $(F)$  \* Columns 30-40 Branch reactance X, per unit  $(F)$  \* No zero impedance lines Columns 41-50 Line charging B, per unit  $(F)$  \* (total line charging,  $+B$ ) Columns 51-55 Line MVA rating No 1 (I) Left justify! Columns 57-61 Line MVA rating No 2 (I) Left justify! Columns 63-67 Line MVA rating No 3 (I) Left justify! Columns 69-72 Control bus number Column 74 Side (I) 0 - Controlled bus is one of the terminals 1 - Controlled bus is near the tap side 2 - Controlled bus is near the impedance side (Z bus) Columns 77-82 Transformer final turns ratio (F) Columns 84-90 Transformer (phase shifter) final angle (F) Columns 91-97 Minimum tap or phase shift (F) Columns 98-104 Maximum tap or phase shift (F)

Columns 106-111 Step size (F) Columns 113-119 Minimum voltage, MVAR or MW limit (F) Columns 120-126 Maximum voltage, MVAR or MW limit (F)

Section end card:

-----------------

Columns 1- 4 -999

Loss Zone Data ==============

Section start card

------------------

Columns 1-16 LOSS ZONES FOLLOWS (not clear that any more than LOSS is significant)

Columns 40?- ? NNNNN ITEMS (column not clear, I would not count on this)

Loss Zone Cards: ----------------

Columns 1- 3 Loss zone number (I) Columns 5-16 Loss zone name (A)

Section end card:

-----------------

Columns 1- 3 -99

Interchange Data \*

=================

Section start card

------------------

Columns 1-16 INTERCHANGE DATA FOLLOWS (not clear that any more than first word is significant).

Columns 40?- ? NNNNN ITEMS (column not clear, I would not count on this)

Interchange Data Cards \*:

-------------------------

Columns 1- 2 Area number (I) no zeros! \* Columns 4-7 Interchange slack bus number  $(I)$  \* Columns 9-20 Alternate swing bus name (A) Columns 21-28 Area interchange export, MW (F)  $(+)$  = out) \* Columns 30-35 Area interchange tolerance, MW (F) \* Columns 38-43 Area code (abbreviated name) (A) \* Columns 46-75 Area name (A)

Section end card:

-----------------

Columns 1- 2 -9

Tie Line Data

Section start card

=============

------------------

# Columns 1-16 TIE LINES FOLLOW (not clear that any more than TIE is significant)

Columns 40?- ? NNNNN ITEMS (column not clear, I would not count on this)

Tie Line Cards: ---------------

Columns 1- 4 Metered bus number (I) Columns 7-8 Metered area number (I) Columns 11-14 Non-metered bus number (I) Columns 17-18 Non-metered area number (I) Column 21 Circuit number

Section end card:

-----------------

Columns 1- 3 -999

# **Παράρτημα 3 – Περιγραφή Αρχείου Εισόδου Μετρήσεων για Επίλυση Εκτίμησης Κατάστασης κατά Πρότυπο PTI**

**============================================================**

#### **Description of the State Estimation Data Format (Data file SES)**

#### **Case Identification Data**

**========================**

Record 1 - one line of heading, up to 60 characters

**==================================**

### **Voltage Magnitude Measurement Data**

Voltage magnitude measurement data records, terminated by a record with a bus number of zero

I, SNM, FS, ST, RTU

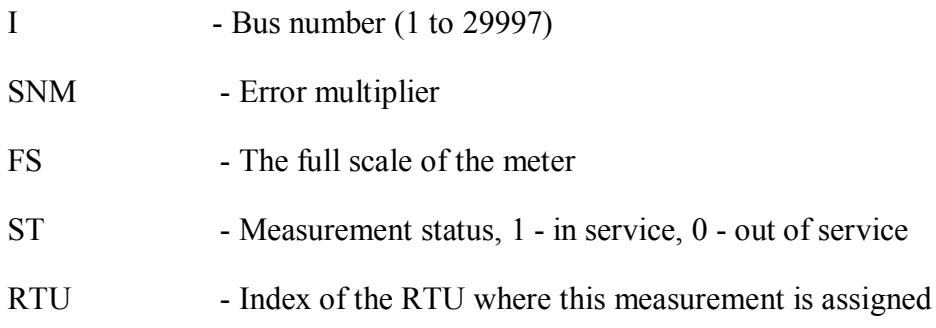

**Voltage Angle Measurement Data**

**===============================**

Similar data structure as that of the voltage magnitude measurement data.

#### **Active Flow Measurement Data**

**============================**

Active flow measurement data records, terminated by a record with from bus of zero

#### **I, J, CKT, SNM, FS, ST, RTU**

- I From bus number
- J To bus number

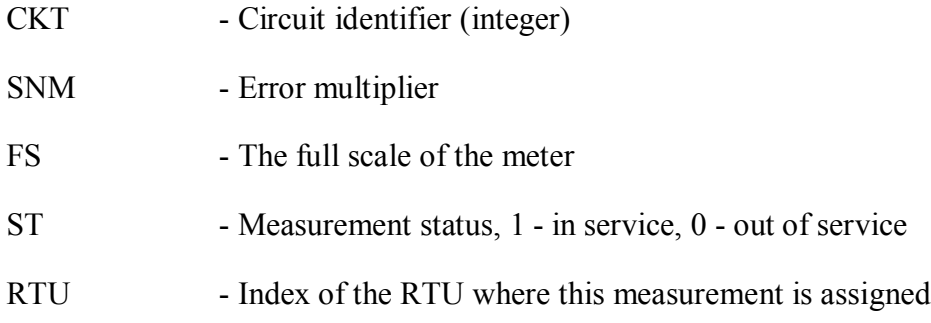

### **Reactive Flow Measurement Data**

**==============================**

Similar data structure as that of the active flow measurement data.

## **Active Injection Measurement Data**

**================================**

Active injection measurement data records, terminated by a record with a bus number of zero

#### **I, SNM, FS, ST, RTU**

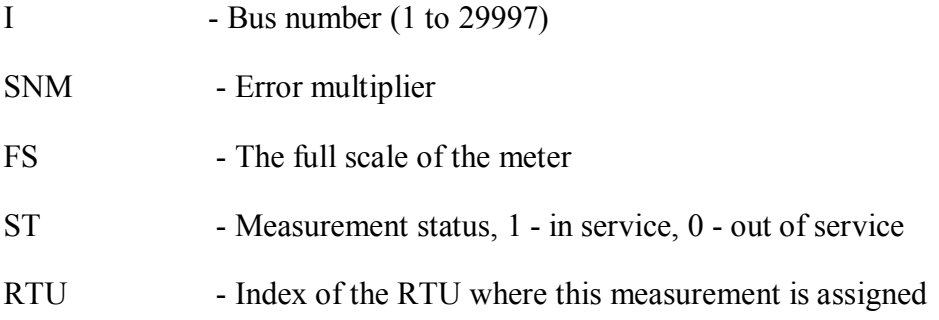

Similar data records are assumed for reactive flow and injection measurements.

# **Reactive Injection Measurement Data**

**===================================**

**==================================**

Similar data structure as that of the active injection measurement data.

# **Current Magnitude Measurement Data**

Current magnitude measurement data records, terminated by a record with from bus of zero

## **I, J, CKT, SNM, FS, ST, RTU**

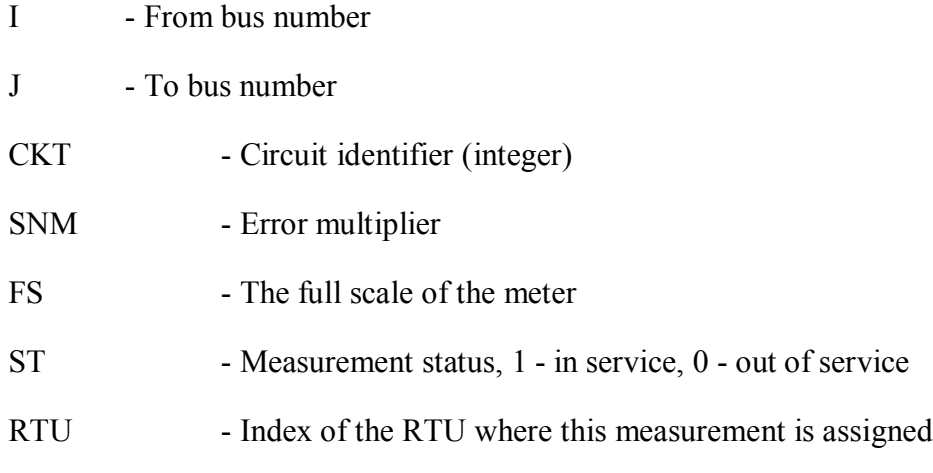

# **Current Angle Measurement Data**

**===============================**

Similar data structure as that of the current magnitude measurement data.

## **Description of the Switching Device Data Format (Data file REC)**

**============================================================**

## **Switching Device Data**

**=====================**

Switching device records, ending with a record with from bus of zero

# **I, J, ST**

- I From bus number
- J To bus number
- ST Initial Switching device status, 1 in service, 0 out of service

The error multiplier variable may have one of the following values:

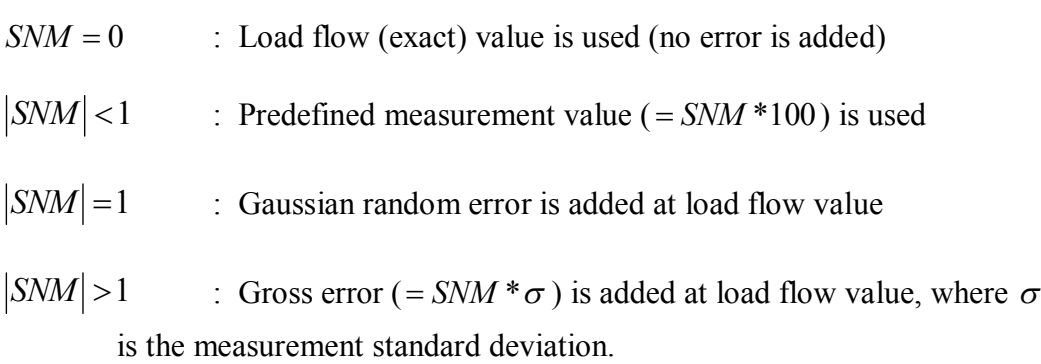

All measurement values or errors are in per unit. Multiplier SNM is always positive for voltage measurements.

# **Παράρτημα 4 – Σφάλματα Εκτίμησης**

Με την ολοκλήρωση της εκτίμησης κατάστασης είναι χρήσιμο να υπολογιστούν τα σφάλματα εκτίμησης από τα οποία θα φαίνεται πόσο αποκλίνει το εκτιμώμενο διάνυσμα κατάστασης από το πραγματικό, δηλαδή από τα αποτελέσματα της ροής φορτίου.

Δείκτες ακρίβειας για τα μέτρα και τις φασικές γωνίες τάσης:

$$
E_{ang} = \sum_{1}^{N} (\delta_{i,est} - \delta_{i,pf})^2
$$
 (A4.1)

$$
E_{mag} = \sum_{1}^{N} (V_{i,est} - V_{i,pf})^2
$$
 (A4.2)

όπου:  $\delta_{i, est}$ , η φασική γωνία του ζυγού i από την εκτίμηση κατάστασης,

 $\delta_{i,pf}$ , η φασική γωνία του ζυγού i από την ροή φορτίου,

 $V_{i,est}$ , το μέτρο τάσης του ζυγού i από την εκτίμηση κατάστασης,

 $V_{i,pf}$ , το μέτρο τάσης του ζυγού i από την ροή φορτίου.

 Κανονικοποιημένα σφάλματα, τα οποία είναι ουσιαστικά τα σχετικά σφάλματα των μέτρων και των φασικών γωνιών από την εκτίμηση κατάστασης ως προς τα μέτρα και τις φασικές γωνίες από την ροή φορτίου αντίστοιχα. Οι υπολογισμοί γίνονται σύμφωνα με την ευκλείδεια νόρμα:

$$
NE_{ang} = \left(\frac{\sqrt{\sum_{1}^{N} (\delta_{i,est} - \delta_{i,pf})^{2}}}{\sqrt{\sum_{1}^{N} (\delta_{i,pf})^{2}}}\right)100\%
$$
 (A4.3)

$$
NE_{mag} = \left(\frac{\sqrt{\sum_{1}^{N} (V_{i,est} - V_{i,pf})^{2}}}{\sqrt{\sum_{1}^{N} (V_{i,pf})^{2}}}\right)100\%
$$
 (A4.4)

# **Παράρτημα 5 – Σύνολα Μετρήσεων για Δίκτυο 2383 Ζυγών**

Η ροές δίνονται σαν #ζυγού → #ζυγού, δηλαδή από ποιόν σε ποιόν ζυγό μετριέται η ροή.

#### **1 <sup>ο</sup> Σύνολο Μετρήσεων**

- o Συγχρονισμένες Μετρήσεις (PMUs)
- 50 PMUs εγκατεστημένα στους ζυγούς:

12, 15, 23, 25, 41, 42, 48, 60, 61, 68, 83, 87, 101, 120, 167, 192, 411, 502, 527, 564, 706, 740, 836, 915, 916, 944, 1087, 1098, 1106, 1139, 1284, 1356, 1452, 1523, 1619, 1673, 1687, 1712, 1717, 1914, 1988, 2021, 2038, 2091, 2172, 2173, 2188, 2237, 2274, 2362

200 μετρούμενες Ροές Ρεύματος:

12→7, 12→140, 12→359, 12→360, 15→6, 15→18, 15→165, 15→374, 23→37, 23→46, 23→53, 23→540, 25→41, 25→53, 25→54, 25→564, 41→25, 41→42, 41→43, 41→80, 42→41, 42→47, 42→54, 42→689, 48→27, 48→29, 48→49, 48→717, 60→85, 60→104, 60→834, 60→836, 61→62, 61→64, 61→109, 61→184,  $68\rightarrow 66, 68\rightarrow 78, 68\rightarrow 978, 68\rightarrow 979, 83\rightarrow 69, 83\rightarrow 84, 83\rightarrow 103, 83\rightarrow 1141, 87\rightarrow 73,$ 87→88, 87→94, 87→1213, 101→18, 101→99, 101→100, 101→1505, 120→125, 120→130, 120→1686, 120→1687, 167→140, 167→164, 167→166, 167→2196, 192→193, 192→194, 192→308, 192→453, 411→263, 411→412, 411→423,  $411\rightarrow426$ ,  $502\rightarrow21$ ,  $502\rightarrow455$ ,  $502\rightarrow483$ ,  $502\rightarrow499$ ,  $527\rightarrow22$ ,  $527\rightarrow205$ ,  $527\rightarrow268$ , 527→441, 564→25, 564→598, 564→655, 564→669, 706→47, 706→603, 706→665, 706→707, 740→543, 740→636, 740→752, 740→779, 836→60, 836→890,  $836\rightarrow1105$ ,  $836\rightarrow1365$ ,  $915\rightarrow933$ ,  $915\rightarrow1072$ ,  $915\rightarrow1095$ ,  $915\rightarrow1236$ ,  $916\rightarrow903$ , 916→934, 916→1073, 916→1095, 944→940, 944→941, 944→1117, 944→1591, 1087→802, 1087→850, 1087→949, 1087→1557, 1098→874, 1098→1097, 1098→1419, 1098→1472, 1106→78, 1106→835, 1106→1166, 1106→1170, 1139→82, 1139→929, 1139→1229, 1139→1451, 1284→1065, 1284→1137, 1284→1296, 1284→1417, 1356→800, 1356→801, 1356→1070, 1356→1390, 1452→932, 1452→1127, 1452→1166, 1452→1351, 1523→1033, 1523→1037, 1523→1044, 1523→1202, 1619→1618, 1619→1777, 1619→1839, 1619→2030, 1673→1606, 1673→1656, 1673→1851, 1673→1986, 1687→120, 1687→1608, 1687→1702, 1687→1983, 1712→1713, 1712→1760, 1712→1762, 1712→2017, 1717→1718, 1717→1954, 1717→1967, 1717→2108, 1914→1907, 1914→1915, 1914→1975, 1914→2038, 1988→151, 1988→1897, 1988→1934, 1988→2108, 2021→1891, 2021→2040, 2021→2056, 2021→2058, 2038→1667, 2038→1914, 2038→1970, 2038→2106, 2091→1938, 2091→1972, 2091→2059, 2091→2090, 2172→2173, 2172→2180, 2172→2341, 2172→2356, 2173→2138, 2173→2172, 2173→2179, 2173→2332, 2188→163, 2188→2186, 2188→2221, 2188→2324, 2237→2192, 2237→2217, 2237→2247, 2237→2273, 2274→2192, 2274→2197, 2274→2253, 2274→2273, 2362→2155, 2362→2226, 2362→2232, 2362→2361

o Συμβατικές Μετρήσεις (SCADA)

0 μετρούμενες Τάσεις:

-

2703 μετρούμενες Ενεργές και Άεργες Ροές Ισχύος:

5→6, 6→8, 6→9, 7→4, 7→5, 8→18, 10→3, 10→5, 11→4, 13→7, 14→4, 16→1, 16→4, 16→11, 16→18, 16→73, 17→2, 17→11, 17→14, 17→18, 17→74, 18→76, 19→7, 20→18, 21→7, 22→4, 27→74, 28→27, 28→88, 29→7, 29→13, 29→32, 30→29, 31→6, 32→31, 33→27, 34→51, 35→34, 36→32, 38→26, 38→37, 39→31, 40→39, 44→40, 44→43, 45→29, 46→30, 46→45, 47→28, 49→30, 49→45, 50→44,  $51\rightarrow50, 53\rightarrow52, 54\rightarrow24, 55\rightarrow38, 63\rightarrow59, 64\rightarrow69, 65\rightarrow91, 66\rightarrow67, 67\rightarrow20, 70\rightarrow73,$ 71→63, 72→71, 73→75, 74→56, 74→76, 74→108, 75→18, 76→75, 76→105, 78→103, 79→64, 80→58, 80→96, 81→57, 81→80, 82→59, 82→62, 84→77,  $85\rightarrow77$ ,  $86\rightarrow71$ ,  $86\rightarrow85$ ,  $86\rightarrow108$ ,  $88\rightarrow79$ ,  $89\rightarrow94$ ,  $90\rightarrow65$ ,  $91\rightarrow63$ ,  $92\rightarrow106$ , 93→64, 93→81, 94→63, 94→93, 95→64, 96→63, 96→95, 98→50, 99→43, 99→98, 100→50, 100→92, 102→89, 102→95, 103→106, 104→90, 104→103, 105→185, 106→105, 106→180, 107→70, 108→107, 110→62, 111→11, 112→22, 112→111, 113→114, 114→131, 116→115, 119→118, 122→121, 123→111, 124→19, 124→111, 124→123, 126→118, 126→125, 126→127, 128→127, 129→148, 130→132, 130→154, 131→133, 132→131, 132→134, 133→115, 134→133, 135→125, 136→135, 138→67, 138→116, 138→137, 139→124, 140→117, 140→123, 140→139, 142→118, 142→135, 143→117, 143→129, 143→145, 144→123, 144→141, 144→143, 144→147, 145→128, 146→145, 147→131, 148→132, 148→147, 149→143, 150→132, 151→113, 151→121, 151→131, 151→150, 152→66, 152→150, 153→152, 154→147, 156→158, 157→127, 158→157, 159→165, 159→176, 160→159, 160→177, 161→166, 162→161, 162→179, 163→165, 163→172, 164→163, 166→139, 166→155, 168→160, 169→168, 170→174, 171→10, 171→170, 173→172, 173→175, 174→139, 175→174, 176→158, 177→176, 178→141, 179→156, 179→178, 181→55, 182→133, 182→134, 183→34, 183→35, 184→84, 186→125, 186→126, 193→332, 197→247, 200→428, 201→255, 202→187, 202→332, 203→459, 204→526, 207→191, 208→326, 208→342, 209→211, 217→346, 219→3, 219→201, 219→218,  $220\rightarrow 3$ ,  $224\rightarrow 206$ ,  $225\rightarrow 510$ ,  $226\rightarrow 348$ ,  $227\rightarrow 219$ ,  $227\rightarrow 226$ ,  $230\rightarrow 221$ ,  $231\rightarrow 365$ ,  $232\rightarrow 366$ ,  $233\rightarrow 211$ ,  $236\rightarrow 384$ ,  $236\rightarrow 385$ ,  $238\rightarrow 361$ ,  $239\rightarrow 202$ ,  $240\rightarrow 221$ , 240→401, 241→287, 245→4, 246→4, 247→427, 248→194, 249→294, 250→349,  $251\rightarrow 235$ ,  $252\rightarrow 319$ ,  $253\rightarrow 245$ ,  $254\rightarrow 245$ ,  $256\rightarrow 194$ ,  $257\rightarrow 363$ ,  $259\rightarrow 250$ ,  $260\rightarrow 365$ ,  $261\rightarrow 272$ ,  $261\rightarrow 353$ ,  $262\rightarrow 222$ ,  $265\rightarrow 258$ ,  $267\rightarrow 519$ ,  $270\rightarrow 246$ , 271→446, 272→353, 273→215, 275→280, 275→534, 276→299, 279→215,  $280\rightarrow 267$ ,  $281\rightarrow 245$ ,  $281\rightarrow 274$ ,  $282\rightarrow 210$ ,  $283\rightarrow 265$ ,  $284\rightarrow 239$ ,  $284\rightarrow 308$ ,  $285\rightarrow 195$ ,  $286\rightarrow 285$ ,  $286\rightarrow 337$ ,  $287\rightarrow 318$ ,  $288\rightarrow 274$ ,  $291\rightarrow 282$ ,  $292\rightarrow 277$ , 293→277, 294→290, 296→293, 297→353, 298→297, 299→245, 299→289,  $301\rightarrow 229$ ,  $302\rightarrow 295$ ,  $304\rightarrow 246$ ,  $304\rightarrow 273$ ,  $305\rightarrow 212$ ,  $306\rightarrow 243$ ,  $309\rightarrow 5$ ,  $309\rightarrow 5$ , 309→243, 309→520, 310→6, 312→310, 312→311, 315→341, 317→468, 318→467, 319→517, 320→256, 321→7, 321→467, 321→530, 322→7, 322→475, 322→478, 323→263, 323→312, 324→242, 327→217, 332→9, 332→194, 332→269, 333→211,  $333\rightarrow 213$ ,  $334\rightarrow 209$ ,  $336\rightarrow 255$ ,  $336\rightarrow 290$ ,  $338\rightarrow 254$ ,  $339\rightarrow 246$ ,  $340\rightarrow 218$ ,  $340\rightarrow240$ ,  $341\rightarrow233$ ,  $342\rightarrow445$ ,  $343\rightarrow213$ ,  $344\rightarrow346$ ,  $345\rightarrow305$ ,  $346\rightarrow10$ , 346→294, 346→344, 347→10, 347→336, 347→345, 348→320, 349→309,

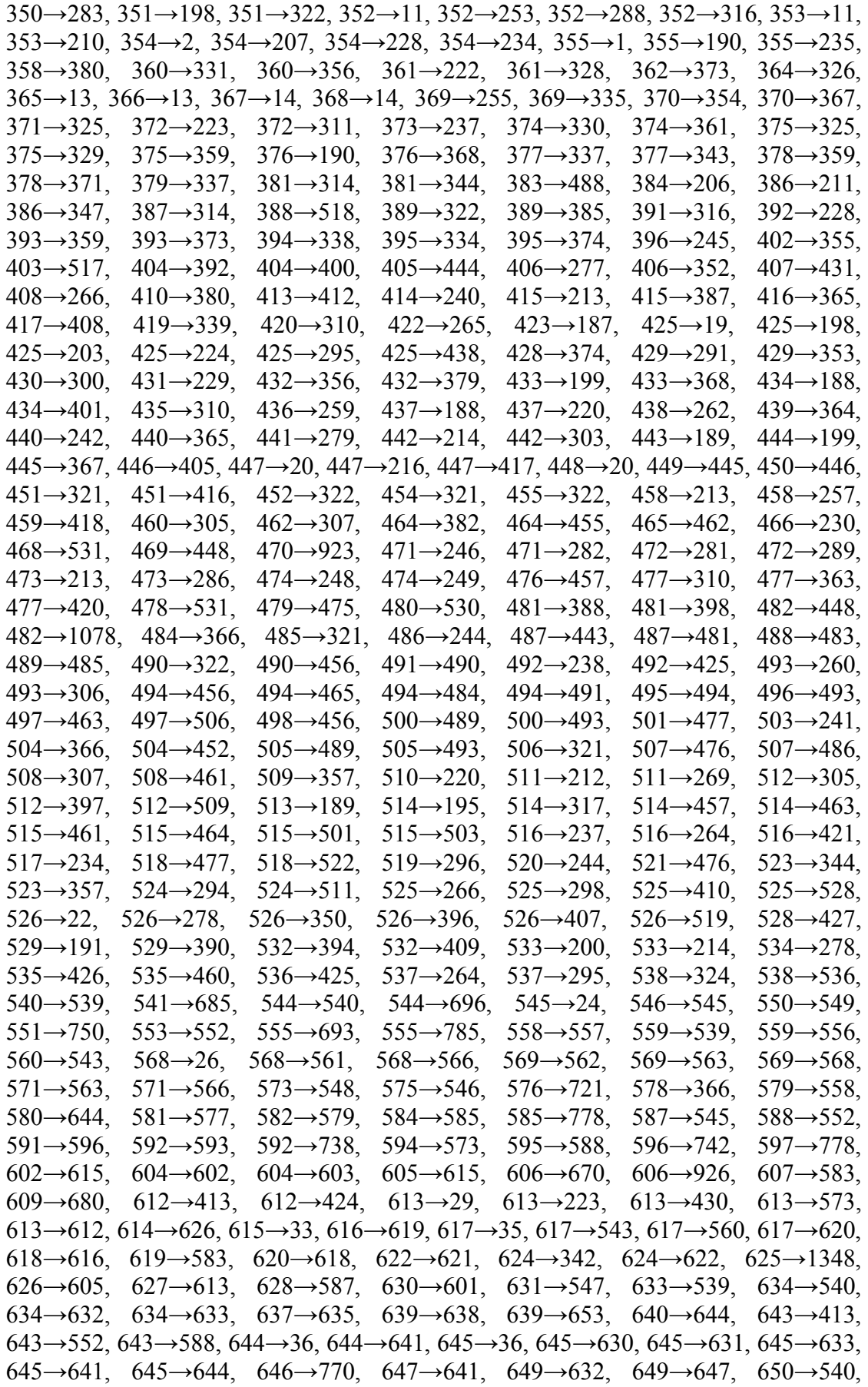

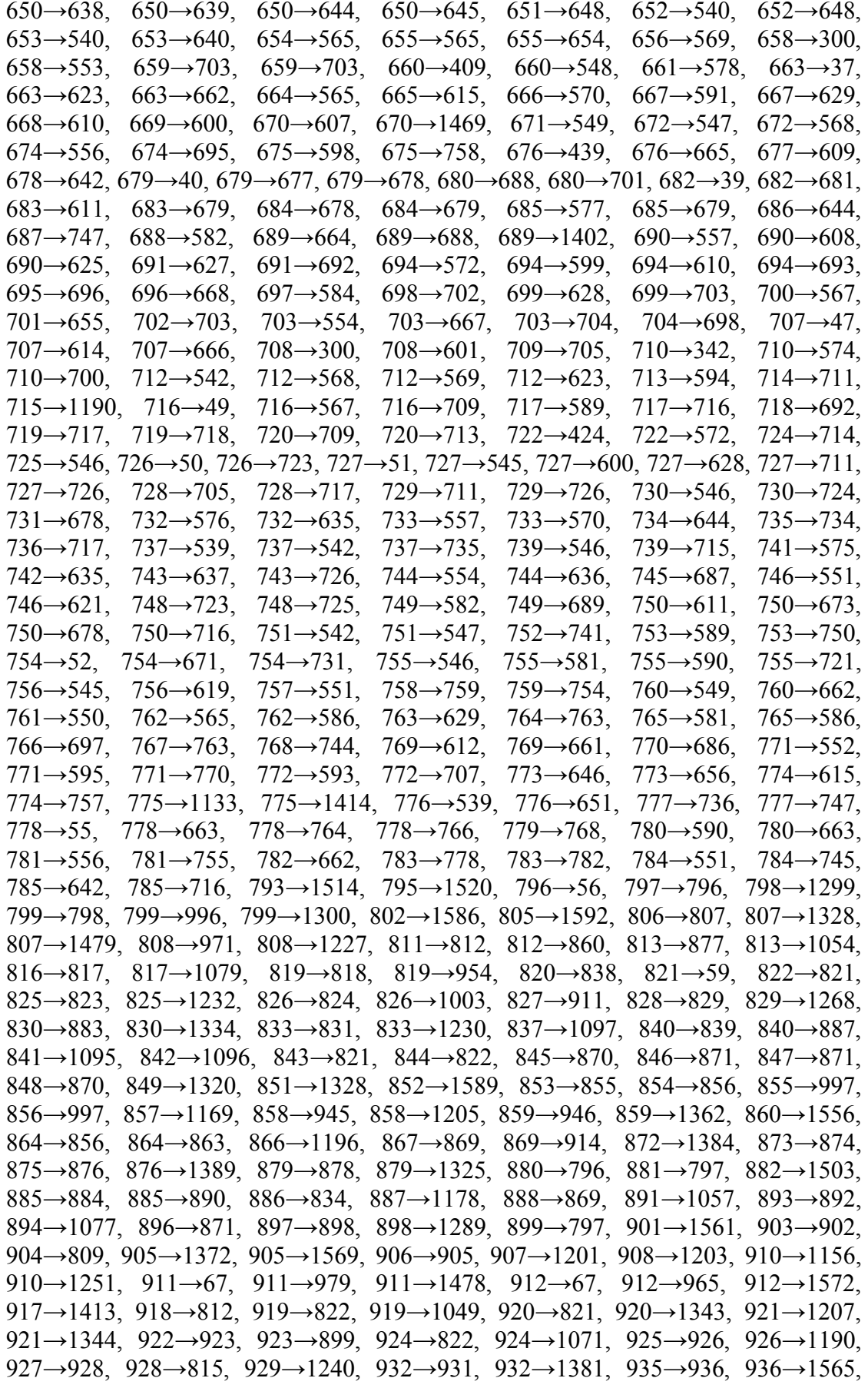

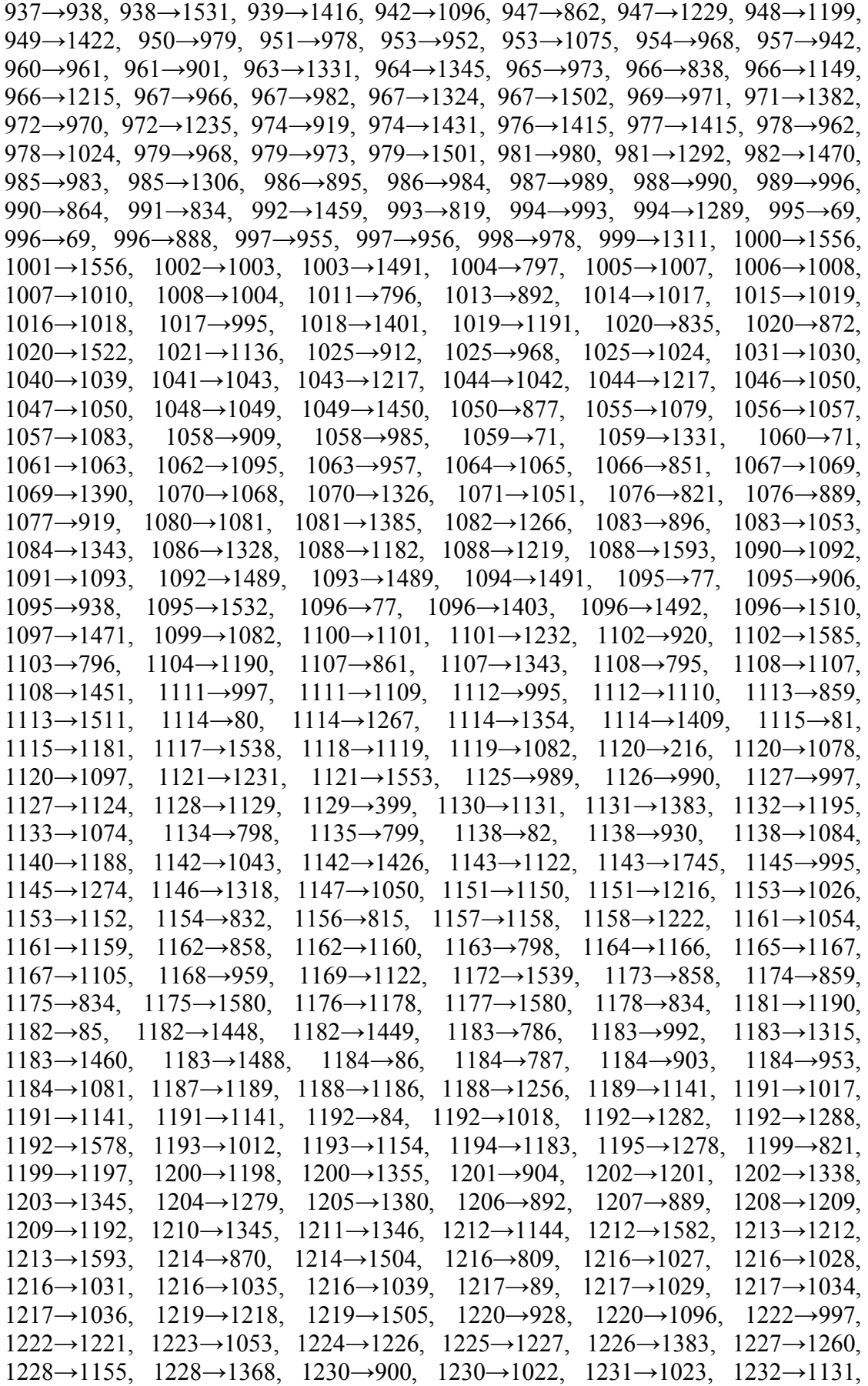

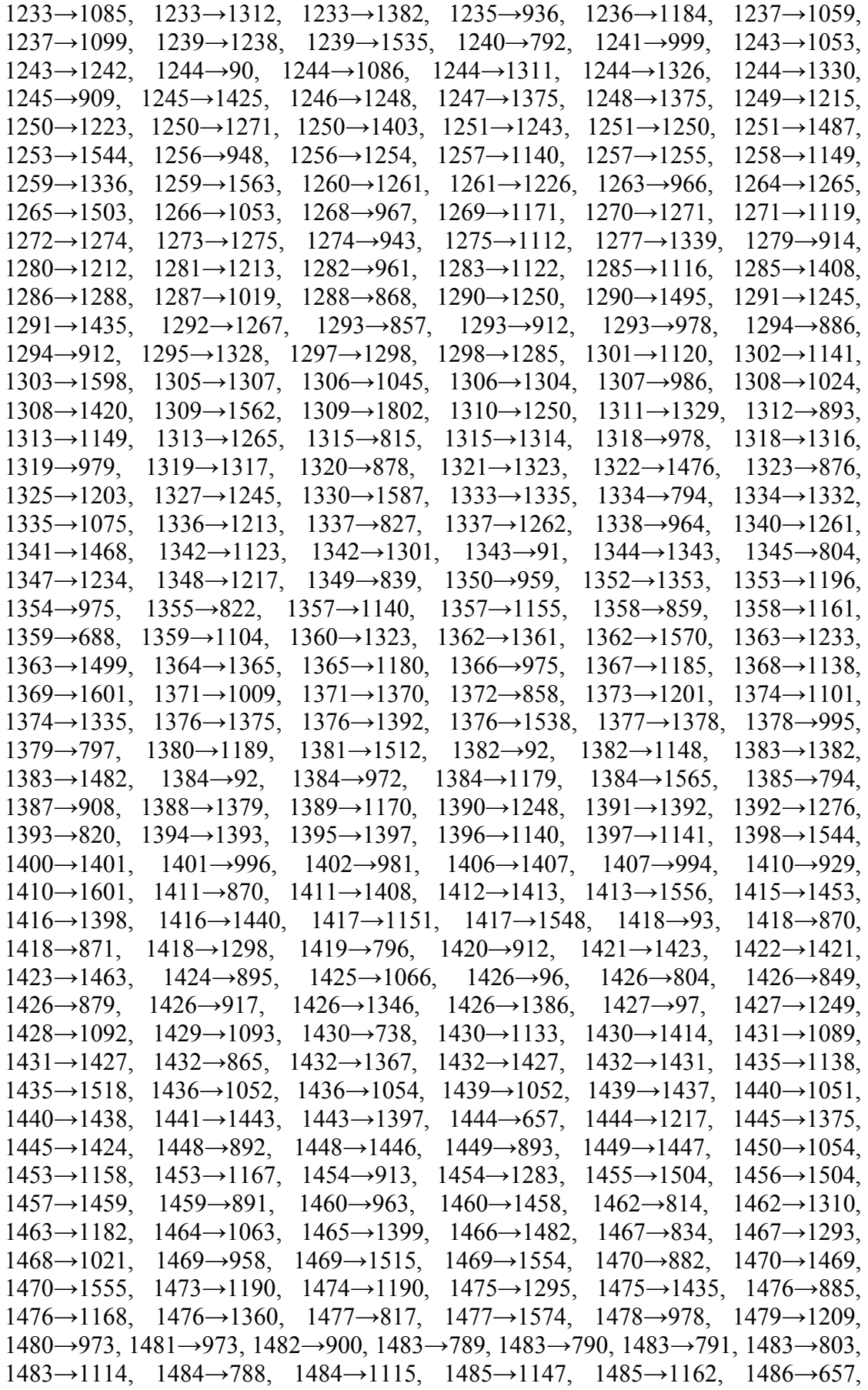

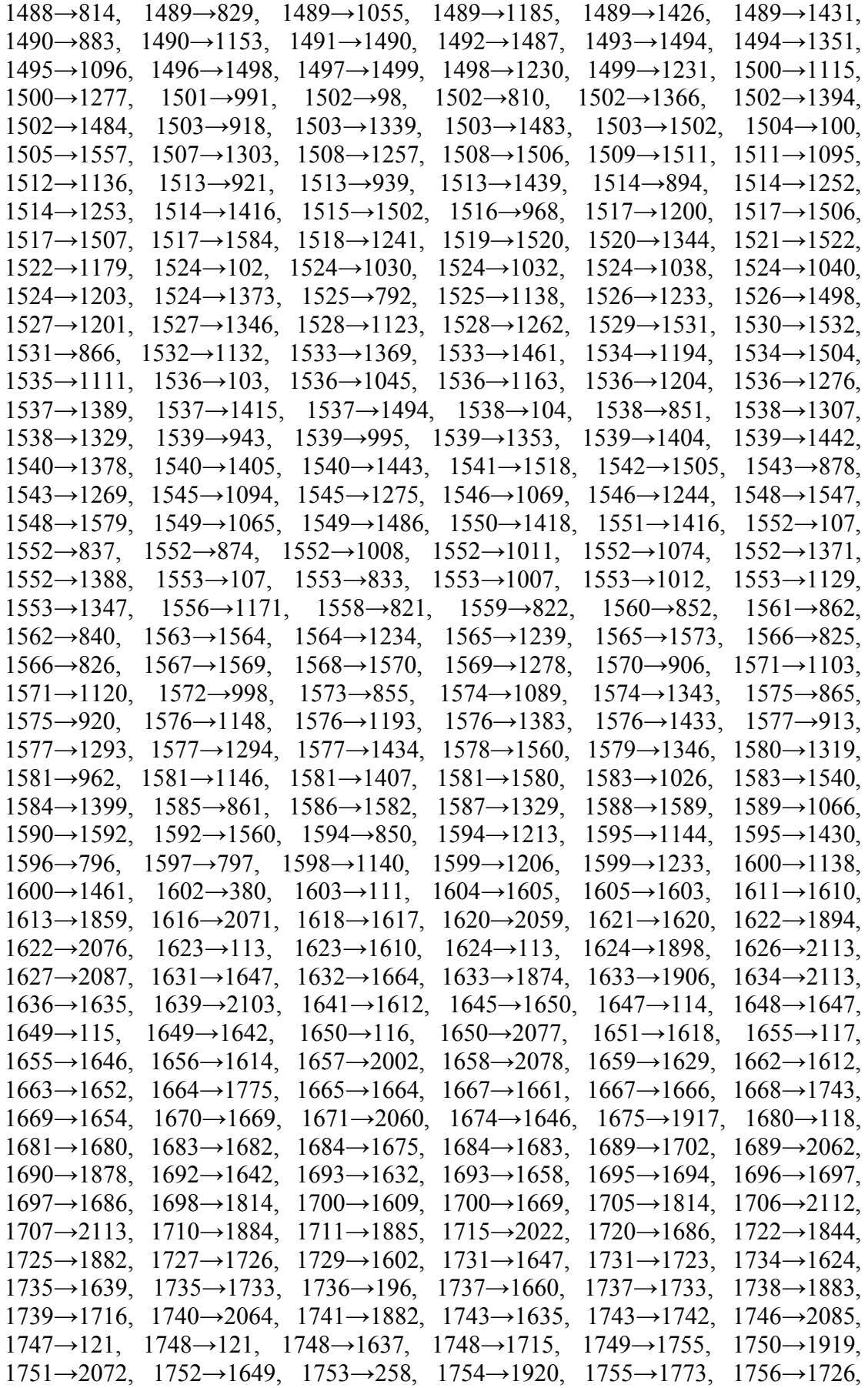

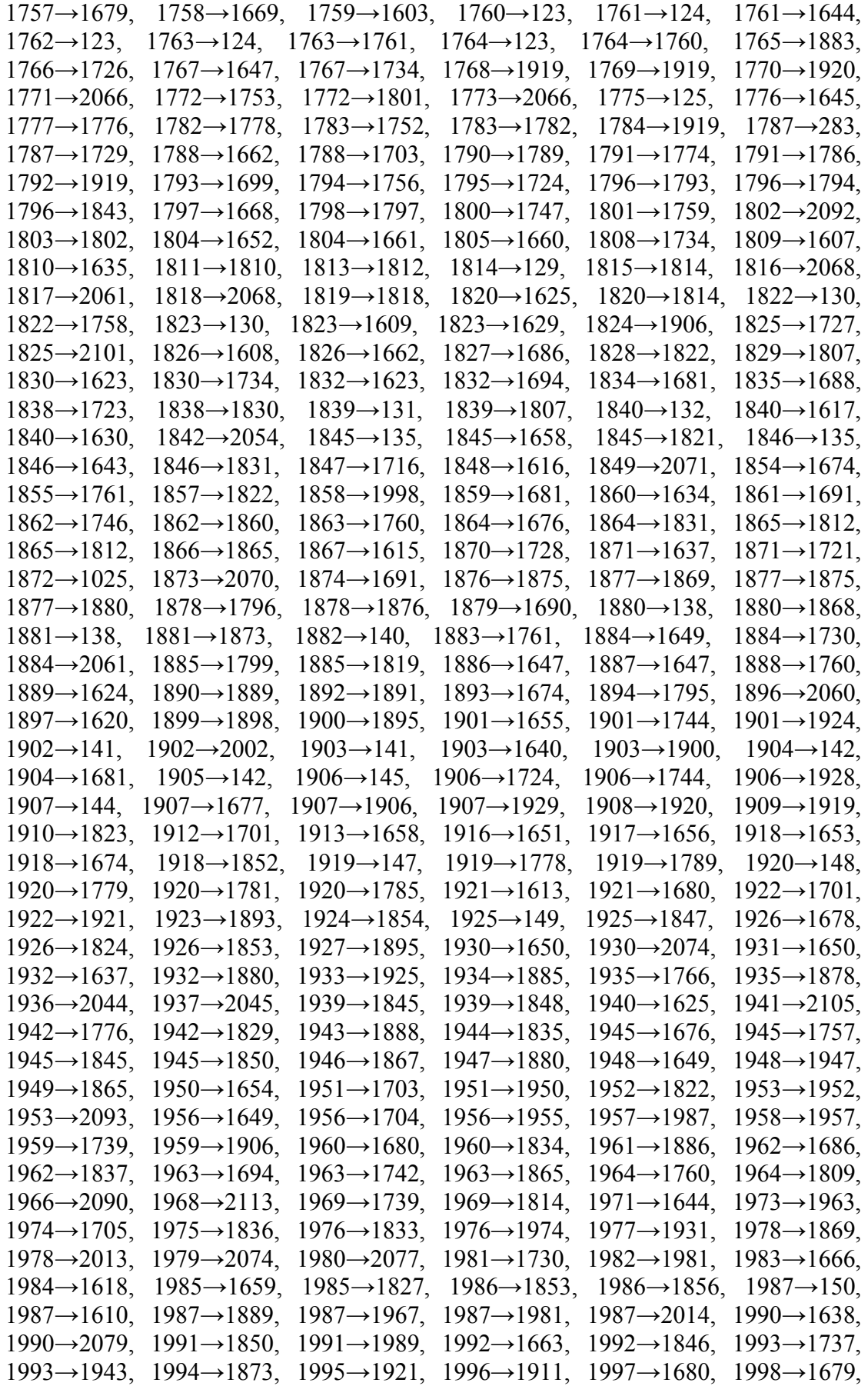

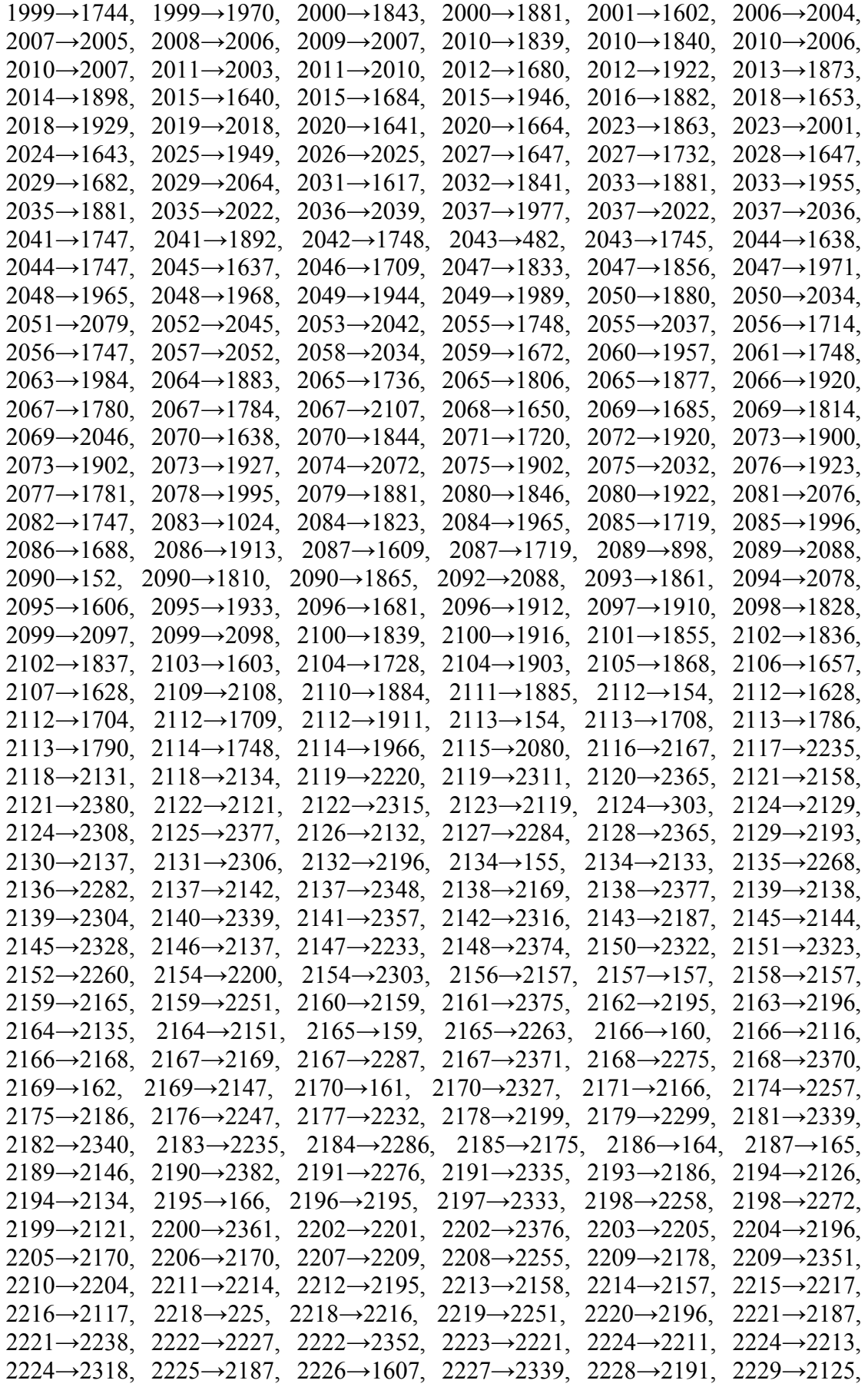

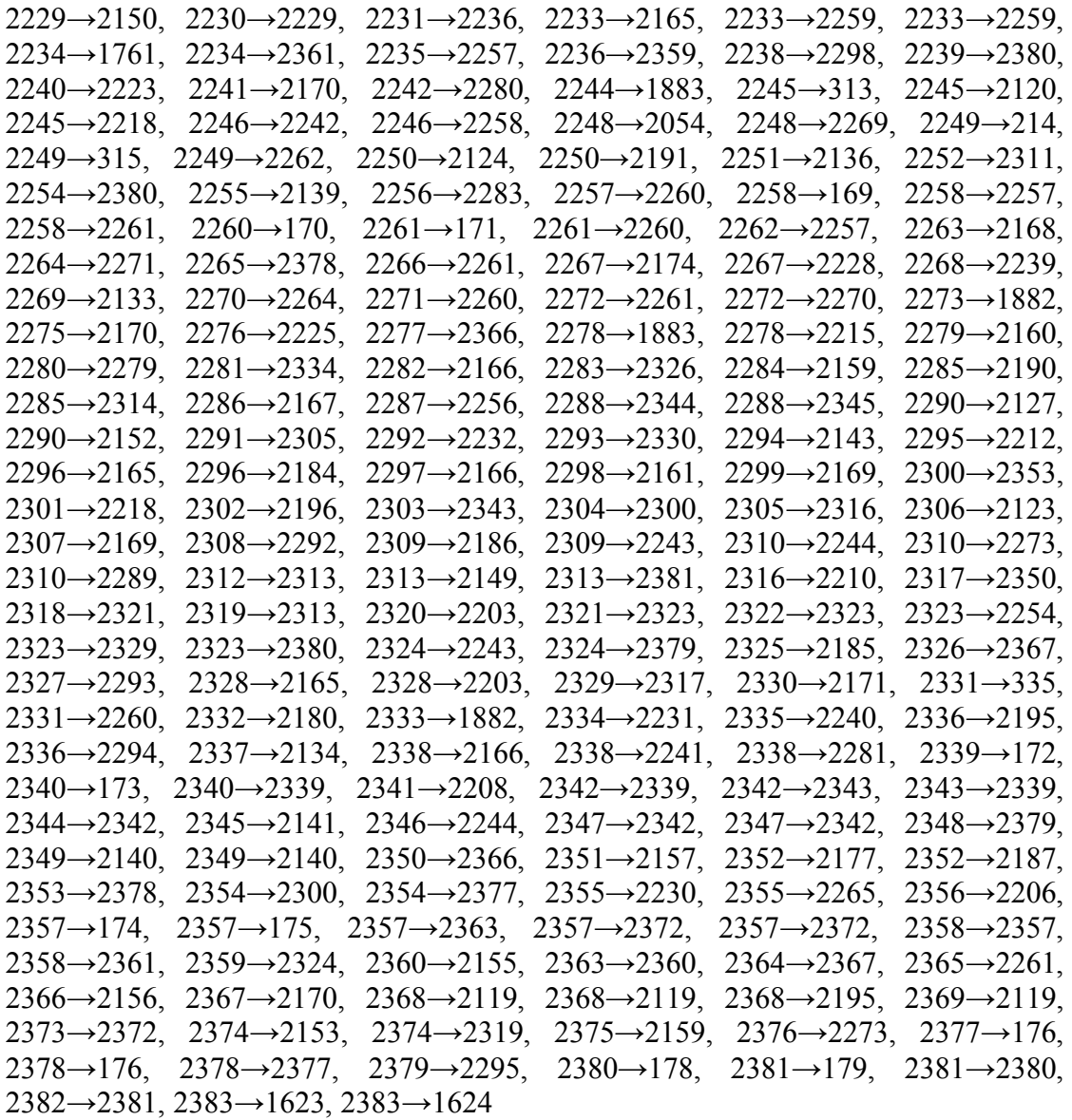

1 μετρούμενη Ενεργή και Άεργη Έγχυση Ισχύος:

1

#### **2 <sup>ο</sup> Σύνολο Μετρήσεων**

- o Συγχρονισμένες Μετρήσεις (PMUs)
- 50 PMUs εγκατεστημένα στους ζυγούς:

13, 22, 27, 69, 82, 84, 94, 100, 107, 113, 121, 152, 159, 165, 174, 179, 211, 240, 342, 355, 359, 515, 525, 612, 798, 799, 911, 920, 1050, 1053, 1115, 1212, 1230, 1251, 1346, 1565, 1577, 1618, 1664, 1840, 1921, 1922, 2037, 2121, 2137, 2138, 2218, 2324, 2361, 2381

200 μετρούμενες Ροές Ρεύματος:

13→7, 13→29, 13→365, 13→366, 22→4, 22→112, 22→526, 22→527, 27→28, 27→33, 27→48, 27→74, 69→64, 69→83, 69→995, 69→996, 82→59, 82→62, 82→1138, 82→1139, 84→77, 84→83, 84→184, 84→1192, 94→63, 94→87, 94→89, 94→93, 100→50, 100→92, 100→101, 100→1504, 107→70, 107→108, 107→1552, 107→1553, 113→114, 113→151, 113→1623, 113→1624, 121→122, 121→151, 121→1747, 121→1748, 152→66, 152→150, 152→153, 152→2090, 159→160, 159→165, 159→176, 159→2165, 165→15, 165→159, 165→163, 165→2187, 174→139, 174→170, 174→175, 174→2357, 179→156, 179→162, 179→178, 179→2381, 211→209, 211→233, 211→333, 211→386, 240→221, 240→340, 240→401, 240→414, 342→208, 342→445, 342→624, 342→710, 355→1, 355→190,  $355\rightarrow 235$ ,  $355\rightarrow 402$ ,  $359\rightarrow 12$ ,  $359\rightarrow 375$ ,  $359\rightarrow 378$ ,  $359\rightarrow 393$ ,  $515\rightarrow 461$ . 515→464, 515→501, 515→503, 525→266, 525→298, 525→410, 525→528, 612→413, 612→424, 612→613, 612→769, 798→799, 798→1134, 798→1163, 798→1299, 799→798, 799→996, 799→1135, 799→1300, 911→67, 911→827, 911→979, 911→1478, 920→821, 920→1102, 920→1343, 920→1575, 1050→877, 1050→1046, 1050→1047, 1050→1147, 1053→1083, 1053→1223, 1053→1243, 1053→1266, 1115→81, 1115→1181, 1115→1484, 1115→1500, 1212→1144, 1212→1213, 1212→1280, 1212→1582, 1230→833, 1230→900, 1230→1022, 1230→1498, 1251→910, 1251→1243, 1251→1250, 1251→1487, 1346→1211, 1346→1426, 1346→1527, 1346→1579, 1565→936, 1565→1239, 1565→1384, 1565→1573, 1577→913, 1577→1293, 1577→1294, 1577→1434, 1618→1617, 1618→1619, 1618→1651, 1618→1984, 1664→1632, 1664→1665, 1664→1775, 1664→2020, 1840→132, 1840→1617, 1840→1630, 1840→2010, 1921→1613, 1921→1680, 1921→1922, 1921→1995, 1922→1701, 1922→1921, 1922→2012, 1922→2080, 2037→1977, 2037→2022, 2037→2036, 2037→2055, 2121→2122, 2121→2158, 2121→2199, 2121→2380, 2137→2130, 2137→2142, 2137→2146, 2137→2348, 2138→2139, 2138→2169, 2138→2173, 2138→2377, 2218→225, 2218→2216, 2218→2245, 2218→2301, 2324→2188, 2324→2243, 2324→2359, 2324→2379, 2361→2200, 2361→2234, 2361→2358, 2361→2362, 2381→179, 2381→2313, 2381→2380, 2381→2382

- o Συμβατικές Μετρήσεις (SCADA)
- 0 μετρούμενες Τάσεις:
	- -
- 2903 μετρούμενες Ενεργές και Άεργες Ροές Ισχύος:

5→6, 6→8, 6→9, 7→4, 7→5, 8→18, 10→3, 10→5, 11→4, 12→7, 12→140,  $12\rightarrow 359, 12\rightarrow 360, 13\rightarrow 7, 14\rightarrow 4, 15\rightarrow 6, 15\rightarrow 18, 15\rightarrow 165, 15\rightarrow 374, 16\rightarrow 1, 16\rightarrow 4,$ 16→11, 16→18, 16→73, 17→2, 17→11, 17→14, 17→18, 17→74, 18→76, 19→7, 20→18, 21→7, 22→4, 23→37, 23→46, 23→53, 23→540, 25→41, 25→53, 25→54,  $25\rightarrow 564$ ,  $27\rightarrow 74$ ,  $28\rightarrow 27$ ,  $28\rightarrow 88$ ,  $29\rightarrow 7$ ,  $29\rightarrow 13$ ,  $29\rightarrow 32$ ,  $30\rightarrow 29$ ,  $31\rightarrow 6$ ,  $32\rightarrow 31$ ,  $33\rightarrow 27, 34\rightarrow 51, 35\rightarrow 34, 36\rightarrow 32, 38\rightarrow 26, 38\rightarrow 37, 39\rightarrow 31, 40\rightarrow 39, 41\rightarrow 25, 41\rightarrow 42,$ 41→43, 41→80, 42→41, 42→47, 42→54, 42→689, 44→40, 44→43, 45→29, 46→30, 46→45, 47→28, 48→27, 48→29, 48→49, 48→717, 49→30, 49→45,  $50\rightarrow 44, 51\rightarrow 50, 53\rightarrow 52, 54\rightarrow 24, 55\rightarrow 38, 60\rightarrow 85, 60\rightarrow 104, 60\rightarrow 834, 60\rightarrow 836,$   $61\rightarrow62$ ,  $61\rightarrow64$ ,  $61\rightarrow109$ ,  $61\rightarrow184$ ,  $63\rightarrow59$ ,  $64\rightarrow69$ ,  $65\rightarrow91$ ,  $66\rightarrow67$ ,  $67\rightarrow20$ ,  $68\rightarrow 66$ ,  $68\rightarrow 78$ ,  $68\rightarrow 978$ ,  $68\rightarrow 979$ ,  $70\rightarrow 73$ ,  $71\rightarrow 63$ ,  $72\rightarrow 71$ ,  $73\rightarrow 75$ ,  $74\rightarrow 56$ , 74→76, 74→108, 75→18, 76→75, 76→105, 78→103, 79→64, 80→58, 80→96,  $81\rightarrow 57$ ,  $81\rightarrow 80$ ,  $82\rightarrow 59$ ,  $82\rightarrow 62$ ,  $83\rightarrow 69$ ,  $83\rightarrow 84$ ,  $83\rightarrow 103$ ,  $83\rightarrow 1141$ ,  $84\rightarrow 77$ .  $85\rightarrow77$ ,  $86\rightarrow71$ ,  $86\rightarrow85$ ,  $86\rightarrow108$ ,  $87\rightarrow73$ ,  $87\rightarrow88$ ,  $87\rightarrow94$ ,  $87\rightarrow1213$ ,  $88\rightarrow79$ .  $89\rightarrow 94$ ,  $90\rightarrow 65$ ,  $91\rightarrow 63$ ,  $92\rightarrow 106$ ,  $93\rightarrow 64$ ,  $93\rightarrow 81$ ,  $94\rightarrow 63$ ,  $94\rightarrow 93$ ,  $95\rightarrow 64$ , 96→63, 96→95, 98→50, 99→43, 99→98, 100→50, 100→92, 101→18, 101→99,  $101\rightarrow100$ ,  $101\rightarrow1505$ ,  $102\rightarrow89$ ,  $102\rightarrow95$ ,  $103\rightarrow106$ ,  $104\rightarrow90$ ,  $104\rightarrow103$ ,  $105\rightarrow185$ , 106→105, 106→180, 107→70, 108→107, 110→62, 111→11, 112→22, 112→111, 113→114, 114→131, 116→115, 119→118, 120→125, 120→130, 120→1686, 120→1687, 122→121, 123→111, 124→19, 124→111, 124→123, 126→118,  $126 \rightarrow 125$ ,  $126 \rightarrow 127$ ,  $128 \rightarrow 127$ ,  $129 \rightarrow 148$ ,  $130 \rightarrow 132$ ,  $130 \rightarrow 154$ ,  $131 \rightarrow 133$ , 132→131, 132→134, 133→115, 134→133, 135→125, 136→135, 138→67, 138→116, 138→137, 139→124, 140→117, 140→123, 140→139, 142→118, 142→135, 143→117, 143→129, 143→145, 144→123, 144→141, 144→143, 144→147, 145→128, 146→145, 147→131, 148→132, 148→147, 149→143, 150→132, 151→113, 151→121, 151→131, 151→150, 152→66, 152→150, 153→152, 154→147, 156→158, 157→127, 158→157, 159→165, 159→176,  $160\rightarrow 159$ ,  $160\rightarrow 177$ ,  $161\rightarrow 166$ ,  $162\rightarrow 161$ ,  $162\rightarrow 179$ ,  $163\rightarrow 165$ ,  $163\rightarrow 172$ ,  $164\rightarrow 163, 166\rightarrow 139, 166\rightarrow 155, 167\rightarrow 140, 167\rightarrow 164, 167\rightarrow 166, 167\rightarrow 2196,$ 168→160, 169→168, 170→174, 171→10, 171→170, 173→172, 173→175, 174→139, 175→174, 176→158, 177→176, 178→141, 179→156, 179→178, 181→55, 182→133, 182→134, 183→34, 183→35, 184→84, 186→125, 186→126, 192→193, 192→194, 192→308, 192→453, 193→332, 197→247, 200→428,  $201\rightarrow 255$ ,  $202\rightarrow 187$ ,  $202\rightarrow 332$ ,  $203\rightarrow 459$ ,  $204\rightarrow 526$ ,  $207\rightarrow 191$ ,  $208\rightarrow 326$ , 208→342, 209→211, 217→346, 219→3, 219→201, 219→218, 220→3, 224→206,  $225\rightarrow510$ ,  $226\rightarrow348$ ,  $227\rightarrow219$ ,  $227\rightarrow226$ ,  $230\rightarrow221$ ,  $231\rightarrow365$ ,  $232\rightarrow366$ . 233→211, 236→384, 236→385, 238→361, 239→202, 240→221, 240→401, 241→287, 245→4, 246→4, 247→427, 248→194, 249→294, 250→349, 251→235,  $252\rightarrow319$ ,  $253\rightarrow245$ ,  $254\rightarrow245$ ,  $256\rightarrow194$ ,  $257\rightarrow363$ ,  $259\rightarrow250$ ,  $260\rightarrow365$ ,  $261\rightarrow 272$ ,  $261\rightarrow 353$ ,  $262\rightarrow 222$ ,  $265\rightarrow 258$ ,  $267\rightarrow 519$ ,  $270\rightarrow 246$ ,  $271\rightarrow 446$ , 272→353, 273→215, 275→280, 275→534, 276→299, 279→215, 280→267, 281→245, 281→274, 282→210, 283→265, 284→239, 284→308, 285→195,  $286 \rightarrow 285$ ,  $286 \rightarrow 337$ ,  $287 \rightarrow 318$ ,  $288 \rightarrow 274$ ,  $291 \rightarrow 282$ ,  $292 \rightarrow 277$ ,  $293 \rightarrow 277$ , 294→290, 296→293, 297→353, 298→297, 299→245, 299→289, 301→229, 302→295, 304→246, 304→273, 305→212, 306→243, 309→5, 309→5, 309→243, 309→520, 310→6, 312→310, 312→311, 315→341, 317→468, 318→467, 319→517, 320→256, 321→7, 321→467, 321→530, 322→7, 322→475, 322→478, 323→263, 323→312, 324→242, 327→217, 332→9, 332→194, 332→269, 333→211, 333→213, 334→209, 336→255, 336→290, 338→254, 339→246, 340→218, 340→240, 341→233, 342→445, 343→213, 344→346, 345→305, 346→10, 346→294,  $346 \rightarrow 344$ ,  $347 \rightarrow 10$ ,  $347 \rightarrow 336$ ,  $347 \rightarrow 345$ ,  $348 \rightarrow 320$ ,  $349 \rightarrow 309$ ,  $350 \rightarrow 283$ , 351→198, 351→322, 352→11, 352→253, 352→288, 352→316, 353→11, 353→210,  $354\rightarrow 2$ ,  $354\rightarrow 207$ ,  $354\rightarrow 228$ ,  $354\rightarrow 234$ ,  $355\rightarrow 1$ ,  $355\rightarrow 190$ ,  $355\rightarrow 235$ ,  $358\rightarrow 380$ ,  $360\rightarrow331, 360\rightarrow356, 361\rightarrow222, 361\rightarrow328, 362\rightarrow373, 364\rightarrow326, 365\rightarrow13, 366\rightarrow13,$ 367→14, 368→14, 369→255, 369→335, 370→354, 370→367, 371→325, 372→223, 372→311, 373→237, 374→330, 374→361, 375→325, 375→329, 375→359, 376→190, 376→368, 377→337, 377→343, 378→359, 378→371, 379→337, 381→314, 381→344, 383→488, 384→206, 386→211, 386→347, 387→314,

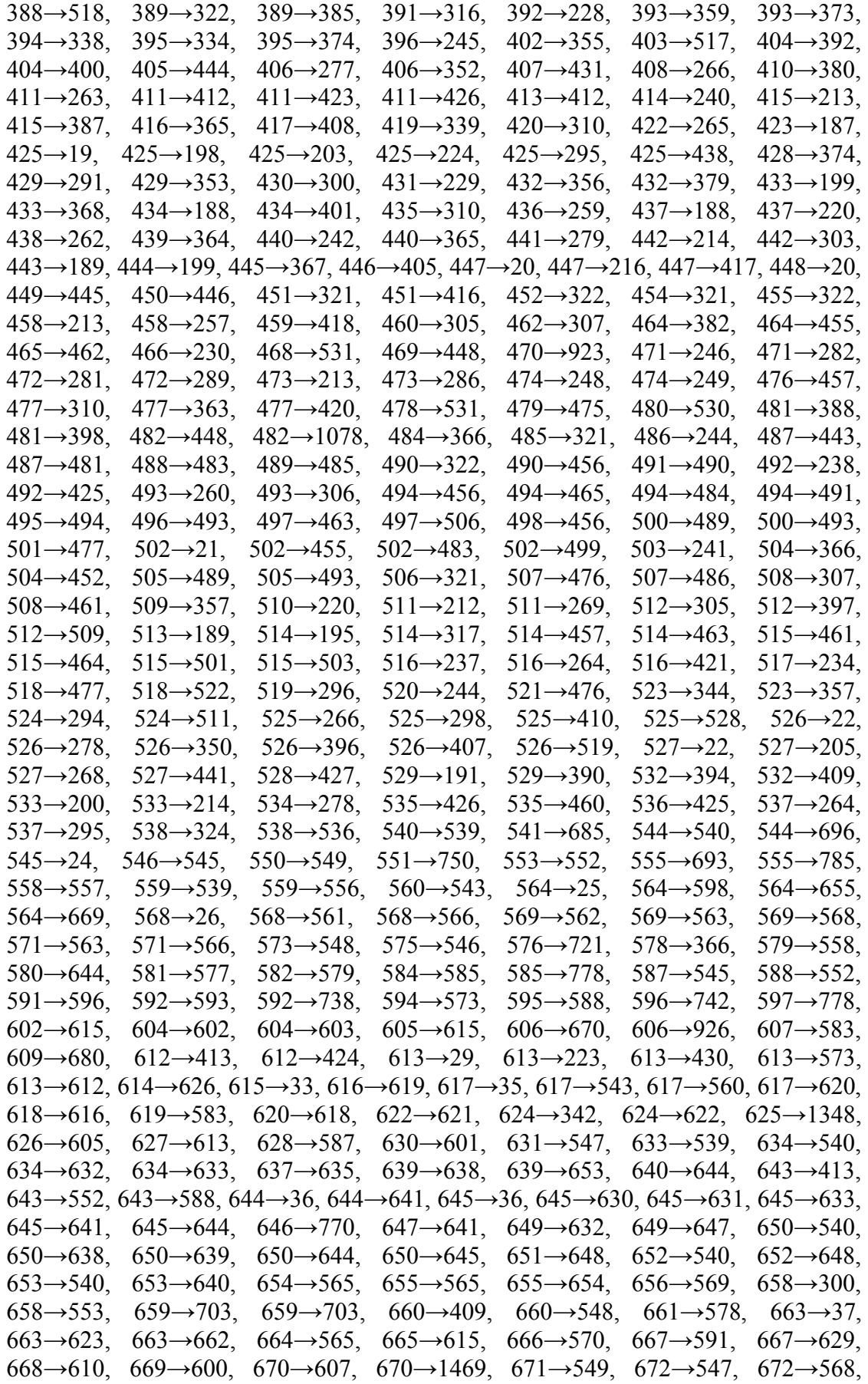

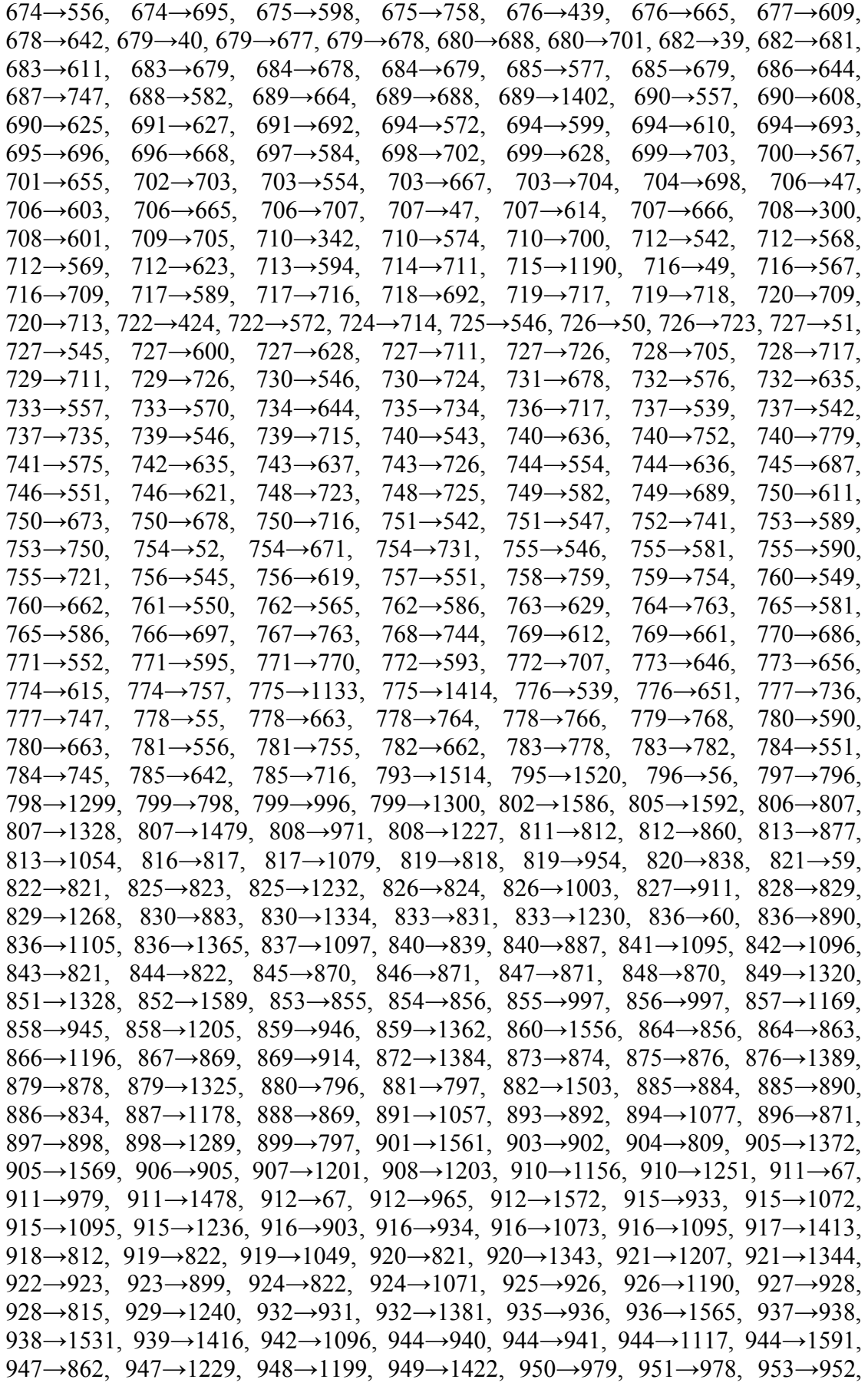

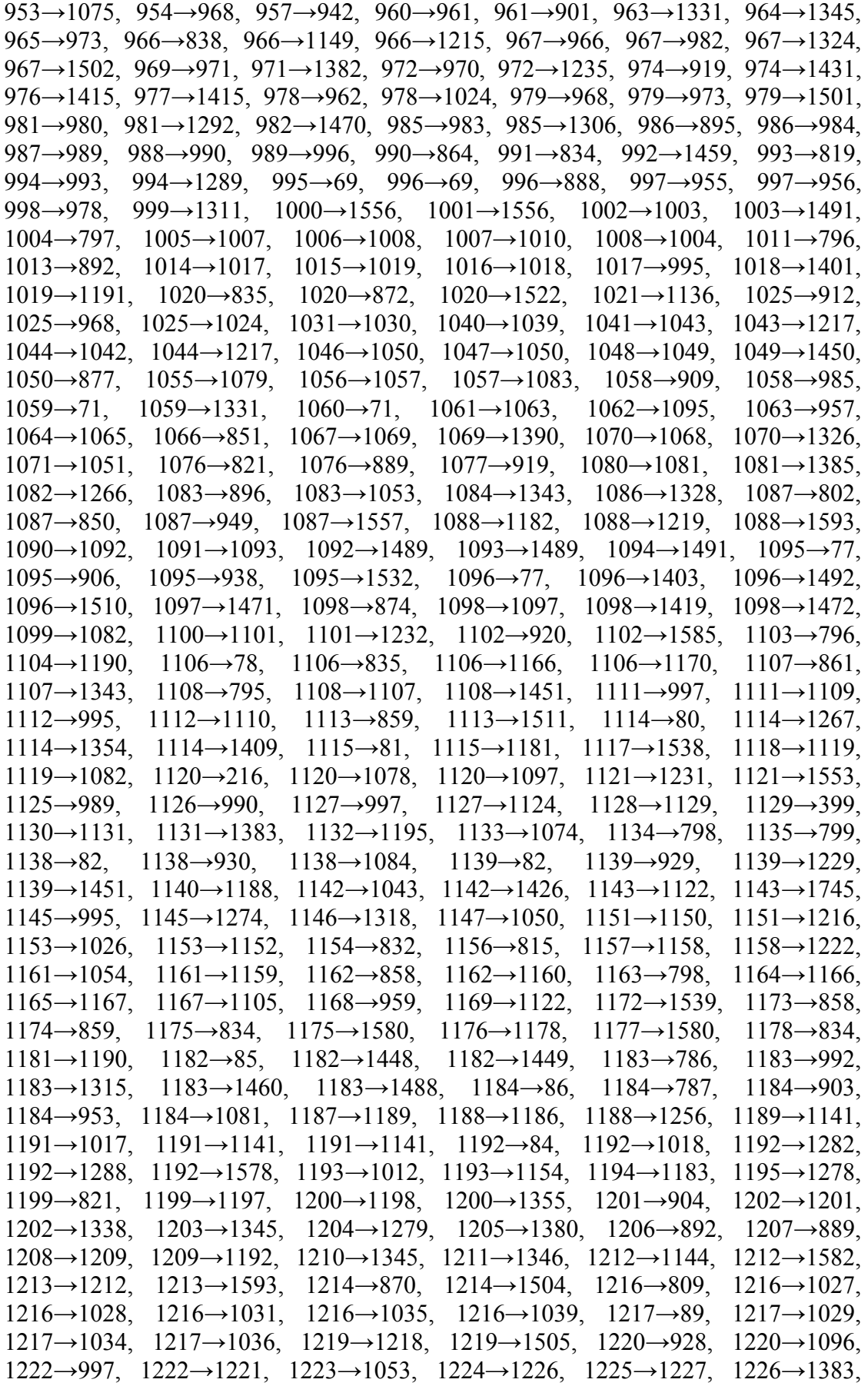

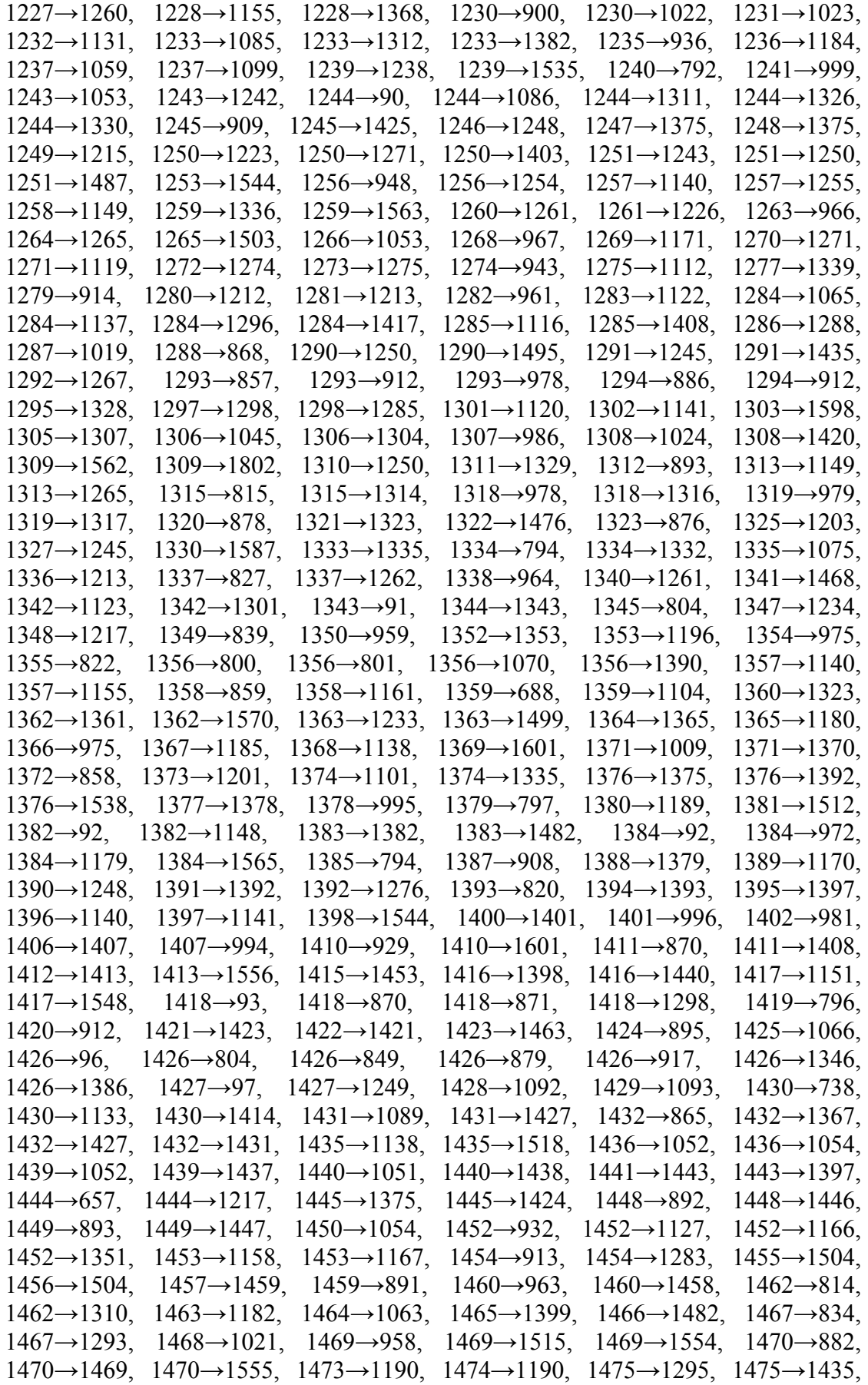

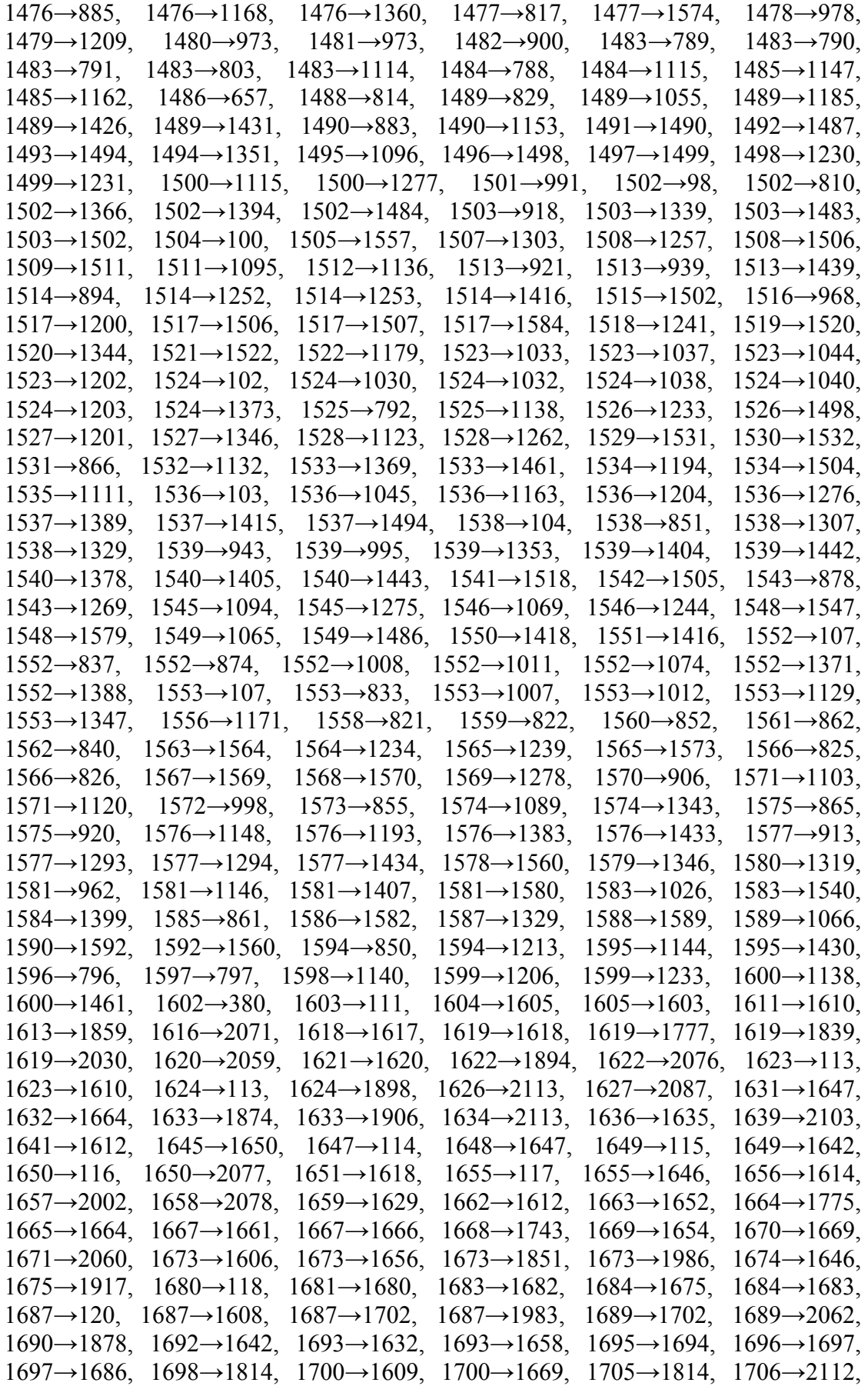

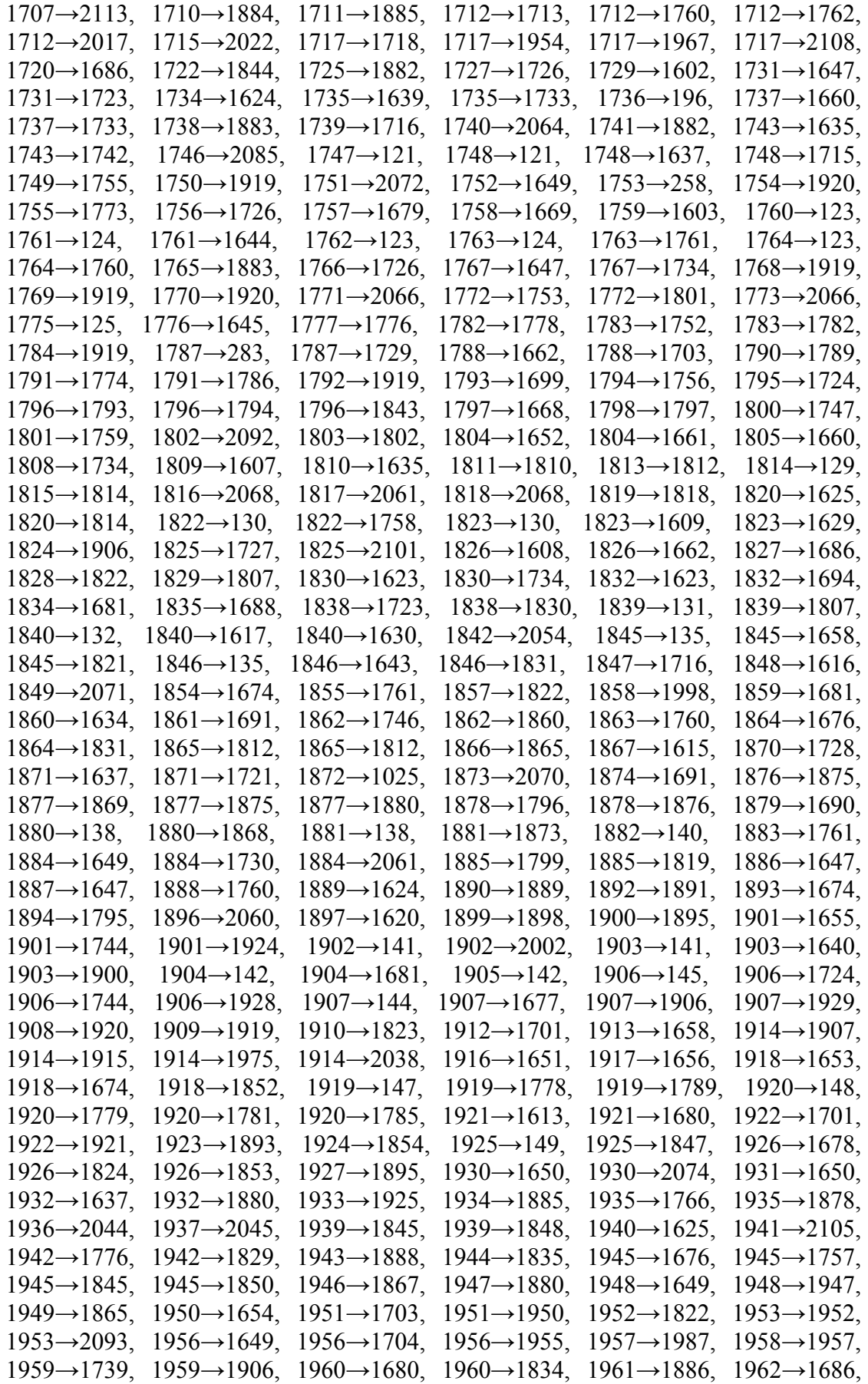

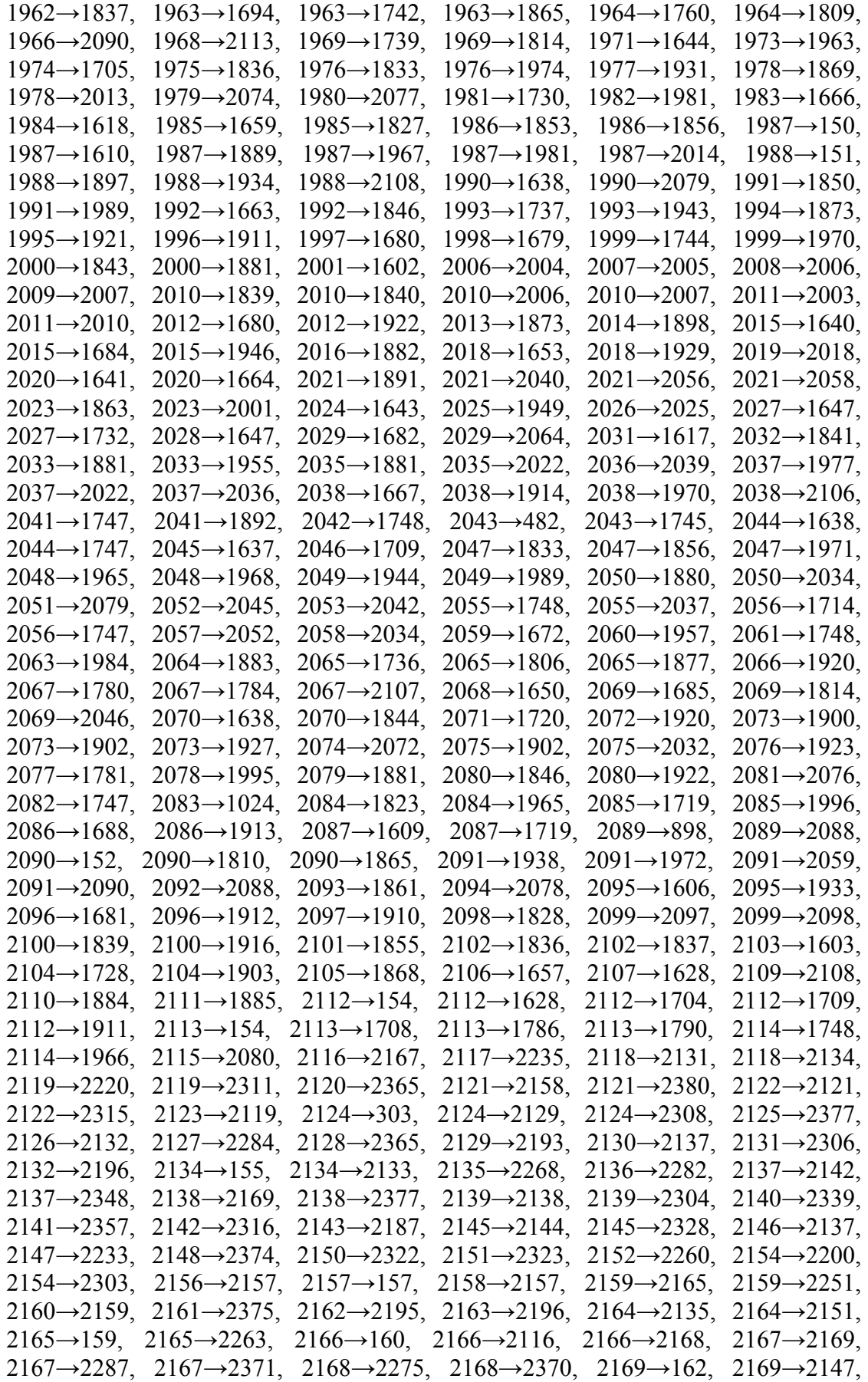
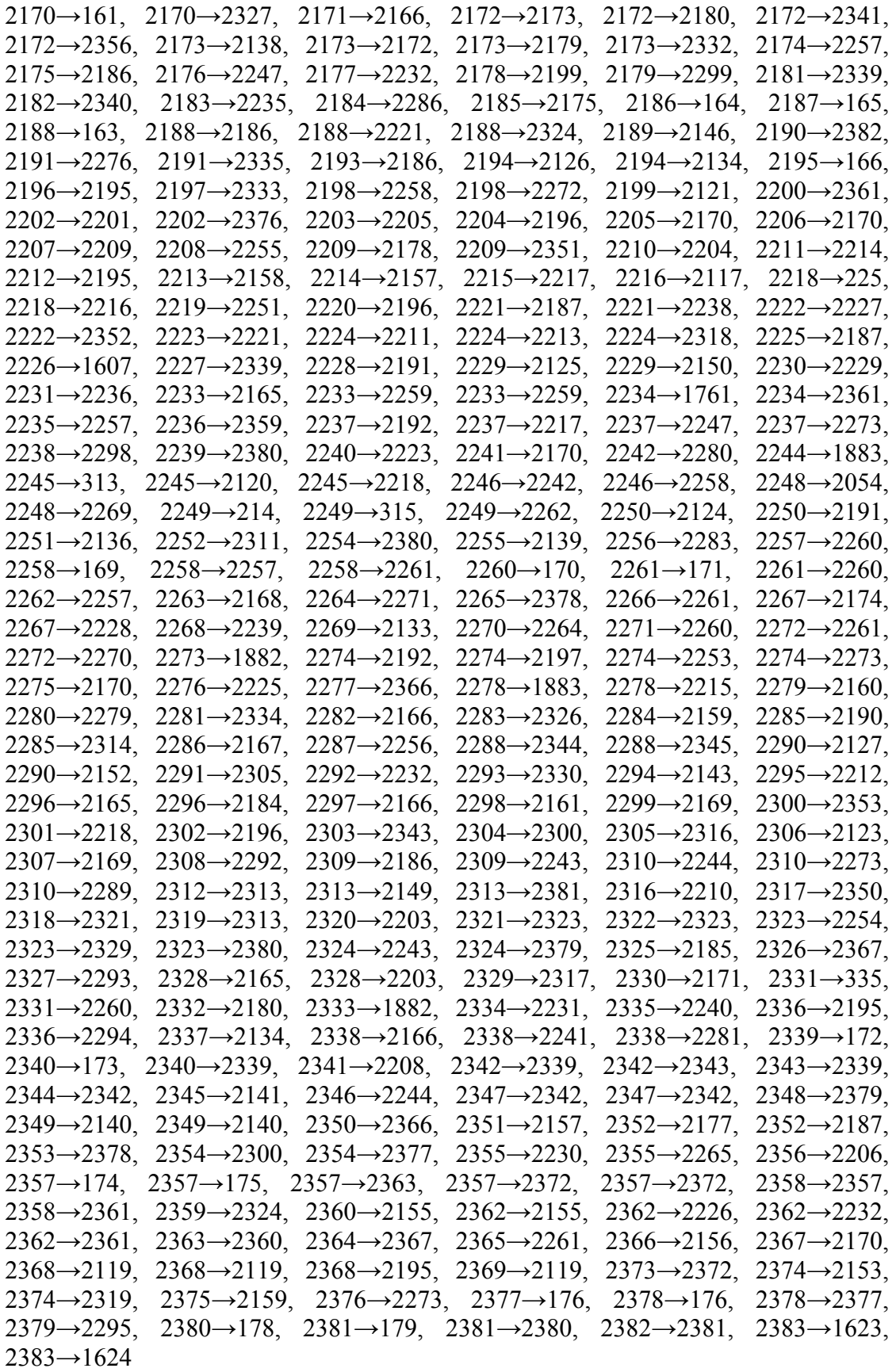

1 μετρούμενη Ενεργή και Άεργη Έγχυση Ισχύος:

1

## **3ο Σύνολο Μετρήσεων**

- o Συγχρονισμένες Μετρήσεις (PMUs)
- 50 PMUs εγκατεστημένα στους ζυγούς:

Στα ίδια σημεία με το 2º σύνολο μετρήσεων

200 μετρούμενες Ροές Ρεύματος:

Όμοιες με αυτές του  $2^{\omega}$  συνόλου μετρήσεων.

- o Συμβατικές Μετρήσεις (SCADA)
- 50 μετρούμενες Τάσεις:

12, 15, 23, 25, 41, 42, 48, 60, 61, 68, 83, 87, 101, 120, 167, 192, 411, 502, 527, 564, 706, 740, 836, 915, 916, 944, 1087, 1098, 1106, 1139, 1284, 1356, 1452, 1523, 1619, 1673, 1687, 1712, 1717, 1914, 1988, 2021, 2038, 2091, 2172, 2173, 2188, 2237, 2274, 2362

2903 μετρούμενες Ενεργές και Άεργες Ροές Ισχύος:

Όμοιες με αυτές του  $2^{\omega}$  συνόλου μετρήσεων.

1 μετρούμενη Ενεργή και Άεργη Έγχυση Ισχύος:

1

**4ο Σύνολο Μετρήσεων**

- o Συγχρονισμένες Μετρήσεις (PMUs)
- 100 PMUs εγκατεστημένα στους ζυγούς:

13, 14, 20, 22, 27, 47, 69, 73, 81, 82, 84, 86, 93, 94, 100, 106, 107, 113, 121, 126, 141, 142, 145, 150, 152, 159, 163, 165, 174, 179, 194, 211, 219, 240, 342, 344, 355, 359, 361, 515, 525, 565, 612, 655, 688, 798, 799, 871, 892, 911, 919, 920, 973, 1050, 1053, 1054, 1115, 1191, 1203, 1212, 1230, 1245, 1251, 1346, 1375, 1430, 1435, 1470, 1505, 1517, 1540, 1565, 1577, 1618, 1658, 1664, 1669, 1734, 1840, 1873, 1877, 1902, 1921, 1922, 1945, 1963, 2037, 2121, 2124, 2137, 2138, 2191, 2218, 2221, 2233, 2313, 2324, 2361, 2378, 2381

400 μετρούμενες Ροές Ρεύματος:

13→7, 13→29, 13→365, 13→366, 14→4, 14→17, 14→367, 14→368, 20→18, 20→67, 20→447, 20→448, 22→4, 22→112, 22→526, 22→527, 27→28, 27→33, 27→48, 27→74, 47→28, 47→42, 47→706, 47→707, 69→64, 69→83, 69→995,

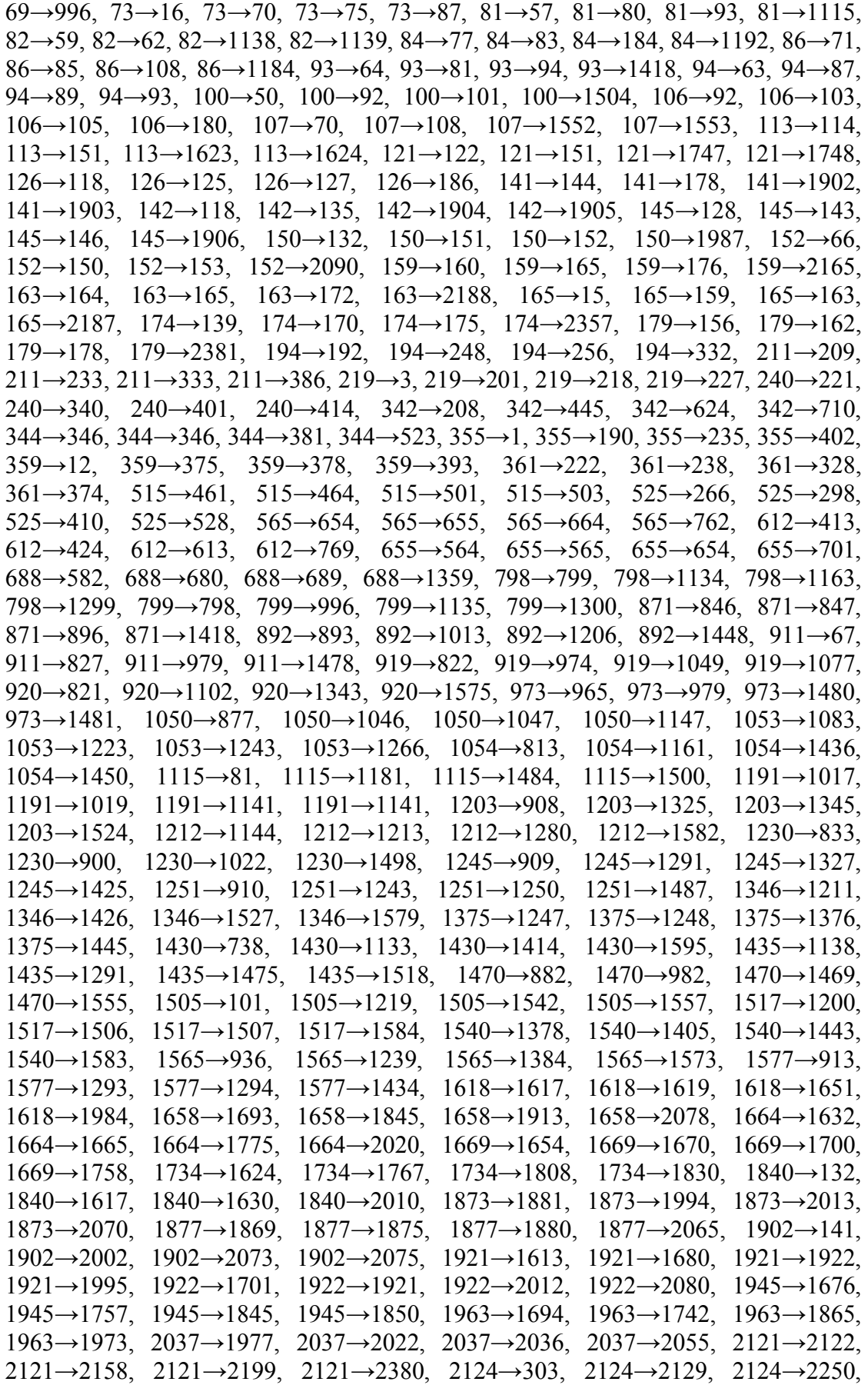

2124→2308, 2137→2130, 2137→2142, 2137→2146, 2137→2348, 2138→2139, 2138→2169, 2138→2173, 2138→2377, 2191→2228, 2191→2250, 2191→2276, 2191→2335, 2218→225, 2218→2216, 2218→2245, 2218→2301, 2221→2187, 2221→2188, 2221→2223, 2221→2238, 2233→2147, 2233→2165, 2233→2259, 2233→2259, 2313→2149, 2313→2312, 2313→2319, 2313→2381, 2324→2188, 2324→2243, 2324→2359, 2324→2379, 2361→2200, 2361→2234, 2361→2358, 2361→2362, 2378→176, 2378→2265, 2378→2353, 2378→2377, 2381→179, 2381→2313, 2381→2380, 2381→2382

- o Συμβατικές Μετρήσεις (SCADA)
- 0 μετρούμενες Τάσεις:
	- -
- 2903 μετρούμενες Ενεργές και Άεργες Ροές Ισχύος:

Όμοιες με αυτές του  $2^{\omega}$  συνόλου μετρήσεων.

1 μετρούμενη Ενεργή και Άεργη Έγχυση Ισχύος:

1

- **5ο Σύνολο Μετρήσεων**
	- o Συγχρονισμένες Μετρήσεις (PMUs)
	- **100 PMUs εγκατεστημένα στους ζυγούς:**

Στα ίδια σημεία με το 4º σύνολο μετρήσεων.

400 μετρούμενες Ροές Ρεύματος:

Όμοιες με αυτές του  $2^{\circ\upsilon}$  συνόλου μετρήσεων.

- o Συμβατικές Μετρήσεις (SCADA)
- 50 μετρούμενες Τάσεις:

12, 15, 23, 25, 41, 42, 48, 60, 61, 68, 83, 87, 101, 120, 167, 192, 411, 502, 527, 564, 706, 740, 836, 915, 916, 944, 1087, 1098, 1106, 1139, 1284, 1356, 1452, 1523, 1619, 1673, 1687, 1712, 1717, 1914, 1988, 2021, 2038, 2091, 2172, 2173, 2188, 2237, 2274, 2362

2903 μετρούμενες Ενεργές και Άεργες Ροές Ισχύος:

Όμοιες με αυτές του  $2^{\omega}$  συνόλου μετρήσεων.

1 μετρούμενη Ενεργή και Άεργη Έγχυση Ισχύος:

1

## **6 <sup>ο</sup> Σύνολο Μετρήσεων**

- o Συγχρονισμένες Μετρήσεις (PMUs)
- 200 PMUs εγκατεστημένα στους ζυγούς:

3, 13, 14, 20, 22, 27, 30, 47, 49, 53, 54, 69, 73, 76, 77, 78, 81, 82, 84, 85, 86, 90, 92, 93, 94, 96, 98, 100, 104, 105, 106, 107, 113, 116, 118, 121, 126, 127, 133, 139, 141, 142, 145, 148, 150, 152, 154, 159, 160, 163, 165, 174, 179, 194, 211, 219, 240, 282, 286, 294, 305, 342, 344, 347, 355, 359, 361, 375, 413, 490, 514, 515, 525, 542, 551, 552, 565, 588, 612, 617, 634, 655, 662, 688, 694, 710, 712, 754, 798, 799, 829, 871, 876, 878, 879, 892, 893, 903, 911, 919, 920, 921, 968, 973, 1003, 1024, 1025, 1049, 1050, 1053, 1054, 1063, 1070, 1081, 1092, 1093, 1097, 1101, 1108, 1115, 1122, 1191, 1193, 1203, 1212, 1230, 1245, 1251, 1288, 1319, 1328, 1345, 1346, 1365, 1375, 1415, 1417, 1427, 1430, 1432, 1435, 1448, 1470, 1476, 1505, 1517, 1520, 1540, 1565, 1574, 1576, 1577, 1580, 1581, 1603, 1618, 1637, 1658, 1664, 1667, 1669, 1674, 1726, 1734, 1776, 1796, 1840, 1873, 1877, 1878, 1902, 1903, 1918, 1921, 1922, 1925, 1945, 1963, 2022, 2037, 2047, 2069, 2071, 2121, 2124, 2137, 2138, 2168, 2191, 2203, 2218, 2221, 2233, 2244, 2313, 2324, 2361, 2366, 2378, 2381

743 μετρούμενες Ροές Ρεύματος:

 $3\rightarrow10$ ,  $3\rightarrow219$ ,  $3\rightarrow220$ ,  $13\rightarrow7$ ,  $13\rightarrow29$ ,  $13\rightarrow365$ ,  $13\rightarrow366$ ,  $14\rightarrow4$ ,  $14\rightarrow17$ ,  $14\rightarrow367$ , 14→368, 20→18, 20→67, 20→447, 20→448, 22→4, 22→112, 22→526, 22→527, 27→28, 27→33, 27→48, 27→74, 30→29, 30→46, 30→49, 47→28, 47→42,  $47\rightarrow706$ ,  $47\rightarrow707$ ,  $49\rightarrow30$ ,  $49\rightarrow45$ ,  $49\rightarrow48$ ,  $49\rightarrow716$ ,  $53\rightarrow23$ ,  $53\rightarrow25$ ,  $53\rightarrow52$ , 54→24, 54→25, 54→42, 69→64, 69→83, 69→995, 69→996, 73→16, 73→70, 73→75, 73→87, 76→18, 76→74, 76→75, 76→105, 77→84, 77→85, 77→1095,  $77 \rightarrow 1096$ ,  $78 \rightarrow 68$ ,  $78 \rightarrow 103$ ,  $78 \rightarrow 1106$ ,  $81 \rightarrow 57$ ,  $81 \rightarrow 80$ ,  $81 \rightarrow 93$ ,  $81 \rightarrow 1115$ ,  $82 \rightarrow 59$ , 82→62, 82→1138, 82→1139, 84→77, 84→83, 84→184, 84→1192, 85→60, 85→77, 85→86, 85→1182, 86→71, 86→85, 86→108, 86→1184, 90→65, 90→104, 90→1244, 92→100, 92→106, 92→1382, 92→1384, 93→64, 93→81, 93→94, 93→1418, 94→63, 94→87, 94→89, 94→93, 96→63, 96→80, 96→95, 96→1426, 98→50, 98→99, 98→1502, 100→50, 100→92, 100→101, 100→1504, 104→60, 104→90, 104→103, 104→1538, 105→76, 105→106, 105→185, 106→92, 106→103, 106→105, 106→180, 107→70, 107→108, 107→1552, 107→1553, 113→114, 113→151, 113→1623, 113→1624, 116→115, 116→138, 116→1650, 118→119, 118→126, 118→142, 118→1680, 121→122, 121→151, 121→1747, 121→1748, 126→118, 126→125, 126→127, 126→186, 127→126, 127→128, 127→157, 133→115, 133→131, 133→134, 133→182, 139→124, 139→140, 139→166, 139→174, 141→144, 141→178, 141→1902, 141→1903, 142→118, 142→135, 142→1904, 142→1905, 145→128, 145→143, 145→146, 145→1906, 148→129, 148→132, 148→147, 148→1920, 150→132, 150→151, 150→152, 150→1987, 152→66, 152→150, 152→153, 152→2090, 154→130, 154→147, 154→2112, 154→2113, 159→160, 159→165, 159→176, 159→2165, 160→159, 160→168,  $160\rightarrow 177$ ,  $160\rightarrow 2166$ ,  $163\rightarrow 164$ ,  $163\rightarrow 165$ ,  $163\rightarrow 172$ ,  $163\rightarrow 2188$ ,  $165\rightarrow 15$ , 165→159, 165→163, 165→2187, 174→139, 174→170, 174→175, 174→2357, 179→156, 179→162, 179→178, 179→2381, 194→192, 194→248, 194→256,  $194\rightarrow 332, 211\rightarrow 209, 211\rightarrow 233, 211\rightarrow 333, 211\rightarrow 386, 219\rightarrow 3, 219\rightarrow 201, 219\rightarrow 218,$ 

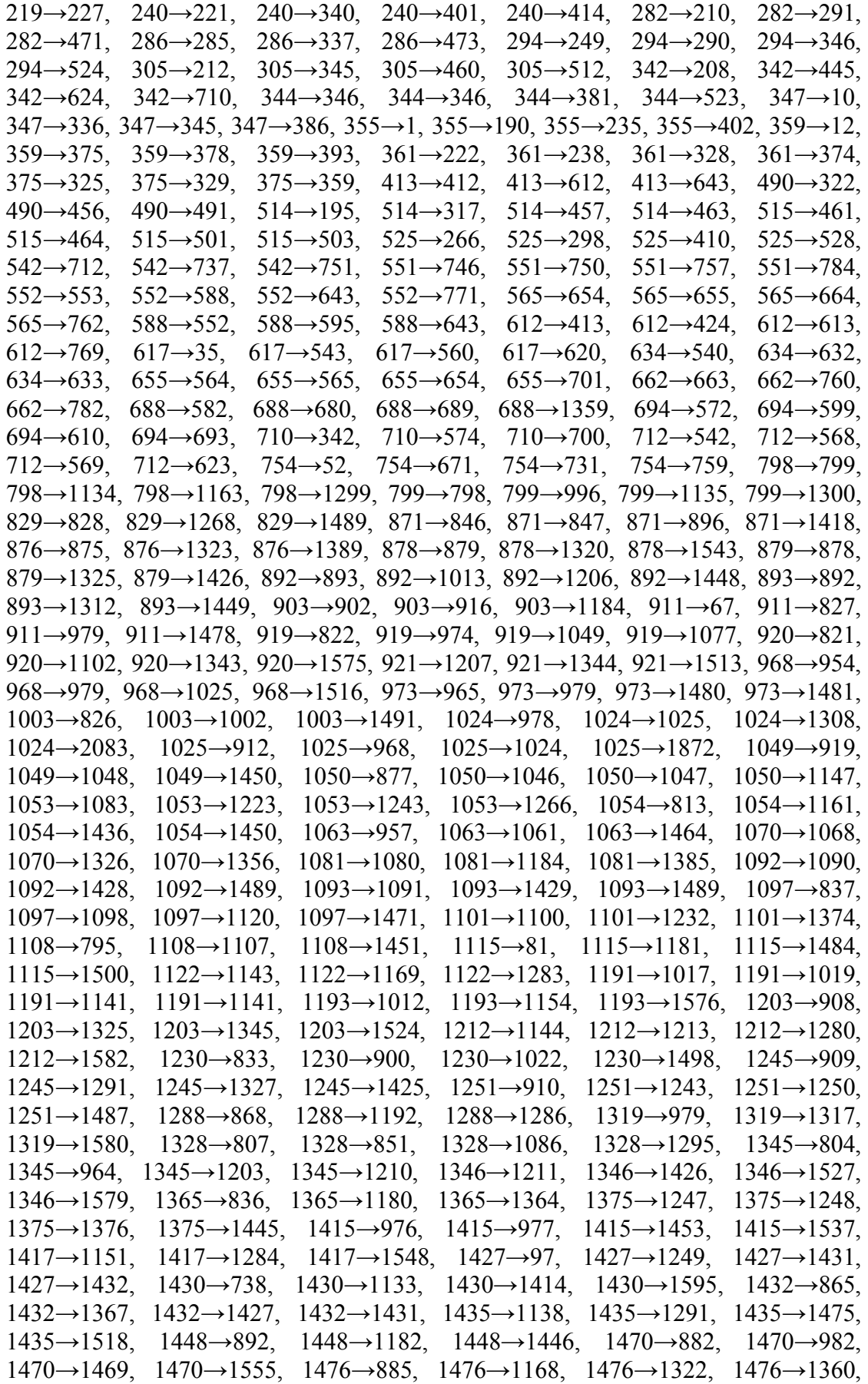

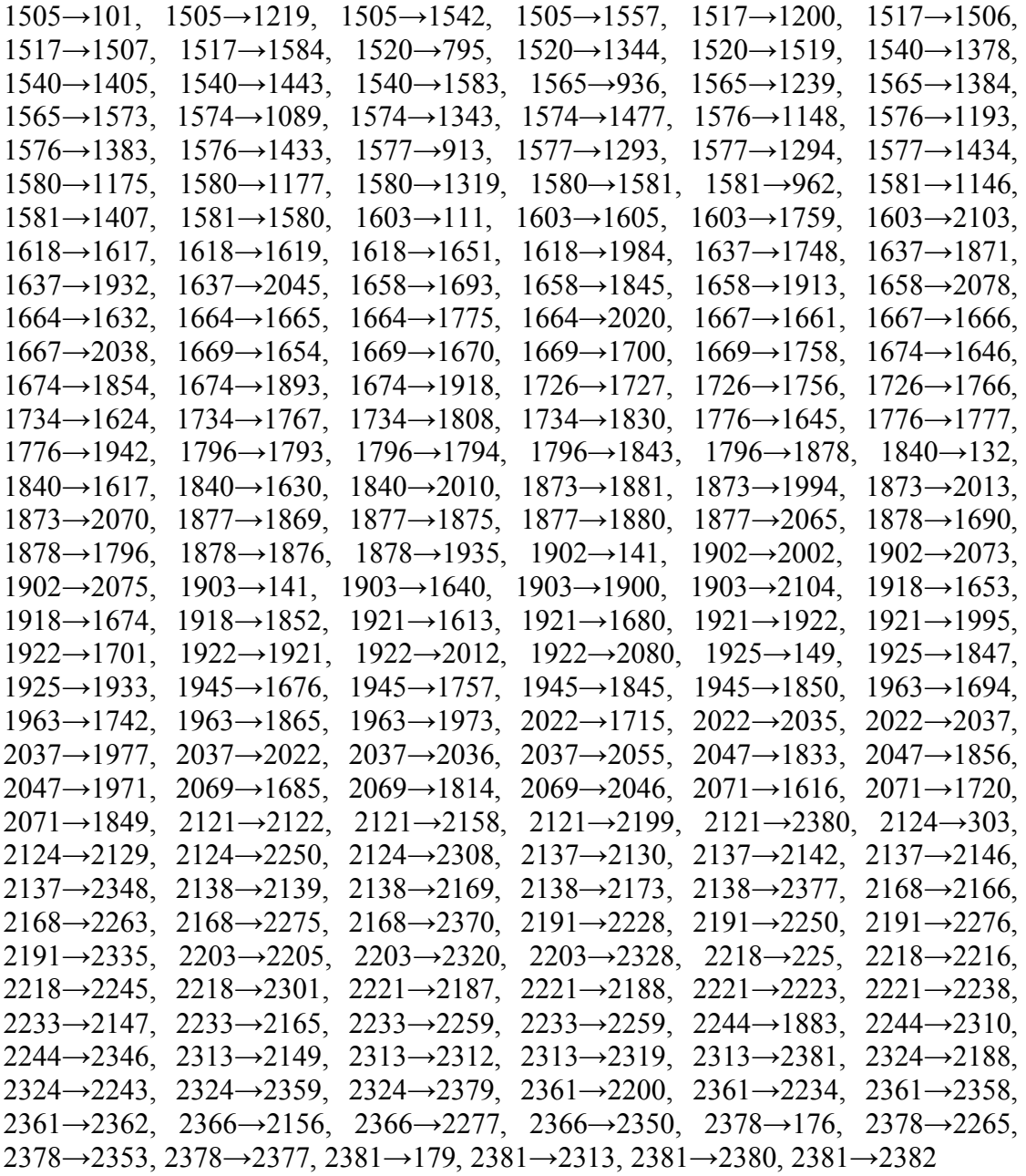

- o Συμβατικές Μετρήσεις (SCADA)
- 0 μετρούμενες Τάσεις:
	- -
- 2903 μετρούμενες Ενεργές και Άεργες Ροές Ισχύος:

Όμοιες με αυτές του  $2^{\omega}$  συνόλου μετρήσεων.

1 μετρούμενη Ενεργή και Άεργη Έγχυση Ισχύος:

1

## $\checkmark$ **<sup>ο</sup> Σύνολο Μετρήσεων**

- o Συγχρονισμένες Μετρήσεις (PMUs)
- **200 PMUs εγκατεστημένα στους ζυγούς:**

Στα ίδια σημεία με το 6º σύνολο μετρήσεων.

743 μετρούμενες Ροές Ρεύματος:

Όμοιες με αυτές του 6ου συνόλου μετρήσεων.

- o Συμβατικές Μετρήσεις (SCADA)
- 50 μετρούμενες Τάσεις:

12, 15, 23, 25, 41, 42, 48, 60, 61, 68, 83, 87, 101, 120, 167, 192, 411, 502, 527, 564, 706, 740, 836, 915, 916, 944, 1087, 1098, 1106, 1139, 1284, 1356, 1452, 1523, 1619, 1673, 1687, 1712, 1717, 1914, 1988, 2021, 2038, 2091, 2172, 2173, 2188, 2237, 2274, 2362

2903 μετρούμενες Ενεργές και Άεργες Ροές Ισχύος:

Όμοιες με αυτές του  $2^{\omega}$  συνόλου μετρήσεων.

1 μετρούμενη Ενεργή και Άεργη Έγχυση Ισχύος:

1